# VYSOKÉ UČENÍ TECHNICKÉ V BRNĚ

Fakulta elektrotechniky a komunikačních technologií

DIPLOMOVÁ PRÁCE

Brno, 2016 **Brno, 2016 Brno, 2016 Bc. Martin Petera** 

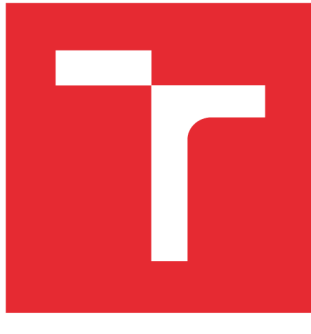

# VYSOKÉ UČENÍ TECHNICKÉ V BRNĚ

**BRNO UNIVERSITY OF TECHNOLOGY** 

## FAKULTA ELEKTROTECHNIKY A KOMUNIKAČNÍCH TECHNOLOGIÍ

**FACULTY OF ELECTRICAL ENGINEERING AND COMMUNICATION** 

## ÚSTAV AUTOMATIZACE A MĚŘICÍ TECHNIKY

**DEPARTMENT OF CONTROL AND INSTRUMENTATION** 

## PŘECHODOVÉ DĚJE NA VÝSTUPU LTI SYSTÉMU DRUHÉHO ŘÁDU SE SPOJITÝM ČASEM ŘÍZENÉHO PULSNĚ ŠÍŘKOVOU MODULACÍ

**TRANSIENT EFFECT AT THE OUTPUT OF A CONTINUOUS-TIME LTI SECOND ORDER SYSTEM CONTROLLED PULSE-WIDTH MODULATION** 

## DIPLOMOVÁ PRÁCE

**MASTER'S THESIS** 

# **AUTHOR**

AUTOR PRÁCE Bc. Martin Petera

**SUPERVISOR** 

VEDOUCÍ PRÁCE prof. Ing. Pavel Jura, CSc.

**BRNO 2016** 

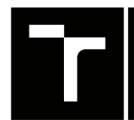

TECHNICKÉ A KOMUNIKAČNÍCH VYSOKÉ UČENÍ FAKULTA ELEKTROTECHNIKY

## Diplomová práce

magisterský navazující studijní obor Kybernetika, automatizace a měření Ústav automatizace a měřicí techniky

*Student:* Bc. Martin Petera *ID:*146927 *Ročník: 2 Akademický rok:* 2015/16

NÁZEV TÉMATU:

#### **Přechodové děje na výstupu LTI systému druhého řádu se spojitým časem řízeného pulsně šířkovou modulací**

#### POKYNY PRO VYPRACOVÁNÍ:

1. Prostudujte a matematicky popište přechodový děj vznikající na výstupu lineárního, časově invariantního systému se spojitým časem druhého řádu, který je řízen pulsně šířkovou modulací, v závislosti na periodě a střídě modulace a na parametrech systému.

2. Analyticky analyzujte velikost překmitu, který vzniká na výstupu systému druhého řádu s činitelem tlumení ksí >0 (tj. jak pro aperiodický, tak i periodický přechodový děj) v závislosti na periodě a střídě pulsní modulace.

3. Dílčí výsledky prověřujte průběžně numericky v programovém prostředí Matlab.

#### DOPORUČENÁ LITERATURA:

1. Pírko Z., Veit J.: Laplaceova transformace, Praha SNTL 1972.

2. Rektorys K.: Přehled užité matematiky, Praha SNTL 1968.

*Termín zadání:* 8.2.2016 *Termín odevzdání:* 16.5.2016

*Vedoucí práce:* prof. Ing. Pavel Jura, CSc. *Konzultant diplomové práce:* 

doc. Ing. Václav Jirsík, CSc , *předseda oborové rady* 

UPOZORNĚNI:

Autor diplomové práce nesmí při vytváření diplomové práce porušit autorská práva třetích osob, zejména nesmí zasahovat nedovoleným způsobem do cizích autorských práv osobnostních a musí si být plně vědom následků porušení ustanovení § 11 a následujících autorského zákona č. 121/2000 Sb., včetně možných trestněprávních důsledků vyplývajících z ustanovení části druhé, hlavy VI. díl 4 Trestního zákoníku č.40/2009 Sb.

Fakulta elektrotechniky a komunikačních technologií, Vysoké učení technické v Brně / Technická 3058/10 / 616 00 / Brno

#### **ABSTRAKT**

Cílem této práce je určení velikosti překmitů vznikajících v systému druhého řádu, který je řízen pulsně šířkovou modulací v závislosti na periodě a střídě modulace a na parametrech systému. Práce obsahuje analytický výpočet velikosti překmitů, který vzniká na výstupu svstému druhého řádu s činitelem tlumení ksí  $> 0$ , vyjma ksí = 1 (tj. jak pro aperiodický, tak i periodický přechodový děj) v závislosti na periodě a střídě pulsní modulace. Práce dále obsahuje porovnání dílčích výsledků analytického výpočtu s numerickou simulací v programovém prostředí Matlab a rovněž s měřením na modelu systému druhého řádu.

### KLÍČOVÁ SLOVA

Pulsní šířková modulace, Laplaceova transformace, systém, operátorový přenos, signál, vstup, výstup, zvlnění.

#### **ABSTRACT**

The aim of this thesis is to determine the size of overshoot produced at the output of a linear continuous second order system controlled by pulse width modulation depending on the period and duty cycle of the modulation and system parameters. This thesis contains analytic calculation of the size of overshoot produced at the output of the second order system with damping ratio  $> 0$ , except the damping ratio equals to 1 (i.e. both underdamped and damped system) depending on period and duty cycle of the modulation. This thesis also includes a comparison of partial analytic results to numerical simulation in Matlab program and also with measurement at second order system model.

#### **KEYWORDS**

Pulse width modulation, Laplace transform, system, transfer function, signal, input, output, ripple.

PETERA, Martin *Přechodové děje na výstupu lineárního spojitého systému druhého řádu řízeného pulsně šířkovou modulací,* diplomová práce. Brno: Vysoké učení technické v Brně, Fakulta elektrotechniky a komunikačních technologií, Ústav automatizace a měřicí techniky, 2016. 133 s. Vedoucí práce byl prof. Ing. Pavel Jura, CSc.

#### PROHLÁŠENI'

Prohlašuji, že svou diplomovou práci na téma "Přechodové děje na výstupu lineárního spojitého systému druhého řádu řízeného pulsně šířkovou modulací" jsem vypracoval samostatně pod vedením vedoucího diplomové práce a s použitím odborné literatury a dalších informačních zdrojů, které jsou všechny citovány v práci a uvedeny v seznamu literatury na konci práce.

Jako autor uvedené diplomové práce dále prohlašuji, že v souvislosti s vytvořením této diplomové práce jsem neporušil autorská práva třetích osob, zejména jsem nezasáhl nedovoleným způsobem do cizích autorských práv osobnostních a/nebo majetkových a jsem si plně vědom následků porušení ustanovení § 11 a následujících autorského zákona č. 121/2000 Sb., o právu autorském, o právech souvisejících s právem autorským a o změně některých zákonů (autorský zákon), ve znění pozdějších předpisů, včetně možných trestněprávních důsledků vyplývajících z ustanovení části druhé, hlavy VI. díl 4 Trestního zákoníku č. 40/2009 Sb.

Brno . . . . . . . . . . . . . . . . .

podpis autora

### PODĚKOVÁNI'

Rád bych poděkoval vedoucímu diplomové práce panu prof. Ing. Pavlu Jurovi, CSc. za odborné vedení, konzultace, trpělivost a podnětné návrhy k práci. Zároveň bych chtěl poděkovat panu doc. RNDr. Jaromíru Baštincovi, CSc. za některá doporuční při psaní práce v LaTeX.

**Brno** ...............

podpis autora

### **OBSAH**

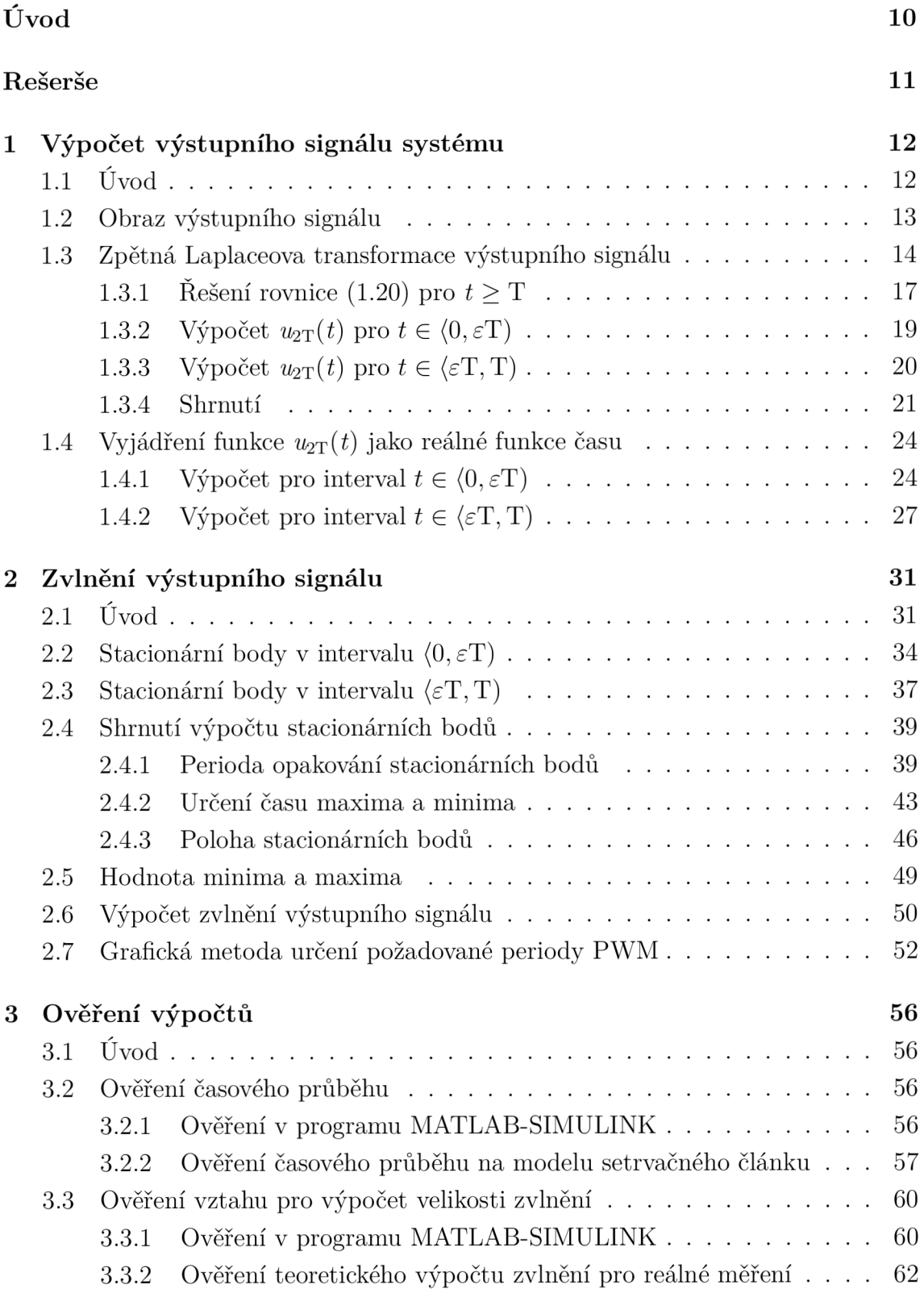

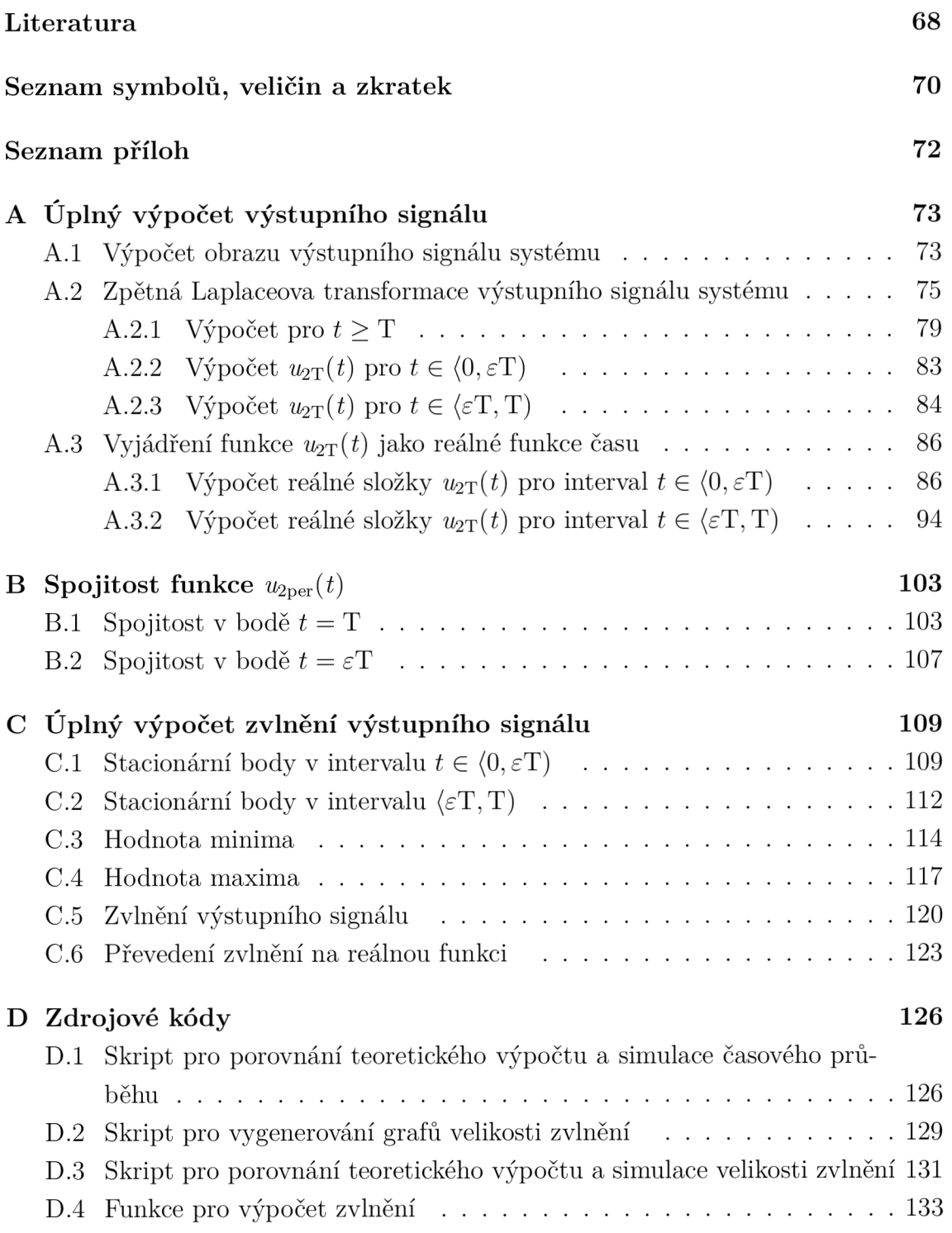

## SEZNAM OBRÁZKŮ

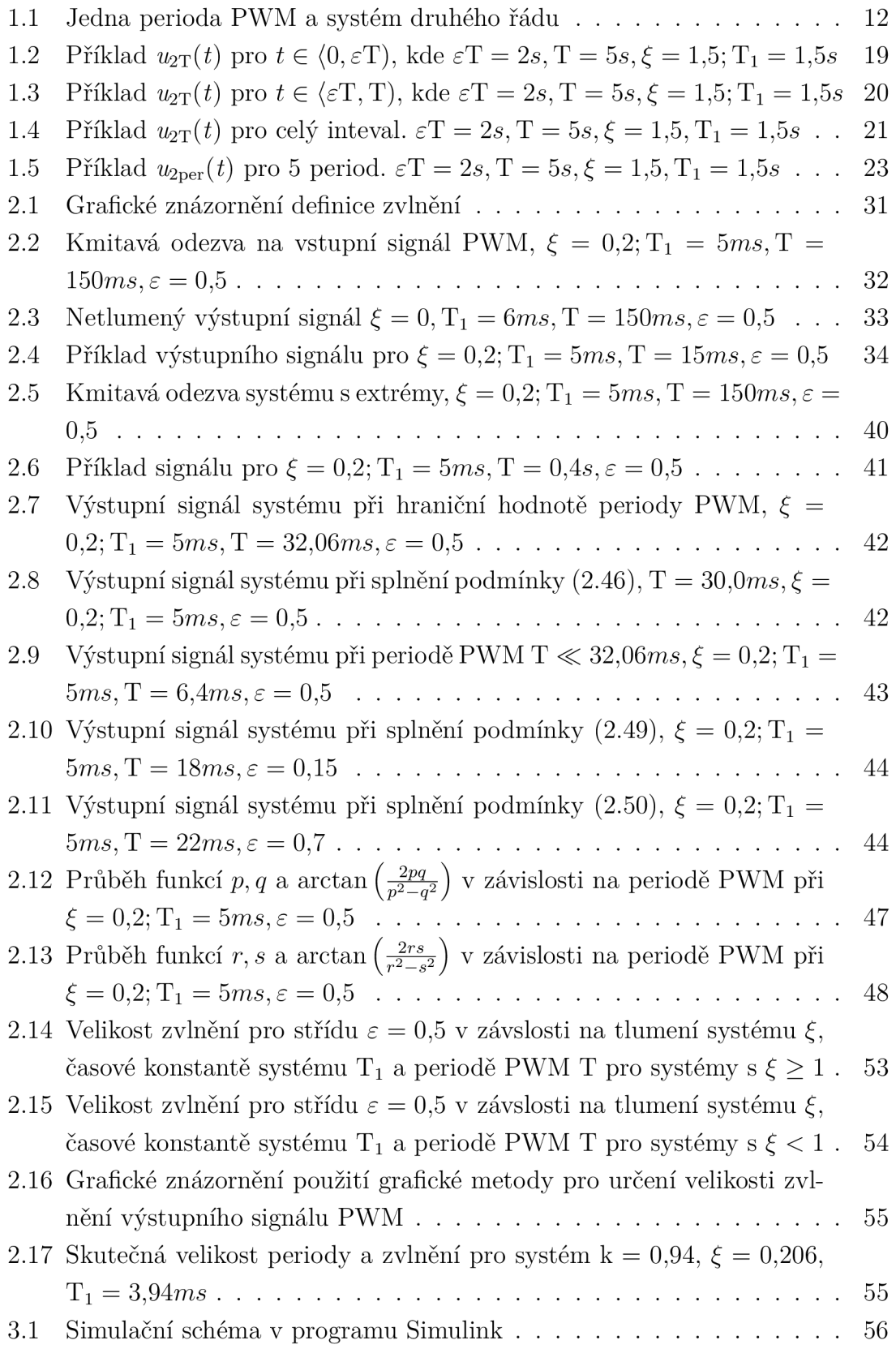

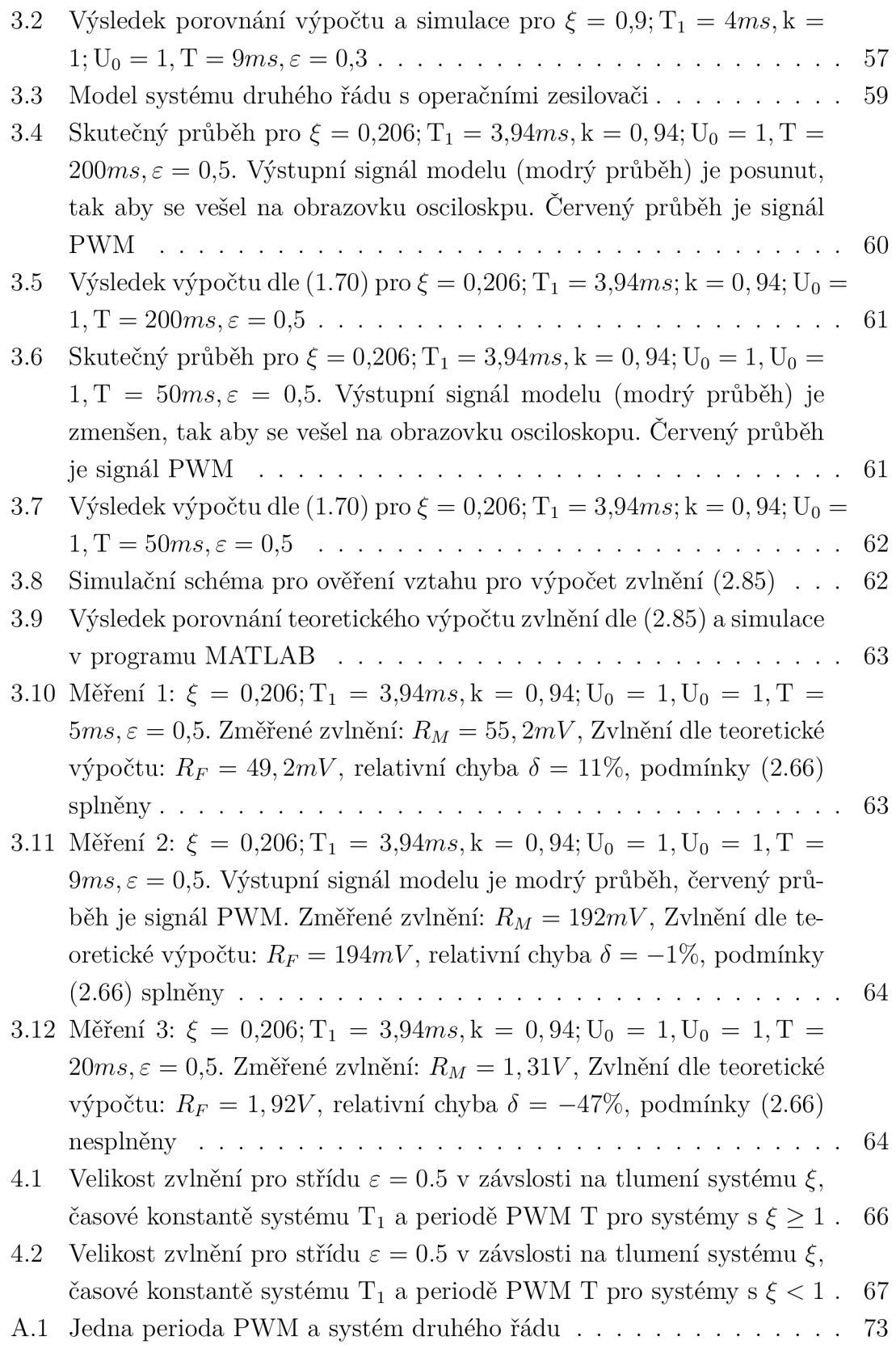

### ÚVOD

Pulsní šířková modulace (PWM) se dnes s úspěchem používá v mnoha oblastech řízení a regulace systémů. Důležitou roli hraje PWM u výkonných elektronických měničů v energetice, elektronice a elektrických pohonech. Frekvence zde použité PW M je v řádu jednotek až stovek kHz. Druhou významnou oblastí využití PWM, které bych se chtěl v této práci zejména věnovat, je tzv. on-off řízení systémů, tedy řízení pomocí relé, stykačů, ventilů apod. V tomto případě, na rozdíl od první jmenované oblasti, se požaduje co nejmenší frekvence PWM , aby nedocházelo k opotřebování a snižování životnosti použitých akčních členů. Cílem práce je na základě parametrů řízeného systému a požadovaného zvlnění výstupního signálu určit vhodnou frekvenci PWM.

Tato diplomová práce navazuje na moji předchozí bakalářskou práci, která se zabývala výpočtem zvlnění na výstupu přetlumeného systému druhého řádu (tj činitel tlumení  $\xi > 1$ ). V této práci tedy výpočet rozšířím pro systém druhého řádu s činitelem tlumení  $\xi > 1$ .

### **REŠERŠE**

Výchozím bodem mé diplomové práce je kniha [1]. Konkrétně kapitola 6.16, kde je nejprve popsána teorie k této problematice a následně je vypočítán i příklad pro jednoduchý systém popsaný diferenciální rovnicí *y' + y = f (i).* Funkce *f(t)* je obdélníkový signál s periodou 2s, střídou 50% a výškou 1. Ve zdroji [2] je proveden výpočet periodické složky výstupního signálu pro systém prvního řádu několika způsoby (nikoliv ale pomocí Laplaceovy transformace). Každý způsob je doprovázen podrobným popisem problému i s fyzikální představou dané situace. V pramenu [3] je nejprve proveden podrobný důkaz výpočtu obrazu periodického signálu s několika příklady. V následují kapitole je naznačen postup pro výpočet ustáleného řešení pro obecnou diferenciální rovnici. Teoretický postup je pak využit v příkladu.

V pracích [4], [5] a [6] je diskutován vliv PW M a s tím souvisejících překmitů na vinutí indukčních motorů a transformátorů s využitím modelů nebo analytických výpočtů.

### 1 VÝPOČET VÝSTUPNÍHO SIGNÁLU SYSTÉMU

### $1.1$  Úvod

V této části práce je mým cílem stručně popsat postup výpočtu výstupního signálu systému druhého řádu. Kompletní postup je zaznamenán v příloze (A).

Nejprve definuji základní obvodové veličiny použité pro výpočet. Následně provedu výpočet obrazu vstupního signálu PWM, poté vyjádřím obraz výstupního signálu systému jako součin obrazu vstupního signálu a operátorového přenosu systému a nakonec odvodím zpětnou transformaci výstupního signálu systému zpět do časové oblasti.

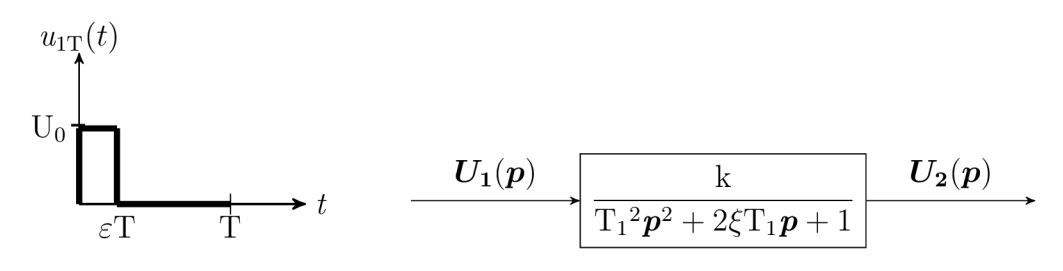

Obr. 1.1: Jedna perioda PWM a systém druhého řádu

N a obrázku (Obr. 1.1) jsou vidět základní obvodové veličiny použité pro výpočet. Veličina T vyjadřuje periodu PWM,  $\epsilon T$  vyjadřuje střídu PWM,  $u_{1T}(t)$ ,  $t \in (0, T)$  je časová funkce jedné periody PW M a jejím periodickým opakováním vznikne vstupní PWM signál  $u_1(t), t \in (0, +\infty)^1$  .U<sub>0</sub> značí maximální hodnotu pulzu PWM a pro další výpočty, z důvodu přehlednosti, uvažuji  $U_0 = 1$ . Stejně jako statické zesílení systému k, tedy k = 1. Tato dvě zjednodušení neubírají nic na obecnosti výpočtu, protože se ve výpočtech jedná o lineární systém. Platí tedy princip superpozice a  $U_0$ , stejně jako k, představují násobení konstantou.  $T_1$  je časová konstanta systému a  $\xi$  je poměrné tlumení systému.  $U_1(p)$  představuje obraz vstupního signálu PWM:  $U_1(p) = \mathscr{L}\left\{u_1(t)\right\}$  a  $U_2(p)$  představuje obraz výstupního signálu systému:  $U_2(p) = \mathscr{L}\left\{u_2(t)\right\}.$ 

Výpočet výstupního signálu systému je vlastně ekvivalentní operací k řešení diferenciální rovnice typu

$$
a_2 \frac{d^2 u_2(t)}{dt^2} + a_1 \frac{du_2(t)}{dt} + a_0 u_2(t) = u_1(t),
$$
\n(1.1)

kde  $a_2, a_1, a_0$  jsou koeficienty diferenciální rovnice. V mém případě platí  $a_2 = T_1^2, a_1 = T_2^2$  $2\xi T_1$  a  $a_0 = 1$ . Dále  $u_1(t)$  je vstupní signál PWM a  $u_2(t)$  je výstupní signál systému.

$$
u_1(t) = u_{1T}(t) + u_{1T}(t - T) + u_{1T}(t - 2T) + \dots = \sum_{n=0}^{\infty} u_{1T}(t - nT)
$$

#### 1.2 Obraz výstupního signálu

Jednu periodu vstupního signálu PWM lze popsat touto časovou funkcí:

$$
u_{1T}(t) = \sigma(t) - \sigma(t - \varepsilon T). \tag{1.2}
$$

Funkce  $\sigma(t)$  je jednotkový skok v čase  $t = 0$ . Obdobně  $\sigma(t - \varepsilon T)$  je jednotkový skok v čase  $t = \varepsilon T$ . Laplaceovu transformaci výrazu  $(1.2)$  lze provést člen po členu pomoci slovníku např. v [8]. Tím dostanu obraz jedné periody PW M

$$
\boldsymbol{U}_{1\mathrm{T}}(\boldsymbol{p}) = \mathscr{L}\left\{u_{1\mathrm{T}}(t)\right\} = \frac{1}{\boldsymbol{p}} - \frac{e^{-\boldsymbol{p}\varepsilon\mathrm{T}}}{\boldsymbol{p}} = \frac{1 - e^{-\boldsymbol{p}\varepsilon\mathrm{T}}}{\boldsymbol{p}}.
$$
\n(1.3)

Signál PWM je však periodický. Pro obraz periodické funkce obecně platí, dle důkazu  $v[1],$ 

$$
\mathscr{L}\left\{f(t)\sigma(t)\right\} = \frac{\boldsymbol{F}_{\mathrm{T}}(\boldsymbol{p})}{1 - e^{-\boldsymbol{p}\mathrm{T}}},\tag{1.4}
$$

kde *FT(p)* je obraz jedné periody periodického signálu a T je jeho perioda. V mém případě  $\mathbf{F}_{\mathrm{T}}(\mathbf{p})$  odpovídá  $\mathbf{U}_{1\mathrm{T}}(\mathbf{p})$  a T odpovídá periodě PWM

$$
\mathscr{L}\left\{u_1(t)\right\} = \mathbf{U}_1(\mathbf{p}) = \frac{\mathbf{U}_{1\mathrm{T}}(\mathbf{p})}{1 - e^{-p\mathrm{T}}} = \frac{1 - e^{-p\epsilon\mathrm{T}}}{\mathbf{p}\left(1 - e^{-p\mathrm{T}}\right)}.
$$
(1.5)

Výstupní signál systému  $U_2(p)$  v komplexní rovině lze nyní jednoduše určit jako součin obrazu vstupního signálu  $U_1(p)$  a operátorového přenosu daného systému *F(p)* [7]

$$
\boldsymbol{U}_2(\boldsymbol{p}) = \boldsymbol{U}_1(\boldsymbol{p}) \boldsymbol{F}(\boldsymbol{p}). \tag{1.6}
$$

V mém případě se jedná o systém druhého řádu s přenosem

$$
\boldsymbol{F}(\boldsymbol{p}) = \frac{1}{\boldsymbol{p}^2 \mathrm{T}_1^2 + 2\xi \mathrm{T}_1 \boldsymbol{p} + 1}.
$$
 (1.7)

Obraz výstupního signálu systému v komplexní rovině je tedy:

$$
U_2(p) = \frac{1 - e^{-p\varepsilon T}}{p(1 - e^{-pT}) (T_1^2 p^2 + 2\xi T_1 p + 1)}.
$$
\n(1.8)

Je vidět, že v operátorové oblasti stačí pro výpočet výstupního signálu pouze vynásobit obrazy vstupního signálu a operátorového přenosu, které se získají relativně jednoduše . Ekvivalentní operací pro násobení v operátorové oblasti je konvolutorní integrál v časové oblasti. Vzorec pro výpočet konvolutorního integrálu je uveden např. v [8]. Důkaz je uveden v [1].

Nyní je tedy třeba provést zpětnou transformaci výrazu (1.8) do časové oblasti. Podíl na pravé straně ale neodpovídá žádnému výrazu, který by bylo možné snadno do časové oblasti převést například pomocí tabulek s již vypočítanými předměty.

Použiji tedy postup popsaný v [1]. Nejprve provedu rozklad racionální části (1.8) na parciální zlomky. Celý postup rozkladu je popsán v příloze (A.l). Výsledkem je výraz

$$
U_2(p) = \frac{1 - e^{-p\epsilon T}}{p(1 - e^{-pT})(T_1^2 p^2 + 2\xi T_1 p + 1)} = \left(\frac{1}{p} - \frac{p + 2\frac{\xi}{T_1}}{p^2 + 2\frac{\xi}{T_1}p + \frac{1}{T_1^2}}\right)\frac{1 - e^{-p\epsilon T}}{1 - e^{-pT}}.
$$
\n(1.9)

Dle důkazu v [1] lze tento součin vyjádřit jako:

$$
\boldsymbol{U}_{2}(\boldsymbol{p}) = \left(\frac{1}{\boldsymbol{p}} - \frac{\boldsymbol{p} + 2\frac{\xi}{T_{1}}}{\boldsymbol{p}^{2} + 2\frac{\xi}{T_{1}}\boldsymbol{p} + \frac{1}{T_{1}^{2}}}\right) \frac{1 - e^{-\boldsymbol{p}\epsilon T}}{1 - e^{-\boldsymbol{p}T}} = \frac{M\boldsymbol{p} + N}{\boldsymbol{p}^{2} + 2\frac{\xi}{T_{1}}\boldsymbol{p} + \frac{1}{T_{1}^{2}}} + \boldsymbol{U}_{2\text{per}}(\boldsymbol{p}),
$$
\n(1.10)

kde *M a, N* jsou neznámé konstanty a *U2pev(p)* je obraz neznámé periodické funkce na výstupu systému. Na základě rovnice (1.10) si lze utvořit určitý odhad, jak bude výstupní signál systému vypadat: celý výraz na pravé straně tvoří součet racionální lomené funkce a neznámé periodické funkce. Podíl na pravé straně rovnice (1.10) tvoří přechodnou složku výstupního signálu systému  $U_{\text{2prech}}(p)$ 

$$
U_{\text{2prech}}(\boldsymbol{p}) = \frac{M\boldsymbol{p} + N}{\boldsymbol{p}^2 + 2\frac{\xi}{\Gamma_1}\boldsymbol{p} + \frac{1}{\Gamma_1^2}}.
$$
\n(1.11)

Výstupní signál je tedy dán součtem dvou funkcí

$$
\boldsymbol{U_2(p)} = \boldsymbol{U_{\text{2prech}}(p)} + \boldsymbol{U_{\text{2per}}(p)}.
$$
\n(1.12)

Lze tedy provést zpětnou Laplaceovu transformaci člen po členu.

$$
u_2(t) = \mathscr{L}^{-1}\left\{U_2(\boldsymbol{p})\right\} = \mathscr{L}^{-1}\left\{U_{\text{2prech}}(\boldsymbol{p})\right\} + \mathscr{L}^{-1}\left\{U_{\text{2per}}(\boldsymbol{p})\right\} = u_{\text{2prech}}(t) + u_{\text{2per}}(t). \tag{1.13}
$$

Výstupní signál systému v časové oblasti je tedy dán součtem těchto složek v každém časovém okamžiku. Přechodná složka výstupního signálu  $u_{\text{2prech}}(t)$  postupně klesá k nule (pro stabilní systém) a po dostatečně dlouhé době lze její vliv zanedbat a výstup systému tak tvoří pouze periodická složka  $u_{2\text{per}}(t)$ , která vytváří zvlnění výstupního signálu. Určení velikosti tohoto zvlnění je právě cílem této práce.

### 1.3 Zpětná Laplaceova transformace výstupního signálu

V této kapitole stručně popíšu postup zpětné Laplaceovy transformace rovnice (1.10). Celý postup je zaznamená n v příloze (A.2). Prvním krokem je rozdělit členy v (1.10) na více jednoduchých sčítanců. Nejprve využiji vztahu mezi obrazem periodického signálu a obrazem jedné jeho periody

$$
U_{2\text{per}}(p) = \frac{U_{2\text{T}}(p)}{1 - e^{-p\text{T}}}.
$$
\n(1.14)

Rovnice (1.10) pak přejde do tvaru

$$
\boldsymbol{U}_{2}(\boldsymbol{p}) = \left(\frac{1}{\boldsymbol{p}} - \frac{\boldsymbol{p} + 2\frac{\xi}{T_{1}}}{\boldsymbol{p}^{2} + 2\frac{\xi}{T_{1}}\boldsymbol{p} + \frac{1}{T_{1}^{2}}}\right) \frac{1 - e^{-\boldsymbol{p}\epsilon T}}{1 - e^{-\boldsymbol{p}T}} = \frac{M\boldsymbol{p} + N}{\boldsymbol{p}^{2} + 2\frac{\xi}{T_{1}}\boldsymbol{p} + \frac{1}{T_{1}^{2}}} + \frac{\boldsymbol{U}_{2T}(\boldsymbol{p})}{1 - e^{-\boldsymbol{p}T}}.
$$
\n(1.15)

Závorku na levé straně rovnice lze roznásobit a celou rovnici mohu vynásobit členem  $1 - e^{-pT}$ 

$$
\frac{1}{p} \left( 1 - e^{-p\epsilon T} \right) - \frac{p + 2\frac{\xi}{T_1}}{p^2 + 2\frac{\xi}{T_1}p + \frac{1}{T_1^2}} \left( 1 - e^{-p\epsilon T} \right) = \frac{Mp + N}{p^2 + 2\frac{\xi}{T_1}p + \frac{1}{T_1^2}} \left( 1 - e^{-pT} \right) + U_{2T}(p).
$$
\n(1.16)

Pokud i tyto závorky roznásobím, dostanu součet několika racionálních lomených funkcí a obrazu jedné periody výstupního signálu. Cílem je najít hodnoty konstant  $M$  a  $N$  a hlavně předmět k obrazu funkce jedné periody výstupního signálu  $U_{2T}(p)$ - tedy funkci  $u_{2T}(t)$ .

Nalezení  $u_{2T}(t)$  je důležité pro další výpočty v této práci a zároveň má několik výhod: lze přímo vypočítat zvlnění výstupního signálu - bez vlivu přechodné složky. Přechodná složka by nepříznivě ovlivňovala výpočet zvlnění hlavně v prvních okamžicích po začátku děje. V tomto výpočtu však vychází naprosto odděleně od periodické složky (1.13) a k ovlivňování tak vůbe c nedochází. Další výhodou funkce  $u_{2T}(t)$  je, že obsahuje jedno globální maximum a jedno globální minimum. To plyne z definice této funkce. Rozdíl globálního maxima a globálního minima pak udává přímo zvlnění výstupního signálu systému a právě nalezení tohoto zvlnění je cílem této práce.

Periodickým opakováním funkce  $u_{2\text{T}}(t)$  pro narůstající hodnoty času vznikne periodická složka výstupního signálu *U2peľ(t):* 

$$
u_{2\text{per}}(t) = u_{2\text{T}}(t) + u_{2\text{T}}(t-\text{T}) + u_{2\text{T}}(t-2\text{T}) + \dots = \sum_{n=0}^{\infty} u_{2\text{T}}(t-n\text{T}). \tag{1.17}
$$

Výstupní signál systému lze tedy psát i ve tvaru:

$$
u_2(t) = \mathcal{L}^{-1}\left\{U_2(p)\right\} = u_{2\text{prech}}(t) + \sum_{n=0}^{\infty} u_{2\text{T}}(t - n\text{T}). \tag{1.18}
$$

Nyní se vrátím zpět k zpětné Laplaceově transformaci rovnice (1.10). Po roznásobení závorek tuto rovnici tvoří racionální lomené funkce, některé násobené koeficientem

 $e^{-pT}$  nebo  $e^{-p\varepsilon T}$  (věta o translaci[1]), které se transformují relativně jednoduše. Zpětná transformace jednotlivých sčítanců je rozepsána v příloze (A.20). Výsledkem zpětné transformace (1.10) je

$$
\sigma(t) - \sigma(t - \varepsilon T) - \frac{\xi + \sqrt{\xi^2 - 1}}{2\sqrt{\xi^2 - 1}} e^{-\frac{\xi - \sqrt{\xi^2 - 1}}{T_1}t} \sigma(t) - \frac{\sqrt{\xi^2 - 1} - \xi}{2\sqrt{\xi^2 - 1}} e^{-\frac{\xi + \sqrt{\xi^2 - 1}}{T_1}t} \sigma(t) +
$$
\n
$$
+ \frac{\xi + \sqrt{\xi^2 - 1}}{2\sqrt{\xi^2 - 1}} e^{-\frac{\xi - \sqrt{\xi^2 - 1}}{T_1}(t - \varepsilon T)} \sigma(t - \varepsilon T) + \frac{\sqrt{\xi^2 - 1} - \xi}{2\sqrt{\xi^2 - 1}} e^{-\frac{\xi + \sqrt{\xi^2 - 1}}{T_1}(t - \varepsilon T)} \sigma(t - \varepsilon T) =
$$
\n
$$
= \frac{M\left(\sqrt{\xi^2 - 1} - \xi\right) + NT_1}{2\sqrt{\xi^2 - 1}} e^{-\frac{\xi + \sqrt{\xi^2 - 1}}{T_1}t} \sigma(t) +
$$
\n
$$
+ \frac{M\left(\sqrt{\xi^2 - 1} + \xi\right) - NT_1}{2\sqrt{\xi^2 - 1}} e^{-\frac{\xi + \sqrt{\xi^2 - 1}}{T_1}t} \sigma(t) -
$$
\n
$$
- \frac{M\left(\sqrt{\xi^2 - 1} - \xi\right) + NT_1}{2\sqrt{\xi^2 - 1}} e^{-\frac{\xi - \sqrt{\xi^2 - 1}}{T_1}(t - T)} \sigma(t - T) -
$$
\n
$$
- \frac{M\left(\sqrt{\xi^2 - 1} + \xi\right) - NT_1}{2\sqrt{\xi^2 - 1}} e^{-\frac{\xi + \sqrt{\xi^2 - 1}}{T_1}(t - T)} \sigma(t - T) + u_{2T}(t). \tag{1.19}
$$

Celou rovnici lze vynásobit  $2\sqrt{\xi^2-1}$  a vytknout některé exponenciální funkce

$$
2\sqrt{\xi^{2}-1}\sigma(t) - 2\sqrt{\xi^{2}-1}\sigma(t-\varepsilon T)+
$$
  
+  $e^{-\frac{\xi-\sqrt{\xi^{2}-1}}{T_{1}}}i\left[\left(\xi+\sqrt{\xi^{2}-1}\right)e^{\frac{\xi-\sqrt{\xi^{2}-1}}{T_{1}}\varepsilon T}\sigma(t-\varepsilon T) - \left(\xi+\sqrt{\xi^{2}-1}\right)\sigma(t)\right]+$   
+  $e^{-\frac{\xi+\sqrt{\xi^{2}-1}}{T_{1}}}i\left[\left(\sqrt{\xi^{2}-1}-\xi\right)e^{\frac{\xi+\sqrt{\xi^{2}-1}}{T_{1}}\varepsilon T}\sigma(t-\varepsilon T) - \left(\sqrt{\xi^{2}-1}-\xi\right)\sigma(t)\right]=$   
=  $e^{-\frac{\xi-\sqrt{\xi^{2}-1}}{T_{1}}}i\left[\left(M\sqrt{\xi^{2}-1}-M\xi+NT_{1}\right)\sigma(t) - \left(M\sqrt{\xi^{2}-1}-M\xi+NT_{1}\right)e^{\frac{\xi-\sqrt{\xi^{2}-1}}{T_{1}}}T_{\sigma(t-T)}\right]+$   
+  $e^{-\frac{\xi+\sqrt{\xi^{2}-1}}{T_{1}}}i\left[\left(M\xi+M\sqrt{\xi^{2}-1}-NT_{1}\right)\sigma(t) - \left(M\xi+M\sqrt{\xi^{2}-1}-NT_{1}\right)e^{\frac{\xi+\sqrt{\xi^{2}-1}}{T_{1}}}T_{\sigma(t-T)}\right]+2\sqrt{\xi^{2}-1}u_{2T}(t),$ \n(1.20)

další řešení se rozdělí na tři časové intervaly:  $t \in (0, \varepsilon T)$ ,  $t \in (\varepsilon T, T)$  a  $t \geq T$ , které odpovídají průběhu jedné periody vstupního signálu  $u_{1T}(t)$ . Jedná se zde o lineární systém, takže systém sám o sobě nemění velikost frekvence signálu, který jím prochází. Z tohoto důvodu bude jedna perioda výstupního signálu *v^r(t),* trvat stejně dlouho jako jedna perioda vstupního signálu  $u_{1T}(t)$ . Pro čas  $t \geq T$  jsou obě funkce nulové, neboť popisují právě jednu periodu, která se opakuje s periodou T. Pro čas $t \, < \, T$ jsou funkce $\, u_{1 \rm T}(t) \,$ i $\, u_{2 \rm T}(t) \,$ nenulové a řešení se rozdělí na části  $t \in (0, \varepsilon T)$  a  $t \in (\varepsilon T, T)$  právě tak, jak systém reaguje na vstupní signál. Rozdělení řešení na zmíněné intervaly také odpovídá postupu při řešení pomocí diferenciálních rovnic.

#### **1.3.1** Řešení rovnice  $(1.20)$  pro  $t \geq T$

V tomto intervalu platí  $\sigma(t) = \sigma(t - \varepsilon T) = \sigma(t - T) = 1$ ,  $u_{2T}(t) = 0$ . Rovnice (1.20) tedy bude, pro tento interval, obsahovat všechny členy, kromě funkce  $u_{2T}(t)$ . Jediné neznámé jsou konstanty M a N. Lze je vypočítat a dosadit v dalších intervalech, kdy je naopak nutné pomocí konstant M a N vyjádřit funkci  $u_{2T}(t)$ .

$$
e^{-\frac{\xi-\sqrt{\xi^2-1}}{T_1}t}\left[\left(\xi+\sqrt{\xi^2-1}\right)e^{\frac{\xi-\sqrt{\xi^2-1}}{T_1}\epsilon T}-\xi-\sqrt{\xi^2-1}\right]+\n+ e^{-\frac{\xi+\sqrt{\xi^2-1}}{T_1}t}\left[\left(\sqrt{\xi^2-1}+\xi\right)e^{\frac{\xi+\sqrt{\xi^2-1}}{T_1}\epsilon T}-\sqrt{\xi^2-1}+\xi\right]=\n= e^{-\frac{\xi-\sqrt{\xi^2-1}}{T_1}t}\left[M\sqrt{\xi^2-1}-M\xi+NT_1-\left(M\sqrt{\xi^2-1}-M\xi+NT_1\right)e^{\frac{\xi-\sqrt{\xi^2-1}}{T_1}T}\right]+\n+ e^{-\frac{\xi+\sqrt{\xi^2-1}}{T_1}t}\left[M\sqrt{\xi^2-1}+M\xi-NT_1-\left(M\sqrt{\xi^2-1}+M\xi-CT_1\right)e^{\frac{\xi+\sqrt{\xi^2-1}}{T_1}T}\right].
$$
\n(1.21)

Jestliže má být splněna rovnost (1.21), musí se rovnat členy u e $\qquad \begin{array}{ccc} \scriptstyle{\mathrm{T}_1} & \scriptstyle{\mathrm{T}_2} \end{array}$ a e $\qquad \begin{array}{ccc} \scriptstyle{\mathrm{T}_3} & \scriptstyle{\mathrm{T}_4} \end{array}$ Vzniknou tak dvě rovnice pro dvě neznámé - *M* a *N*

$$
\left(\sqrt{\xi^2 - 1} + \xi\right) e^{\frac{\xi - \sqrt{\xi^2 - 1}}{T_1}\varepsilon T} - \xi - \sqrt{\xi^2 - 1} =
$$
\n
$$
= M\sqrt{\xi^2 - 1} - M\xi + N T_1 - \left(M\sqrt{\xi^2 - 1} - M\xi + N T_1\right) e^{\frac{\xi - \sqrt{\xi^2 - 1}}{T_1}T} \qquad (1.22)
$$
\n
$$
\left(\sqrt{\xi^2 - 1} - \xi\right) e^{\frac{\xi + \sqrt{\xi^2 - 1}}{T_1}\varepsilon T} - \sqrt{\xi^2 - 1} + \xi =
$$
\n
$$
= M\sqrt{\xi^2 - 1} + M\xi - N T_1 - \left(M\sqrt{\xi^2 - 1} + M\xi - N T_1\right) e^{\frac{\xi + \sqrt{\xi^2 - 1}}{T_1}T} . \qquad (1.23)
$$

Řešením této soustavy lze nalézt hledané konstanty  $M$  a  $N$ . Pro zpřehlednění výpočtů jsem zavedl substituce $\sqrt{\xi^2 - 1} = l$  a  $\xi = d$ . Celý postup je uveden v příloze  $(A.2.1.$ 

$$
M = \frac{(l-d)\left(e^{\frac{d+l}{T_1}\varepsilon T} - 1\right)\left(1 - e^{\frac{d-l}{T_1}T}\right) - (l+d)\left(e^{\frac{d-l}{T_1}\varepsilon T} - 1\right)\left(e^{\frac{d+l}{T_1}T} - 1\right)}{2l\left(1 - e^{\frac{d+l}{T_1}T}\right)\left(1 - e^{\frac{d-l}{T_1}T}\right)},\tag{1.24}
$$

$$
N = \frac{(d+l)^2 \left(e^{\frac{d-l}{\Gamma_1}\varepsilon T} - 1\right) \left(1 - e^{\frac{d+l}{\Gamma_1}T}\right) - (l-d)^2 \left(e^{\frac{d+l}{\Gamma_1}\varepsilon T} - 1\right) \left(1 - e^{\frac{d-l}{\Gamma_1}T}\right)}{2l\Gamma_1 \left(1 - e^{\frac{d+l}{\Gamma_1}T}\right) \left(1 - e^{\frac{d-l}{\Gamma_1}T}\right)}.
$$
\n(1.25)

Nyní by již bylo možné dosadit konstanty M a N do (1.20). Nejprve však provedu dva mezivýpočty pro zjednodušení zápisu (1.20). Jako první je mezivýpočet  $-M\xi +$  $M\sqrt{\xi^2-1} + N\mathcal{T}_1$ , což je podle dříve zavedené substituce  $-Md + Ml + N\mathcal{T}_1 =$  $M(l - d) + N$ T<sub>1</sub>. Výsledkem mezivýpočtu je

$$
M(l-d) + NT_1 = \frac{(d+l)\left(e^{\frac{d-l}{T_1}\varepsilon T} - 1\right)}{1 - e^{\frac{d-l}{T_1}T}}.\tag{1.26}
$$

Obdobně mezivýpočet  $M\sqrt{\xi^2-1}+M\xi-N{\rm T}_1.$  Po již zmíněné substituci má výraz  $t \text{var } M l + Md - N \text{T}_1 = M(l + d) - N \text{T}_1.$ 

$$
M(l+d) - NT_1 = \frac{(l-d)\left(e^{\frac{d+l}{T_1}\varepsilon T} - 1\right)}{1 - e^{\frac{d+l}{T_1}T}}.
$$
\n(1.27)

Je vidět, že došlo k výraznému zjednodušení obou vztahů. Detailní postup výpočtu je popsán v příloze (A.45). Po dosazení výše popsaných mezivýpočtu do (1.20) vyjde

$$
2l\sigma(t) - 2l\sigma(t - \varepsilon T) + e^{-\frac{d-l}{T_1}t}(d+l)\left[e^{\frac{d-l}{T_1}\varepsilon T}\sigma(t - \varepsilon T) - \sigma(t)\right] +
$$
  
+  $e^{-\frac{d+l}{T_1}t}(l-d)\left[e^{\frac{d+l}{T_1}\varepsilon T}\sigma(t - \varepsilon T) - \sigma(t)\right] =$   
=  $e^{-\frac{d-l}{T_1}t}\left[\sigma(t) - \sigma(t - T)e^{\frac{d-l}{T_1}T}\right] \frac{(d+l)\left(e^{\frac{d-l}{T_1}\varepsilon T} - 1\right)}{1 - e^{\frac{d-l}{T_1}T}} +$   
+  $e^{-\frac{d+l}{T_1}t}\left[\sigma(t) - \sigma(t - T)e^{\frac{d+l}{T_1}T}\right] \frac{(l-d)\left(e^{\frac{d+l}{T_1}\varepsilon T} - 1\right)}{1 - e^{\frac{d+l}{T_1}T}} + 2l u_{2T}(t).$  (1.28)

Nyní je jedinou neznámou v rovnici (1.28) funkce jedné periody výstupního signálu  $u_{2T}(t)$ . Výpočet této funkce probíhá ve dvou fázích, tak jak by výpočet probíhal při řešení pomocí diferenciálních rovnic. Nejprve vyjádřím  $u_{2T}(t)$  pro časový interval  $t \in (0,\varepsilon T)$  a následně i pro interval  $t \in (\varepsilon T, T)$ . Důležitou roli zde hrají funkce jednotkového skoku  $\sigma(t)$ ,  $\sigma(t-\varepsilon T)$  a  $\sigma(t-T)$ , které jsou pro určité intervaly nulové. Tímto způsobem se nulují příslušné výrazy, které jsou jimi násobené a výpočet tak zahrnuje jen část členů z původní rovnice (1.28).

#### **1.3.2** Výpočet  $u_{2T}(t)$  pro  $t \in (0, \varepsilon T)$

V tomto časovém intervalu platí:  $\sigma(t) = 1$ ,  $\sigma(t - \varepsilon T) = \sigma(t - T) = 0$  a  $u_{2T}(t) \neq 0$ . Rovnice (1-28) se zjednoduší na tvar

$$
2l + (d+l)e^{-\frac{d-l}{T_1}t}(-1) + (l-d)e^{-\frac{d+l}{T_1}t}(-1) =
$$
  
= 
$$
\frac{(d+l)\left(e^{\frac{d-l}{T_1}\varepsilon T} - 1\right)}{1 - e^{\frac{d-l}{T_1}T}}e^{-\frac{d-l}{T_1}t} + \frac{(l-d)\left(e^{\frac{d+l}{T_1}\varepsilon T} - 1\right)}{1 - e^{\frac{d+l}{T_1}T}}e^{-\frac{d+l}{T_1}t} + 2lu_{2T}(t). \quad (1.29)
$$

Jedinou neznámou v této rovnici je funkce  $u_{2T}(t)$ . Jejím vyjádřením získám časový průběh periodické složky výstupního signálu pro časový interval  $t \in (0, \varepsilon T)$ . Po několika úpravách, které jsem zapsal do přílohy (A.2.2), vyjde:

$$
u_{2T}(t) = 1 - \frac{l - d}{2l} \cdot \frac{e^{\frac{d + l}{T_1}\varepsilon T} - e^{\frac{d + l}{T_1}T}}{1 - e^{\frac{d + l}{T_1}T}} e^{-\frac{d + l}{T_1}t} - \frac{d + l}{2l} \cdot \frac{e^{\frac{d - l}{T_1}\varepsilon T} - e^{\frac{d - l}{T_1}T}}{1 - e^{\frac{d - l}{T_1}T}} e^{-\frac{d - l}{T_1}t}.
$$
 (1.30)

Příklad vypočítaného průběhu funkce  $u_{2\text{T}}(t)$  pro  $t \in \langle 0, \varepsilon \text{T} \rangle$  s konkrétními hodnotami T,  $\varepsilon$ T, T<sub>1</sub> a  $\xi$  je na (Obr. 1.2).

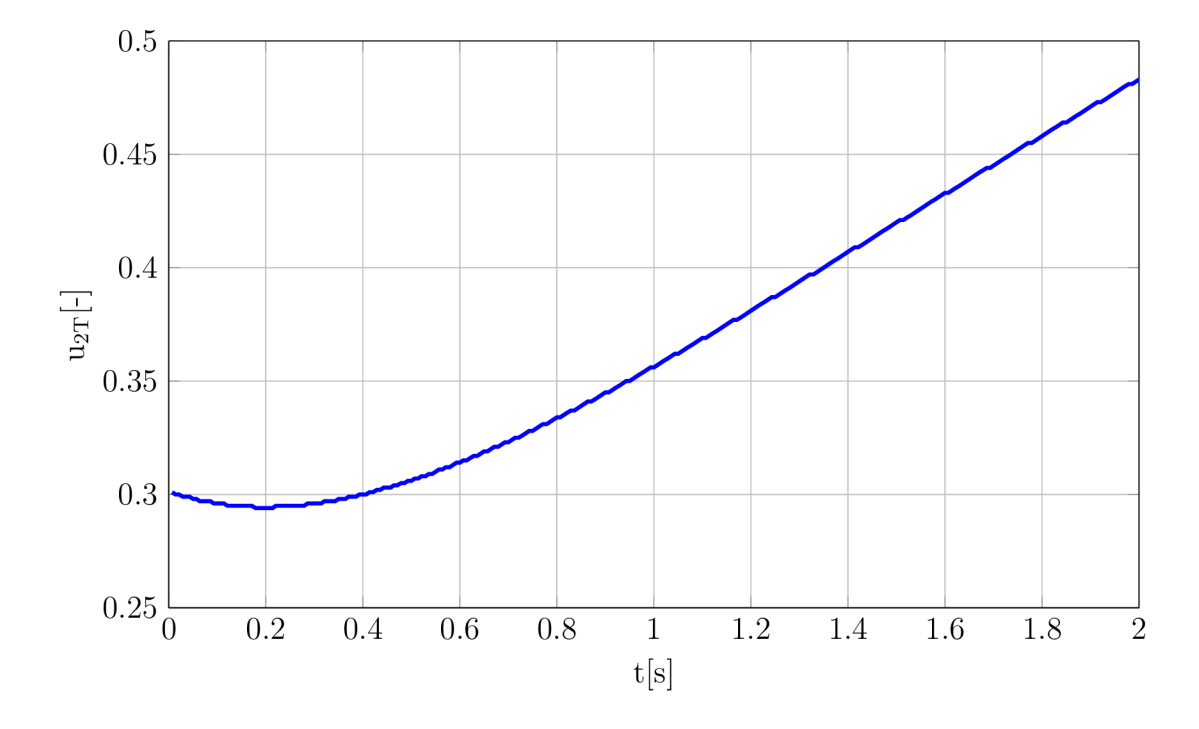

Obr. 1.2: Příklad  $u_{2T}(t)$  pro $t \in (0, \varepsilon T)$ , kde  $\varepsilon T = 2s$ ,  $T = 5s, \xi = 1,5; T_1 = 1,5s$ 

#### **1.3.3** Výpočet  $u_{2T}(t)$  pro  $t \in (\varepsilon T, T)$

V tomto časovém intervalu platí:  $\sigma(t) = \sigma(t - \varepsilon T) = 1$ ,  $\sigma(t - T) = 0$  a  $u_{2T}(t) \neq 0$ . Rovnice (1.20) se zjednoduší na tvar

$$
(d+l)e^{-\frac{d-l}{\mathcal{T}_1}t}\left(e^{\frac{d-l}{\mathcal{T}_1}\varepsilon\mathcal{T}}-1\right)+(l-d)e^{-\frac{d+l}{\mathcal{T}_1}t}\left(e^{\frac{d+l}{\mathcal{T}_1}\varepsilon\mathcal{T}}-1\right)=
$$

$$
\frac{(d+l)\left(e^{\frac{d-l}{\mathcal{T}_1}\varepsilon\mathcal{T}}-1\right)}{1-e^{\frac{d-l}{\mathcal{T}_1}t}}e^{-\frac{d-l}{\mathcal{T}_1}t}+\frac{(l-d)\left(e^{\frac{d+l}{\mathcal{T}_1}\varepsilon\mathcal{T}}-1\right)}{1-e^{\frac{d+l}{\mathcal{T}_1}t}}e^{-\frac{d+l}{\mathcal{T}_1}t}+2lu_{2\mathcal{T}}(t). \tag{1.31}
$$

Jedinou neznámou je zde opět funkce  $u_{2T}(t)$ . Jejím vyjádřením získám časový průběh periodické složky výstupního signálu pro interval  $t \in \langle \varepsilon T, T \rangle$ . Po několika úpravách, které jsou také zapsány v příloze (A.2.3), vyjde

$$
u_{2T}(t) = \frac{d+l}{2l} \cdot \frac{1 - e^{\frac{d-l}{T_1}\varepsilon T}}{1 - e^{\frac{d-l}{T_1}T}} e^{-\frac{d-l}{T_1}(t-T)} + \frac{l-d}{2l} \cdot \frac{1 - e^{\frac{d+l}{T_1}\varepsilon T}}{1 - e^{\frac{d+l}{T_1}T}} e^{-\frac{d+l}{T_1}(t-T)}.
$$
(1.32)

Příklad vypočítaného průběhu funkce  $u_{2T}(t)$  pro  $t \in \langle \varepsilon T, T \rangle$  s konkrétními hodnotami T,  $\varepsilon$ T, T<sub>1</sub> a  $\xi$  je na (Obr. 1.3).

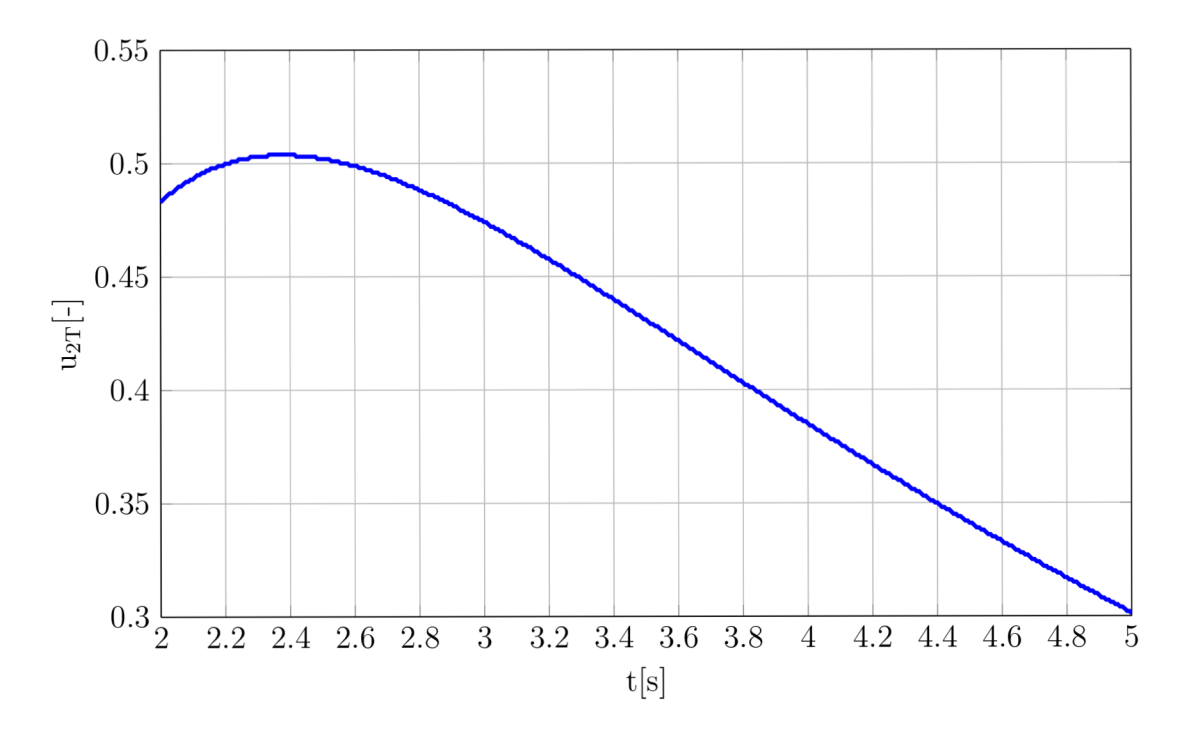

Obr. 1.3: Příklad  $u_{2T}(t)$  pro  $t \in \langle \varepsilon T, T \rangle$ , kde  $\varepsilon T = 2s, T = 5s, \xi = 1,5; T_1 = 1,5s$ 

#### **1.3.4 Shrnutí**

Nyní je již tedy možné napsat výsledný vztah pro funkci jedné periody výstupního signálu  $u_{2T}(t)$  pro celý časový interval  $t \in (0, T)$ :

$$
u_{2T}(t) =
$$
\n
$$
1 - \frac{l - d}{2l} \cdot \frac{e^{\frac{d+l}{T_1}\varepsilon T} - e^{\frac{d+l}{T_1}T}}{1 - e^{\frac{d+l}{T_1}T}} e^{-\frac{d+l}{T_1}t} - \frac{d+l}{2l} \cdot \frac{e^{\frac{d-l}{T_1}\varepsilon T} - e^{\frac{d-l}{T_1}T}}{1 - e^{\frac{d-l}{T_1}T}} e^{-\frac{d-l}{T_1}t} \quad \text{pro} \quad t \in (0, \varepsilon T)
$$
\n
$$
\frac{d+l}{2l} \cdot \frac{1 - e^{\frac{d-l}{T_1}\varepsilon T}}{1 - e^{\frac{d-l}{T_1}T}} e^{-\frac{d-l}{T_1}(t-T)} + \frac{l - d}{2l} \cdot \frac{1 - e^{\frac{d+l}{T_1}\varepsilon T}}{1 - e^{\frac{d+l}{T_1}T}} e^{-\frac{d+l}{T_1}(t-T)} \quad \text{pro} \quad t \in (\varepsilon T, T).
$$
\n
$$
(1.33)
$$

Příklad vypočítaného průběhu funkce  $u_{2\text{T}}(t)$  pro celý interval s konkrétními hodnotami T,  $\varepsilon$ T, T<sub>1</sub> a  $\xi$  je na (Obr. 1.4). Důkaz spojitosti této je v příloze (B).

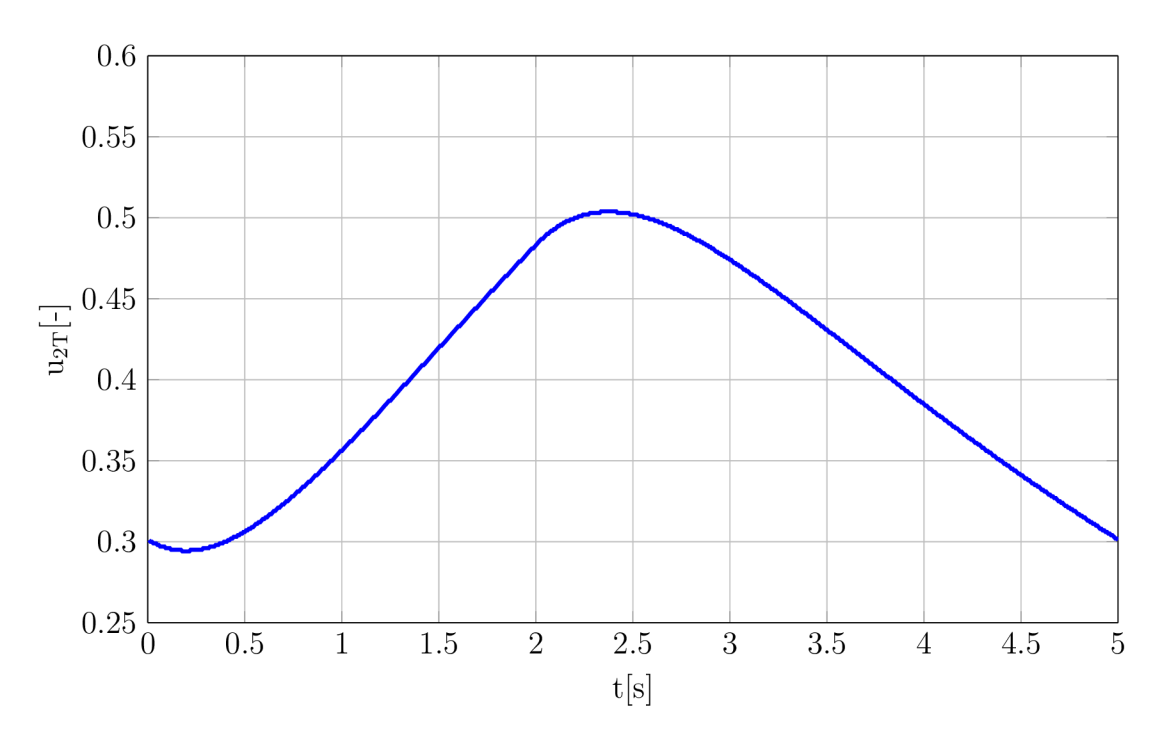

Obr. 1.4: Příklad  $u_{2\text{T}}(t)$  pro celý inteval.  $\varepsilon \text{T} = 2 \text{s}, \text{T} = 5 \text{s}, \xi = 1,5, \text{T}_1 = 1,5 \text{s}$ 

Struktura vzorců (1.30) a (1.32) je shodná se vzorci (1.17) a (1.19) v mé bakalářské práci [10]. Základním rozdílem však je obor hodnot, kterých může funkce  $u_{2T}(t)$ nabývat. Zatímco v [10], kdy výpočet probíhal pro přetlumený systém druhého řádu  $s \xi > 1$ , je funkce  $u_{2T}(t)$  reálnou funkcí reálné proměnné, nyní je to komplexní funkce reálné proměnné . To je nejlépe vidět, pokud přejdu zpět k původnímu značení veličin - před provedením substituce  $\sqrt{\xi^2 - 1} = l$ ,  $\xi = d$ . Výsledkem je:

$$
u_{2T}(t) =
$$
\n
$$
1 + \frac{\xi - \sqrt{\xi^2 - 1}}{2\sqrt{\xi^2 - 1}} \cdot \frac{e^{-\frac{\xi + \sqrt{\xi^2 - 1}}{T_1}} - e^{-\frac{\xi + \sqrt{\xi^2 - 1}}{T_1}}}{1 - e^{-\frac{\xi + \sqrt{\xi^2 - 1}}{T_1}}}}{1 - e^{-\frac{\xi - \sqrt{\xi^2 - 1}}{T_1}} + \frac{\xi - \sqrt{\xi^2 - 1}}{T_1}} - \frac{\sqrt{\xi^2 - 1} + \xi}{2\sqrt{\xi^2 - 1}} \cdot \frac{e^{-\frac{\xi - \sqrt{\xi^2 - 1}}{T_1}} - e^{-\frac{\xi - \sqrt{\xi^2 - 1}}{T_1}}}{1 - e^{-\frac{\xi - \sqrt{\xi^2 - 1}}{T_1}}}}{1 - e^{-\frac{\xi - \sqrt{\xi^2 - 1}}{T_1}}}} e^{-\frac{\xi - \sqrt{\xi^2 - 1}}{T_1}} t \text{ pro } t \in (0, \varepsilon T)
$$
\n
$$
\frac{\sqrt{\xi^2 - 1} + \xi}{2\sqrt{\xi^2 - 1}} \cdot \frac{1 - e^{-\frac{\xi - \sqrt{\xi^2 - 1}}{T_1}} - e^{-\frac{\xi - \sqrt{\xi^2 - 1}}{T_1}}}{1 - e^{-\frac{\xi - \sqrt{\xi^2 - 1}}{T_1}} - e^{-\frac{\xi + \sqrt{\xi^2 - 1}}{T_1}}(t - T)} - \frac{\xi - \sqrt{\xi^2 - 1}}{2\sqrt{\xi^2 - 1}} \cdot \frac{1 - e^{-\frac{\xi + \sqrt{\xi^2 - 1}}{T_1}}}{1 - e^{-\frac{\xi + \sqrt{\xi^2 - 1}}{T_1}}}} e^{-\frac{\xi + \sqrt{\xi^2 - 1}}{T_1}} (t - T) \text{ pro } t \in (\varepsilon T, T). \tag{1.34}
$$

Výraz \/£ **<sup>2</sup> —** 1 vyjde komplexní číslo, pokud £ < 1 (systém s dvěma komplexně sdruženými kořeny). Důsledkem toho je přechod všech členů obsahující výraz  $\sqrt{\xi^2-1}$  v komplexní číslo. Naopak pro  $\xi > 1$  (systém s dvěma reálnými kořeny) vyjde výraz  $\sqrt{\xi^2-1}$  v oboru reálných čísel a v platnosti tak zůstávají vztahy (1.17) a (1.19) z [10]. Výpočet provedený v této práci tedy rozšiřuje výpočet z [10] provedený pro systémy druhého řádu s  $\xi > 1$  na systémy s  $\xi > 0$ ,  $\xi \neq 1$ . Pokud má systém  $\xi = 1$ (systém s jedním dvojnásobným reálným kořenem), vyjde výraz $\sqrt{\xi^2-1}$  nulový. V důsledku to znamená dělení nulou v členech  $\frac{\sqrt{\xi^2-1}\pm\xi}{2\sqrt{\xi^2-1}}$ .

Po odvození funkce  $u_{2T}(t)$  již lze napsat vztah pro periodickou složku výstupního signálu  $u_{2\text{per}}(t)$ . Ta vznikne periodickým opakováním funkce  $u_{2\text{T}}(t)$  pro narůstající hodnoty času:

$$
u_{2\text{per}}(t) = u_{2\text{T}}(t) + u_{2\text{T}}(t-\text{T}) + u_{2\text{T}}(t-2\text{T}) + \dots = \sum_{n=0}^{\infty} u_{2\text{T}}(t-n\text{T}). \tag{1.35}
$$

Výsledkem tedy je:

$$
u_{2\text{per}}(t) = \sum_{n=0}^{\infty} \n1 - \frac{l - d}{2l} \cdot \frac{e^{\frac{d+l}{T_1}\varepsilon T} - e^{\frac{d+l}{T_1}T}}{1 - e^{\frac{d+l}{T_1}T}} e^{-\frac{d+l}{T_1}(t - nT)} - \frac{d+l}{2l} \cdot \frac{e^{\frac{d-l}{T_1}\varepsilon T} - e^{\frac{d-l}{T_1}T}}{1 - e^{\frac{d-l}{T_1}T}} e^{-\frac{d-l}{T_1}(t - nT)} \n\text{pro } t \in \langle nT, \varepsilon T + nT \rangle \n\frac{d+l}{2l} \cdot \frac{1 - e^{\frac{d-l}{T_1}\varepsilon T}}{1 - e^{\frac{d-l}{T_1}T}} e^{-\frac{d-l}{T_1}(t - T - nT)} + \frac{l - d}{2l} \cdot \frac{1 - e^{\frac{d+l}{T_1}\varepsilon T}}{1 - e^{\frac{d+l}{T_1}T}} e^{-\frac{d+l}{T_1}(t - T - nT)} \n\text{pro } t \in \langle \varepsilon T + nT, (n + 1)T \rangle.
$$
\n(1.36)

Na obrázku (Obr. 1.5) je zobrazen příklad průběhu periodické složky výstupního signálu pro pět period a pro konkrétní hodnoty  $T, \varepsilon T, T_1$  a  $\xi$ .

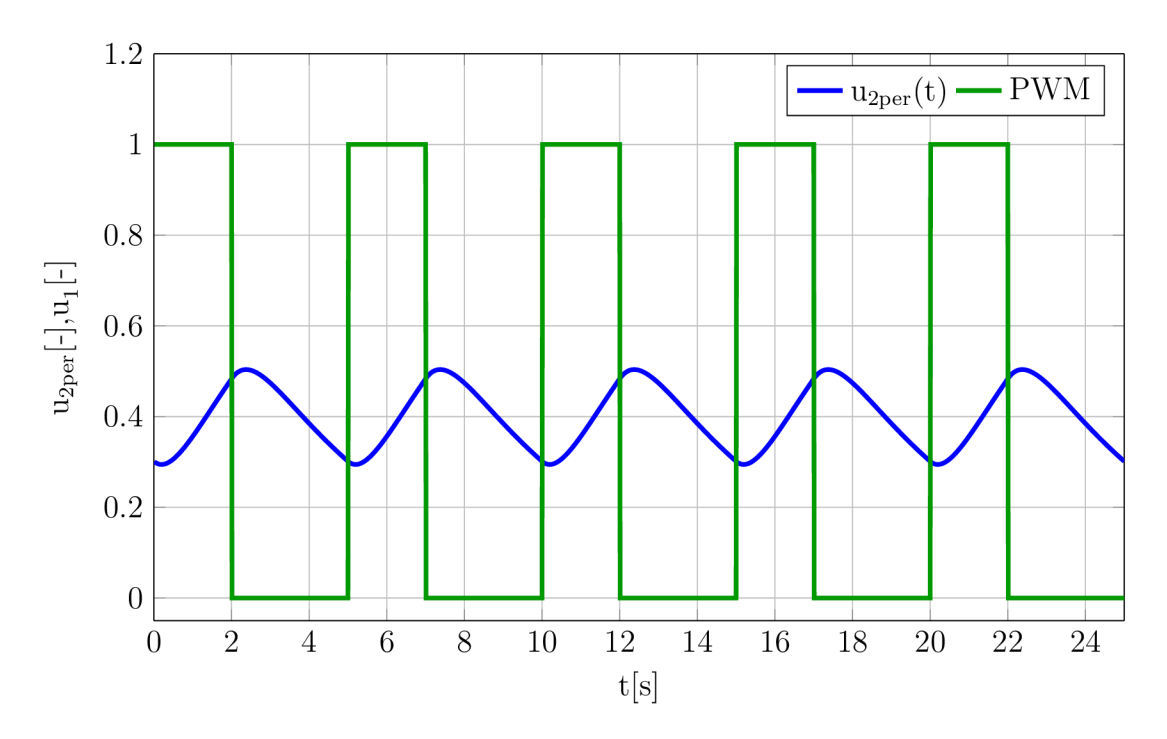

Obr. 1.5: Příklad  $u_{2\text{per}}(t)$  pro 5 period.  $\varepsilon T = 2s$ ,  $T = 5s$ ,  $\xi = 1,5$ ,  $T_1 = 1,5s$ 

Přímé grafické zobrazení  $u_{2\text{T}}(t)$  pro tlumení systému  $\xi < 1$  na základě rovnice (1.33) není možné, protože pro tyto hodnoty tlumení je  $u_{2T}(t)$  komplexní funkcí reálné proměnné. V další kapitole provedu úpravu (1.33) na reálnou funkci reálné proměnné *t.* 

### 1.4 Vyjádření funkce *v^r(t)* jako reálné funkce času

Jak jsem již napsal výše, pokud je tlumení systému  $\xi < 1$ , výraz  $l = \sqrt{\xi^2 - 1}$  přejde v komplexní číslo a vztah (1.33) přejde v komplexní funkci času. Ve skutečnosti je však výstupní signál systému reálný i pro tlumení systému  $\xi < 1$ . Vztah (1.33) tedy upravím tak, aby byl reálný i pro  $\xi < 1$ .

#### **1.4.1** Výpočet pro interval  $t \in (0, \varepsilon T)$

Jak jsem již dříve odvodil, platí v tomto intervalu vztah (1.30):

$$
u_{2T}(t) = 1 - \frac{l - d}{2l} \cdot \frac{e^{\frac{d+l}{T_1}\varepsilon T} - e^{\frac{d+l}{T_1}T}}{1 - e^{\frac{d+l}{T_1}T}} e^{-\frac{d+l}{T_1}t} - \frac{d+l}{2l} \cdot \frac{e^{\frac{d-l}{T_1}\varepsilon T} - e^{\frac{d-l}{T_1}T}}{1 - e^{\frac{d-l}{T_1}T}} e^{-\frac{d-l}{T_1}t}.
$$
 (1.37)

Výpočet provádím pro  $\xi < 1$ . Provedu tedy následující přepočet:

$$
l = \sqrt{\xi^2 - 1} \wedge \xi < 1 \to \sqrt{(-1)(1 - \xi^2)} = jv \to v = \sqrt{1 - \xi^2} \to l = jv. \tag{1.38}
$$

V exponentech exponenciál se objeví komplexní číslo ve složkovém tvaru. Vztah (1.37) tedy přejde na tvar

$$
u_{2T}(t) = 1 - \frac{jv - d}{2jv} \cdot \frac{e^{\frac{d+jv}{T_1}\varepsilon T} - e^{\frac{d+jv}{T_1}T}}{1 - e^{\frac{d+jv}{T_1}T}} e^{-\frac{d+jv}{T_1}t} - \frac{d+jv}{2jv} \cdot \frac{e^{\frac{d-jv}{T_1}\varepsilon T} - e^{\frac{d-jv}{T_1}T}}{1 - e^{\frac{d-jv}{T_1}T}} e^{-\frac{d-jv}{T_1}t}.
$$
\n(1.39)

Původní exponenciály s reálným exponentem přešly v komplexní exponenciály. První ze zlomků označím jako  $\overline{a}$ 

$$
a(t) = \frac{\mathbf{j}v - d}{2\mathbf{j}v} \cdot \frac{\mathbf{e}^{\frac{d+\mathbf{j}v}{\mathbf{T}_1}\varepsilon\mathbf{T}} - \mathbf{e}^{\frac{d+\mathbf{j}v}{\mathbf{T}_1}\mathbf{T}}}{1 - \mathbf{e}^{\frac{d+\mathbf{j}v}{\mathbf{T}_1}\mathbf{T}}} \mathbf{e}^{-\frac{d+\mathbf{j}v}{\mathbf{T}_1}t}.
$$
 (1.40)

Nyní vypočítám komplexně sdruženou funkci *ä(t)* k *a(t)* tak, že nahradím j za —j. Mým cílem je dokázat, že zlomky jsou komplexně sdružená čísla a úpravu  $u_{2\text{T}}(t)$  na reálnou funkci reálné proměnné *t* tak zjednodušit

$$
\overline{a}(t) = \frac{-jv - d}{-2jv} \cdot \frac{e^{\frac{d - jv}{T_1}\varepsilon T} - e^{\frac{d - jv}{T_1}T}}{1 - e^{\frac{d - jv}{T_1}T}} e^{-\frac{d - jv}{T_1}t} = \frac{d + jv}{2jv} \cdot \frac{e^{\frac{d - jv}{T_1}\varepsilon T} - e^{\frac{d - jv}{T_1}T}}{1 - e^{\frac{d - jv}{T_1}T}} e^{-\frac{d - jv}{T_1}t}.
$$
(1.41)

Je vidět, že  $\overline{a}(t)$  je druhý ze zlomků ve výrazu (1.39). Zlomky jsou opravdu komplexně sdružená čísla. Vztah (1.39) tedy mohu zjednodušeně vyjádřt pomocí funkcí  $a(t)$  a  $\overline{a}(t)$ :

$$
u_{2T}(t) = 1 - a(t) - \overline{a}(t).
$$
 (1.42)

Provedu pomyslný rozklad funkcí  $a(t)$  a  $\overline{a}(t)$  na reálnou a imaginární část

$$
a(t) = x(t) + \mathrm{j}y(t) \tag{1.43}
$$

$$
\overline{a}(t) = x(t) - jy(t). \tag{1.44}
$$

Tento rozklad dosadím zpět do (1.42) a upravím:

$$
1 - a(t) - \overline{a}(t) = 1 - [x(t) + jy(t)] - [x(t) - jy(t)] =
$$
  
= 1 - x(t) - jy(t) - x(t) + jy(t) = 1 - 2x(t) = (1.45)

$$
= 1 - 2\text{Re}\{a(t)\}.
$$
 (1.46)

Výsledný vztah se výrazně zjednodušil. Je vidět, že pro vyjádření funkce  $u_{2\text{T}}(t)$  v intervalu  $t \in (0, \varepsilon T)$  jako reálné funkce času stačí vypočítat reálnou část některého ze zlomků (1.39). Zvolím tedy první zlomek

$$
\operatorname{Re}\{a(t)\} = \operatorname{Re}\left\{\frac{{\rm j}v - d}{2{\rm j}v} \cdot \frac{\frac{d+{\rm j}v}{\Gamma_{1}}\varepsilon\mathbf{T}}{1 - e^{\frac{d+{\rm j}v}{\Gamma_{1}}\mathbf{T}}}\mathrm{e}^{-\frac{d+{\rm j}v}{\Gamma_{1}}t}\right\}.
$$
 (1.47)

V dalších výpočtech tedy budu postupovat standardně jako při rozdělení výrazu na reálnou a imaginární část. Výše uvedené komplexní exponenciály nejprve upravím užitím Eulerových vzorců [8] na složkový tvar:

$$
e^{\frac{d+jv}{T_1}\varepsilon T} = e^{\frac{d}{T_1}\varepsilon T} \left[ \cos\left(\frac{v}{T_1}\varepsilon T\right) + j\sin\left(\frac{v}{T_1}\varepsilon T\right) \right]
$$
(1.48)

$$
e^{\frac{d+jv}{T_1}T} = e^{\frac{d}{T_1}T} \left[ \cos\left(\frac{v}{T_1}T\right) + j\sin\left(\frac{v}{T_1}T\right) \right]
$$
(1.49)

$$
e^{-\frac{d+jv}{T_1}t} = e^{-\frac{d}{T_1}t} \left[ \cos\left(\frac{v}{T_1}t\right) - j\sin\left(\frac{v}{T_1}t\right) \right]. \tag{1.50}
$$

Uvedené vzorce dosadím do (1.47)

$$
\frac{jv - d}{2jv} \cdot \frac{e^{\frac{d+jv}{T_1} \varepsilon T} - e^{\frac{d+jv}{T_1}T}}{1 - e^{\frac{d+jv}{T_1}T}} e^{-\frac{d+jv}{T_1}t} =
$$
\n
$$
\frac{v + jd}{2v} \cdot \frac{e^{\frac{d}{T_1} \varepsilon T} \left[ \cos\left(\frac{v}{T_1} \varepsilon T\right) + j \sin\left(\frac{v}{T_1} \varepsilon T\right) \right] - e^{\frac{d}{T_1}T} \left[ \cos\left(\frac{v}{T_1} T\right) + j \sin\left(\frac{v}{T_1} T\right) \right]}{1 - e^{\frac{d}{T_1} \varepsilon T} \left[ \cos\left(\frac{v}{T_1} T\right) + j \sin\left(\frac{v}{T_1} T\right) \right]}.
$$
\n
$$
\cdot e^{-\frac{d}{T_1}t} \left[ \cos\left(\frac{v}{T_1} t\right) - j \sin\left(\frac{v}{T_1} t\right) \right].
$$
\n(1.51)

Po několika úpravách, které jsem všechny zaznamenal do přílohy (A.3.1), vyjde vztah pro reálnou část funkce *a(t)* 

$$
\operatorname{Re}\{a(t)\} = \frac{v - v\cos\left(\frac{v}{\mathrm{T}_{1}}\mathrm{T}\right)e^{\frac{d}{\mathrm{T}_{1}}\mathrm{T}} - d\sin\left(\frac{v}{\mathrm{T}_{1}}\mathrm{T}\right)e^{\frac{d}{\mathrm{T}_{1}}\mathrm{T}}}{2v\left[1 - 2e^{\frac{d}{\mathrm{T}_{1}}\mathrm{T}}\cos\left(\frac{v}{\mathrm{T}_{1}}\mathrm{T}\right) + e^{\frac{d}{\mathrm{T}_{1}}2\mathrm{T}}\right]} \left[e^{\frac{d}{\mathrm{T}_{1}}(\varepsilon\mathrm{T} - t)}\cos\left(\frac{v}{\mathrm{T}_{1}}\mathrm{C}_{1}\mathrm{T}\right) - e^{\frac{d}{\mathrm{T}_{1}}(\mathrm{T} - t)}\cos\left(\frac{v}{\mathrm{T}_{1}}\mathrm{T}_{1}\mathrm{T}\right)\right] + \frac{d - d\cos\left(\frac{v}{\mathrm{T}_{1}}\mathrm{T}\right)e^{\frac{d}{\mathrm{T}_{1}}\mathrm{T}} + v\sin\left(\frac{v}{\mathrm{T}_{1}}\mathrm{T}\right)e^{\frac{d}{\mathrm{T}_{1}}\mathrm{T}}}{2v\left[1 - 2e^{\frac{d}{\mathrm{T}_{1}}\mathrm{T}}\cos\left(\frac{v}{\mathrm{T}_{1}}\mathrm{T}\right) + e^{\frac{d}{\mathrm{T}_{1}}2\mathrm{T}}\right]} \left[e^{\frac{d}{\mathrm{T}_{1}}(\varepsilon\mathrm{T} - t)}\sin\left(\frac{v}{\mathrm{T}_{1}}\mathrm{C}_{1}\mathrm{T}\right) - e^{\frac{d}{\mathrm{T}_{1}}(\mathrm{T} - t)}\sin\left(\frac{v}{\mathrm{T}_{1}}\mathrm{C}_{1}\mathrm{T}\right)\right]. \tag{1.52}
$$

Tento výsledek nakonec dosadím do (1.46) a provedu konečné úpravy. Výsledkem je vyjádření funkce jedné periody  $u_{2T}(t)$  jako reálné funkce času i pro tlumení systému $\xi < 1.$ 

$$
u_{2T}(t)\Big|_{t\in(0,\varepsilon T)} = 1 - 2\mathrm{Re}\{a(t)\} =
$$
  
\n
$$
1 - \frac{v - v\cos\left(\frac{v}{T_1}\right)e^{\frac{d}{T_1}T} - d\sin\left(\frac{v}{T_1}\right)e^{\frac{d}{T_1}T}}{v - 2v e^{\frac{d}{T_1}T}\cos\left(\frac{v}{T_1}\right) + v e^{\frac{d}{T_1}2T}} \left[e^{\frac{d}{T_1}(\varepsilon T - t)}\cos\left(\frac{v}{T_1}(\varepsilon T - t)\right) - e^{\frac{d}{T_1}(T - t)}\cos\left(\frac{v}{T_1}(\varepsilon T - t)\right)\right] -
$$
  
\n
$$
- \frac{d - d\cos\left(\frac{v}{T_1}T\right)e^{\frac{d}{T_1}T} + v\sin\left(\frac{v}{T_1}T\right)e^{\frac{d}{T_1}T}}{v - 2v e^{\frac{d}{T_1}T}\cos\left(\frac{v}{T_1}T\right) + v e^{\frac{d}{T_1}2T}} \left[e^{\frac{d}{T_1}(\varepsilon T - t)}\sin\left(\frac{v}{T_1}(\varepsilon T)\right) - e^{\frac{d}{T_1}(T - t)}\sin\left(\frac{v}{T_1}(\varepsilon T)\right)\right].
$$
\n(1.53)

#### **1.4.2** Výpočet pro interval  $t \in (\varepsilon T, T)$

Postup výpočtu je stejný jako pro interval  $t \in (0, \varepsilon T)$ . V intervalu  $t \in (\varepsilon T, T)$  platí dříve uvedená rovnice (1.32)

$$
u_{2T}(t) = \frac{d+l}{2l} \cdot \frac{1 - e^{\frac{d-l}{T_1}\varepsilon T}}{1 - e^{\frac{d-l}{T_1}T}} e^{-\frac{d-l}{T_1}(t-T)} + \frac{l-d}{2l} \cdot \frac{1 - e^{\frac{d+l}{T_1}\varepsilon T}}{1 - e^{\frac{d+l}{T_1}T}} e^{-\frac{d+l}{T_1}(t-T)}.
$$
(1.54)

Opět provedu přepočet proměnné  $l$  na ryze imaginární veličinu

$$
l = \sqrt{\xi^2 - 1} \land \xi < 1 \to \sqrt{(-1)(1 - \xi^2)} = jv \to v = \sqrt{1 - \xi^2} \to l = jv. \tag{1.55}
$$

Uvedenou úpravu dosadím do vztahu (1.54)

$$
u_{2T}(t) = \frac{d + jv}{2jv} \cdot \frac{1 - e^{\frac{d - jv}{T_1} \varepsilon}}{1 - e^{\frac{d - jv}{T_1}T}} e^{-\frac{d - jv}{T_1}(t - T)} + \frac{jv - d}{2jv} \cdot \frac{1 - e^{\frac{d + jv}{T_1} \varepsilon}}{1 - e^{\frac{d + jv}{T_1}T}} e^{-\frac{d + jv}{T_1}(t - T)}.
$$
 (1.56)

První ze zlomků označím jako

$$
b(t) = \frac{d + jv}{2jv} \cdot \frac{1 - e^{\frac{d - jv}{T_1} \varepsilon}}{1 - e^{\frac{d - jv}{T_1}T}} e^{-\frac{d - jv}{T_1}(t - T)}.
$$
(1.57)

Pro ověření, že druhý zlomek v (1.56) je opět komplexně sdružené číslo k *b(t),*  nahradím v *b(t)* j za —j

$$
\overline{b}(t) = \frac{d - jv}{-2jv} \cdot \frac{1 - e^{\frac{d + jv}{T_1} \varepsilon T}}{1 - e^{\frac{d + jv}{T_1}T}} e^{-\frac{d + jv}{T_1}(t - T)} = \frac{jv - d}{2jv} \cdot \frac{1 - e^{\frac{d + jv}{T_1} \varepsilon T}}{1 - e^{\frac{d + jv}{T_1}T}} e^{-\frac{d + jv}{T_1}(t - T)}.
$$
(1.58)

Výraz tedy opět vyšel stejný jako druhý zlomek v (1.56). Zlomky jsou komplexně sdružená čísla a výraz (1.56) lze následně přepsat jako

$$
u_{2T}(t) = b(t) + \bar{b}(t).
$$
 (1.59)

Funkce  $b(t)$  a  $\overline{b}(t)$  rozepíšu na složkový tvar

$$
b(t) = r(t) + \mathbf{j}s(t) \tag{1.60}
$$

$$
\overline{b}(t) = r(t) - \mathbf{j}s(t). \tag{1.61}
$$

Po dosazení se (1.59) zjednoduší:

$$
u_{2T}(t) = b(t) + \overline{b}(t) = r(t) + js(t) + r(t) - js(t) = 2r(t) = 2\text{Re}\{b(t)\}.
$$
 (1.62)

Je vidět, že pro vyjádření funkce  $u_{2T}(t)$  v intervalu  $t \in \langle \varepsilon T, T \rangle$  jako reálné funkce času opět stačí vypočítat reálnou část některého ze zlomků (1.56). Zvolím druhý zlomek.

$$
\operatorname{Re}\{\bar{b}(t)\} = \operatorname{Re}\left\{\frac{jv - d}{2jv} \cdot \frac{1 - e^{\frac{d+jv}{T_1}\varepsilon T}}{1 - e^{\frac{d+jv}{T_1}T}}e^{-\frac{d+jv}{T_1}(t-T)}\right\}.
$$
(1.63)

V dalších výpočtech tedy budu postupovat standardně jako při rozdělení výrazu na reálnou a imaginární část. Výše uvedené komplexní exponenciály nejprve upravím užitím Eulerových vzorců [8] na složkový tvar

$$
e^{\frac{d+jv}{T_1}\varepsilon T} = e^{\frac{d}{T_1}\varepsilon T} \left[ \cos\left(\frac{v}{T_1}\varepsilon T\right) + j\sin\left(\frac{v}{T_1}\varepsilon T\right) \right]
$$
(1.64)

$$
e^{\frac{d+jv}{T_1}T} = e^{\frac{d}{T_1}T} \left[ \cos\left(\frac{v}{T_1}T\right) + j\sin\left(\frac{v}{T_1}T\right) \right]
$$
 (1.65)

$$
e^{-\frac{d+jv}{T_1}(t-T)} = e^{\frac{d}{T_1}(T-t)} \left[ \cos\left(\frac{v}{T_1}(t-T)\right) - j\sin\left(\frac{v}{T_1}(t-T)\right) \right].
$$
 (1.66)

Výsledky dosadím do (1.63)

$$
\frac{\mathrm{j}v - d}{2\mathrm{j}v} \cdot \frac{1 - e^{\frac{d + \mathrm{j}v}{T_1}T}}{1 - e^{\frac{d}{T_1}T}} e^{-\frac{d + \mathrm{j}v}{T_1}(t - T)} =
$$
\n
$$
\frac{v + \mathrm{j}d}{2v} \cdot \frac{1 - e^{\frac{d}{T_1}\varepsilon T}}{1 - e^{\frac{d}{T_1}T} \cdot \left[\cos\left(\frac{v}{T_1}\varepsilon T\right) + \mathrm{j}\sin\left(\frac{v}{T_1}\varepsilon T\right)\right]}
$$
\n
$$
e^{\frac{d}{T_1}(T - t)} \left[\cos\left(\frac{v}{T_1}(t - T)\right) - \mathrm{j}\sin\left(\frac{v}{T_1}(t - T)\right)\right].
$$
\n(1.67)

Po několika úpravách, které jsem zapsal do přílohy, vyjde výsledný vztah pro reálnou část funkce *b(t)* 

$$
\operatorname{Re}\left\{b(t)\right\} = \frac{v - v\cos\left(\frac{v}{T_1}\mathbf{T}\right)e^{\frac{d}{T_1}\mathbf{T}} - d\sin\left(\frac{v}{T_1}\mathbf{T}\right)e^{\frac{d}{T_1}\mathbf{T}}}{2v\left[1 - 2e^{\frac{d}{T_1}\mathbf{T}}\cos\left(\frac{v}{T_1}\mathbf{T}\right) + e^{\frac{d}{T_1}2\mathbf{T}}\right]} \left[\cos\left(\frac{v}{T_1}(t-\mathbf{T})\right)e^{\frac{d}{T_1}(T-t)} - \cos\left(\frac{v}{T_1}(\varepsilon T - t+\mathbf{T})\right)e^{\frac{d}{T_1}(\varepsilon T + T - t)}\right] + \frac{d - d\cos\left(\frac{v}{T_1}\mathbf{T}\right)e^{\frac{d}{T_1}\mathbf{T}} + v\sin\left(\frac{v}{T_1}\mathbf{T}\right)e^{\frac{d}{T_1}\mathbf{T}}\left[\sin\left(\frac{v}{T_1}(t-\mathbf{T})\right)e^{\frac{d}{T_1}(T-t)} - \sin\left(\frac{v}{T_1}(t-\mathbf{T} - \varepsilon T)\right)e^{\frac{d}{T_1}(T + \varepsilon T - t)}\right].
$$
\n(1.68)

Po dosazení výsledku do  $(1.62)$  a konečných úpravách vyjde výsledný vztah pro funkci jedné periody výstupního signálu  $u_{2T}(t)$  pro tlumení systému $\xi < 1$ 

$$
u_{2T}(t)\Big|_{t\in\langle\varepsilon T,T\rangle} = 2\operatorname{Re}\left\{b(t)\right\} =
$$
  
\n
$$
= \frac{v - v\cos\left(\frac{v}{T_1}\right)e^{\frac{d}{T_1}T} - d\sin\left(\frac{v}{T_1}\right)e^{\frac{d}{T_1}T}}{v - 2v e^{\frac{d}{T_1}T}\cos\left(\frac{v}{T_1}\right) + v e^{\frac{d}{T_1}T}} \left[\cos\left(\frac{v}{T_1}(t-T)\right)e^{\frac{d}{T_1}(T-t)} - \cos\left(\frac{v}{T_1}(\varepsilon T - t+T)\right)e^{\frac{d}{T_1}(\varepsilon T + T - t)}\right] +
$$
  
\n
$$
+ \frac{d - d\cos\left(\frac{v}{T_1}T\right)e^{\frac{d}{T_1}T} + v\sin\left(\frac{v}{T_1}T\right)e^{\frac{d}{T_1}T}}{v - 2v e^{\frac{d}{T_1}T}\cos\left(\frac{v}{T_1}T\right) + v e^{\frac{d}{T_1}T}} \left[\sin\left(\frac{v}{T_1}(t-T)\right)e^{\frac{d}{T_1}(T-t)} - \sin\left(\frac{v}{T_1}(t-T - \varepsilon T)\right)e^{\frac{d}{T_1}(T + \varepsilon T - t)}\right].
$$
\n(1.69)

Sloučením vztahů (1.69 ) a (1.53 ) získám vzorec pro funkci jedné periody výstupního signálu jako reálnou funkci reálné proměnné *t* 

pro tlumení systému $\xi<1$ 

$$
u_{2T}(t)\Big|_{\xi<1} =
$$
\n
$$
= 1 - \frac{v - v \cos\left(\frac{v}{T_1}\right) e^{\frac{d}{T_1}T} - d \sin\left(\frac{v}{T_1}\right) e^{\frac{d}{T_1}T}}{v - 2v e^{\frac{d}{T_1}T} \cos\left(\frac{v}{T_1}\right) + v e^{\frac{d}{T_1}T}} \Bigg[ e^{\frac{d}{T_1}(\varepsilon T - t)} \cos\left(\frac{v}{T_1}(\varepsilon T - t)\right) - e^{\frac{d}{T_1}(T - t)} \cos\left(\frac{v}{T_1}(\varepsilon T - t)\right) \Bigg] -
$$
\n
$$
- \frac{d - d \cos\left(\frac{v}{T_1}T\right) e^{\frac{d}{T_1}T} + v \sin\left(\frac{v}{T_1}T\right) e^{\frac{d}{T_1}T}}{v - 2v e^{\frac{d}{T_1}T} \cos\left(\frac{v}{T_1}T\right) + v e^{\frac{d}{T_1}2T}} \Bigg[ e^{\frac{d}{T_1}(\varepsilon T - t)} \sin\left(\frac{v}{T_1}(t - \varepsilon T)\right) - e^{\frac{d}{T_1}(T - t)} \sin\left(\frac{v}{T_1}(t - \varepsilon T)\right) \Bigg] \quad \text{pro } t \in \langle 0, \varepsilon T \rangle
$$
\n
$$
= \frac{v - v \cos\left(\frac{v}{T_1}T\right) e^{\frac{d}{T_1}T} - d \sin\left(\frac{v}{T_1}T\right) e^{\frac{d}{T_1}T}}{v - 2v e^{\frac{d}{T_1}T} \cos\left(\frac{v}{T_1}T\right) + v e^{\frac{d}{T_1}2T}} \Bigg[ \cos\left(\frac{v}{T_1}t - T\right) e^{\frac{d}{T_1}(T - t)} - \cos\left(\frac{v}{T_1} \varepsilon T - t + T\right) e^{\frac{d}{T_1}(\varepsilon T + T - t)} \Bigg] +
$$
\n
$$
+ \frac{d - d \cos\left(\frac{v}{T_1}T\right) e^{\frac{d}{T_1}T} + v \sin\left(\frac{v}{T_1}T
$$

Periodická složka výstupního signálu systému je opět dána vztahem:

$$
u_{2\text{per}}(t) = u_{2\text{T}}(t) + u_{2\text{T}}(t-\text{T}) + u_{2\text{T}}(t-2\text{T}) + u_{2\text{T}}(t-3\text{T}) + \dots = \sum_{n=0}^{\infty} u_{2\text{T}}(t-n\text{T})
$$
\n(1.71)

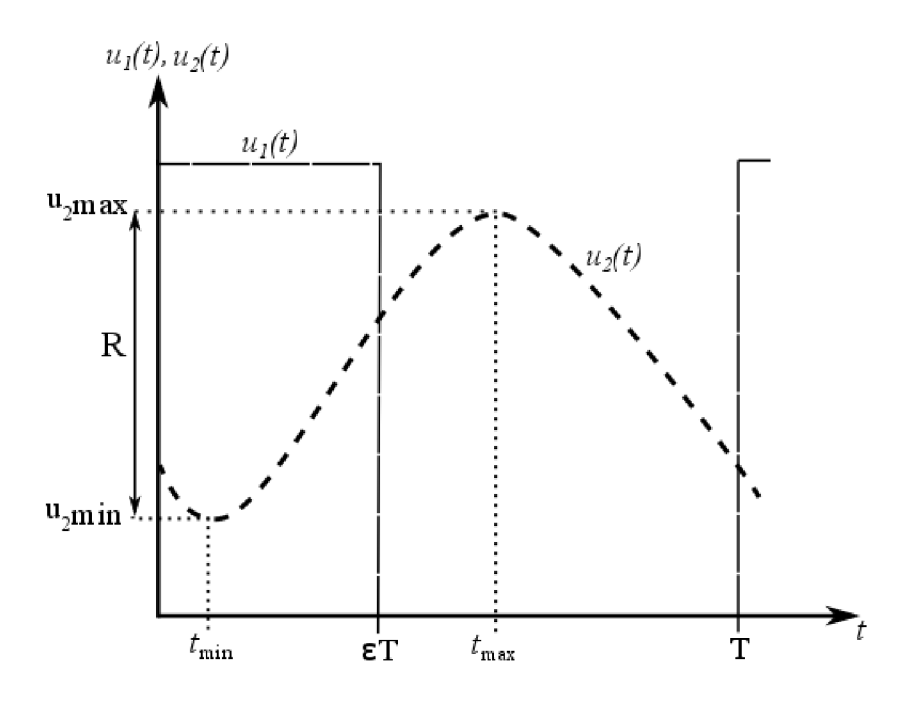

Obr. 2.1: Grafické znázornění definice zvlnění

### 2 ZVLNĚNÍ VÝSTUPNÍHO SIGNÁLU

### $2.1$  Úvod

V této části práce nejprve definuji zvlnění výstupního signálu R. Následně vypočítám hodnoty  $t_{\min}$  a  $t_{\max}$ , potřebné pro výpočet zvlnění, jako extrémy funkce jedné periody výstupního signálu  $u_{2T}(t)$ . Poté hodnoty  $u_{2min}$  a  $u_{2max}$ , z nichž nakonec vyjádřím vzorec pro velikost zvlnění výstupního signálu. Do hlavního textu uvádím jen důležité kroky výpočtu. Podrobný výpočet jsem zapsal do přílohy (C).

Zvlnění výstupního signálu definuji jako rozdíl maximální a minimální hodnoty výstupního signálu (Obr. 2.1):

$$
R = u_{2\text{max}} - u_{2\text{min}}.\tag{2.1}
$$

Hodnota  $u_{2\text{max}}$  je globálním maximem funkce jedné periody výstupního signálu  $u_{2T}(t)$ , pro kterou platí

$$
u_{2\max} = u_{2\text{T}}(t = t_{\max}).
$$
\n(2.2)

Obdobně hodnota  $u_{2min}$  je globálním minimem funkce  $u_{2T}(t)$  a platí

$$
u_{2\min} = u_{2\text{T}}(t = t_{\min}).
$$
\n(2.3)

Prvním krokem je tedy výpočet časů  $t_{\text{max}}$  a  $t_{\text{min}}$ . Samotný výpočet však komplikuje skutečnost, že zvlnění výstupního signálu počítám obecně i pro systémy s  $\xi < 1$ ,

které mohou mít kmitavou odezvu na vstupní PWM signál. To je vidět na příkladu (Obr. 2.2). Tento obrázek je záměrně nakreslen pro dlouhou periodu PW M tak, aby dostatečně ilustroval problém maxim a minim přičemž je ale evidentní, že se v tomto případě ztrácí smysl použití PWM - systém se má vzhledem ke vstupnímu signálu chovat jako dolní propust a reagovat v podstatě na střední hodnotu vstupního signálu.

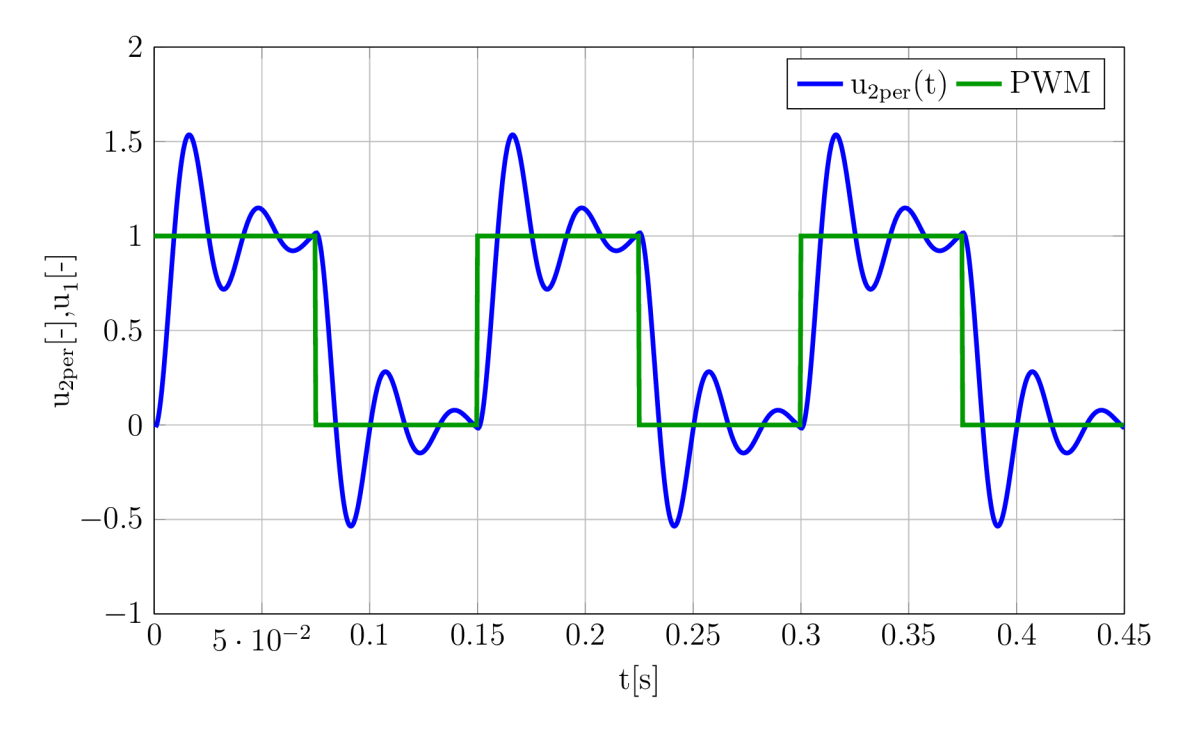

Obr. 2.2: Kmitavá odezva na vstupní signál PWM,  $\xi = 0.2$ ; T<sub>1</sub> = 5ms, T =  $150ms, \varepsilon = 0.5$ 

V rámci jedné periody PWM se tak může objevit hned několik lokálních maxim a minim z nichž jedno je globální. Výjimku tvoří systémy s  $\xi = 0$ , ale v tomto případě se jedná o systém na mezi stability což je mimo rozsah zadání mé diplomové práce. Jejichž odezva je netlumený signál (Obr. 2.3) a globální maximum a minimum tak výsledný průběh nemá.

Dalším problémem je samotné určení intervalu, ve kterém se globální maximum nebo minimum nachází - zda se jedná o interval  $(0, \varepsilon T)$  nebo  $(\varepsilon T, T)$ . Tato informace je důležitá pro určení rovnice  $u_{2T}(t)$ , ze ketré se bude při určování extrému vycházet (tj. zda se použije vztah (1.30) nebo (1.32)). Poloha maxima nebo minima může navíc přecházet mezi intervaly v závislosti na použité frekvenci PWM při stejných parametrech systému, jak ukazují obrázky (2.2) a (2.4). Parametry systému jsou pro oba obrázky stejné, pouze se změnila perioda PW M z 150ms na 15ms při stejné střídě. Zatímco na obrázku (2.2) je globální maximum v intevalu (0, *eT)* na obrázku (2.4) je globální maximum v intervalu *(eT, T).* 

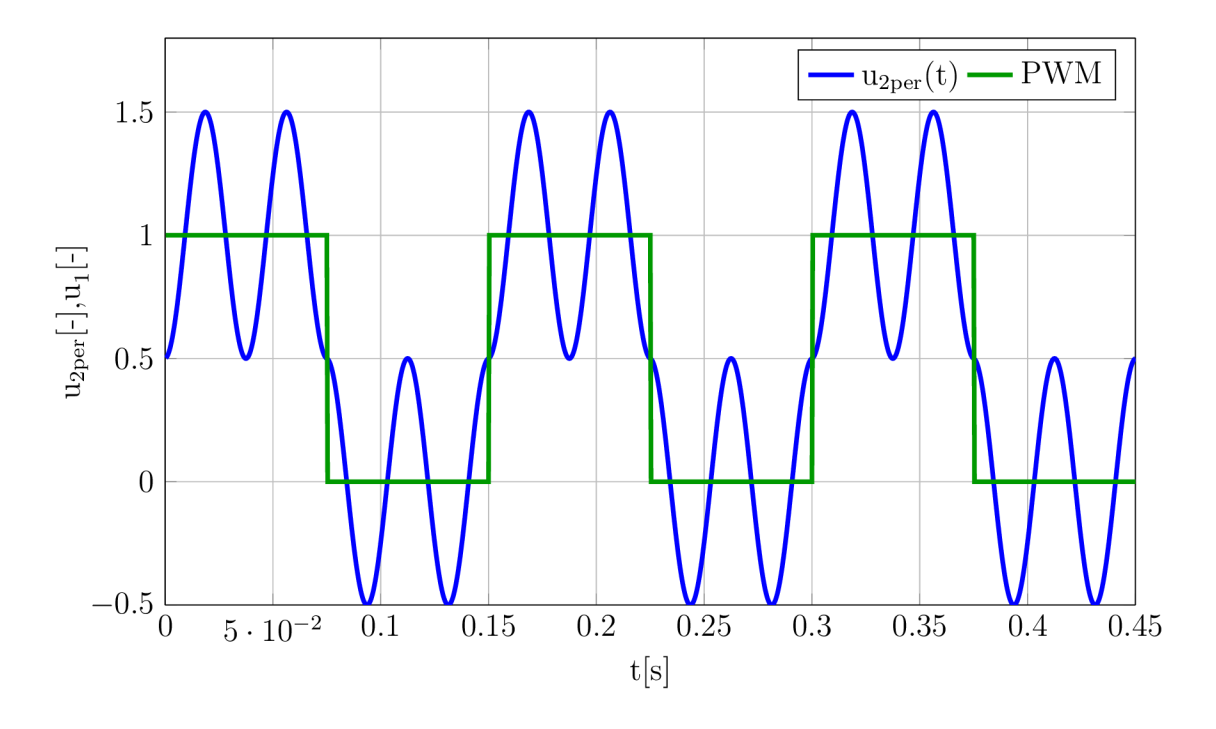

Obr. 2.3: Netlumený výstupní signál  $\xi = 0, T_1 = 6$ ms,  $T = 150$ ms,  $\varepsilon = 0.5$ 

Nejprve tedy provedu výpočet obecně bez ohledu na to, zda výsledený vztah určuje maximum nebo minumum. Nalezené hodnoty pak odpovídají obecně stacionárním bodům funkce  $u_{2T}(t)$ , tedy bodům, kde je derivace funkce  $u_{2T}(t)$  nulová.

Než začnu se samotným výpočtem, provedu úvahu nad tím, pro jaké parametry systému a PWM má ještě smysl zvlnění počítat. Při použití PWM pro řízení systémů se obvykle požaduje co nejmenší zvlnění výstupního signálu. Systém tedy pracuje jako dolní propusť pro signál PWM. Na výstupu systému je tak v ideálním případě dominantní střední hodnota vstupního signálu, kolem které kmitají, patřičně zeslabené, vyšší harmonické složky vstupního signálu PWM , které způsobují zvlnění výstupního signálu. Parametry PWM by tedy měly být takové, vzhledem k danému systému, aby byla splňena nerovnost

$$
R \ll U_0,\tag{2.4}
$$

kde R je zvlnění výstupního signálu systému a  $\rm U_{0}$  je výška pulzů signálu PWM. Tuto podmínku například nesplňuje signál na (Obr. 2.2). Později v následujícím textu zformuluji podmínku, při které ještě má smysl zvlnění počítat. Zároveň se tak výrazně sníží náročnost výpočtu samotného zvlnění.

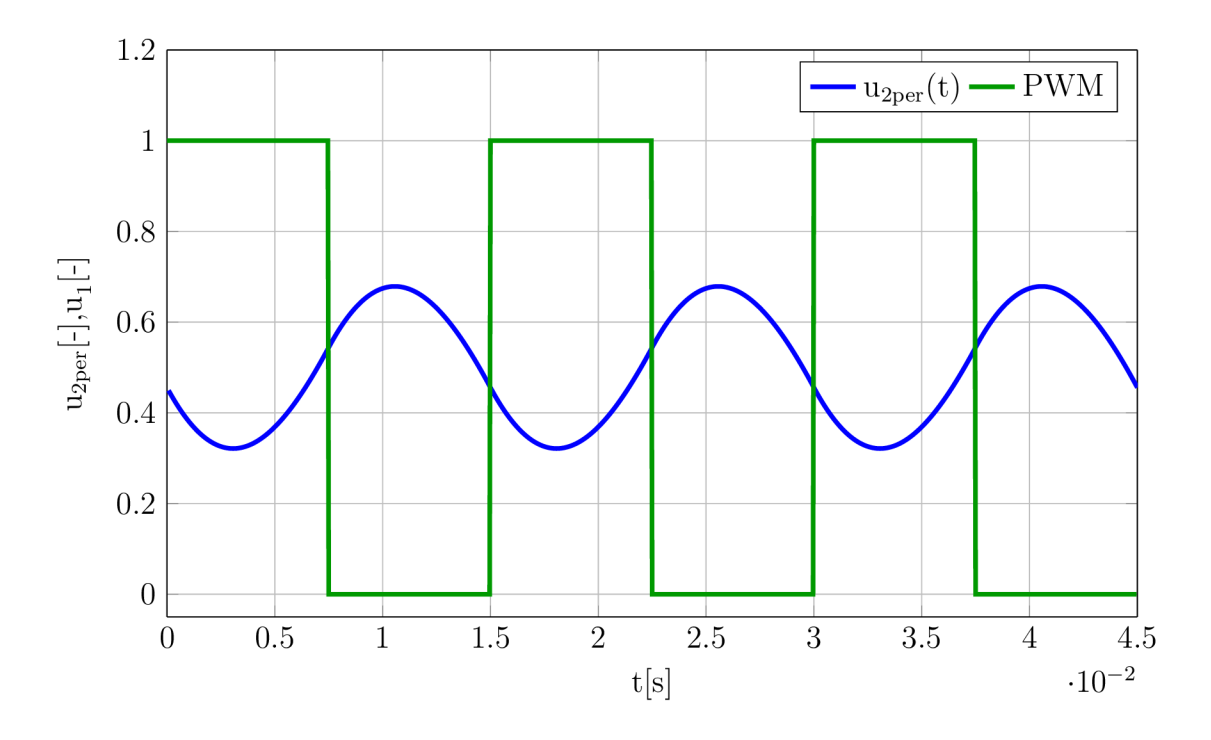

Obr. 2.4: Příklad výstupního signálu pro $\xi=0{,}2;T_1=5\mathrm{ms},T=15\mathrm{ms},\varepsilon=0{,}5$ 

### 2.2 Stacionární body v intervalu  $(0, \varepsilon T)$

V tomto časovém intervalu je funkce jedné periody výstupního signálu  $u_{2T}(t)$  definována jako (1.30):

$$
u_{2T}(t) = 1 - \frac{l - d}{2l} \cdot \frac{e^{\frac{d + l}{T_1} \varepsilon T} - e^{\frac{d + l}{T_1}T}}{1 - e^{\frac{d + l}{T_1}T}} e^{-\frac{d + l}{T_1}t} - \frac{d + l}{2l} \cdot \frac{e^{\frac{d - l}{T_1} \varepsilon T} - e^{\frac{d - l}{T_1}T}}{1 - e^{\frac{d - l}{T_1}T}} e^{-\frac{d - l}{T_1}t}.
$$
 (2.5)

Při výpočtu stacionárního bodu postupuji standardně jako při hledání extrémů funkce. Nejprve vypočítám časovou derivaci funkce (1.30)

$$
\frac{d u_{2T}(t)}{dt}\Big|_{t \in (0,\varepsilon T)} = \frac{d}{dt} \left[1 - \frac{l - d}{2l} \cdot \frac{e^{\frac{d+l}{T_1} \varepsilon T} - e^{\frac{d+l}{T_1} T}}{1 - e^{\frac{d+l}{T_1} T}} e^{-\frac{d+l}{T_1} t} - \frac{d+l}{2l} \cdot \frac{e^{\frac{d-l}{T_1} \varepsilon T} - e^{\frac{d-l}{T_1} T}}{1 - e^{\frac{d-l}{T_1} T}} e^{-\frac{d-l}{T_1} t} \right] = \frac{1 - d}{2l} \cdot \frac{e^{\frac{d+l}{T_1} \varepsilon T} - e^{\frac{d+l}{T_1} T}}{1 - e^{\frac{d+l}{T_1} T}} \left(-\frac{d+l}{T_1}\right) e^{-\frac{d+l}{T_1} t} - \frac{1 - e^{\frac{d-l}{T_1} T}}{2l} \cdot \frac{e^{\frac{d-l}{T_1} \varepsilon T} - e^{\frac{d-l}{T_1} T}}{1 - e^{\frac{d-l}{T_1} T}} \left(-\frac{d+l}{T_1}\right) e^{-\frac{d-l}{T_1} t}.
$$
\n(2.6)

Výsledný výraz lze ještě upravit do konečné podoby

$$
\frac{1}{2lT_1} \left( \frac{e^{\frac{d-l}{T_1}\varepsilon T} - e^{\frac{d-l}{T_1}T}}{1 - e^{\frac{d-l}{T_1}T}} e^{-\frac{d-l}{T_1}t} - \frac{e^{\frac{d+l}{T_1}\varepsilon T} - e^{\frac{d+l}{T_1}T}}{1 - e^{\frac{d+l}{T_1}T}} e^{-\frac{d+l}{T_1}t} \right).
$$
(2.7)

Výsledek úpravy položím roven nule a upravím

$$
\frac{1}{2lT_1} \left( \frac{e^{\frac{d-l}{T_1}\varepsilon T} - e^{\frac{d-l}{T_1}T}}{1 - e^{\frac{d-l}{T_1}T}} e^{-\frac{d-l}{T_1}t} - \frac{e^{\frac{d+l}{T_1}\varepsilon T} - e^{\frac{d+l}{T_1}T}}{1 - e^{\frac{d+l}{T_1}T}} e^{-\frac{d+l}{T_1}t} \right) = 0 \tag{2.8}
$$

$$
\frac{e^{\frac{d-l}{T_1}\varepsilon T} - e^{\frac{d-l}{T_1}T}}{1 - e^{\frac{d-l}{T_1}T}} e^{-\frac{d-l}{T_1}t} = \frac{e^{\frac{d+l}{T_1}\varepsilon T} - e^{\frac{d+l}{T_1}T}}{1 - e^{\frac{d+l}{T_1}T}} e^{-\frac{d+l}{T_1}t}.
$$
\n(2.9)

Po několika dalších matematických operacích, které jsem všechny zapsal do přílohy  $(C.1)$ , vyjde

$$
t_{s1} = -\frac{T_1}{2l} \ln \left[ \frac{\left( e^{\frac{d-l}{T_1} \varepsilon T} - e^{\frac{d-l}{T_1} T} \right) \left( 1 - e^{\frac{d+l}{T_1} T} \right)}{\left( e^{\frac{d+l}{T_1} \varepsilon T} - e^{\frac{d+l}{T_1} T} \right) \left( 1 - e^{\frac{d-l}{T_1} T} \right)} \right].
$$
 (2.10)

Pokud je tlumení systému  $\xi > 1$ , pak ve výrazu v hranatých závorkých vystupují reálné exponenciály a provádí se logaritmus reálného čísla. Naopak, pokud je  $\xi < 1$ , výraz v hranatých závorkách je obecně komplexní číslo a je nutné počítat logaritmus komplexního čísla, který je definovaný jako [9]

$$
\text{Ln}z = \ln|z| + j \arg\{z\} + j2m\pi,\tag{2.11}
$$

kde  $z \in \mathbb{C}$  a  $m \in \mathbb{N}$ . Výsledkem je tedy obecně periodická řada komplexních čísel opakujících se s periodou *2n.* Ve skutečnosti je však poloha stacinárního bodu číslo reálné. Dalšími matematickými úpravami převedu (2.10) na reálnou funkci. Celý postup výpočtu je zaznamenán v příloze (C.1). Nejprve roznásobím závorky v (2.10).

$$
t_{s1} = -\frac{T_1}{2l} \operatorname{Ln} \left[ \frac{e^{\frac{d-l}{T_1}\varepsilon T} - e^{\frac{d+l}{T_1}T} e^{\frac{d-l}{T_1}\varepsilon T} - e^{\frac{d-l}{T_1}T} + e^{\frac{d-l}{T_1}T} e^{\frac{d+l}{T_1}T} \right] \tag{2.12}
$$

jak jsem uvedl výše, úpravu počítám pro  $\xi$  < 1. Použiji tedy vztahu (1.38) pro vyjádření reálné a imaginární části v příslušných výrazech.

$$
= -\frac{T_1}{2jv} \operatorname{Ln} \left[ \frac{e^{\frac{d-jv}{T_1}\varepsilon T} - e^{\frac{d(T+\varepsilon T) + jv(T-\varepsilon T)}{T_1}} - e^{\frac{d-jv}{T_1}T} + e^{\frac{d}{T_1}2T}}{e^{\frac{d+jv}{T_1}\varepsilon T} - e^{\frac{d(T+\varepsilon T) - jv(T-\varepsilon T)}{T_1}} - e^{\frac{d+jv}{T_1}T} + e^{\frac{d}{T_1}2T}} \right] = \tag{2.13}
$$
Vzniklé členy lze již lze jednoduše rozložit na reálnou a imaginární část pomocí Eulerových vzorců [8].

$$
= -\frac{T_1}{2jv} \text{Ln} \left[ \frac{e^{\frac{d}{T_1} \varepsilon T} \cos \left( \frac{v}{T_1} \varepsilon T \right) - j e^{\frac{d}{T_1} \varepsilon T} \sin \left( \frac{v}{T_1} \varepsilon T \right) - e^{\frac{d}{T_1} (T + \varepsilon T)} \cos \left( \frac{v}{T_1} (T - \varepsilon T) \right) - \frac{2jv}{c^{\frac{d}{T_1} \varepsilon}} \text{Ln} \left( \frac{v}{T_1} \varepsilon T \right) + j e^{\frac{d}{T_1} \varepsilon T} \sin \left( \frac{v}{T_1} \varepsilon T \right) - e^{\frac{d}{T_1} (T + \varepsilon T)} \cos \left( \frac{v}{T_1} (T - \varepsilon T) \right) + \frac{-j e^{\frac{d}{T_1} (T + \varepsilon T)} \sin \left( \frac{v}{T_1} (T - \varepsilon T) \right) - e^{\frac{d}{T_1} T} \cos \left( \frac{v}{T_1} T \right) + j e^{\frac{d}{T_1} T} \sin \left( \frac{v}{T_1} T \right) + e^{\frac{d}{T_1} 2T} \right] \cdot \frac{d}{T_1} \cdot \text{Ln} \left( \frac{v}{T_1} (T + \varepsilon T) \sin \left( \frac{v}{T_1} (T - \varepsilon T) \right) - e^{\frac{d}{T_1} T} \cos \left( \frac{v}{T_1} T \right) - j e^{\frac{d}{T_1} T} \sin \left( \frac{v}{T_1} T \right) + e^{\frac{d}{T_1} 2T} \right]. \tag{2.14}
$$

Reálné části čitatele i jmenovatele zlomku v hranatých závorkách jsou stejné a imaginární části se liší pouze znaménkem. Výraz ve jmenovateli je komplexně sdružený k čitateli. Pro zpřehlednění zvolím

$$
p = e^{\frac{d}{T_1}\varepsilon T} \cos\left(\frac{v}{T_1}\varepsilon T\right) - e^{\frac{d}{T_1}(T+\varepsilon T)} \cos\left(\frac{v}{T_1}(T-\varepsilon T)\right) - e^{\frac{d}{T_1}T} \cos\left(\frac{v}{T_1}T\right) + e^{\frac{d}{T_1}2T}
$$

$$
q = e^{\frac{d}{T_1}T} \sin\left(\frac{v}{T_1}T\right) - e^{\frac{d}{T_1}(T+\varepsilon T)} \sin\left(\frac{v}{T_1}(T-\varepsilon T)\right) - e^{\frac{d}{T_1}\varepsilon T} \sin\left(\frac{v}{T_1}\varepsilon T\right). \tag{2.15}
$$

Vztah (2.14) se pak zjednoduší na tvar

$$
t_{s1} = -\frac{T_1}{2j\nu} \text{Ln} \left[ \frac{p + jq}{p - jq} \right].
$$
 (2.16)

Dalším krokem je výpočet logaritmu podle definice  $(2.11)$ , kde za z dosadím  $\frac{p-1q}{p+1q}$ . Za tímto účelem provedu některé mezivýpočty:

$$
\left| \frac{p - jq}{p + jq} \right| = \frac{|p - jq|}{|p + jq|} = 1
$$
\n(2.17)

$$
\text{Re}\left\{\frac{p - jq}{p + jq}\right\} = \frac{p^2 - q^2}{p^2 + q^2} \tag{2.18}
$$

$$
\operatorname{Im}\left\{\frac{p-\mathrm{j}q}{p+\mathrm{j}q}\right\} = -\frac{2pq}{p^2+q^2} \tag{2.19}
$$

$$
\arg\left\{\frac{p-\mathrm{j}q}{p+\mathrm{j}q}\right\} = -\arctan\frac{2pq}{p^2-q^2}.\tag{2.20}
$$

Po dosazení mezivýpočtů vyjde

$$
t_{s1} = -\frac{T_1}{2jv} \left( \ln|1| - j \arctan\left(\frac{2pq}{p^2 - q^2}\right) + j2m\pi \right) = \frac{T_1}{2v} \arctan\left(\frac{2pq}{p^2 - q^2}\right) - \frac{T_1 m\pi}{v}.
$$
\n(2.21)

Imaginární jednotky se vykrátily a zbyla periodická reálná funkce. Je tedy splněn původní předpoklad, že stacionární body funkce (1.30) jsou reálná čísla. Periodičnost funkce (2.21) poukazuje na řadu stacionárních bodů, které tvoří lokální maxima a minima v rámci intervalu  $(0, \varepsilon T)$ . To odpovídá předpokladu kmitavé odezvy systému na vstupní signál PWM z úvodu této kapitoly.

### 2.3 Stacionární body v intervalu **(eT, T)**

Výpočet probíhá podobně jako pro interval  $(0, \varepsilon T)$ . Vychází se však z druhé funkce, platné pro interval  $\langle \varepsilon T, T \rangle$ , definující funkci jedné periody výstupního signálu  $u_{2T}(t)$ (1.32):

$$
u_{2T}(t) = \frac{d+l}{2l} \cdot \frac{1 - e^{\frac{d-l}{T_1}\varepsilon T}}{1 - e^{\frac{d-l}{T_1}T}} e^{-\frac{d-l}{T_1}(t-T)} + \frac{l-d}{2l} \cdot \frac{1 - e^{\frac{d+l}{T_1}\varepsilon T}}{1 - e^{\frac{d+l}{T_1}T}} e^{-\frac{d+l}{T_1}(t-T)}.
$$
(2.22)

Při výpočtu stacionárního bodu opět postupuji standardně jako při hledání extrémů funkce. Nejprve vypočítám časovou derivaci funkce (1.32)

$$
\frac{d u_{2T}(t)}{dt}\Big|_{t \in \langle \varepsilon T, T \rangle} =
$$
\n
$$
= \frac{d}{dt} \left[ \frac{d+l}{2l} \cdot \frac{1 - e^{\frac{d-l}{T_1} \varepsilon T}}{1 - e^{\frac{d-l}{T_1} T}} e^{-\frac{d-l}{T_1} (t - T)} + \frac{l - d}{2l} \cdot \frac{1 - e^{\frac{d+l}{T_1} \varepsilon T}}{1 - e^{\frac{d+l}{T_1} T}} e^{-\frac{d+l}{T_1} (t - T)} \right] =
$$
\n
$$
= \frac{d+l}{2l} \cdot \frac{1 - e^{\frac{d-l}{T_1} \varepsilon T}}{1 - e^{\frac{d-l}{T_1} T}} \left( -\frac{d-l}{T_1} \right) e^{-\frac{d-l}{T_1} (t - T)} +
$$
\n
$$
+ \frac{l - d}{2l} \cdot \frac{1 - e^{\frac{d+l}{T_1} \varepsilon T}}{1 - e^{\frac{d+l}{T_1} T}} \left( -\frac{d+l}{T_1} \right) e^{-\frac{d+l}{T_1} (t - T)}.
$$
\n(2.23)

Nalezený výraz položím roven 0. Cílem je vyjádření času stacionárního bodu.

$$
\frac{1}{2lT_1} \left( \frac{1 - e^{\frac{d+l}{T_1} \varepsilon T}}{1 - e^{\frac{d+l}{T_1}T}} e^{-\frac{d+l}{T_1}(t-T)} - \frac{1 - e^{\frac{d-l}{T_1} \varepsilon T}}{1 - e^{\frac{d-l}{T_1}T}} e^{-\frac{d-l}{T_1}(t-T)} \right) = 0 \tag{2.24}
$$

$$
\frac{1 - e^{\frac{d+l}{T_1}\varepsilon T}}{1 - e^{\frac{d+l}{T_1}T}}e^{-\frac{d+l}{T_1}(t-T)} = \frac{1 - e^{\frac{d-l}{T_1}\varepsilon T}}{1 - e^{\frac{d-l}{T_1}T}}e^{-\frac{d-l}{T_1}(t-T)}.
$$
\n(2.25)

Po několika dalších krocích, které jsou napsány v příloze (C.2), dostanu hledaný čas stacionárního bodu

$$
t_{s2} = \frac{T_1}{2l} \ln \left[ \frac{\left(1 - e^{\frac{d+l}{T_1}\varepsilon T}\right) \left(1 - e^{\frac{d-l}{T_1}T}\right)}{\left(1 - e^{\frac{d+l}{T_1}T}\right) \left(1 - e^{\frac{d-l}{T_1}\varepsilon T}\right)} \right] + T.
$$
 (2.26)

Pokud je tlumení systému  $\xi > 1$ , pak ve výrazu v hranatých závorkých vystupují reálné exponenciály a provádí se logaritmus reálného čísla. Naopak, pokud je  $\xi < 1$ , výraz v hranatých závorkách je obecně komplexní číslo a je nutné opět počítat logaritmus komplexního čísla dle definice (2.11). Výsledek je obdobný jako při výpočtu

pro interval  $(0, \varepsilon T)$ . Dalšími matematickými úpravami převedu rovnici  $(2.26)$  opět na reálnou funkci. Celý postup výpočtu je zaznamenán v příloze (C.2). Pokud v (2.26) roznásobím závorky a dosadím dle vztahu (1.38), dostanu výraz

$$
= \frac{T_1}{2jv} \text{Ln} \left[ \frac{1 - e^{\frac{d-jv}{T_1}T} - e^{\frac{d+jv}{T_1}\varepsilon T} + e^{\frac{d+jv}{T_1}\varepsilon T + \frac{d-jv}{T_1}T}}{1 - e^{\frac{d-jv}{T_1}\varepsilon T} - e^{\frac{d+jv}{T_1}T} - e^{\frac{d+jv}{T_1}T + \frac{d-jv}{T_1}\varepsilon T}} \right] + T = \tag{2.27}
$$

Zlomky v exponentech lze jednoduše převést na složkový tvar a následně použít Eulerovy vzorce:

$$
= \frac{T_1}{2jv} \text{Ln} \left[ \frac{1 - e^{\frac{d}{T_1}T} \cos\left(\frac{v}{T_1}T\right) + j e^{\frac{d}{T_1}T} \sin\left(\frac{v}{T_1}T\right) - e^{\frac{d}{T_1}\varepsilon T} \cos\left(\frac{v}{T_1}\varepsilon T\right) - \frac{d}{T_1}\varepsilon T \cos\left(\frac{v}{T_1}\varepsilon T\right) - e^{\frac{d}{T_1}\varepsilon T} \cos\left(\frac{v}{T_1}\varepsilon T\right) + j e^{\frac{d}{T_1}\varepsilon T} \sin\left(\frac{v}{T_1}\varepsilon T\right) - e^{\frac{d}{T_1}T} \cos\left(\frac{v}{T_1}T\right) - \frac{d}{T_1}\varepsilon T \sin\left(\frac{v}{T_1}\varepsilon T\right) + e^{\frac{d}{T_1}(\varepsilon T + T)} \cos\left(\frac{v}{T_1}(\varepsilon T - T)\right) + j e^{\frac{d}{T_1}(\varepsilon T + T)} \sin\left(\frac{v}{T_1}(\varepsilon T - T)\right)} - j e^{\frac{d}{T_1}T} \sin\left(\frac{v}{T_1}T\right) + e^{\frac{d}{T_1}(\varepsilon T + T)} \cos\left(\frac{v}{T_1}(\varepsilon T - T)\right) - j e^{\frac{d}{T_1}(\varepsilon T + T)} \sin\left(\frac{v}{T_1}(\varepsilon T - T)\right)} \right] + T.
$$
\n(2.28)

Čitatel a jmenovatel jsou opět komplexně sdružená čísla. Pro přehlednost zavedu označení

$$
r = 1 - e^{\frac{d}{T_1}T} \cos\left(\frac{v}{T_1}T\right) - e^{\frac{d}{T_1}\varepsilon T} \cos\left(\frac{v}{T_1}\varepsilon T\right) + e^{\frac{d}{T_1}(\varepsilon T + T)} \cos\left(\frac{v}{T_1}(\varepsilon T - T)\right)
$$

$$
s = e^{\frac{d}{T_1}T} \sin\left(\frac{v}{T_1}T\right) - e^{\frac{d}{T_1}\varepsilon T} \sin\left(\frac{v}{T_1}\varepsilon T\right) + e^{\frac{d}{T_1}(\varepsilon T + T)} \sin\left(\frac{v}{T_1}(\varepsilon T - T)\right) \tag{2.29}
$$

Vztah (2.28) se pak zjednoduší na tvar

$$
t_{s2} = -\frac{T_1}{2jv} \text{Ln}\left[\frac{r - js}{r + js}\right] + T.
$$
 (2.30)

Jestliže nyní dosadím $z = \frac{r + j s}{r - j s}$ ve vztahu pro výpočet logaritmu komplexního čísla (2.11) dostanu rovnici

$$
t_{s2} = \frac{T_1}{2jv} \left[ \ln \left| \frac{r + js}{r - js} \right| + j \arg \left\{ \frac{r + js}{r - js} \right\} + j2m\pi \right] + T. \tag{2.31}
$$

Než provedu výpočet samotného logaritmu, spočítám mezivýpočty

$$
\left|\frac{r+js}{r-js}\right| = \frac{\sqrt{r^2+s^2}}{\sqrt{r^2+s^2}} = 1\tag{2.32}
$$

$$
\operatorname{Re}\left\{\frac{r+{\rm j}s}{r-{\rm j}s}\right\} = \frac{r^2-s^2}{r^2+s^2} \tag{2.33}
$$

$$
\operatorname{Im}\left\{\frac{r+\mathrm{j}s}{r-\mathrm{j}s}\right\} = \frac{2rs}{r^2+s^2} \tag{2.34}
$$

$$
\arg\left\{\frac{r+{\rm j}s}{r-{\rm j}s}\right\} = \arctan\frac{\frac{2rs}{r^2+s^2}}{\frac{r^2-s^2}{r^2+s^2}} = \arctan\frac{2rs}{r^2-s^2}.\tag{2.35}
$$

Mezivýpočty dosadím

$$
t_{s2} = \frac{T_1}{2jv} \left( \ln|1| + j \arctan\left(\frac{2rs}{r^2 - s^2}\right) + j2m\pi \right) + T. \tag{2.36}
$$

Imaginární jednotky se opět vykrátí a zbyla periodická reálná funkce. Pokud ještě roznásobím závorku členem  $\frac{T_1}{2v}$ , dostanu výsledek formálně shodný s vstahem (2.21) pro interval  $(0, \varepsilon T)$ 

$$
t_{s2} = \frac{T_1}{2v} \arctan\left(\frac{2rs}{r^2 - s^2}\right) + \frac{m\pi T_1}{v} + T.
$$
 (2.37)

## 2.4 Shrnutí výpočtu stacionárních bodů

#### **2.4.1 Perioda opakován í stacionárníc h bod ů**

Pro interval  $(0, \varepsilon T)$  je poloha stacionárních bodů dána vztahem  $(2.10)$ . V hranatých závorkách se obecně vyskytují komplexní čísla. Výsledek je však vždy reálný, jak dokazuje vztah (2.21). V intervalu  $\langle \varepsilon T, T \rangle$  lze polohu stacionárních obdů určit pomocí vzorce (2.26). Výsledkem je opět vždy reálné číslo, jak dokazuje vztah (2.37). Pokud v obou vztazích (2.21) i (2.37) uvažuji případ, kdy *m =* 0 vyjde

$$
t_{s1} = \frac{T_1}{2v} \arctan\left(\frac{2pq}{p^2 - q^2}\right) \tag{2.38}
$$

$$
t_{s2} = \frac{T_1}{2v} \arctan\left(\frac{2rs}{r^2 - s^2}\right) + T.
$$
 (2.39)

Tyto výrazy udávají polohu stacionárních bodů funkce (1.33). Druhý sčítanec v (2.21) i (2.37) pro $k\neq 0$ je v obou případech stejný.

$$
\frac{T_1 k \pi}{v}.
$$
\n(2.40)

Pokud za v dosadím zpět  $\sqrt{1-\xi^2}$  dle substituce (1.38), dostanu

$$
\frac{T_1 k \pi}{\sqrt{1 - \xi^2}}.\tag{2.41}
$$

Tento výraz udává periodu, s jakou se stacionární body opakují.

$$
P = \frac{\pi T_1}{\sqrt{1 - \xi^2}}.\tag{2.42}
$$

Perioda maxim nebo minim je dvojnásobná

$$
P_{\min} = P_{\max} = \frac{2\pi T_1}{\sqrt{1 - \xi^2}} = 2P.
$$
 (2.43)

Stejný vztah lze nalézt v [11], kde udává periodu kmitů přechodové charakteristiky systému druhého řádu s  $\xi$  < 1. Pokud uvažuji například systém s parametry  $\xi$  =  $0,2; T_1 = 5$ ms, pak perioda stacionárních bodů je

$$
P = \frac{\pi T_1}{\sqrt{1 - \xi^2}} = \frac{3,1415 \cdot 5 \cdot 10^{-3}}{\sqrt{1 - 0,2^2}} \approx 0,016s = 16 \text{ms.}
$$
 (2.44)

Perioda maxim a minim je:

$$
P_{\min} = P_{\max} = 2P \doteq 32 \text{ms.} \tag{2.45}
$$

Výpočet ilustrují následující obrázky (Obr. 2.5) a (2.6). Výpočet časů lokálních minim a maxim je dle 2.21 a (2.37). Hodnoty maxim a minim jsem počítal dle (1.30) a (1.32).

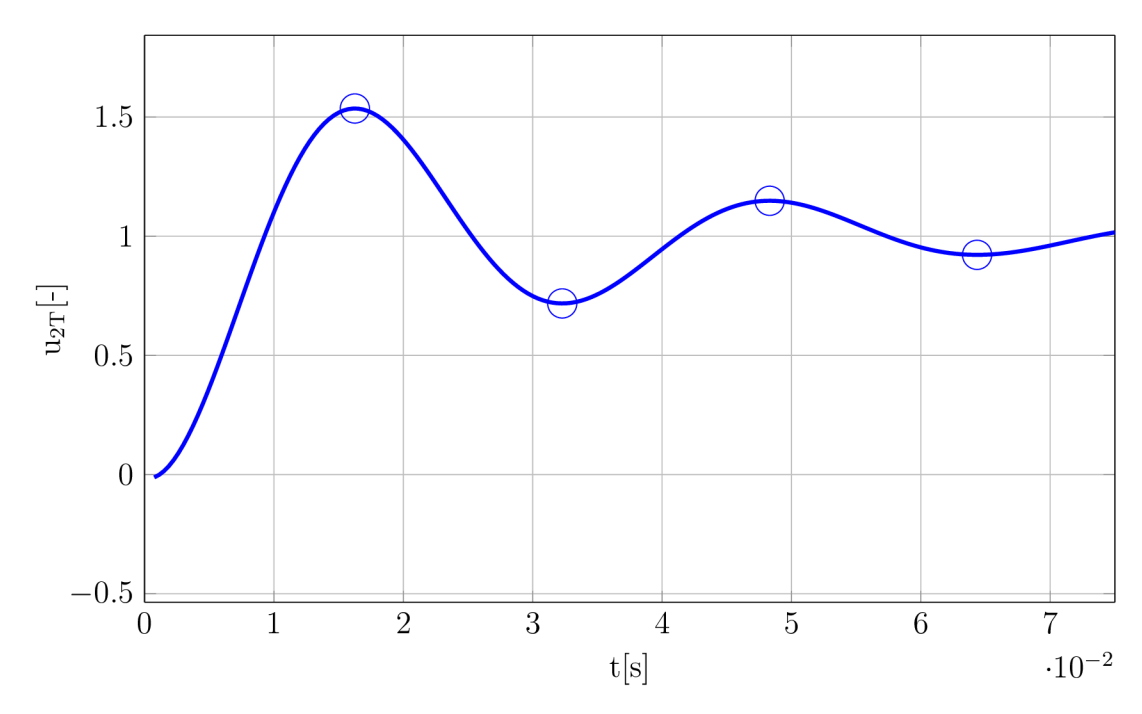

Obr. 2.5: Kmitavá odezva systému s extrémy,  $\xi = 0.2$ ; T<sub>1</sub> = 5ms, T = 150ms,  $\varepsilon = 0.5$ 

Vztah (2.42) využiji pro definici podmínky, kdy má ještě smysl počítat zvlnění výstupního signálu, o které jsem se zmínil v úvodu. Uvažuji střídu *e =* 0,5, kdy je zvlnění největší. Zároveň požaduji, aby globální minimum výstupního signálu leželo v intervalu  $(0, \varepsilon T)$ . To je výhodné z hlediska dalšího výpočtu při určování zvlnění výstupního signálu. Zároveň je tím zaručeno, že frekvence PW M je dostatečně veliká na to, aby systém fungoval jako dolní propusť. Posledním požadavkem je, aby se v intervalu (0,eT) vyskytoval jen jeden extrém, při *e =* 0,5. Výsledkem tedy je nerovnost

$$
P > \frac{1}{2}T \rightarrow T < \frac{2\pi T_1}{\sqrt{1 - \xi^2}}.\tag{2.46}
$$

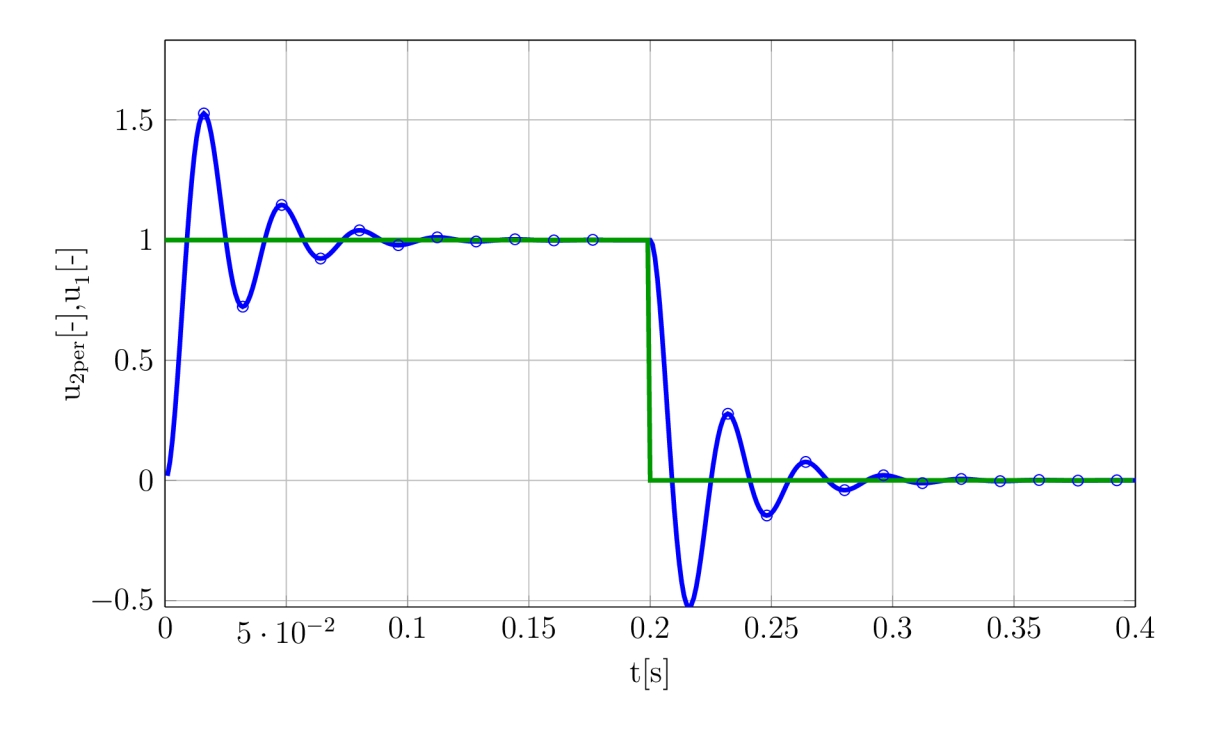

Obr. 2.6: Příklad signálu pro  $\xi = 0.2$ ; T<sub>1</sub> = 5ms, T = 0,4s,  $\varepsilon = 0.5$ 

Na (Obr. 2.7) je demonstrace uvedené podmínky. Parametry systému jsou  $T_1 = 5$ ms  $a \xi = 0.2$ . Tyto údaje dosadím do (2.46) a určím hraniční hodnotu periody PWM:

$$
T = \frac{2\pi T_1}{\sqrt{1 - \xi^2}} = \frac{2 \cdot 3,1415 \cdot 5 \cdot 10^{-3}}{\sqrt{1 - 0,2^2}} \approx 32,06 \text{ms.}
$$
 (2.47)

Z obrázku (Obr. 2.7) je vidět, že v intervalu  $(0, \varepsilon T)$  je opravdu jeden extrém, globální minimu, a to v bodě  $t = 0$ . Pokud nyní snížím periodu PWM na T = 30,0ms (tedy je splněna podmínka  $(2.46)$ ), globální minimum je už uvnitř intetvalu  $(0, \varepsilon T)$ , jak je vidět na (Obr. 2.8).

Z obrázků (Obr. 2.7) a (Obr. 2.8) je vidět, že výstupní signál systému sice splňuje podmínky jednoho minima v intervalu  $(0, \varepsilon T)$  a filtrování vyšších harmonických složek vstupní PWM, avšak již nesplňuje podmínku (2.4). Tu lze zajistit, pro dané parametry systému, bud zmenšením střídy (což by ale mělo za následek snížení střední hodnoty výstupního signálu systému) nebo zpřísnění požadavků na velikost periody PWM:

$$
T \ll \frac{2\pi T_1}{\sqrt{1 - \xi^2}}.\tag{2.48}
$$

Na obrázku (Obr. 2.9) je zobrazena situace, kdy  $T = 6.4$ ms, což odpovídá pětinásobnému zmenšení oproti hraniční hodnotě periody PWM (32,06ms). Je vidět, že systém již dobře filtruje vstupní signál a dominantní je střední hodnota výstupního signálu.

Pokud by střída signálu PWM byla jiná než 0,5, je třeba tuto skutečnost zahrnout do podmínky pro určení periody PWM. V případě, že střída  $\varepsilon < 0.5$  požaduji jeden

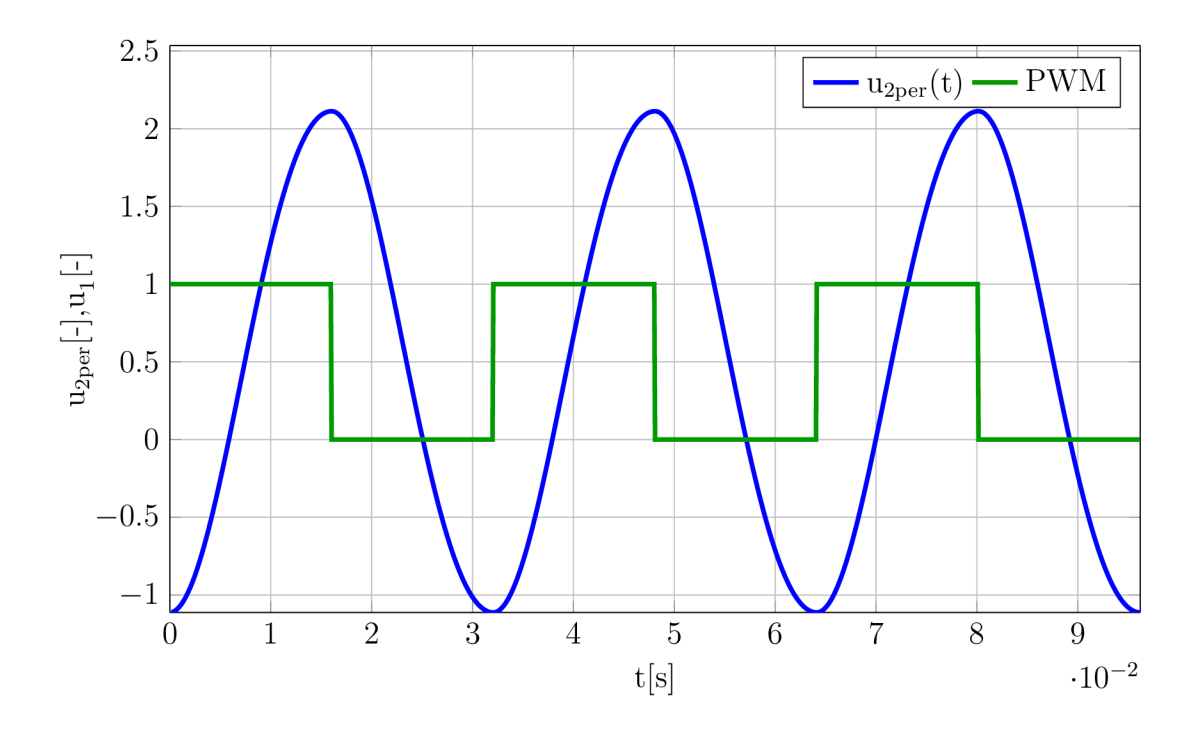

Obr. 2.7: Výstupní signál systému při hraniční hodnotě periody PWM,  $\xi = 0.2$ ; T<sub>1</sub> =  $5ms, T = 32,06ms, \varepsilon = 0.5$ 

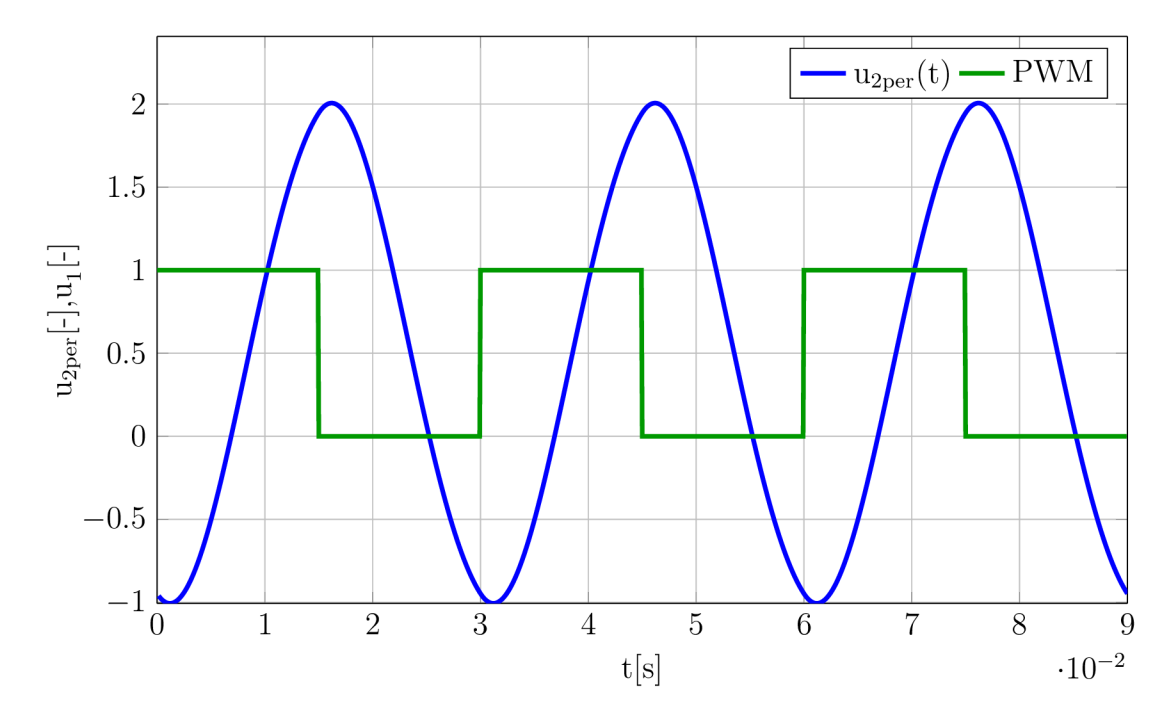

Obr. 2.8: Výstupní signál systému při splnění podmínky (2.46), T =  $30,0\text{ms}, \xi$  =  $0,2;$  T<sub>1</sub> = 5ms,  $\varepsilon = 0,5$ 

extrém v intevalu  $\langle \varepsilon T, T \rangle$ . Podmínku upravím na tvar

$$
P > (1 - \varepsilon)T \to T < \frac{\pi T_1}{(1 - \varepsilon)\sqrt{1 - \xi^2}}.
$$
\n(2.49)

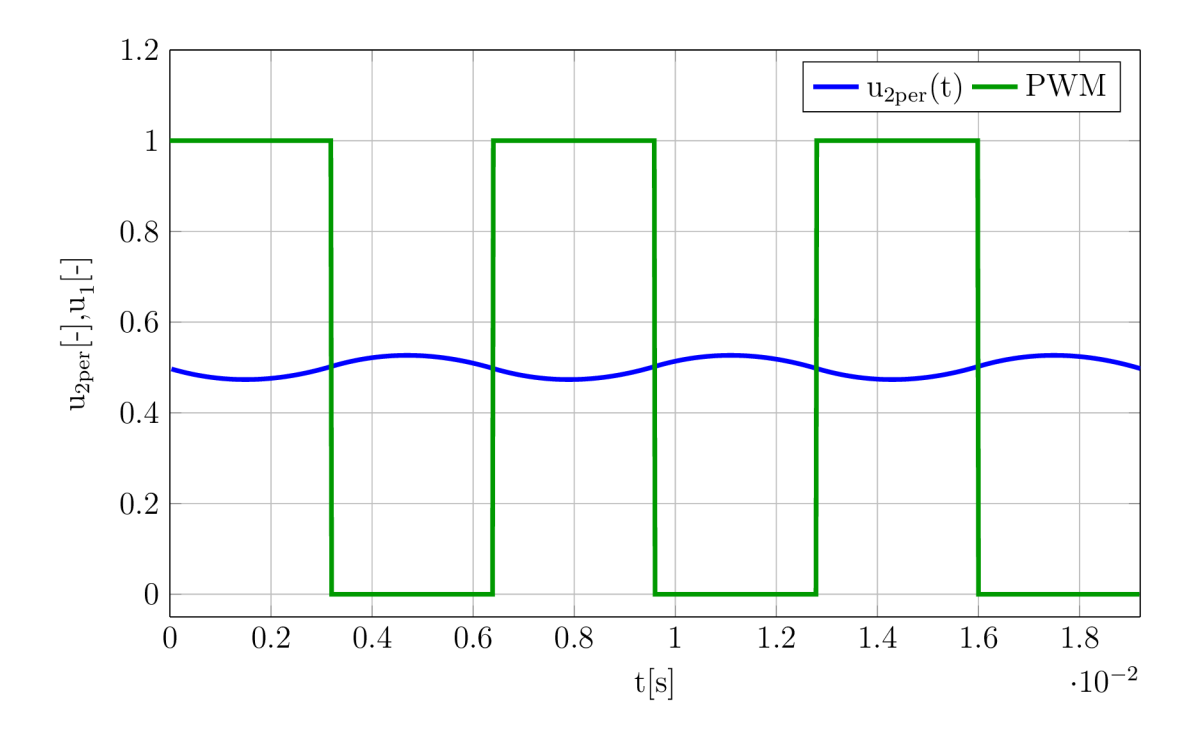

Obr. 2.9: Výstupní signál systému při periodě PWM T  $\ll 32,06 \text{ms}, \xi = 0.2; T_1 =$  $5ms, T = 6, 4ms, \varepsilon = 0.5$ 

Tato situace je zobrazena na (Obr. 2.10). Naopak pro *e >* 0,5 požaduji jeden extrém v intervalu  $(0, \varepsilon T)$ 

$$
P > \varepsilon T \to T < \frac{\pi T_1}{\varepsilon \sqrt{1 - \xi^2}}.
$$
\n(2.50)

Obrázek ilustrující tuto situaci je na (Obr. 2.11).

#### **2.4.2 Určen í čas u maxima a minima**

Pokud je perioda a střída signálu PWM nastavena tak, že je splňena podmínka (2.46) (2.49) nebo (2.50), tak se v intervalu  $(0, \varepsilon T)$  i  $(\varepsilon T, T)$  vyskytuje pouze jeden stacionární bod. V intervalu  $(0, \varepsilon T)$  je to čas minima  $t_{\min}$  a v intervalu  $(\varepsilon T, T)$  je to čas maxima  $t_{\text{max}}$ . Uvedená situace je vidět pro konkrétní parametry systému a PWM napřiklad na (Obr. 2.11). Matematicky přesným důkazem tohoto tvrzení by bylo dokázat, že v intervalu  $(0, \varepsilon T)$  platí:

$$
\frac{\mathrm{d}^2}{\mathrm{d}t^2} \left[ 1 - \frac{l - d}{2l} \cdot \frac{\mathrm{e}^{\frac{d+l}{T_1} \varepsilon T} - \mathrm{e}^{\frac{d+l}{T_1} T}}{1 - \mathrm{e}^{\frac{d+l}{T_1} T}} \mathrm{e}^{-\frac{d+l}{T_1} t} - \frac{d+l}{2l} \cdot \frac{\mathrm{e}^{\frac{d-l}{T_1} \varepsilon T} - \mathrm{e}^{\frac{d-l}{T_1} T}}{1 - \mathrm{e}^{\frac{d-l}{T_1} T}} \mathrm{e}^{-\frac{d-l}{T_1} t} \right] \Big|_{t = t_{min}} > 0,
$$
\n(2.51)

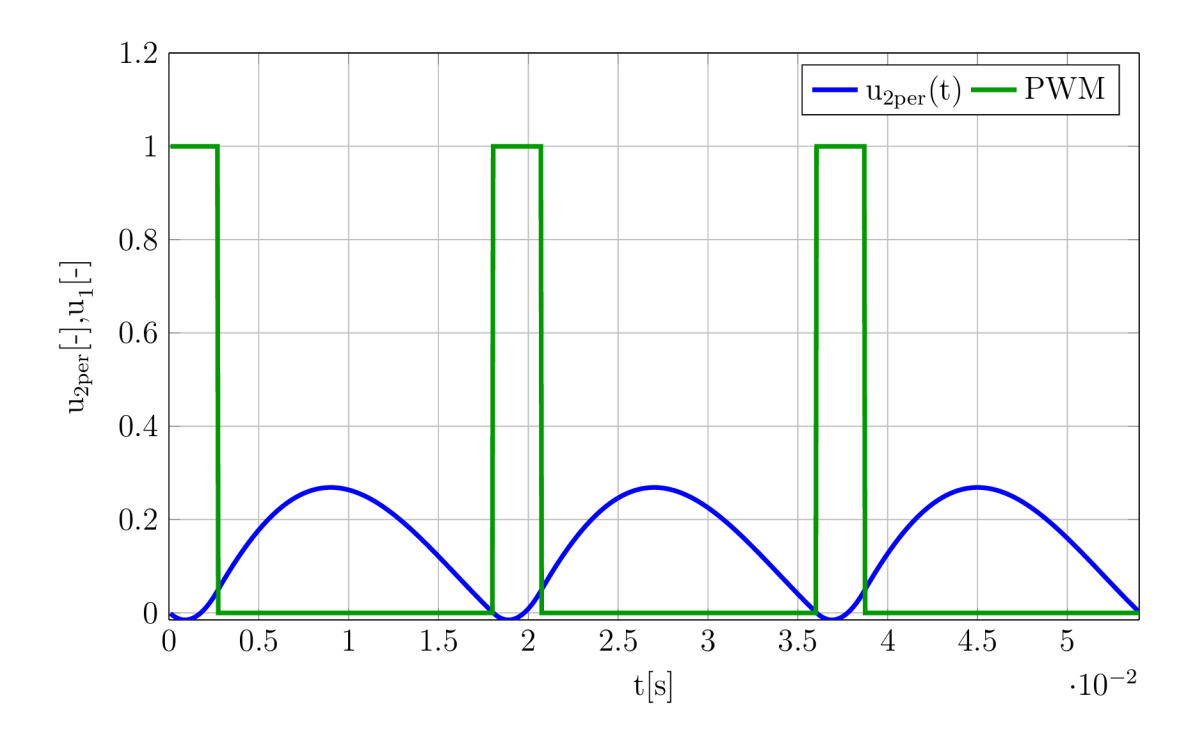

Obr. 2.10: Výstupní signál systému při splnění podmínky (2.49),  $\xi = 0.2; T_1 =$  $5ms, T = 18ms, \varepsilon = 0.15$ 

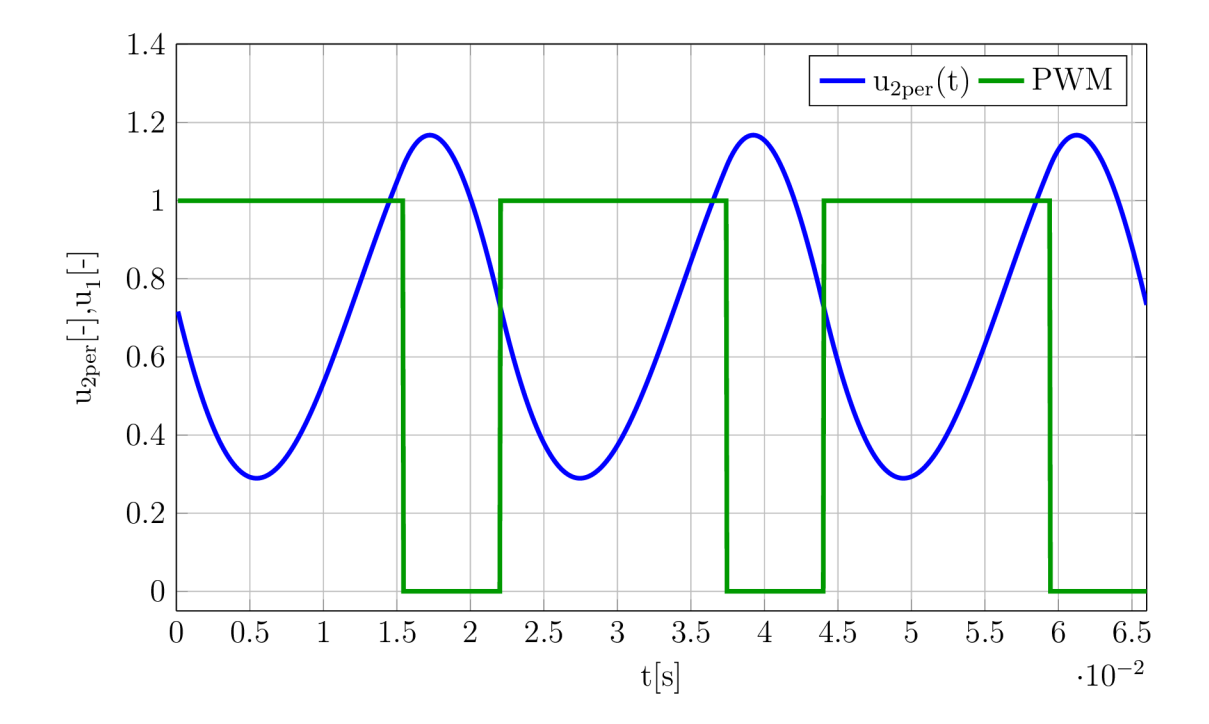

Obr. 2.11: Výstupní signál systému při splnění podmínky (2.50),  $\xi = 0.2; T_1 =$  $5\text{ms},\text{T} = 22\text{ms},\varepsilon = 0.7$ 

a obdobně v intervalu  $\langle \varepsilon T, T \rangle$ :

$$
\frac{\mathrm{d}^2}{\mathrm{d}t^2} \left[ \frac{d+l}{2l} \cdot \frac{1 - e^{\frac{d-l}{T_1}\varepsilon T}}{1 - e^{\frac{d-l}{T_1}T}} e^{-\frac{d-l}{T_1}(t-T)} + \frac{l-d}{2l} \cdot \frac{1 - e^{\frac{d+l}{T_1}\varepsilon T}}{1 - e^{\frac{d+l}{T_1}T}} e^{-\frac{d+l}{T_1}(t-T)} \right] \Big|_{t=t_{max}} < 0.
$$
\n(2.52)

Řešení této nerovnosti je značně obtížné, provedu tedy následující úvahu. Jako model systému druhého řádu pro tento popis uvažuji sériové spojení setrvačných článků z  $(Obr. 3.3)$  tvořený operačními zesilovači OZ1b a OZ2a. Dále předpokládám, že je splněna podmínka  $(2.46)$   $(2.49)$  nebo  $(2.50)$ , tedy že v každém z intervalů  $(0, \varepsilon)$  a  $(\varepsilon)$ , T) je pouze jeden stacionární bod. V časovém intervalu  $(\varepsilon)$ , T) má signál PWM nulovou hodnotu. Dochází tedy k exponenciálnímu poklesu výstupního signálu prvního setrvačného článku s OZ1b. Hodnota, ze které výstup OZ1b klesá, je dána hodnotou na kterou se dostal v předchozím intervalu (tj. počátečními podmínkami). Rychlost poklesu je dán a časovou konstantou tohoto setrvačného článku. Výstup druhého setrvačného článku s OZ2a stále roste, protože ještě nedosáhl hodnoty na výstupu prvního setrvačného článku (tj. hodnoty na svém vstupu - k té se setrvačný článek přibližuje exponenciálně s rychlostí danou svou časovou konstantou). Růst na výstupu druhého setrvačného článku přestane v okamžiku, kdy bude mít jak na svém výstupu, tak i na vstupu (daném výstupem prvního setrvačného článku) stejnou hodnotu. V tomto okamžiku tedy výstup druhého setrvačného článku (výstup celého systému) dosáhl svého maxima  $u_{2\text{max}}$  v čase  $t_{\text{max}}$ . Od tohoto okamžiku bude vstup druhého setrvačného článku opět nižší (výstup prvního setrvačného článku stále klesá) než jeho výstup a začne také klesat (integruje se záporná hodnota). Výstupy obou článků tedy nyní exponenciálně klesají. Výstup prvního setrvačného článku exponenciálně klesá k nulové hodnotě dané signálem PWM a výstup druhého článku sleduje výstup prvního článku. Tento stav trvá do okamžiku kdy se změní hodnota signálu PWM z nuly na  $U_0$ , nebo-li, přejde se do intervalu  $(0, \varepsilon T)$  (přesněji  $(T, T + \varepsilon T)$ ). V tomto okamžiku výstup prvního setrvačného článku začne růst, protože se na jeho vstupu objevila vyšší hodnota než na jeho výstupu (integruje se kladná hodnota). Výstup druhého setrvačného článku sice stále klesá, avšak stále pomaleji, protože se zmenšuje rozdíl mezi jeho hodnotou na vstupu a výstupu (integruje se stále menší záporná hodnota). Tento stav trvá, dokud se opět nevyrovná hodnota na vstupu a výstupu druhéhu setrvačného článku. V okamžiku vyrovnání obou hodnot výstup systému dosáhl minimální hodnoty  $u_{2min}$  v čase  $t_{min}$ . Od tohoto bodu roste výstup i druhého setrvačného článku (výstup systému). Nyní se tedy výstup prvního setrvačného článku exponenciálně blíží k hodnotě  $U_0$  a výstup druhého setrvačného článku tento růst sleduje (integruje se kladná hodnota). Tento stav trvá do okamžiku, než se opět změní velikost vstupního signálu PW M na nulovou hodnotu, nebo-li, přejde se opět do intervalu  $\langle \varepsilon T, T \rangle$  (přesněji  $\langle T + \varepsilon T, 2T \rangle$ ).

Nyní se pokusím odvodit, pro jako hodnotu střídy bude zvlnění výstupního signálu největší. Matematicky přesným důkazem tvrzení, že zvlnění výstupního signálu je největší pro $\varepsilon = 0.5$ , by bylo dokázat rovnici

$$
\frac{\partial R\left(\varepsilon, T, T_1, \xi\right)}{\partial \varepsilon}\Big|_{\varepsilon=0,5} = 0 \wedge \frac{\partial^2 R\left(\varepsilon, T, T_1, \xi\right)}{\partial \varepsilon^2}\Big|_{\varepsilon=0,5} < 0,\tag{2.53}
$$

kde  $R(\varepsilon, T, T_1, \xi)$  je funkce udávající velikost zvlnění v závislosti na parametrech systému a PWM (2.80). Důkaz této rovnice je velice obtížný a provádět ho zde nebudu. Pokusím se však provést následující úvahu. Nejprve uvažuji extrémní případ kdy je  $\varepsilon = 0$  nebo  $\varepsilon = 1$ , tedy  $u_{1T}(t) = 0$  resp.  $u_{1T}(t) = U_0$ . V tomto případě nastane jednorázový přechodový děj, při kterém se systém, z obecně nenulových počátečních podmínek, exponenciálně blíží k hodnotě  $u_{2T}(t) = 0$  resp.  $u_{2T}(t) =$ U<sub>0</sub>. Výstupní signál systému  $u_{2T}(t)$  bude tvořit pouze přechodná složka. Periodická složka bude nulová, bude tedy i nulové zvlnění R. Pokud je střída *e* signálu PW M jiná než 0 nebo 1, bude výstupní signál systému tvořen i periodickou složkou a bude tedy i nenulové zvlnění. Čím více se bude střída odchylovat od extrémních hodnot *e =* 0 nebo 1, bude se zvyšovat i zvlnění. V polovině intervalu, při *e =* 0,5, se střída odchyluje nejvíce a je tedy i zvlnění největší. Pro *e =* 0,5 také dochází nejméně k zpomalování poklesu (nárůstu) výstupního signálu setrvačných článků vlivem přibližování k nulové hodnotě (resp. hodnotě  $U_0$ ) vstupního signálu PWM. Rozdíl mezi maximální a minimální hodnotou je tedy největší.

#### 2.4.3 Poloha stacionárních bodů

Nyní ještě zanalyzuji vztahy pro polohu stacionárního bodu, tj. případ kdy  $k = 0$  v (2.21) a (2.37). Pak platí:

$$
t_{s1} = \frac{T_1}{v} \arctan\left(\frac{2pq}{p^2 - q^2}\right) \tag{2.54}
$$

$$
t_{s2} = \frac{T_1}{2v} \arctan\left(\frac{2rs}{r^2 - s^2}\right) + T,
$$
\n(2.55)

kde

$$
p = e^{\frac{d}{T_1}\varepsilon T} \cos\left(\frac{v}{T_1}\varepsilon T\right) - e^{\frac{d}{T_1}(T+\varepsilon T)} \cos\left(\frac{v}{T_1}(T-\varepsilon T)\right) - e^{\frac{d}{T_1}T} \cos\left(\frac{v}{T_1}T\right) + e^{\frac{d}{T_1}2T}
$$
\n(2.56)

$$
q = e^{\frac{d}{T_1}T} \sin\left(\frac{v}{T_1}T\right) - e^{\frac{d}{T_1}(T+\epsilon T)} \sin\left(\frac{v}{T_1}(T-\epsilon T)\right) - e^{\frac{d}{T_1}\epsilon T} \sin\left(\frac{v}{T_1}\epsilon T\right). \tag{2.57}
$$

$$
r = 1 - e^{\frac{d}{T_1}T} \cos\left(\frac{v}{T_1}T\right) - e^{\frac{d}{T_1}\varepsilon T} \cos\left(\frac{v}{T_1}\varepsilon T\right) + e^{\frac{d}{T_1}(\varepsilon T + T)} \cos\left(\frac{v}{T_1}(\varepsilon T - T)\right) \tag{2.58}
$$

$$
s = e^{\frac{d}{T_1}T} \sin\left(\frac{v}{T_1}T\right) - e^{\frac{d}{T_1}\epsilon T} \sin\left(\frac{v}{T_1}\epsilon T\right) + e^{\frac{d}{T_1}(\epsilon T + T)} \sin\left(\frac{v}{T_1}(\epsilon T - T)\right). \tag{2.59}
$$

Je zřejmé že pokud  $p = q$  resp.  $r = s$ , tak zlomek v argumentu funkce arctan  $\left(\frac{2pq}{n^2 - q^2}\right)$ resp. arctan  $\left(\frac{2rs}{r^2 - s^2}\right)$  jde k nekonečnu a hodnota funkce arctan  $\left(\frac{2pq}{r^2 - q^2}\right)$  resp. arctan je  $\pm \frac{\pi}{2}$  podle toho z jaké strany se k nekonečnu zlomek blíží. Pro získání bodů, kdy k uvedenému jevu dochází, by bylo nutné řešit rovnici  $p = q$ , tedy kdy

$$
e^{\frac{d}{T_1}\varepsilon T} \cos\left(\frac{v}{T_1}\varepsilon T\right) - e^{\frac{d}{T_1}(T+\varepsilon T)} \cos\left(\frac{v}{T_1}(T-\varepsilon T)\right) - e^{\frac{d}{T_1}T} \cos\left(\frac{v}{T_1}T\right) + e^{\frac{d}{T_1}2T} = (2.60)
$$

$$
= e^{\frac{d}{T_1}T} \sin\left(\frac{v}{T_1}T\right) - e^{\frac{d}{T_1}(T+\varepsilon T)} \sin\left(\frac{v}{T_1}(T-\varepsilon T)\right) - e^{\frac{d}{T_1}\varepsilon T} \sin\left(\frac{v}{T_1}\varepsilon T\right),\tag{2.61}
$$

nebo pro druhý zlomek

$$
1 - e^{\frac{d}{T_1}T} \cos\left(\frac{v}{T_1}T\right) - e^{\frac{d}{T_1}\varepsilon T} \cos\left(\frac{v}{T_1}\varepsilon T\right) + e^{\frac{d}{T_1}(\varepsilon T + T)} \cos\left(\frac{v}{T_1}(\varepsilon T - T)\right) = (2.62)
$$

$$
=e^{\frac{d}{T_1}T}\sin\left(\frac{v}{T_1}\right)-e^{\frac{d}{T_1}\varepsilon T}\sin\left(\frac{v}{T_1}\varepsilon T\right)+e^{\frac{d}{T_1}(\varepsilon T+T)}\sin\left(\frac{v}{T_1}(\varepsilon T-T)\right). \tag{2.63}
$$

Řešení těchto rovnic je značně obtížné. Určitou představu o průběhu funkcí  $p, q, r, s$ , arctan  $\left(\frac{2pq}{r^2 - q^2}\right)$  a arctan  $\left(\frac{2rs}{r^2 - s^2}\right)$  si lze udělat z obrázků (Obr. 2.12) a (Obr. 2.13). Na nich je zobrazen průběh zmíněných funkcí pro daný systém a pro hodnotu střídy 0,5. Na vodorovné ose je perioda PWM s hodnotami splňující podmínku  $(2.46).$ 

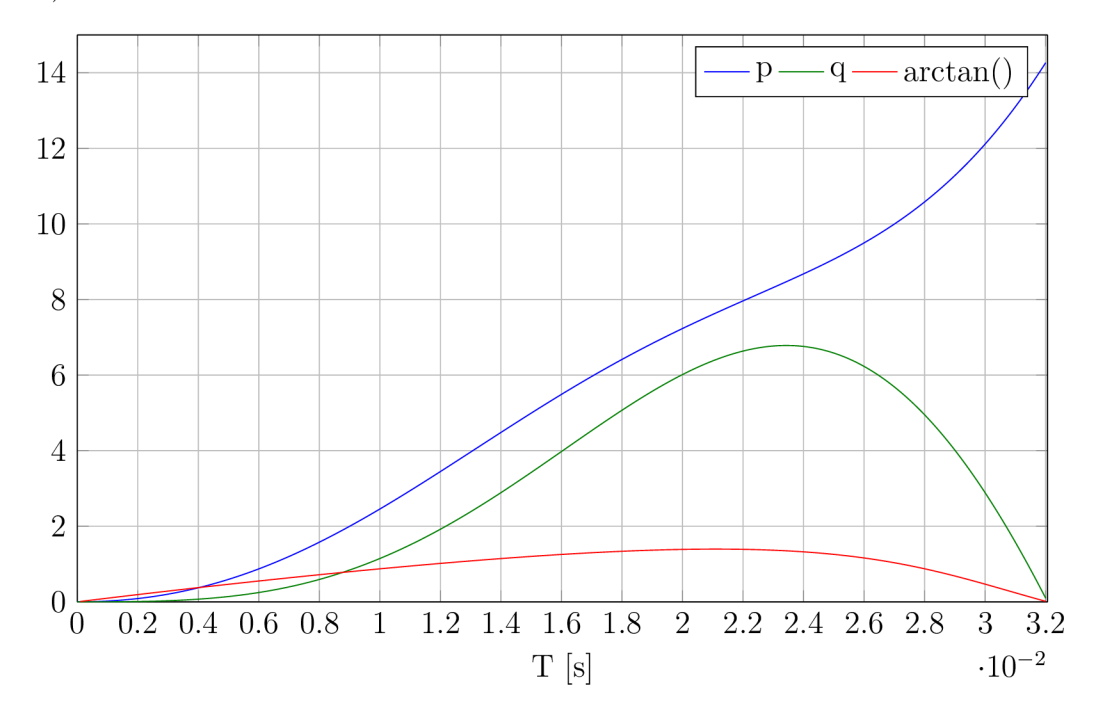

Obr. 2.12: Průběh funkcí  $p, q$  a arctan  $\left(\frac{2pq}{n^2 - q^2}\right)$  v závislosti na periodě PWM při  $\xi = 0.2; T_1 = 5$ ms,  $\varepsilon = 0.5$ 

Na (Obr. 2.12) je vidět, že pro dané parametry systému a střídu  $\varepsilon = 0.5$  k žádné skokové změně nedochází. Platí tedy vztah (2.10). Obecně pro jiné parametry PW M

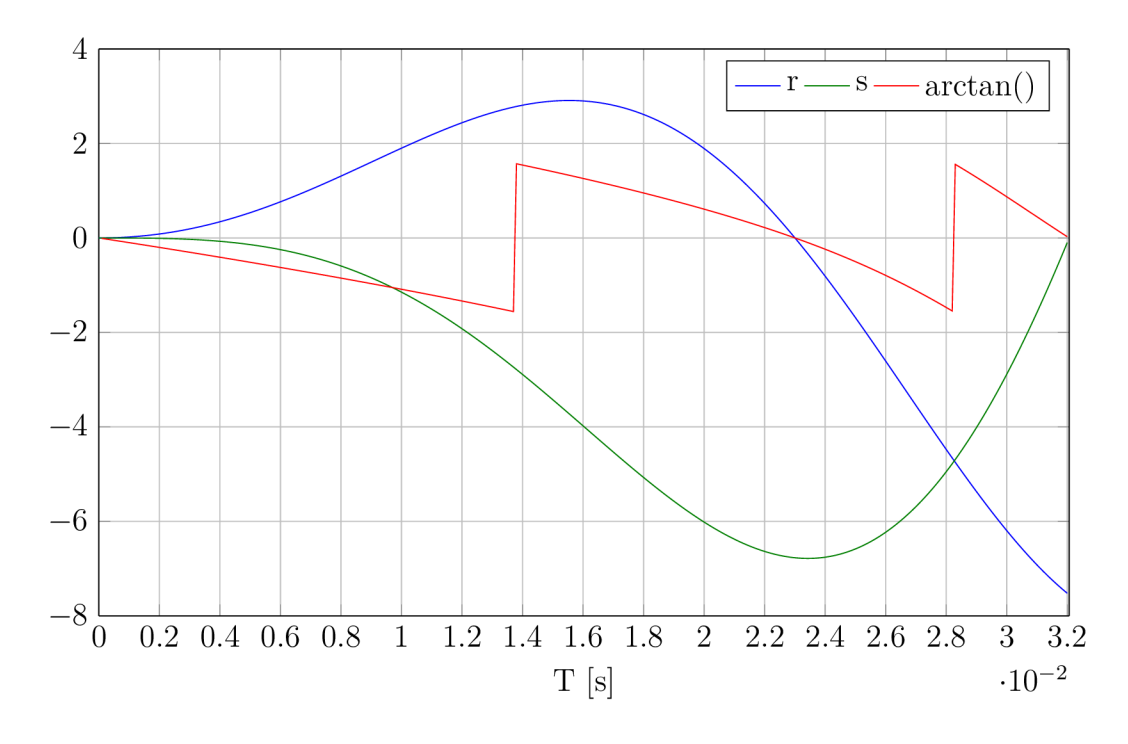

Obr. 2.13: Průběh funkcí  $r, s$  a arctan  $\left(\frac{2rs}{r^2 - s^2}\right)$  v závislosti na periodě PWM při  $\xi =$  $0,2; T_1 = 5$ ms,  $\varepsilon = 0,5$ 

to však neplatí. Naopak na obrázku (Obr. 2.13) jsou vidět skokové změny funkce  $\arctan \left(\frac{2pq}{p^2-q^2}\right)$  z  $-\frac{\pi}{2}$  na  $+\frac{\pi}{2}$  při hodnotách periody PWM v okolí bodů T = 14ms a  $T = 28$ ms. Správné jsou záporné hodnoty funkce arctan  $\left(\frac{2pq}{n^2 - q^2}\right)$ . V opačném případě by poloha globálního extrému dle (2.37) ležela mimo interval (0, T). Správnou polohu stacionárního bodu lze získat odečtením velikosti jedné periody dle (2.41).

$$
t_{s2} \Big|_{\frac{2rs}{r^2 - s^2} > 0} = \frac{T_1}{2v} \arctan\left(\frac{2rs}{r^2 - s^2}\right) - \frac{T_1 \pi}{v} + T.
$$
 (2.64)

Pro polohu prvního stacionárního bodu platí obdobně

$$
t_{s1} \Big|_{\frac{2pq}{p^2 - q^2} < 0} = \frac{T_1}{v} \arctan\left(\frac{2pq}{p^2 - q^2}\right) + \frac{T_1 \pi}{v}.\tag{2.65}
$$

Skutečnost, že při určitých parametrech systému a PWM dochází ke skokovým změnám polohy stacionárních bodů , a tedy nutnosti odečítání (resp. přičítání) jedné periody dle (2.64) (2.65), značně komplikuje obecný analytický výpočet zvlnění pro systémy s  $\xi$  < 1. Pokud je tlumení systému  $\xi$  > 1, provádí se ve vzorci (2.10) a (2.26) přirozený logaritmus kladného reálného čísla a zmíněné problémy nenastávají. Další výpočty jsou tedy platné pro všechny systémy s £ > 1 a pro systémy s £ < 1, pro které platí:

$$
\frac{2pq}{p^2 - q^2} > 0 \quad \wedge \quad \frac{2rs}{r^2 - s^2} < 0 \tag{2.66}
$$

Kde *p, q, r, s* jsou výrazy definované v (2.15)(2.29).

### 2.5 Hodnota minima a maxima

Hodnotu minima získám dosazením hodnoty  $t_{\text{min}}$  za  $t \le (1.30)$ 

$$
u_{2\min} = u_{2\text{T}}(t = t_{\min})\tag{2.67}
$$

$$
u_{2\min} = 1 - \frac{l - d}{2l} \cdot \frac{e^{\frac{d+l}{T_1}\varepsilon T} - e^{\frac{d+l}{T_1}T}}{1 - e^{\frac{d+l}{T_1}T}} e^{-\frac{d+l}{T_1}t_{\min}} - \frac{d+l}{2l} \cdot \frac{e^{\frac{d-l}{T_1}\varepsilon T} - e^{\frac{d-l}{T_1}T}}{1 - e^{\frac{d-l}{T_1}T}} e^{-\frac{d-l}{T_1}t_{\min}}.
$$
 (2.68)

Nejprve provedu dva mezivýpočty:

$$
e^{-\frac{d+l}{T_1}t_{\min}} = \frac{\left[\left(e^{\frac{d-l}{T_1}\varepsilon T} - e^{\frac{d-l}{T_1}T}\right)\left(1 - e^{\frac{d+l}{T_1}T}\right)\right]^{\frac{d+l}{2l}}}{\left(e^{\frac{d+l}{T_1}\varepsilon T} - e^{\frac{d+l}{T_1}T}\right)\left(1 - e^{\frac{d-l}{T_1}T}\right)}\right]^{d+l} \tag{2.69}
$$

$$
e^{-\frac{d-l}{T_1}t_{\min}} = \left[ \frac{\left( e^{\frac{d-l}{T_1}\varepsilon T} - e^{\frac{d-l}{T_1}T} \right) \left( 1 - e^{\frac{d+l}{T_1}T} \right)}{\left( e^{\frac{d+l}{T_1}\varepsilon T} - e^{\frac{d+l}{T_1}T} \right) \left( 1 - e^{\frac{d-l}{T_1}T} \right)} \right]^{\frac{2l}{2l}}.
$$
(2.70)

Výsledky mazivýpočtů dosadím do (2.68 ) a zjednoduším. Výsledkem je hodnota pro  $u_{2\text{min}}$ :

$$
u_{2\min} = 1 - \frac{e^{\frac{d-l}{T_1}\varepsilon T} - e^{\frac{d-l}{T_1}T}}{1 - e^{\frac{d-l}{T_1}T}} \left[ \frac{\left(e^{\frac{d-l}{T_1}\varepsilon T} - e^{\frac{d-l}{T_1}T}\right) \left(1 - e^{\frac{d+l}{T_1}T}\right)}{\left(e^{\frac{d+l}{T_1}\varepsilon T} - e^{\frac{d+l}{T_1}T}\right) \left(1 - e^{\frac{d-l}{T_1}T}\right)} \right]^{\frac{d-l}{2l}}.
$$
(2.71)

Kompletní postup výpočtu je v příloze (C.3). Hodnotu maxima získám dosazením  $t_{\text{max}}$  za  $t$  v (1.32)

$$
u_{2\text{max}} = u_{2\text{T}}(t = t_{\text{max}}).
$$
 (2.72)

Nyní opět provedu některé mezivýpočty. Kompletní postup výpočtu je v příloze (C.4) , zde uvádím jen důležité kroky.

$$
e^{-\frac{d+l}{T_1}(t_{\max}-T)} = \frac{\left[\left(1 - e^{\frac{d+l}{T_1}\varepsilon T}\right)\left(1 - e^{\frac{d-l}{T_1}T}\right)\right]^{-\frac{d+l}{2l}}}{\left(1 - e^{\frac{d+l}{T_1}T}\right)\left(1 - e^{\frac{d-l}{T_1}\varepsilon T}\right)}\tag{2.73}
$$

$$
e^{-\frac{d-l}{T_1}(t_{\max}-T)} = \left[\frac{\left(1 - e^{\frac{d+l}{T_1}\varepsilon T}\right)\left(1 - e^{\frac{d-l}{T_1}T}\right)}{\left(1 - e^{\frac{d+l}{T_1}T}\right)\left(1 - e^{\frac{d-l}{T_1}\varepsilon T}\right)}\right]^{-\frac{d-l}{2l}}.
$$
\n(2.74)

Výsledky mazivýpočtů dosadím do (2.72) a zjednoduším. Výsledkem je hodnota pro  $u_{2\text{max}}$ :  $d+1$ 

$$
u_{2\max} = \frac{1 - e^{\frac{d+l}{T_1}\varepsilon T}}{1 - e^{\frac{d+l}{T_1}T}} \left[ \frac{\left(1 - e^{\frac{d+l}{T_1}\varepsilon T}\right)\left(1 - e^{\frac{d-l}{T_1}T}\right)}{\left(1 - e^{\frac{d+l}{T_1}T}\right)\left(1 - e^{\frac{d-l}{T_1}\varepsilon T}\right)} \right]^{-\frac{a-t}{2l}}.
$$
(2.75)

Jak jsem psal v předchozí kapitole (2.4.2), tento výpočet je planý pro všechny systémy s  $\xi > 1$  a pro systémy s  $\xi < 1$ , pro které platí:

$$
\frac{2pq}{p^2 - q^2} > 0 \quad \wedge \quad \frac{2rs}{r^2 - s^2} < 0. \tag{2.76}
$$

Kde *p, q, r, s* jsou výrazy definované v (2.15)(2.29).

## 2.6 Výpočet zvlnění výstupního signálu

Jak jsem již napsal v úvodu, zvlnění v mém případě definuji jako rozdíl maximální a minimální hodnoty výstupního signálu systému

$$
R = u_{2\text{max}} - u_{2\text{min}}.\tag{2.77}
$$

Po dosazení vzorců (2.75) a (2.71) vyjde:

$$
R = \frac{1 - e^{\frac{d+l}{T_1}\varepsilon T}}{1 - e^{\frac{d+l}{T_1}T}} \left[ \frac{\left(1 - e^{\frac{d+l}{T_1}\varepsilon T}\right)\left(1 - e^{\frac{d-l}{T_1}T}\right)}{\left(1 - e^{\frac{d+l}{T_1}T}\right)\left(1 - e^{\frac{d-l}{T_1}\varepsilon T}\right)}\right]^{-\frac{d+l}{2l}} - 1 +
$$
  

$$
\frac{e^{\frac{d-l}{T_1}\varepsilon T} - e^{\frac{d-l}{T_1}T}}{1 - e^{\frac{d-l}{T_1}T}} \left[ \frac{\left(e^{\frac{d-l}{T_1}\varepsilon T} - e^{\frac{d-l}{T_1}T}\right)\left(1 - e^{\frac{d+l}{T_1}T}\right)}{\left(e^{\frac{d+l}{T_1}\varepsilon T} - e^{\frac{d+l}{T_1}T}\right)\left(1 - e^{\frac{d-l}{T_1}T}\right)}\right]^{\frac{d-l}{2l}} .
$$
(2.78)

Po několika úparavách, které jsem zapsal do přílohy (C.5), vyjde vztah pro zvlnění výstupního signálu systému v závislosti na parametry systému i velikosti periody a střídy vstupního signálu PWM .

$$
R = R\left(\varepsilon, \mathbf{T}, \mathbf{T}_1, \xi\right) = \qquad (2.79)
$$
\n
$$
\frac{\left(1 - e^{\frac{d+l}{\mathbf{T}_1}\mathbf{T}}\right)^{\frac{d-l}{2l}}}{\left(1 - e^{\frac{d-l}{\mathbf{T}_1}\mathbf{T}}\right)^{\frac{d-l}{2l}+1}} \left[\frac{\left(1 - e^{\frac{d-l}{\mathbf{T}_1}\varepsilon\mathbf{T}}\right)^{\frac{d-l}{2l}+1}}{\left(1 - e^{\frac{d+l}{\mathbf{T}_1}\varepsilon\mathbf{T}}\right)^{\frac{d-l}{2l}}} + \frac{\left(e^{\frac{d-l}{\mathbf{T}_1}\varepsilon\mathbf{T}} - e^{\frac{d-l}{\mathbf{T}_1}\mathbf{T}}\right)^{\frac{d-l}{2l}+1}}{\left(e^{\frac{d+l}{\mathbf{T}_1}\varepsilon\mathbf{T}} - e^{\frac{d+l}{\mathbf{T}_1}\mathbf{T}}\right)^{\frac{d-l}{2l}}} - 1. \qquad (2.80)
$$

Výraz se dále pokusím zjednodušit pro hodnotu střídy PWM  $\varepsilon = 0.5$ , kdy je , jak jse psal v kapitole (2.4.2) zvlnění největší. Některé podíly lze výrazně zjednodušit. Provedu tedy příslušné mezivýpočty:

$$
\frac{\left(1 - e^{\frac{d+l}{T_1}T}\right)^{\frac{d-l}{2l}}}{\left(1 - e^{\frac{d+l}{T_1}\frac{1}{2}T}\right)^{\frac{d-l}{2l}}} = \left(1 + e^{\frac{d+l}{T_1}\frac{1}{2}T}\right)^{\frac{d-l}{2l}}\tag{2.81}
$$

$$
\frac{\left(1 - e^{\frac{d-l}{T_1}\frac{1}{2}T}\right)^{\frac{d+l}{2l}}}{\left(1 - e^{\frac{d-l}{T_1}T}\right)^{\frac{d+l}{2l}}} = \frac{1}{\left(1 + e^{\frac{d-l}{T_1}\frac{1}{2}T}\right)^{\frac{d+l}{2l}}}
$$
(2.82)

$$
\frac{\left(1 - e^{\frac{d+l}{T_1}T}\right)^{\frac{d-l}{2l}}}{e^{\frac{d+l}{T_1}\frac{1}{2}T} - e^{\frac{d+l}{T_1}T}\right)^{\frac{d-l}{2l}}} = \frac{\left(1 + e^{\frac{d+l}{T_1}\frac{1}{2}T}\right)^{\frac{d-l}{2l}}}{\left(e^{\frac{d+l}{T_1}\frac{1}{2}T}\right)^{\frac{d-l}{2l}}}
$$
(2.83)

$$
\frac{\left(e^{\frac{d-l}{T_1}\frac{1}{2}T} - e^{\frac{d-l}{T_1}T}\right)^{\frac{d+l}{2l}}}{\left(1 - e^{\frac{d-l}{T_1}T}\right)^{\frac{d+l}{2l}}} = \frac{\left(e^{\frac{d-l}{T_1}\frac{1}{2}T}\right)^{\frac{d+l}{2l}}}{\left(1 + e^{\frac{d-l}{T_1}\frac{1}{2}T}\right)^{\frac{d+l}{2l}}}.
$$
\n(2.84)

Pokud dosadím tyto mezivýpočty a uparavím, vyjde vzorec pro výsledné zvlnění pro  $\varepsilon = 0.5$ :  $d-l$ 

$$
R_{0.5} = 2 \frac{\left(1 + e^{\frac{d+l}{T_1} \frac{1}{2}T}\right)^{\frac{d-l}{2l}}}{\left(1 + e^{\frac{d-l}{T_1} \frac{1}{2}T}\right)^{\frac{d+l}{2l}}} - 1.
$$
 (2.85)

Tento vztah dává reálné hodnoty i pro  $\xi < 1$ . Přepočet na reálnou funkci je v příloze (C.6). Vzorec (2.85) je opět platný pro všechny systémy s  $\xi > 1$  a pro systémy s  $\xi$  < 1, pro které platí:

$$
\frac{2pq}{p^2 - q^2} > 0 \quad \wedge \quad \frac{2rs}{r^2 - s^2} < 0 \tag{2.86}
$$

Kde  $p, q, r, s$  jsou výrazy definované v  $(2.15)(2.29)$ . Pokud by tato podmínka splněna nebyla, je možné výsledné zvlnění vypočítat následujícím způsobem: Z daných parametrů systému a signálu PWM se vypočítají hodnoty výrazů

$$
p = e^{\frac{d}{T_1}\varepsilon T} \cos\left(\frac{v}{T_1}\varepsilon T\right) - e^{\frac{d}{T_1}(T+\varepsilon T)} \cos\left(\frac{v}{T_1}(T-\varepsilon T)\right) - e^{\frac{d}{T_1}T} \cos\left(\frac{v}{T_1}T\right) + e^{\frac{d}{T_1}2T}
$$
\n(2.87)

$$
q = e^{\frac{d}{T_1}T} \sin\left(\frac{v}{T_1}T\right) - e^{\frac{d}{T_1}(T+\varepsilon T)} \sin\left(\frac{v}{T_1}(T-\varepsilon T)\right) - e^{\frac{d}{T_1}\varepsilon T} \sin\left(\frac{v}{T_1}\varepsilon T\right). \tag{2.88}
$$

$$
r = 1 - e^{\frac{d}{T_1}T} \cos\left(\frac{v}{T_1}T\right) - e^{\frac{d}{T_1}\varepsilon T} \cos\left(\frac{v}{T_1}\varepsilon T\right) + e^{\frac{d}{T_1}(\varepsilon T + T)} \cos\left(\frac{v}{T_1}(\varepsilon T - T)\right) \tag{2.89}
$$

$$
s = e^{\frac{d}{T_1}T} \sin\left(\frac{v}{T_1}T\right) - e^{\frac{d}{T_1}\varepsilon T} \sin\left(\frac{v}{T_1}\varepsilon T\right) + e^{\frac{d}{T_1}(\varepsilon T + T)} \sin\left(\frac{v}{T_1}(\varepsilon T - T)\right). \tag{2.90}
$$

Následně se určí poloha stacionárních bodů. Pro interval  $t \in (0, \varepsilon T)$  platí

$$
t_{\min}\Big|_{\frac{2pq}{p^2-q^2}<0} = \frac{T_1}{v}\arctan\left(\frac{2pq}{p^2-q^2}\right) + \frac{T_1\pi}{v}.\tag{2.91}
$$

jinak

$$
t_{\min} = \frac{T_1}{v} \arctan\left(\frac{2pq}{p^2 - q^2}\right). \tag{2.92}
$$

Pro interval  $t \in \langle \varepsilon T, T \rangle$  platí:

$$
t_{\max}\Big|_{\frac{2rs}{r^2 - s^2} > 0} = \frac{T_1}{2v} \arctan\left(\frac{2rs}{r^2 - s^2}\right) - \frac{T_1\pi}{v} + T,\tag{2.93}
$$

jinak

$$
t_{\max} = \frac{T_1}{2v} \arctan\left(\frac{2rs}{r^2 - s^2}\right) + T.
$$
 (2.94)

Ikdyž je výsledný vztah (2.85) pro výpočet zvlnění při střídě  $\varepsilon = 0.5$  relativně jednoduchý. Vyjádření požadovaného zvlnění nemusí být vždy snadné . V následující kapitole jsem proto popsal použití mnohem snadnější grafické metody.

## 2.7 Grafická metoda určení požadované periody PWM

Pro snadnější a rychlejší (ikdyž ne tak přesné) určení požadované periody PWM , na základě parametrů systému a zvlnění, jsem numericky v programu MATLAB vytvořil následující dva grafy (Obr. 2.15)(pro systém s £ < 1) (Obr. 2.14)(pro systém s  $\xi \geq 1$ ). Tyto grafy jsem vytvářel pomocí modelu systému druhého řádu, vytvořeném v programu SIMULINK, a pomocí skriptu Ripple.m (celý skript je v příloze (D.2)), ze kterého se simulační model spouštěl vždy s jinými parametry a prováděla se simulace. Program skriptu je v příloze (D.2). Větší verze grafů v přloze (Obr. 4.1) (Obr. 4.2) Doba simulace je dána vždy stonásobkem časové konstanty systému  $T_1$ , aby

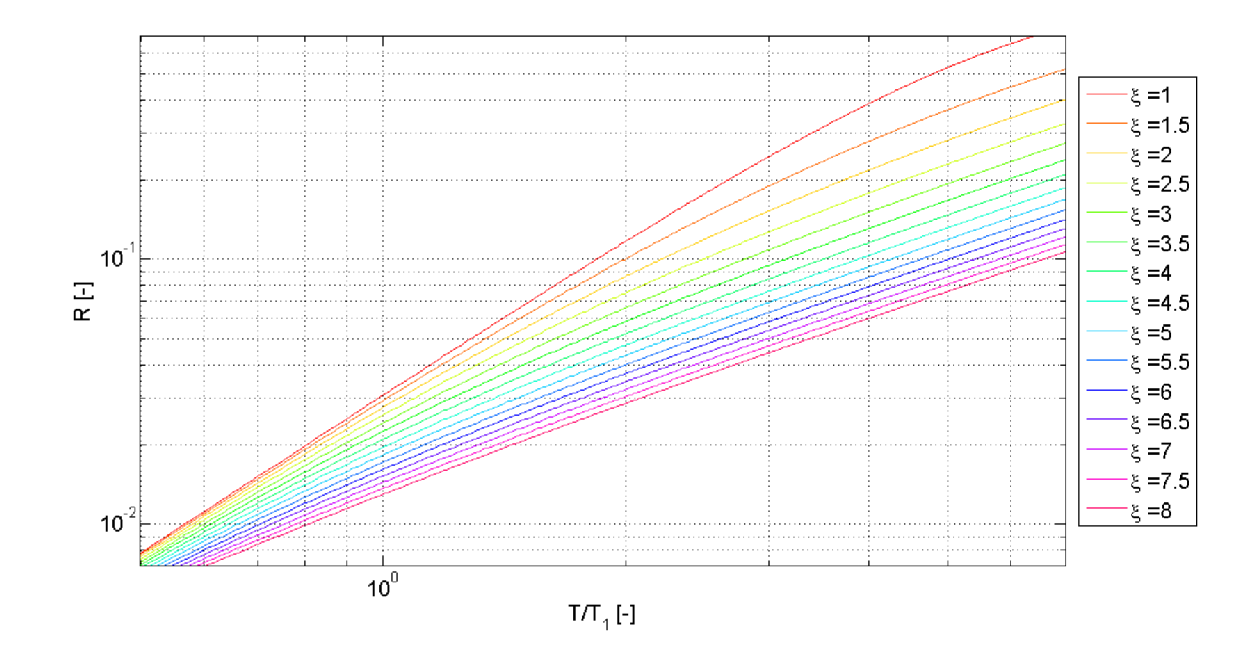

Obr. 2.14: Velikost zvlnění pro střídu  $\varepsilon = 0.5$  v závslosti na tlumení systému  $\xi$ , časové konstantě systému T<sub>1</sub> a periodě PWM T pro systémy s  $\xi \geq 1$ 

se co nejvíce omezil vliv přechodné složky. Odsimulované hodnoty jsem ukládal do pracovního prostoru programu MATLAB , kde jsem následně ve výstupních datech systému hledal poslední maximum a poslední minimum. Rozdíl těchto dvou hodnot udává zvlnění zobrazené v grafu. Díky těmto grafům lze určit graficky požadovanou periodu PWM pro systémy s  $\xi > 0$ . Grafy jsou tvořeny pro zesílení systému k = 1 a výšku pulzů PWM  $U_0 = 1$ . Pro jiné hodnoty k a  $U_0$  je třeba spočítat normalizované zvlnění  $R_n$  a to následně použít ve svislé ose grafu:

$$
R_n = \frac{R}{kU_0},\tag{2.95}
$$

kde R je požadované zvlnění výstupního signálu. Použití grafů je následující. Zadané zvlnění R resp.  $R_n$  určuje bod na svislé ose a definuje tak vodorovnou úsečku, která se v určitém bodě protne s křivkou zvlnění pro známé tlumení  $\xi$  systému. Vznikne tak bod o souřadnicích  $[\frac{T}{T_1}, R_n]$ . Souřadnice  $\frac{T}{T_1}$  se využije pro výpočet potřebné periody PWM, protže známe časovou konstantu systému  $T_1$ :

 $T =$ odečtená hodnota na vodorovné ose $T_1$ .

#### **Příkla d použití**

Systém má parametry: k = 0,94,  $\xi$  = 0,206, T<sub>1</sub> = 3,94ms, střída PWM je 0,5 a výška pulzů  $U_0 = 1$  Požadované zvlnění je 55mV. Výpočet: Zesílení systému není

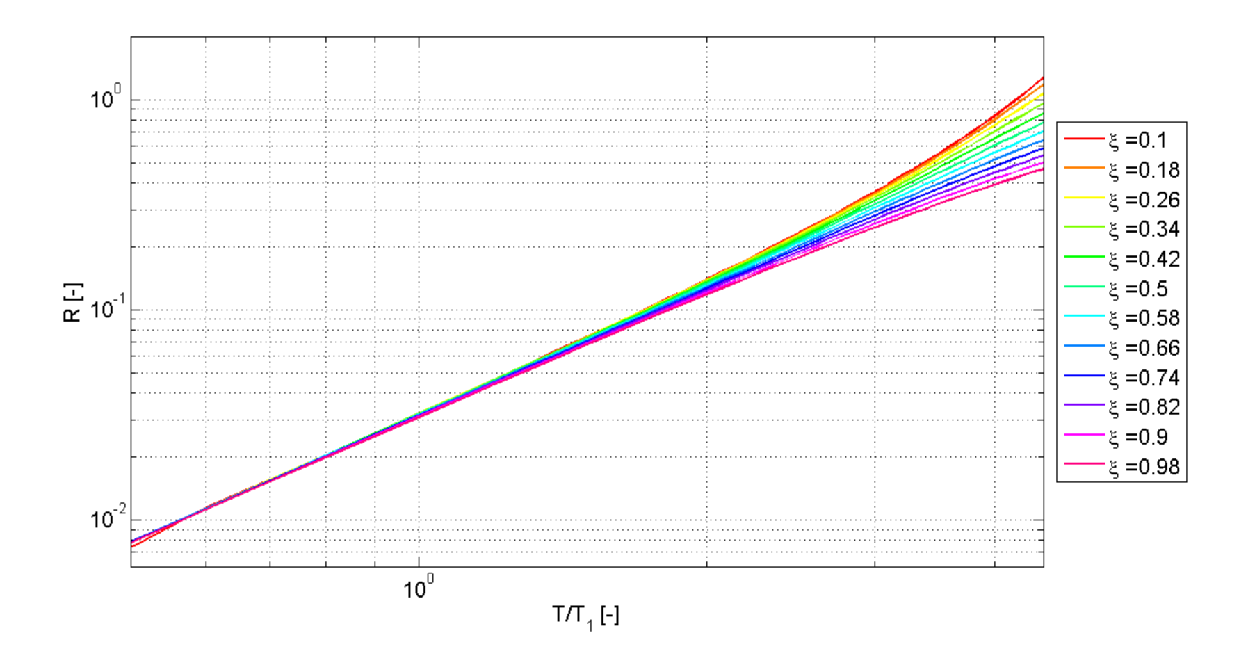

Obr. 2.15: Velikost zvlnění pro střídu  $\varepsilon = 0.5$  v závslosti na tlumení systému  $\xi$ , časové konstantě systému T<sub>1</sub> a periodě PWM T pro systémy s  $\xi < 1$ 

jednotkové, musí se tedy nejprve spočítat normalizované zvlnění

$$
R_n = \frac{R}{k} = \frac{0.055}{0.94} \doteq 0.058. \tag{2.96}
$$

Jako graf pro vyhodnocení se použije (Obr. 2.15), protože tlumení systému  $\xi < 1$ . Hodnota  $R_n$  určuje bod na svislé ose a tím i vodorovnou úsečku, která se protne v určitém bodě s křivkou zvlnění pro dané £ (Obr. 2.16). V našem příkladu je to křivka  $\xi = 0.18$ . Tato hodnota je nejblíže tlumení našeho systému. Na vodorovné ose přečteme hodnotu $\frac{T}{T_1}$ která činí přibližně 1,3. Z této hodnoty a poměru  $\frac{T}{T_1}$ lze získat potřebnou hodnotu periody PWM:  $\frac{T}{T_1} = 1,3 \rightarrow T = 1,3$ T<sub>1</sub> = 1,3 · 3,94ms = 5,12ms. N a (Obr. 2.17) je vidět situace ze skutečného měření, které jsem prováděl v laboratoři ma modelu systému druhého řádu postaveném z operačních zesilovačů a několika pasivních součástek. Schéma zapojení na (Obr. 3.3). Perioda PW M z generátoru je 5ms.

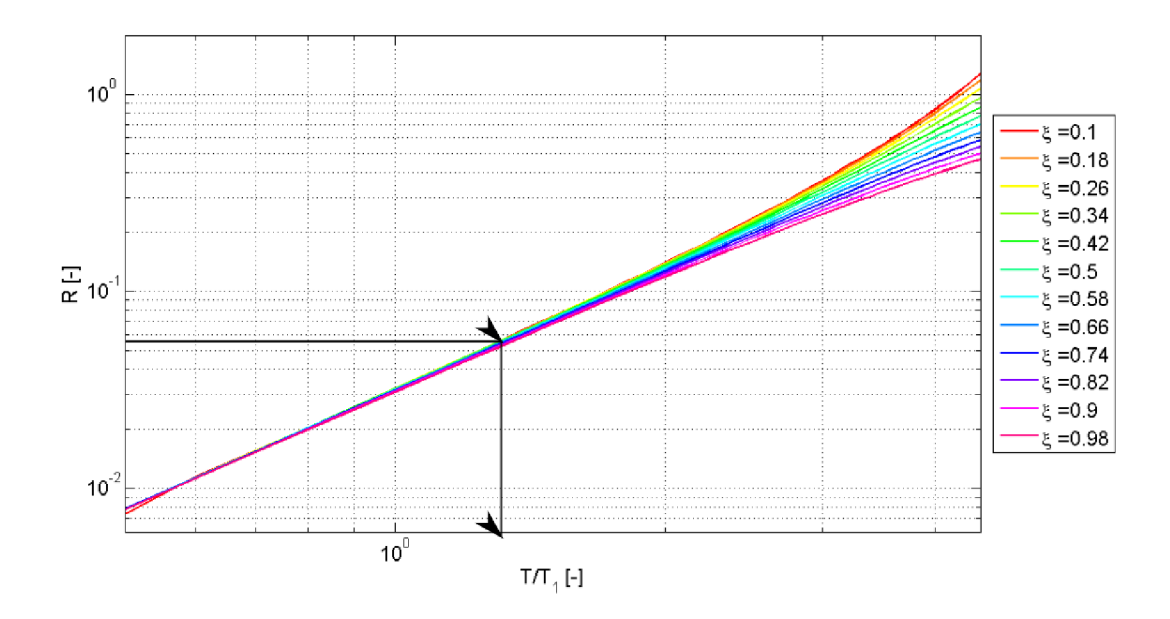

Obr. 2.16: Grafické znázornění použití grafické metody pro určení velikosti zvlnění výstupního signálu PWM

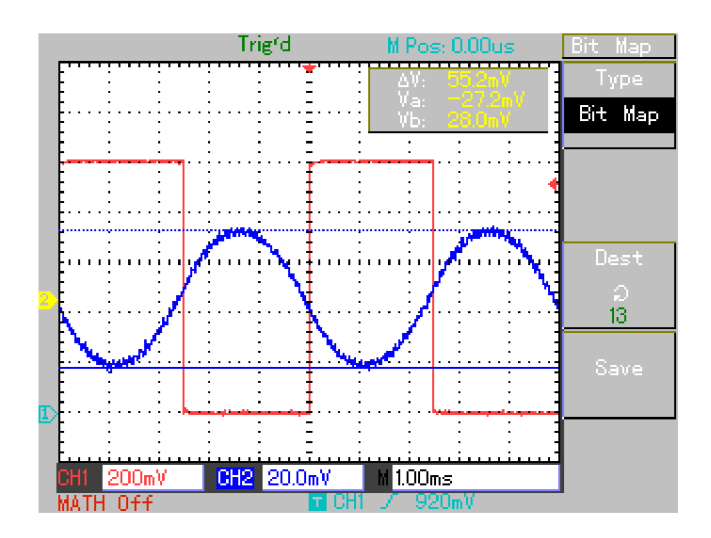

Obr. 2.17: Skutečná velikost periody a zvlnění pro systém k = 0,94,  $\xi$  = 0,206,  $T_1 = 3.94$ ms

## 3 OVĚŘENÍ VÝPOČTŮ

## 3.1 Úvod

V této části práce se zaměřím na ověření platnosti teoreticky vypočítaných výsledků z mé práce. Jako první jsem prováděl ověření vypočítaného časového průběhu výstupního signálu systému se simulací v programu MATLAB-SIMULINK . Časový průběh výstupního signálu systému jsem také porovnával s časovým průběhem na výstupu modelu systému druhého řádu složeného z operačních zesilovačů. Časový průběh jsem zobrazoval na osciloskopu ukládal na flash-disk pro následné porovnání.

### 3.2 Ověření časového průběhu

#### **3.2.1 Ověřen í v programu MATLAB-SIMULIN K**

Ověření výpočtů jsem prováděl numericky v prostředí MATLAB-SIMULINK. Simulační schéma simulace slx je na (Obr. 3.1). Hlavní část schématu tvoří model systému popsaný operátorovým přenosem. Na vstup systému je připojen generátor obdélníkového signálu, jehož všechny parametry (tedy výška impulzů  $U_0$ , perioda T i střída  $\varepsilon$ T) lze měnit ve skriptu KodOvereniPrubeh.m, ze kterého se simulační schéma volá. Bloky To Workspace ukládají simulovaná data do pracovního prostoru programu MATLA B a odtud se použijí pro vytvoření grafu (Obr. 3.2). Blok Scope jsem využíval pouze při ladění programu. Krok solveru je nastaven na pevnou hodnotu KrokCasu, která se využívá i ve skriptu při výpočtu podle vztahu (1.36) nebo (1.70). Délka simulace se nastavuje proměnnou DelkaSimulace . Příslušný skript KodOvereniPrubeh.m pro toto porovnání je v příloze (D.l). V samotném skriptu se nejprve provede výpočet podle vzorce (1.36) a následně se pro ty samé parametry systému a PWM provede simulace. Výsledek se nakreslí do jednoho grafu (Obr. 3.2). Je vidět, že periodické složky signálů jsou shodné.

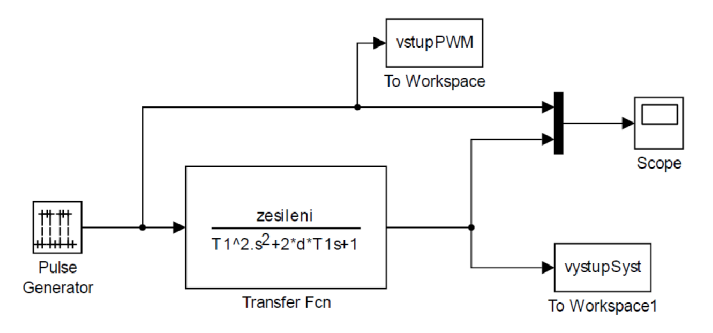

Obr. 3.1: Simulační schéma v programu Simulink

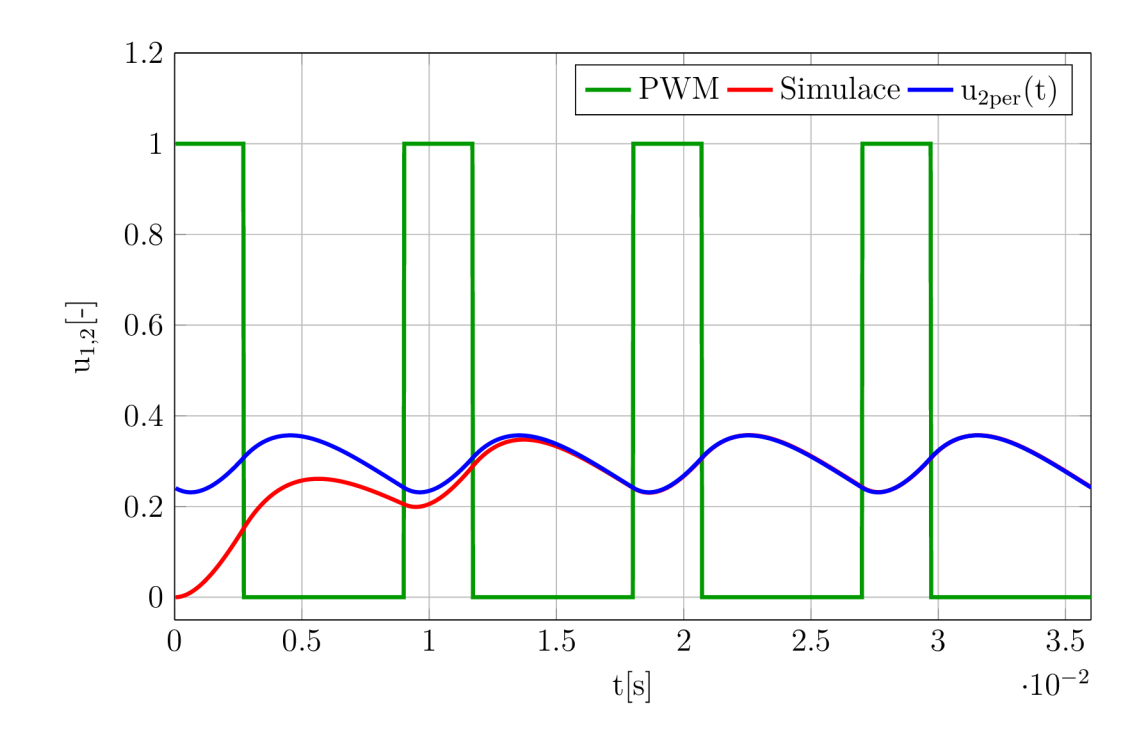

Obr. 3.2: Výsledek porovnání výpočtu a simulace pro  $\xi = 0.9$ ; T<sub>1</sub> = 4ms, k = 1; U<sub>0</sub> =  $1, T = 9$ ms,  $\varepsilon = 0.3$ 

#### **3.2.2 Ověřen í časovéh o průběh u na modelu setrvačnéh o článk u**

#### **Použit é součástky a přístroj e**

V dalším kroku jsem správnost výpočtu ověřoval na reálném modelu setrvačného článku 2. řádu s operačními zesilovači. Všechny pasivní součástky použité v modelu jsem přeměřoval RLC metrem APPA 703 zapůjčeným v laboatoři. Výsledky měření jsou v tabulce (Tab. 3.2.2). Měření odporu probíhalo na rozsahu  $20k\Omega$  pro rezistory o nominální hodnotě  $10k\Omega$  a na rozsahu  $200k\Omega$  probíhalo měření rezistorů o hodnotě  $39k\Omega$  a 150k $\Omega$ . Kapacitu jsem měřil na rozsahu 200nF.

Chyba z rozsahu je pro všechny rozsahy stejná a počítal jsem ji dle vztahu

$$
\delta_R = \frac{d}{D} \cdot 100 = \frac{5}{19999} \cdot 100 = 0,025\%,\tag{3.1}
$$

kde *d* je počet kvantovacích kroků přístroje a *D* je maximální hodnota zobrazitelná na display. Absolutní chyba je pak dána vztahem

$$
\Delta = \frac{\delta_M X_M + \delta_R X_R}{100} = \frac{0, 2X_M + 0, 025X_R}{100} = 2 \cdot 10^{-3} X_M + 25 \cdot 10^{-3} X_R, \quad (3.2)
$$

kde  $X_R$  je rozsah měření z tabulky (Tab. 3.2.2),  $\delta_R$  je chyba z rozsahu měření,  $X_M$ je změřená hodnota ze třetího sloupce tabulky (Tab. 3.2.2) a *SM* je chyba z měřené hodnoty.

| Označení | Nominální           | Změřená                     | Absolutní              |
|----------|---------------------|-----------------------------|------------------------|
|          | hodnota $[k\Omega]$ | hodnota $X_M$ [k $\Omega$ ] | chyba $\Delta[\Omega]$ |
| $R_1$    | 10                  | 9,959                       | 25                     |
| $R_2$    | 10                  | 9,974                       | 25                     |
| $R_3$    | 10                  | 9,948                       | 25                     |
| $R_4$    | 10                  | 9,963                       | 25                     |
| $R_5$    | 39                  | 38,98                       | 130                    |
| $R_6$    | 150                 | 150,06                      | 350                    |
| $R_7$    | 39                  | 38,89                       | 130                    |
| $R_8$    | 150                 | 150,05                      | 350                    |
| Označení | Nominální           | Změřená                     | Absolutní              |
|          | hodnota $[nF]$      | hodnota $[nF]$              | $\mathrm{chyba}[nF]$   |
| $C_1$    | 100                 | 104,5                       | 0,26                   |
| $C_2$    | 100                 | 107,7                       | 0,27                   |

Tab. 3.1: Nominální a naměřené hodnoty odporu s kapacity pasivních součástek změřené RLC metrem APPA  $703\,$ 

| Kapacita       |                                             |                           |                        |  |
|----------------|---------------------------------------------|---------------------------|------------------------|--|
| Frekvence [Hz] | Rozsah $X_R$ [nF]                           | Přesnost $(\delta_M + d)$ | Chyba z rozsahu $ \% $ |  |
| 100            | 200                                         | $\pm(0,2\% + 5d)$         | 0,025                  |  |
| Odpor          |                                             |                           |                        |  |
|                | Frekvence [Hz]   Rozsah $X_R$ [k $\Omega$ ] | Přesnost $(\delta_M + d)$ | Chyba z rozsahu $ \% $ |  |
| 100            | 20                                          | $\pm(0,2\% + 5d)$         | 0,025                  |  |
| 100            | 200                                         | $\pm(0,2\% + 5d)$         | 0,025                  |  |

Tab. 3.2: Přesnost měření RLC metru APPA 703 dle údaje výrobce [12]

| Osciloskop      | UNIT-T UT2025C |
|-----------------|----------------|
| Generátor       | Agilent 33220A |
| Měřič $\rm RLC$ | $APPA$ 703     |

Tab. 3.3: Použité měřící přístroje

Dle dokumentace výrobce [13] je přesnost měření časového intervalu osciloskopu  $\pm(1 \text{ sampling time interval } + 100 \text{ ppm} \cdot \text{ reading } + 0.6 \text{ ns}).$  Přesnost měření stejnosměrného napětí je při citlivosti  $2mV/div$  a  $5mV/div \pm 4\%$  a při citlivosti  $10mV/div$ až  $5V/div$  je to  $\pm 3\%$ . Měření napěťového rozdílu je při daných podmínkách  $\pm (3\% \cdot$ reading  $+ 0.05 \mathrm{div}$ 

#### **Mode l a provedená měření**

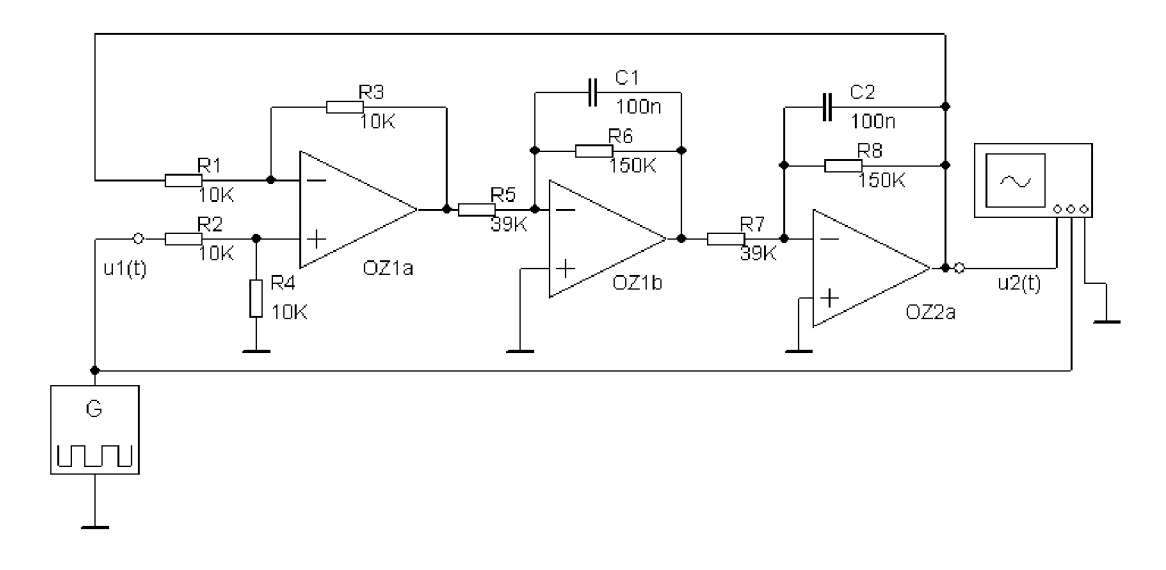

Obr. 3.3: Model systému druhého řádu s operačními zesilovači

Schéma zapojení je na (Obr. 3.3). Zapojení se skládá ze dvou hlavních částí. První je rozdílový zesilovač s OZ1a se zesílením 1 (rezistory  $R_1$  až  $R_4$  mají stejnou hodnotu odporu) a vytváří tak zápornou zpětnou vazbu, aby byl systém stabilní. Druhá část je model systému druhého řádu s operačními zesilovači OZ1b a OZ2a. Jsou to vlastně dva setrvačné články druhého řádu zapojené do série. Vstupní obvody použitých operačních zesilovačů tvoří tranzistory řízené polem, takže vstupní proud je minimální. Neuvažuji tedy vzájemné ovlivňování operačních zesilovačů. Toto zpětnovazební zapojení se chová jako systém druhého řádu s operátorovým přenosem:

$$
\boldsymbol{F}_{\mathrm{M}}(\boldsymbol{p}) = \frac{K_{\mathrm{M}}}{T_{\mathrm{M}}^2 \boldsymbol{p}^2 + 2\xi_{\mathrm{M}} T_{\mathrm{M}} \boldsymbol{p} + 1},\tag{3.3}
$$

kde

$$
K_a = -\frac{R_6}{R_5} = -\frac{150, 16 \cdot 10^3}{38, 8 \cdot 10^3} = -3,85
$$
\n(3.4)

$$
T_M = \frac{R_6 C_1}{\sqrt{K_a^2 + 1}} = \frac{150, 16 \cdot 10^3 \cdot 104, 5 \cdot 10^{-9}}{\sqrt{(-3, 85)^2 + 1}} = 3, 94 \cdot 10^{-3} s = 3, 94 \text{ms}
$$
 (3.5)

$$
\xi_{\rm M} = \frac{1}{\sqrt{\rm K_a^2 + 1}} = \frac{1}{\sqrt{(-3, 85)^2 + 1}} = 0,206\tag{3.6}
$$

$$
K_M = \frac{K_a^2}{K_a^2 + 1} = \frac{(-3,85)^2}{(-3,85)^2 + 1} = 0,94
$$
\n(3.7)

N a (Obr. 3.4) je zobrazen výstupní signál z modelu s operačními zesilovači a na  $(Obr. 3.5)$  je výpočet časového průběhu výstupního signálu dle  $(1.70)$ . Je vidět, že i v tomto případě se časové průběhy shodují.

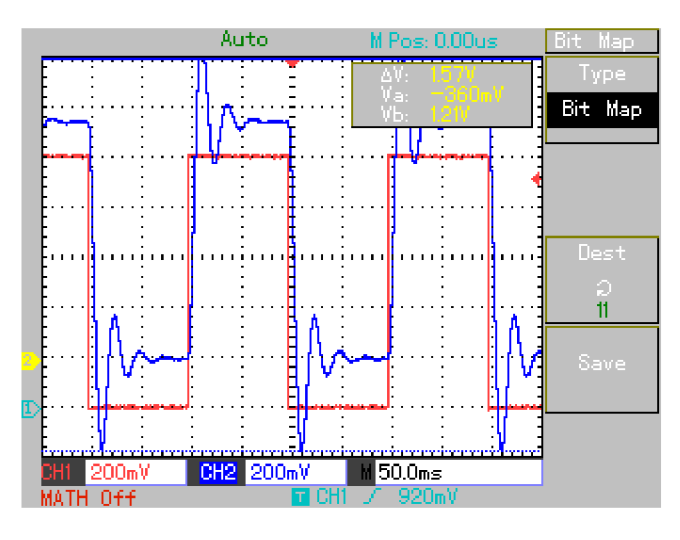

Obr. 3.4: Skutečný průběh pro  $\xi = 0.206$ ; T<sub>1</sub> = 3,94ms, k = 0,94; U<sub>0</sub> = 1, T =  $200 \text{ms}, \varepsilon = 0.5$ . Výstupní signál modelu (modrý průběh) je posunut, tak aby se vešel na obrazovku osciloskpu. Červený průběh je signál PWM

### 3.3 Ověření vztahu pro výpočet velikosti zvlnění

#### **3.3.1 Ověření v programu MATLAB-SIMULINK**

Vztah (2.85) pro výpočet velikosti zvlnění při střídě  $\varepsilon = 0.5$  lze jednoduše ověřit pouze pro tlumení systému  $\xi > 1$ . Ověřování jsem tedy prováděl za této podmínky. Pro systém s  $\xi$  < 1 by bylo nutné sledovat splnění podmínek (2.66) a při jejich nesplnění výpočet vynechat.

Celý testovací program Ripple2.m je v příloze (D.3) a skládá se ze dvou hlavních částí. V první části se provádí simulace v programu SIMULINK s modelem systému

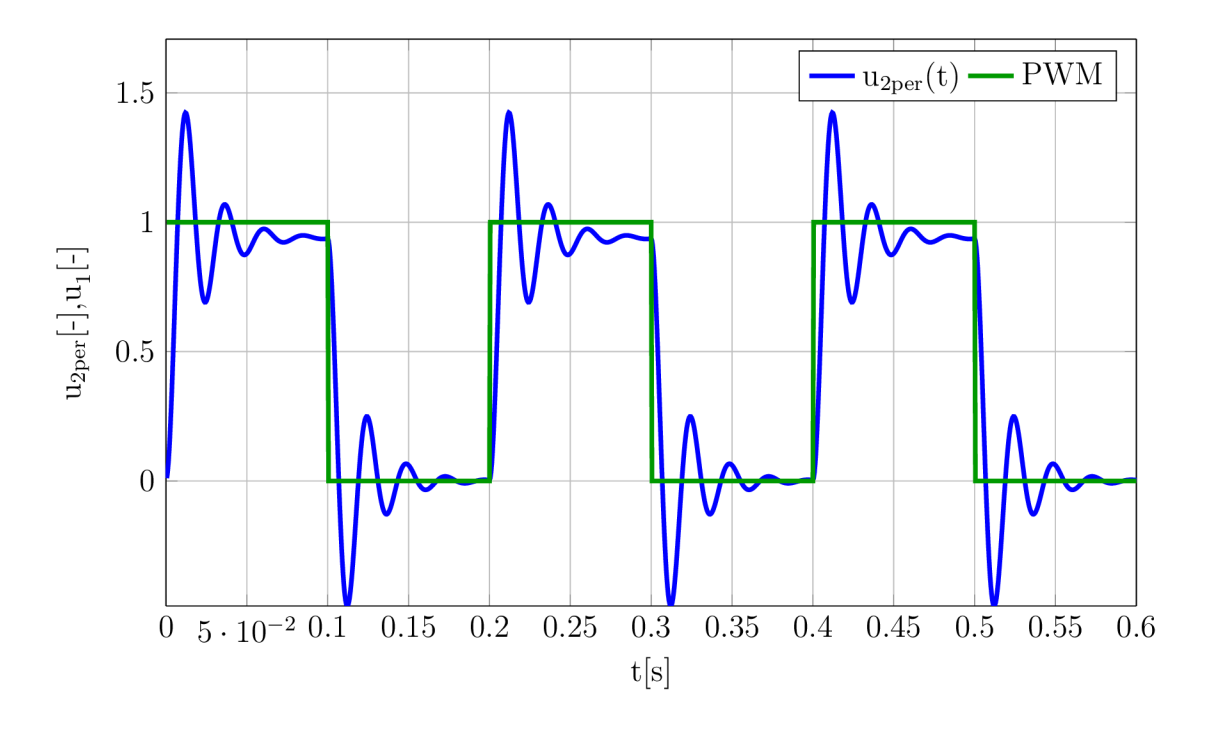

Obr. 3.5: Výsledek výpočtu dle (1.70) pro  $\xi = 0.206$ ; T<sub>1</sub> = 3,94ms; k = 0,94; U<sub>0</sub> =  $1, T = 200$ ms,  $\varepsilon = 0.5$ 

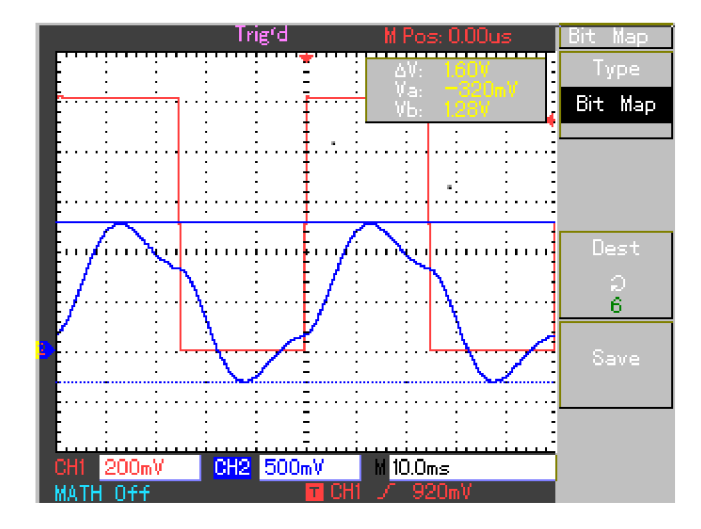

Obr. 3.6: Skutečný průběh pro $\xi = 0,206; T_1 = 3,94 \text{ms}, k = 0,94; U_0 = 1, U_0 = 0$  $1, T = 50$ ms,  $\varepsilon = 0.5$ . Výstupní signál modelu (modrý průběh) je zmenšen, tak aby se vešel na obrazovku osciloskopu. Červený průběh je signál PWM

druhého řádu, který je cyklicky volán ze skriptu, kde se postupně mění tlumení  $\xi$  a perioda PWM. Obrázek simulačního modelu je na (Obr. 3.9). Délka simulace je stonásobek časové konstanty systému, aby se co nejvíce omezil vliv přechodné složky. V druhé části programu se provádí výpočet zvlnění dle (2.85). Oba výsledky se poté nakreslí do jednoho grafu (Obr. ??), ze kterého je vidět, že se oba výsledky

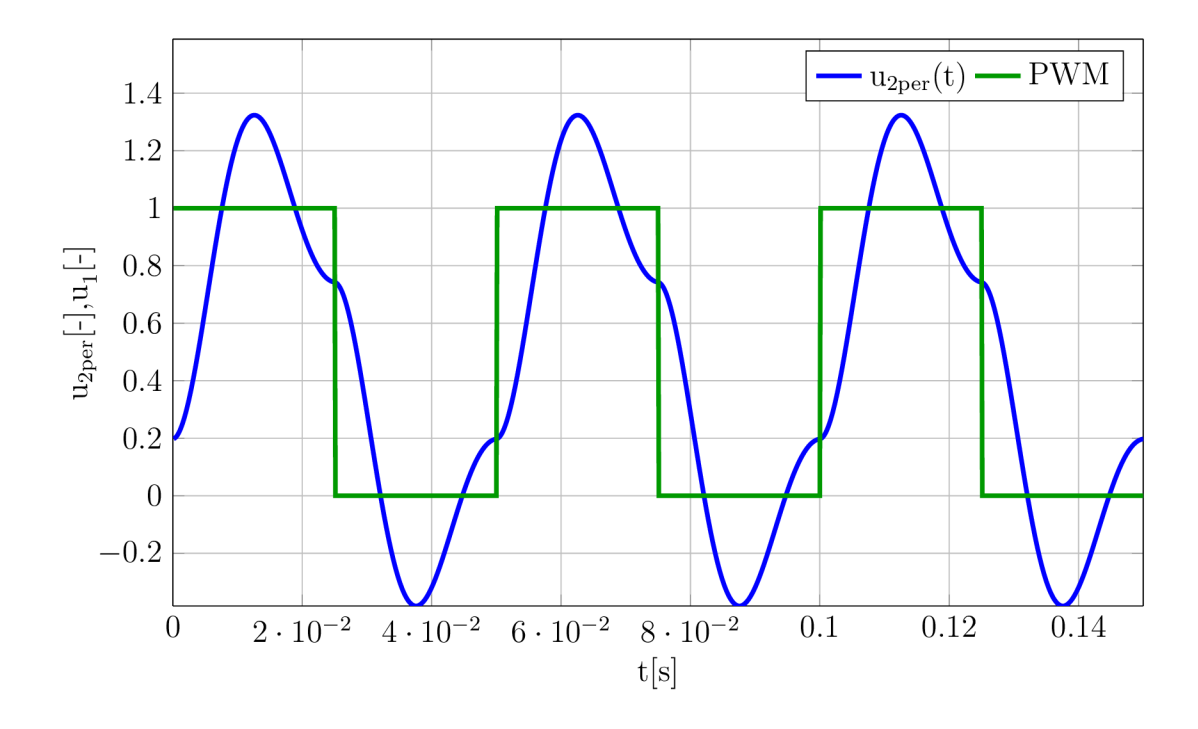

Obr. 3.7: Výsledek výpočtu dle  $(1.70)$  pro  $\xi = 0,206; T_1 = 3,94 \text{ms}; k = 0,94; U_0 = 0$  $1, T = 50$ ms,  $\varepsilon = 0.5$ 

překrývají. Rozdíl mezi teoretickým výpočtem a simulací je tedy minimální

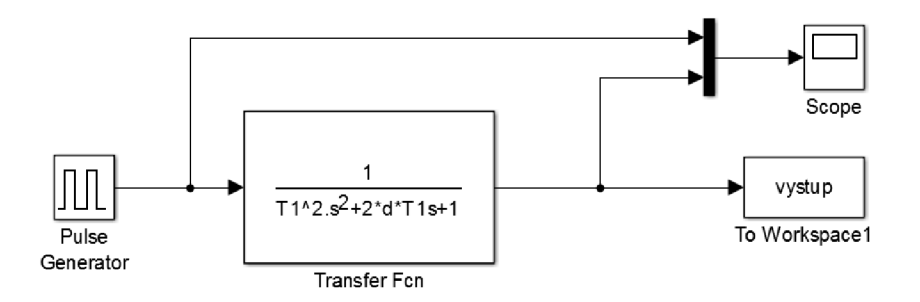

Obr. 3.8: Simulační schéma pro ověření vztahu pro výpočet zvlnění (2.85)

## **3.3.2 Ověřen í teoretickéh o výpočt u zvlněn í pro reáln é mě ření**

Měření probíhalo v laboratoři na stejném modelu jako probíhalo ověřování časového průběhu. Schéma modelu systému druhého řádu je tedy stejné (Obr. 3.3). Na následujících obrázcích je vždy zobrazen průběh výstupního signálu systému spolu se vstupním signálem PWM . Hodnota v pravém horním rohu obrazovky *AV* udává rozdíl napětí daný polohou kurzorů. Jedná se tedy zvlnění výstupního signálu systému

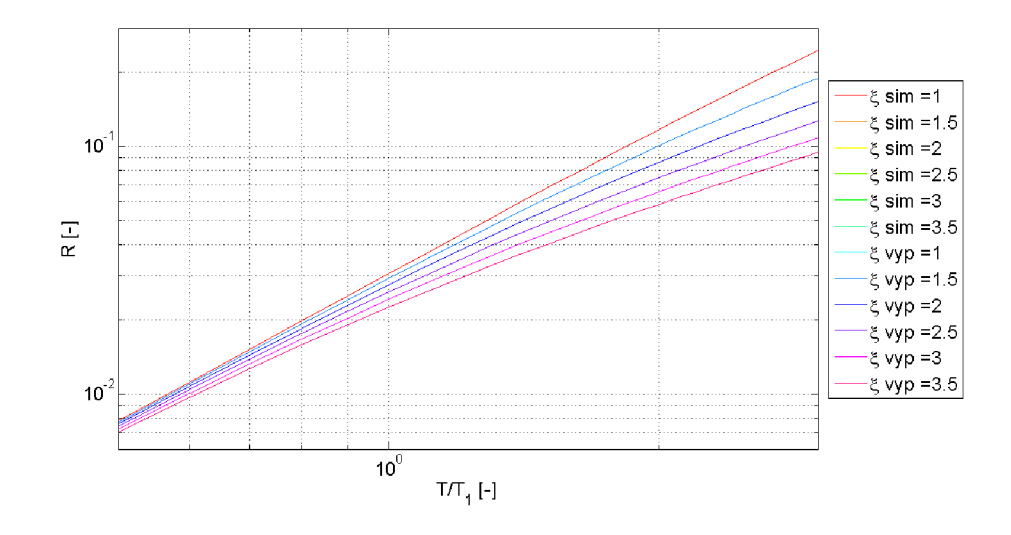

Obr. 3.9: Výsledek porovnání teoretického výpočtu zvlnění dle (2.85) a simulace v programu MATLAB

*R<sub>M</sub>*. Pro výpočet zvlnění dle vztahu (2.85) jsem napsal funkci Zvlneni.m, která je v příloze (D.4). Funkce rovnněž kontroluje dodržení podmínek (2.66). Výsledky výpočtu této funkce označím $R_F$ . Nakonec ještě počítám relativní chybu

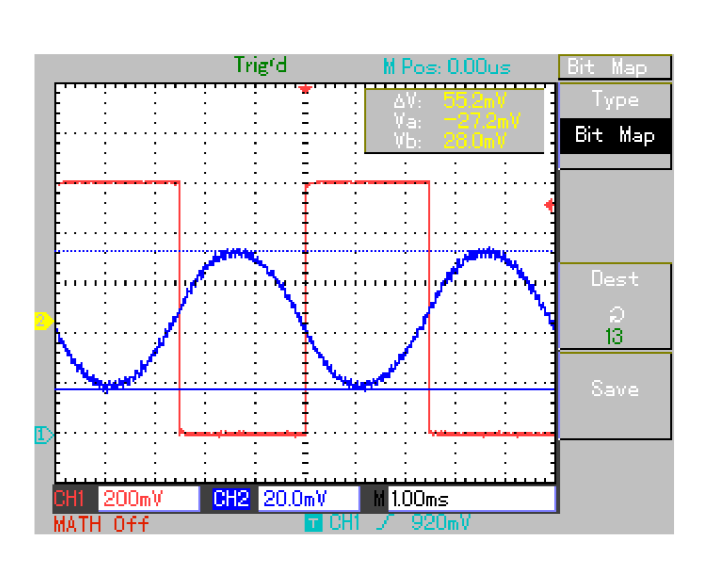

$$
\delta = \frac{R_M - R_F}{R_M} \cdot 100. \tag{3.8}
$$

Obr. 3.10: Měření 1:  $\xi = 0,206$ ; T<sub>1</sub> = 3,94ms, k = 0, 94; U<sub>0</sub> = 1, U<sub>0</sub> = 1, T = 5ms,  $\varepsilon$  = 0,5. Změřené zvlnění: *RM =* 55,2mV, Zvlnění dle teoretické výpočtu: *Rp =* 49, 2mV, relativní chyba  $\delta = 11\%$ , podmínky (2.66) splněny

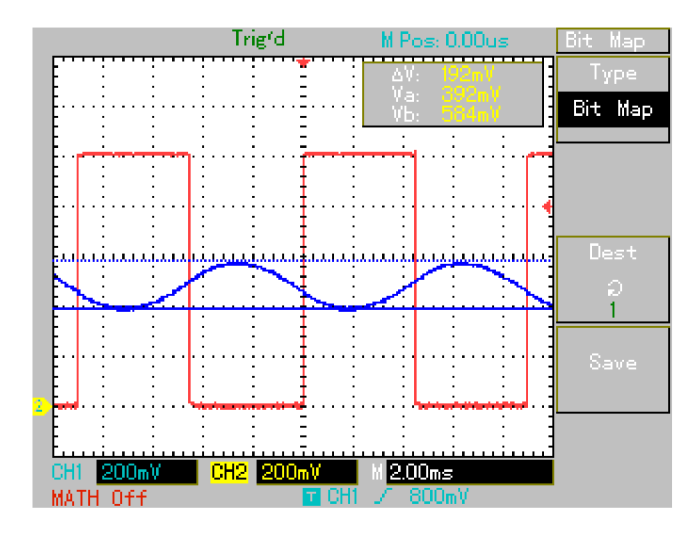

Obr. 3.11: Měření 2:  $\xi = 0.206$ ;  $T_1 = 3.94$ ms,  $k = 0.94$ ;  $U_0 = 1$ ,  $U_0 = 1$ ,  $T = 9$ ms,  $\varepsilon =$ 0,5. Výstupní signál modelu je modrý průběh, červený průběh je signál PWM. Změřené zvlnění:  $R_M = 192 \text{mV}$ , Zvlnění dle teoretické výpočtu:  $R_F = 194 \text{mV}$ , relativní chyba  $\delta = -1\%$ , podmínky (2.66) splněny

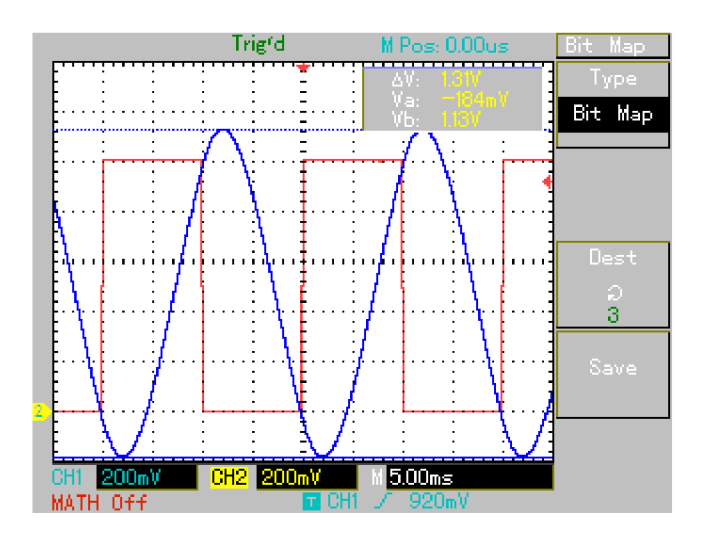

Obr. 3.12: Měření 3:  $\xi = 0,206; T_1 = 3,94 \text{ms}, k = 0,94; U_0 = 1, U_0 = 1, T =$ 20ms,  $\varepsilon$  = 0,5. Změřené zvlnění:  $R_M$  = 1,31V, Zvlnění dle teoretické výpočtu:  $R_F = 1,92V$ , relativní chyba  $\delta = -47\%$ , podmínky (2.66) nesplněny

## 4 ZÁVĚR

Podařilo se mi analyticky odvodit časový průběh periodické složky výstupního signálu ze systému druhého řádu s tlumením  $\xi > 0, \xi \neq 1$ , který je řízen pulsně šířkovou modulací. Výsledkem je vztah (1.33). Pro  $\xi > 1$  je (1.33) reálnou funkcí reálné proměnné. Pro  $\xi < 1$  přechází (1.33) v komplexní funkci reálné proměnné, kterou však lze matematickými úpravami převést zpět na reálnou funkci reálné proměnné . Výsldekem je vztah (1.70). Dále se mi podařilo odvodit analytický vztah (2.80) pro výpočet zvlnění výstupního signálu systému druhého řádu v závislosti na parametrech systému a signálu PWM . Dále jsem odvodil vztah (2.85) pro výpočet zvlnění výstupního signálu systému při střídě PWM  $\varepsilon = 0.5$ . Oba vztahy platí při splnění podmínek (2.66). Nakonec jsem vytvořil dva grafy, které jsem přiložil k závěru, pro snadné určení velikosti periody PW M na základě požadovaného zvlnění výstupního signálu a parametrech systému .

Analyticky odvozený časový průběh periodické složky výstupního signálu (1.33) byl ověřen simulací v programovém prostředí MATLAB-SIMULINK . Rozdíl mezi vypočítanými hodnotami a simulací byl minimální. Periodické složky obou signálů byly stejné. Teoretický výpočet časového průběhu byl ověřen i na reálném modelu systému 2. řádu. Oba průběhy byly téměř shodné. Teoretický výpočet zvlnění byl rovněž porovnán s numerickou simulací v programu MATLAB-SIMULINK . Rozdíl byl také minimální. Nakonec byl teoretický výpočet zvlnění porovnán s měřením na modelu systému druhého řádu. Při nesplnění podmínek (2.66) byla chyba 47%. Při splnění podmínek (2.66) byla chyba 1% a 10%.

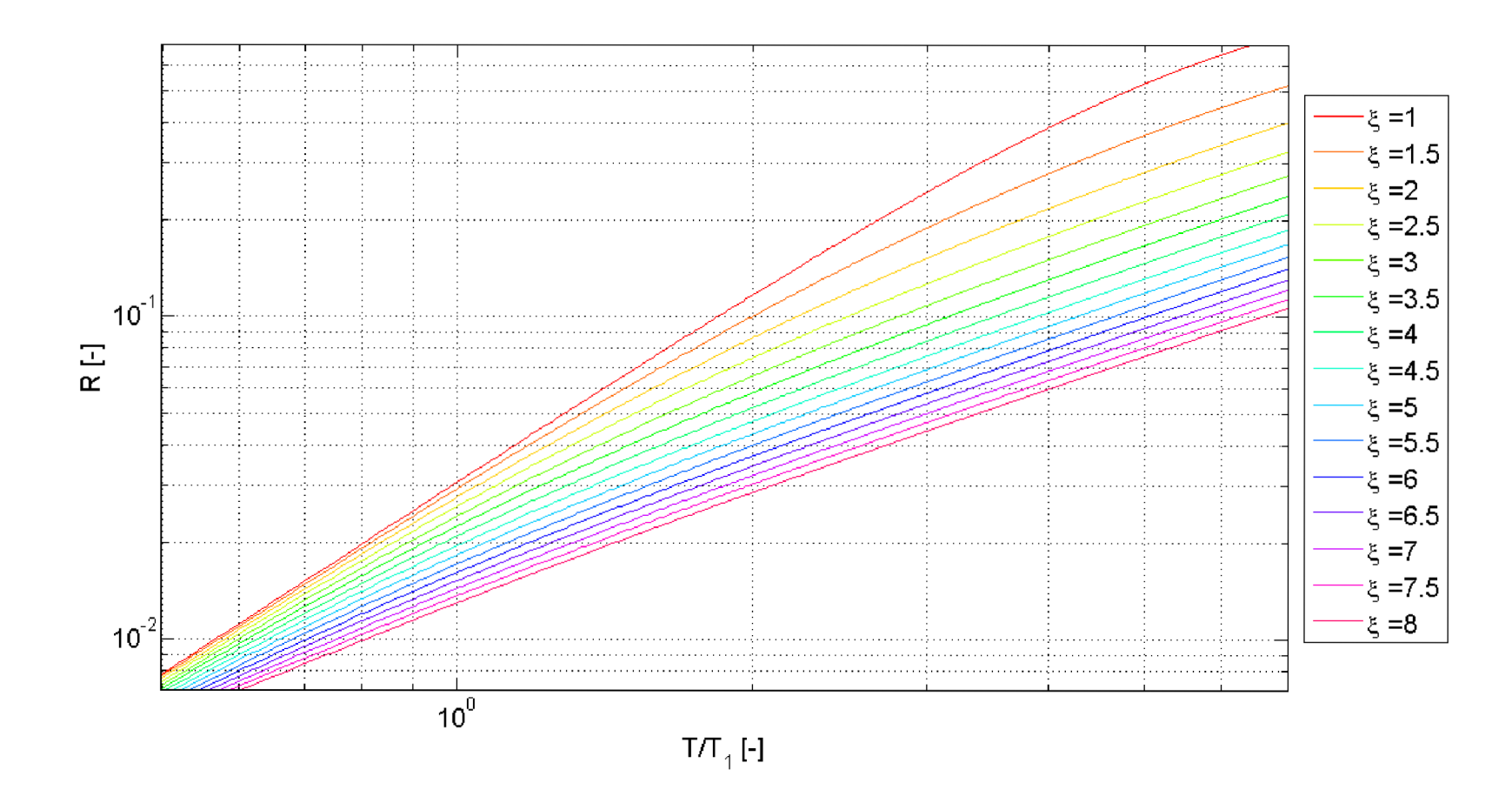

Obr. 4.1: Velikost zvlnění pro střídu  $\varepsilon = 0.5$  v závslosti na tlumení systému  $\xi$ , časové konstantě systému T<sub>1</sub> a periodě PWM T pro systémy s  $\xi \geq 1$ 

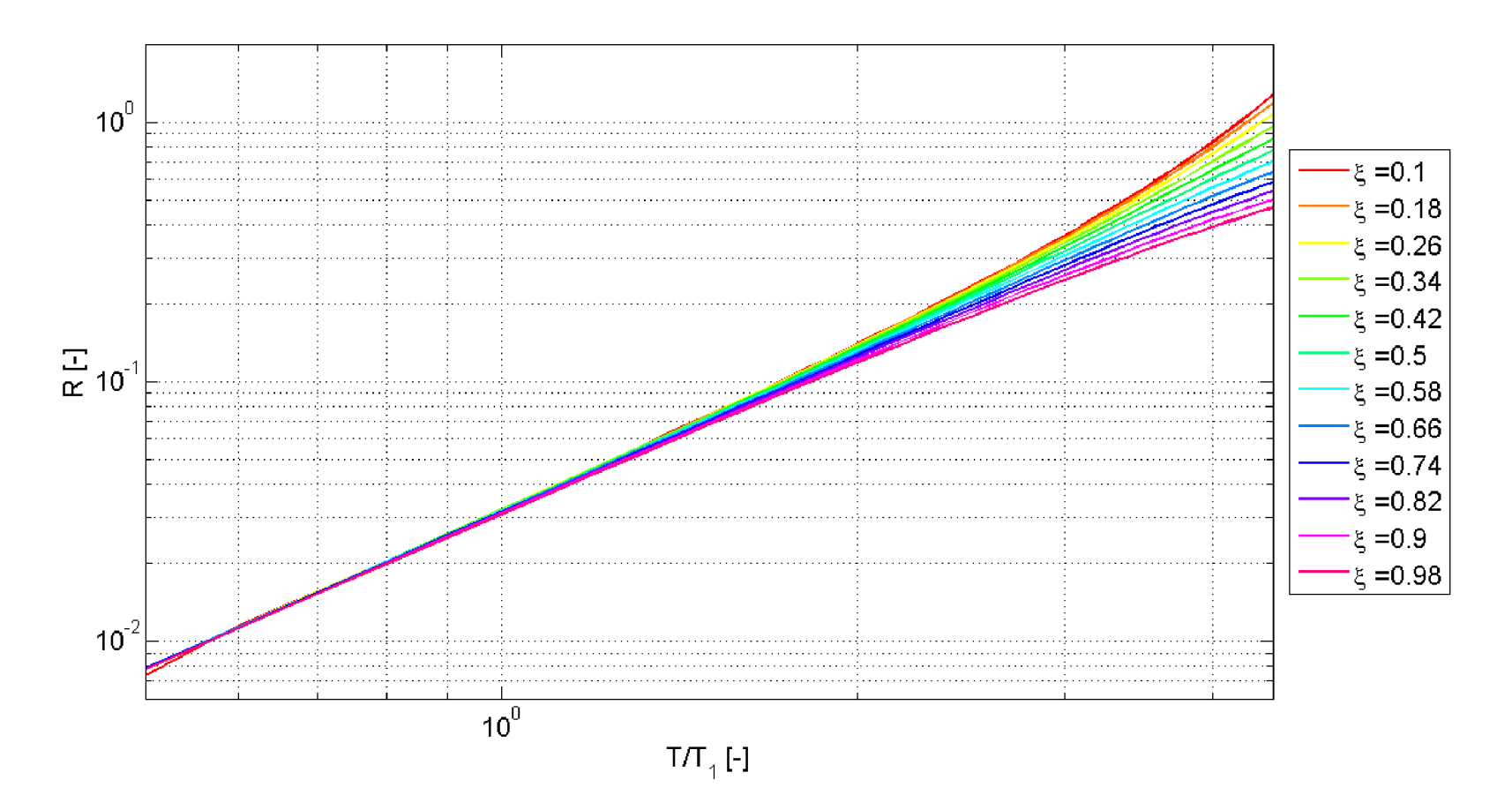

Obr. 4.2: Velikost zvlnění pro střídu  $\varepsilon=0.5$  v závslosti na tlumení systému ξ, časové konstantě systému T<sub>1</sub> a periodě PWM T pro systémy s $\xi<1$ 

## **LITERATURA**

- [1] Pírko, Zdeněk. *Laplaceova transformace. Základy teorie a užití v elektrotechnice.*  2. oprav. vyd. Praha: SNTL, 1972, 245 s.
- [2] Steady-State Response of RC Circuit to Periodic Square Wave Input. In: MID-DLE EAST TECHNICAL UNIVERSITY. Steady-State Response of RC Circuit *to Periodic Square Wave Input* [online]. Ankara, 14. 5. 2011, 24. 5. 2011 [cit. 13. 5. 2014]. Dostupné z: <[http://www.eee.metu.edu.tr/~ccandan/ee202/](http://www.eee.metu.edu.tr/~ccandan/ee202/EE202_Spring201011/leaky_integrator_RC_circuit.pdf) EE202 Spring201011/leaky integrator RC circuit.pdf>.
- [3] Laplace Transforms of Periodic Functions. In: *Laplace Transforms of Periodic Functions* [online]. Blacksburg, VA 24061-0123: Virginia Tech, 14. 9. 2007, s. 8, 14. 9. 2007 [cit. 2014-05-13]. Dostupné z: <[http://www.math.vt.edu/people](http://www.math.vt.edu/people/dlr/m2k_opm_lapperl.pdf) /  $dir/m2k$  opm lapper1.pdf  $>$ .
- [4] SURESH, G., H.A. TOLIYAT, D.A. RENDUSARA a P.N. ENJETI. Predicting the transient effects of PWM voltage waveform on the stator windings of random wound induction motors. In: *IEEE Transactions on Power Electronics* [online]. 1999, s. 23-30 [cit. 13.5.2014]. ISSN 08858993. DOI: 10.1109/63.737589. Dostupné z: < [http://ieeexplore.ieee.org/lpdocs/epic03/wrapper.htm?](http://ieeexplore.ieee.org/lpdocs/epic03/wrapper.htm??arnumber=737589) [arnumber=737589>](http://ieeexplore.ieee.org/lpdocs/epic03/wrapper.htm??arnumber=737589).
- [5] KLIMA, J. Analytical model for the time and frequency domain analysis of space-vector PWM inverter fed induction motor based on the Laplace transform of space-vectors. In: *Proceedings of the Power Conversion Conference-Osaka 2002 (Cat. No.02TH8579): PCC Osaka 2002* [online]. United States?: IEEE , 2002 [cit. 13.5.2014]. DOI: [http://dx.doi.org/10.1109/pcc.2002.998167.](http://dx.doi.org/10.1109/pcc.2002.998167) Dostupné z: <[http://ieeexplore.ieee.org/xpl/articleDetails.jsp?tp](http://ieeexplore.ieee.org/xpl/articleDetails.jsp?tp=?&arnumber=998167&queryText�/03DAnalytical+Model+f%20or+the+Time+and+?Frequency+Domain)= &arnumber=998167&queryText°/ <sup>0</sup> [3DAnalytical+Model+f or+the+Time+and+](http://ieeexplore.ieee.org/xpl/articleDetails.jsp?tp=?&arnumber=998167&queryText�/03DAnalytical+Model+f%20or+the+Time+and+?Frequency+Domain) [Frequency+Domain>](http://ieeexplore.ieee.org/xpl/articleDetails.jsp?tp=?&arnumber=998167&queryText�/03DAnalytical+Model+f%20or+the+Time+and+?Frequency+Domain).
- [6] MAYURI, R, Noel.R. SINNOU, K. ILANGO a J. A. FERREIRA. Eddy current loss modelling in transformer iron losses operated by PWM inverter. In: CHAPTER, [organized by The IEEE PES - IAS Delhi. *Power Electronics, Drives and Energy Systems (PEDES)* [online]. Piscataway, N.J.: IEEE, 2010, s. 107-124 [cit. 13.5.2014]. ISBN 9781424477821. DOI: 10.1109/PEDES.2010.5712417, 978-1-4244-7782-1. Dostupné z: <[http://ieeexplore.ieee.org/xpl/articleDetails.jsp?tp=&arnumber](http://ieeexplore.ieee.org/xpl/articleDetails.jsp?tp=&arnumber=?5712417&queryText�/�3DEddy+Current+Loss+Modelling+in+Transf%20ormer)= 5712417&queryText%3DEddy+Current+Loss+Modelling+in+Transformer>.
- [7] Jura, Pavel. *Signály a systémy: Část 2: Spojité systémy,* elektronické skriptum FEKT, 2. oprav. vyd. Brno, 2010, 76 s.
- [8] BARTSCH , Hans-Jochen. *Matematické vzorce.* 3. vyd. Praha: Mladá fronta, 2000, 832 s. ISBN 80-204-0607
- [9] Fuks, B. *Funkce komplexní proměnné.* 1. vyd. Praha: Přírodovědecké vyd., 1953, 361 s. 80-204-0607-7.
- [10] PETERA , Martin. *Přechodový dej na výstupu lineárního spojitého systému řízeného pulsné šířkovou modulací:* bakalářská práce. Brno: Vysoké učení technické v Brně, Fakulta elektrotechniky a komunikačních technologií, Ústav automatizace a měřící techniky, 2014. 74 s. Vedoucí práce byl prof. Ing. Pavel Jura, CSc.
- [11] BARVIR , Miroslav. *Teorie automatického řízení* Brno, 1986, 210 s. Učební text vysokých škol. Vysoké učení technické v Brně .
- [12] APPA TECHNOLOGY CORP. APPA 701/703: User Manual. 29 s. Dostupné také z:<[http://www.appatech.com/upload/download/](http://www.appatech.com/upload/download/?filel38441399715207.pdf) [filel38441399715207.pdf>](http://www.appatech.com/upload/download/?filel38441399715207.pdf)
- [13] SURE ELECTRONICS CO., LTD. *UNI-T UT2000/3000 SERIES: operating manual.* China, 102 s. Dostupné také z:<http://sure-electronics.net/ measure,tools/TE-MT300.pdf>

# SEZNAM SYMBOLŮ, VELIČIN A ZKRATEK

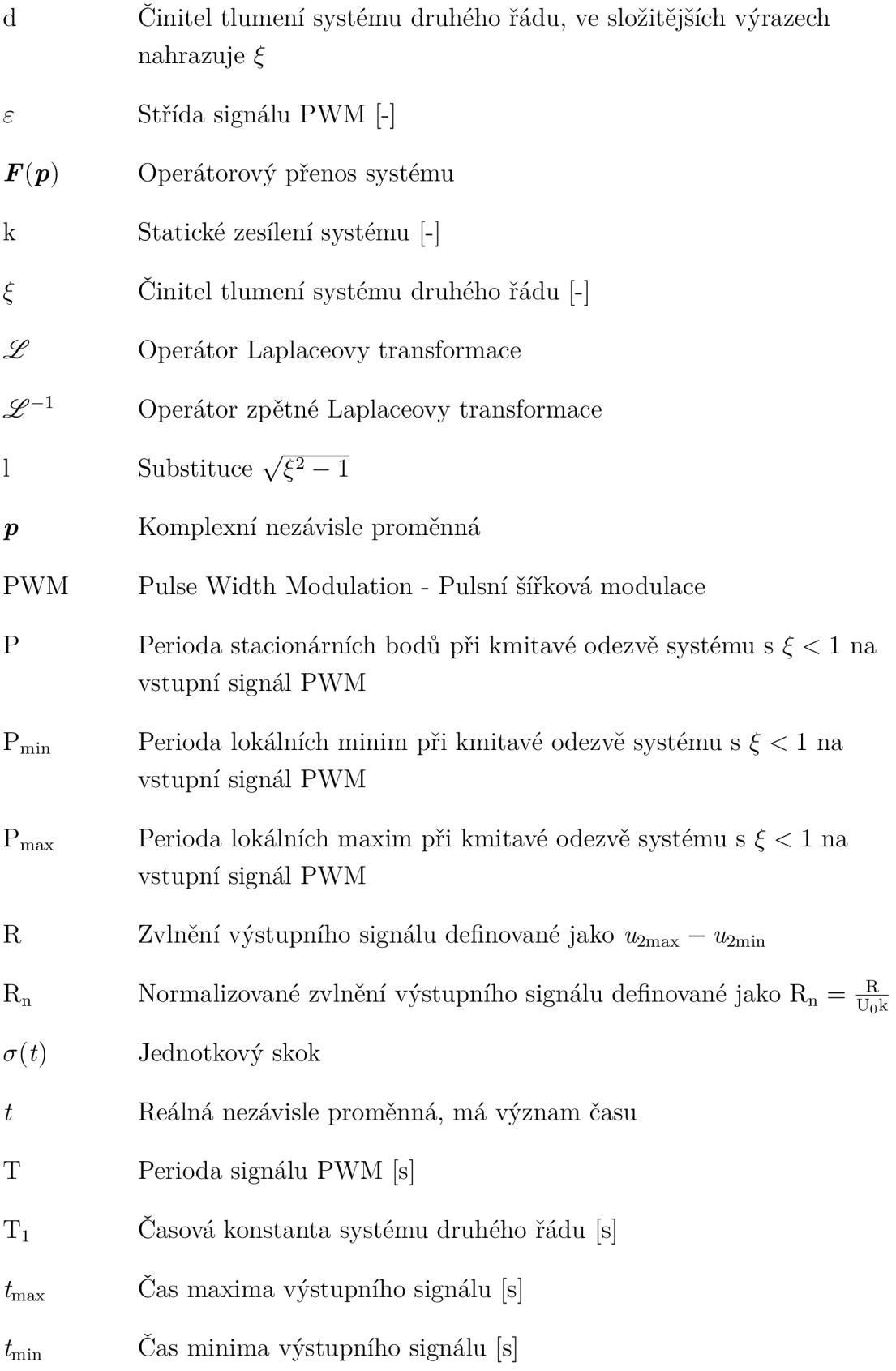

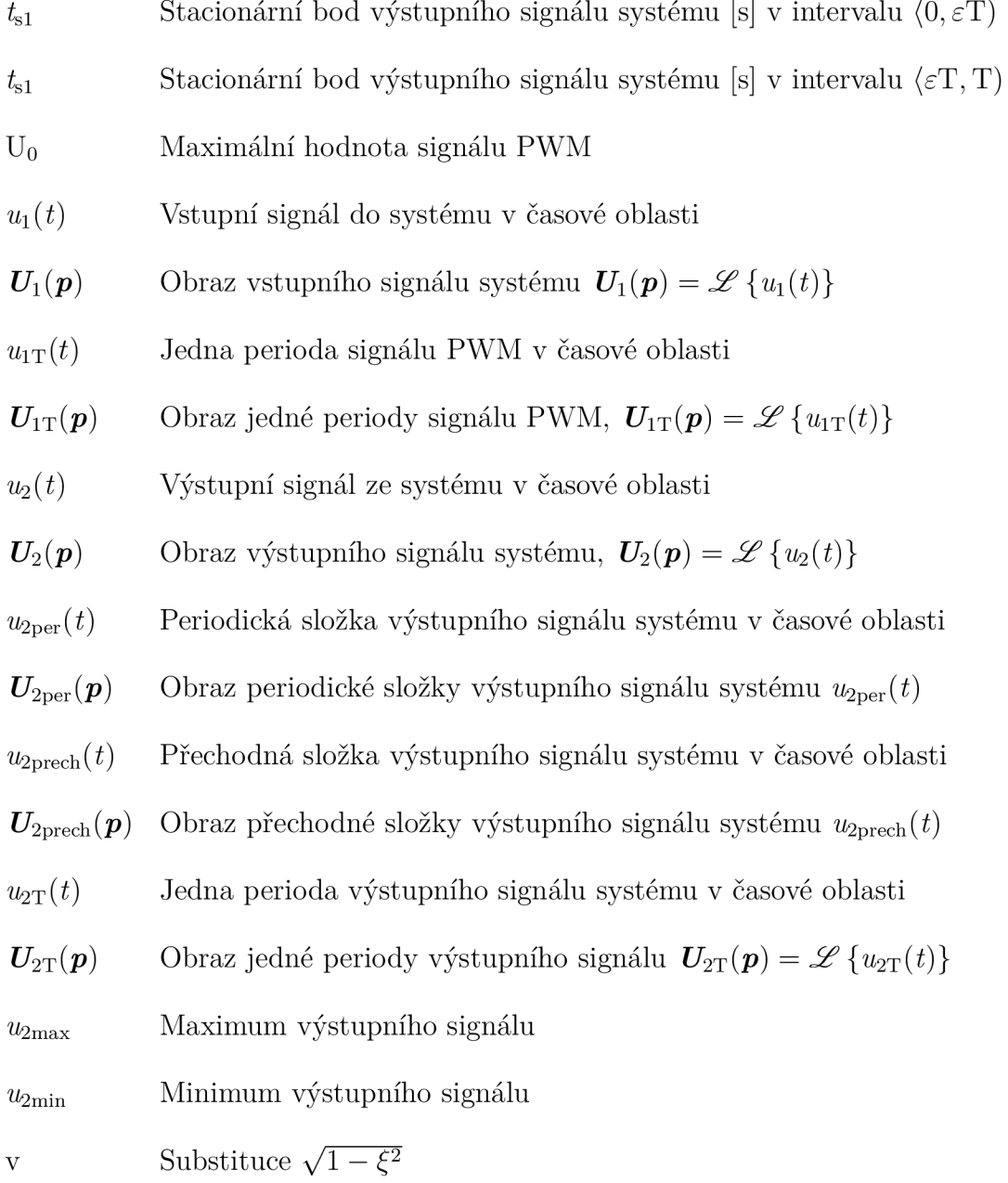
# ${\bf SEZNAM}$  PŘÍLOH

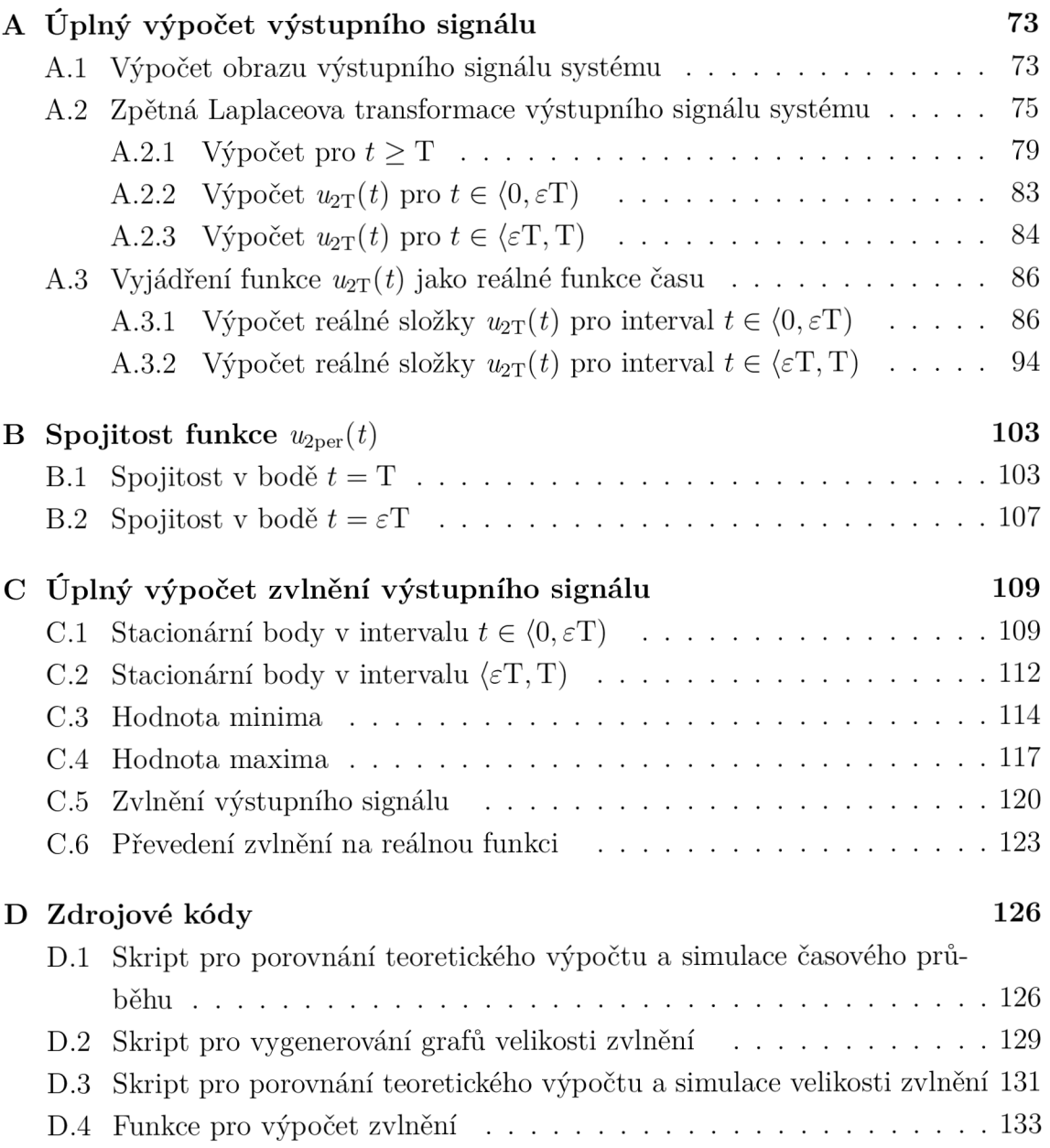

# A ÚPLNÝ VÝPOČET VÝSTUPNÍHO SIGNÁLU

### A.1 Výpočet obrazu výstupního signálu systému

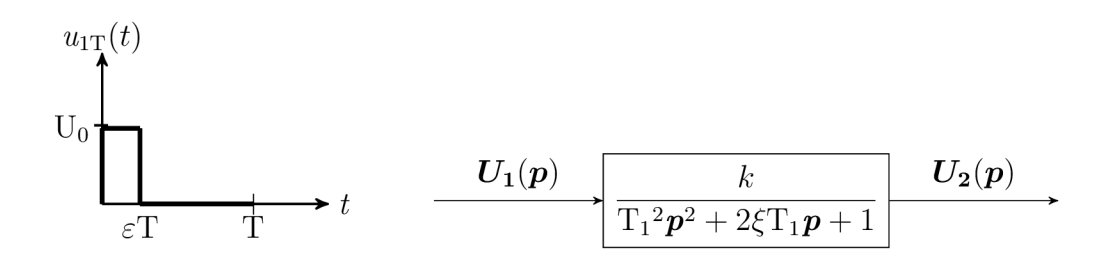

Obr. A.1: Jedna perioda PWM a systém druhého řádu

V dalších výpočtech uvažuji, z důvodu přehlednosti výpočtů,  $U_0 = 1$  a k = 1, což však nic neubírá na obecnosti výpočtu.

Jedna perioda PWM:

$$
u_{1T}(t) = \sigma(t) - \sigma(t - \varepsilon T). \tag{A.1}
$$

Obraz této časové funkce v operátorové oblasti:

$$
U_{1T}(p) = \mathscr{L}\left\{u_{1T}(t)\right\} = \frac{1}{p} - \frac{e^{-p\epsilon T}}{p} = \frac{1 - e^{-p\epsilon T}}{p}.
$$
 (A.2)

Pro obraz periodické funkce platí dle důkazu v [1]

$$
U_1(p) = \frac{U_{1T}(p)}{1 - e^{-pT}}.
$$
\n(A.3)

Výsledný obraz PWM signálu<sup>1</sup>:

$$
U_1(p) = \frac{1 - e^{-p\epsilon T}}{p(1 - e^{-pT})}.
$$
\n(A.4)

Operátorový přenos systému, jehož výstupní signál počítám:

$$
F(p) = \frac{1}{p^2 T_1^2 + 2\xi T_1 p + 1}.
$$
 (A.5)

Výstupní signál systému v operátorové oblasti je dán součinem obrazu vstupního signálu a operátorového přenosu systému [7]

$$
\boldsymbol{U}_2(\boldsymbol{p}) = \boldsymbol{U}_1(\boldsymbol{p}) \boldsymbol{F}(\boldsymbol{p}) = \frac{1 - e^{-\boldsymbol{p}\varepsilon T}}{\boldsymbol{p}(1 - e^{-\boldsymbol{p}T}) \left(\mathrm{T}_1^2 \boldsymbol{p}^2 + 2\xi \mathrm{T}_1 \boldsymbol{p} + 1\right)}.
$$
(A.6)

$$
{}^{1}u_{1}(t) = \mathscr{L}^{-1}\left\{U_{1}(p)\right\}, t \in < 0, +\infty
$$
. Take platí  $u_{1}(t) = u_{1T}(t) + u_{1T}(t-T) + u_{1T}(t-2T) + \cdots$ 

Pro další výpočty je vhodné rozložit racionální část (A.6) na parciální zlomky

$$
\frac{1}{p(T_1^2p^2 + 2\xi T_1p + 1)} = \frac{a}{p} + \frac{pb + c}{T_1^2p^2 + 2\xi T_1p + 1}
$$
(A.7)  

$$
1 = a(T_1^2p^2 + 2\xi T_1p + 1) + p(pb + c)
$$
  

$$
1 = p^2(aT_1^2 + b) + p(2\xi T_1a + c)
$$
  

$$
a = 1
$$
  

$$
aT_1^2 + b = 0 \rightarrow b = -T_1^2
$$
  

$$
2\xi T_1a + c = 0 \rightarrow c = -2\xi T_1.
$$
(A.8)

Výsledek rozkladu je tedy:

$$
\frac{a}{p} + \frac{pb + c}{T_1^2 p^2 + 2\xi T_1 p + 1} = \frac{1}{p} - \frac{T_1^2 p + 2\xi T_1}{T_1^2 p^2 + 2\xi T_1 p + 1} = \frac{1}{p} - \frac{p + 2\frac{\xi}{T_1}}{p^2 + 2\frac{\xi}{T_1} p + \frac{1}{T_1^2}}.
$$
(A.9)

Výraz (A.6) lze poté přepsat do tvaru

$$
U_2(p) = \frac{1 - e^{-p\epsilon T}}{p(1 - e^{-pT})(T_1^2 p^2 + 2\xi T_1 p + 1)} = \left(\frac{1}{p} - \frac{p + 2\frac{\xi}{T_1}}{p^2 + 2\frac{\xi}{T_1}p + \frac{1}{T_1^2}}\right) \frac{1 - e^{-p\epsilon T}}{1 - e^{-pT}}.
$$
\n(A.10)

Tento součin lze vyjádřit jako [1]:

$$
\boldsymbol{U}_{2}(\boldsymbol{p}) = \left(\frac{1}{\boldsymbol{p}} - \frac{\boldsymbol{p} + 2\frac{\xi}{T_{1}}}{\boldsymbol{p}^{2} + 2\frac{\xi}{T_{1}}\boldsymbol{p} + \frac{1}{T_{1}^{2}}}\right)\frac{1 - e^{-\boldsymbol{p}\epsilon T}}{1 - e^{-\boldsymbol{p}T}} = \frac{M\boldsymbol{p} + N}{\boldsymbol{p}^{2} + 2\frac{\xi}{T_{1}}\boldsymbol{p} + \frac{1}{T_{1}^{2}}} + \frac{\boldsymbol{U}_{2T}(\boldsymbol{p})}{1 - e^{-\boldsymbol{p}T}}.
$$
\n(A.11)

Tuto rovnici lze ještě upravit na tvar:

$$
\frac{1}{p} \cdot \frac{1 - e^{-p\epsilon T}}{1 - e^{-pT}} - \frac{p + 2\frac{\xi}{T_1}}{p^2 + 2\frac{\xi}{T_1}p + \frac{1}{T_1^2}} \cdot \frac{1 - e^{-p\epsilon T}}{1 - e^{-pT}} = \frac{Mp + N}{p^2 + 2\frac{\xi}{T_1}p + \frac{1}{T_1^2}} + \frac{U_{2T}(p)}{1 - e^{-pT}}.\tag{A.12}
$$

Dalším úkolem je tedy najít proměnné $M,$   $N$  a  $\boldsymbol{U_{\text{2T}}}(\boldsymbol{p}).$ 

#### Zpětná Laplaceova transformace výstupního  $\mathbf{A.2}$ signálu systému

Celou rovnici (A.12) vynásobím $1 - e^{-pT}$ 

$$
\frac{1}{p} \left( 1 - e^{-p\epsilon T} \right) - \frac{p + 2\frac{\xi}{T_1}}{p^2 + 2\frac{\xi}{T_1}p + \frac{1}{T_1^2}} \left( 1 - e^{-p\epsilon T} \right) = \frac{Mp + N}{p^2 + 2\frac{\xi}{T_1}p + \frac{1}{T_1^2}} \left( 1 - e^{-pT} \right) + U_{2T}(p).
$$
\n(A.13)

Po roznásobení závorek lze celou rovnici, člen po členu, převést do časové oblasti

$$
\mathcal{L}^{-1}\left\{\frac{1}{p}\right\} = \sigma(t) \tag{A.14}
$$

$$
\mathcal{L}^{-1}\left\{\frac{1}{p}e^{-p\varepsilon T}\right\} = \sigma(t - \varepsilon T) \tag{A.15}
$$

$$
\mathscr{L}^{-1}\left\{\frac{\boldsymbol{p}+2\frac{\xi}{T_1}}{\boldsymbol{p}^2+2\frac{\xi}{T_1}\boldsymbol{p}+\frac{1}{T_1^2}}\right\} = \left[\frac{\xi+\sqrt{\xi^2-1}}{2\sqrt{\xi^2-1}}e^{-\frac{\xi-\sqrt{\xi^2-1}}{T_1}t}-\frac{\xi-\sqrt{\xi^2-1}}{2\sqrt{\xi^2-1}}e^{-\frac{\xi+\sqrt{\xi^2-1}}{T_1}t}\right]\sigma(t)
$$
\n(A.16)

$$
\mathcal{L}^{-1}\left\{\frac{\boldsymbol{p}+2\frac{\xi}{\Gamma_{1}}}{\boldsymbol{p}^{2}+2\frac{\xi}{\Gamma_{1}}\boldsymbol{p}+\frac{1}{\Gamma_{1}^{2}}}\right\} = \left[\frac{\xi+\sqrt{\xi^{2}-1}}{2\sqrt{\xi^{2}-1}}e^{-\xi\frac{\xi-\sqrt{\xi^{2}-1}}{\Gamma_{1}}}(t-\varepsilon\Gamma) - \frac{\xi-\sqrt{\xi^{2}-1}}{2\sqrt{\xi^{2}-1}}e^{-\frac{\xi+\sqrt{\xi^{2}-1}}{\Gamma_{1}}}(t-\varepsilon\Gamma)\right]\sigma(t-\varepsilon\Gamma)
$$
\n(A.17)

$$
\mathcal{L}^{-1}\left\{\frac{M\mathbf{p}+N}{\mathbf{p}^2+2\frac{\xi}{T_1}\mathbf{p}+\frac{1}{T_1^2}}\right\} = \left[\frac{M\left(\sqrt{\xi^2-1}-\xi\right)+N T_1}{2\sqrt{\xi^2-1}}e^{-\frac{\xi-\sqrt{\xi^2-1}}{T_1}t}+\frac{M\left(\xi+\sqrt{\xi^2-1}\right)-N T_1}{2\sqrt{\xi^2-1}}e^{-\frac{\xi+\sqrt{\xi^2-1}}{T_1}t}\right]\sigma(t) \tag{A.18}
$$

$$
\mathcal{L}^{-1}\left\{\frac{M\mathbf{p}+N}{\mathbf{p}^2+2\frac{\xi}{T_1}\mathbf{p}+\frac{1}{T_1^2}}e^{-\varepsilon T}\right\} =
$$
\n
$$
=\left[\frac{M\left(\sqrt{\xi^2-1}-\xi\right)+N T_1}{2\sqrt{\xi^2-1}}e^{-\frac{\xi-\sqrt{\xi^2-1}}{T_1}(t-T)}\right]\sigma(t-T)+
$$
\n
$$
+\left[\frac{M\left(\xi+\sqrt{\xi^2-1}\right)-N T_1}{2\sqrt{\xi^2-1}}e^{-\frac{\xi+\sqrt{\xi^2-1}}{T_1}(t-T)}\right]\sigma(t-T)
$$
\n
$$
\mathcal{L}^{-1}\left\{\mathbf{U}_{2T}(\mathbf{p})\right\} = u_{2T}(t).
$$
\n(A.19)

Rovnost (A. 14) lze nalézt ve slovníku Laplaceovy transformace např. v [8]. Výraz (A.15) vychází z (A.14) použitím věty o translaci [1]. Výrazy (A.16) a (A.18) jsem vypočítal pomocí reziduové věty. Rovnice  $(A.17)$  a  $(A.19)$  vycházejí z  $(A.16)$  resp.  $(A.18)$  opět užitím věty o translaci. Nyní provedu důkaz rovnice  $(A.16)$ . Pro rovnici (A.18) je výpočet obdobný. Nejprve je nutné najít kořeny kvadratické rovnice ve jmenovateli operátorového přenosu

$$
\boldsymbol{p}^2 + 2\frac{\xi}{T_1}\boldsymbol{p} + \frac{1}{T_1^2} \Rightarrow \boldsymbol{p}_{1,2} = \frac{-\xi \pm \sqrt{\xi^2 - 1}}{T_1}.
$$
 (A.21)

Výpočet je pak následující:

$$
g(t) = \mathcal{L}^{-1} \left\{ G(p) \right\} = \mathcal{L}^{-1} \left\{ \frac{p + 2 \frac{\xi}{T_1}}{p^2 + 2 \frac{\xi}{T_1} p + \frac{1}{T_1^2}} \right\} =
$$
  

$$
\mathcal{L}^{-1} \left\{ \frac{p + 2 \frac{\xi}{T_1}}{\left( p + \frac{\xi - \sqrt{\xi^2 - 1}}{T_1} \right) \left( p + \frac{\xi + \sqrt{\xi^2 - 1}}{T_1} \right)} \right\}.
$$
 (A.22)

Podle reziduové věty platí [9]

$$
g(t) = \mathop{\mathrm{res}}\limits_{p=p_1} G(p) e^{p_1 t} + \mathop{\mathrm{res}}\limits_{p=p_2} G(p) e^{p_2 t}.
$$
 (A.23)

Vypočítám jednotlivá rezidua:

$$
\mathop{\mathrm{res}}\limits_{p=p_1} G(p) e^{p_1 t} = \lim_{p \to p_1} \frac{p + 2 \frac{\xi}{T_1}}{\left(p + \frac{\xi - \sqrt{\xi^2 - 1}}{T_1}\right) \left(p + \frac{\xi + \sqrt{\xi^2 - 1}}{T_1}\right)} \left(p + \frac{\xi - \sqrt{\xi^2 - 1}}{T_1}\right) e^{-\frac{\xi - \sqrt{\xi^2 - 1}}{T_1}t} = \frac{-\xi + \sqrt{\xi^2 - 1}}{T_1} + 2 \frac{\xi}{T_1} e^{-\frac{\xi - \sqrt{\xi^2 - 1}}{T_1}t} = \frac{\xi + \sqrt{\xi^2 - 1}}{2\sqrt{\xi^2 - 1}} e^{-\frac{\xi - \sqrt{\xi^2 - 1}}{T_1}t} \qquad (A.24)
$$

$$
\mathop{\mathrm{res}}\limits_{p=p_2} G(p) e^{p_2 t} = \lim_{p \to p_2} \frac{p + 2 \frac{\xi}{T_1}}{\left(p + \frac{\xi - \sqrt{\xi^2 - 1}}{T_1}\right) \left(p + \frac{\xi + \sqrt{\xi^2 - 1}}{T_1}\right)} \left(p + \frac{\xi + \sqrt{\xi^2 - 1}}{T_1}\right) e^{-\frac{\xi + \sqrt{\xi^2 - 1}}{T_1}t} = \frac{-\xi - \sqrt{\xi^2 - 1}}{T_1} + 2 \frac{\xi}{T_1} e^{-\frac{\xi + \sqrt{\xi^2 - 1}}{T_1}t} = \frac{\sqrt{\xi^2 - 1} - \xi}{2\sqrt{\xi^2 - 1}} e^{-\frac{\xi + \sqrt{\xi^2 - 1}}{T_1}t}.
$$
\n(A.25)

Výsledek je dán součtem reziduí

$$
g(t) = \frac{\xi + \sqrt{\xi^2 - 1}}{2\sqrt{\xi^2 - 1}} e^{-\frac{\xi - \sqrt{\xi^2 - 1}}{T_1}t} + \frac{\sqrt{\xi^2 - 1} - \xi}{2\sqrt{\xi^2 - 1}} e^{-\frac{\xi + \sqrt{\xi^2 - 1}}{T_1}t}.
$$
 (A.26)

Rovnice  $(\mathrm{A}.12)$ po zpětné Laplaceově transformaci jednotlivých členů do časové  $\,$ oblasti:

$$
\sigma(t) - \sigma(t - \varepsilon T) - \frac{\xi + \sqrt{\xi^2 - 1}}{2\sqrt{\xi^2 - 1}} e^{-\frac{\xi - \sqrt{\xi^2 - 1}}{T_1}t} \sigma(t) - \frac{\sqrt{\xi^2 - 1} - \xi}{2\sqrt{\xi^2 - 1}} e^{-\frac{\xi + \sqrt{\xi^2 - 1}}{T_1}t} \sigma(t) +
$$
  
+ 
$$
\frac{\xi + \sqrt{\xi^2 - 1}}{2\sqrt{\xi^2 - 1}} e^{-\frac{\xi - \sqrt{\xi^2 - 1}}{T_1} (t - \varepsilon T)} \sigma(t - \varepsilon T) + \frac{\sqrt{\xi^2 - 1} - \xi}{2\sqrt{\xi^2 - 1}} e^{-\frac{\xi + \sqrt{\xi^2 - 1}}{T_1} (t - \varepsilon T)} \sigma(t - \varepsilon T) =
$$
  
= 
$$
\frac{M(\sqrt{\xi^2 - 1} - \xi) + N T_1}{2\sqrt{\xi^2 - 1}} e^{-\frac{\xi - \sqrt{\xi^2 - 1}}{T_1} t} \sigma(t) +
$$
  
+ 
$$
\frac{M(\sqrt{\xi^2 - 1} + \xi) - N T_1}{2\sqrt{\xi^2 - 1}} e^{-\frac{\xi + \sqrt{\xi^2 - 1}}{T_1} t} \sigma(t) -
$$
  
- 
$$
\frac{M(\sqrt{\xi^2 - 1} - \xi) + N T_1}{2\sqrt{\xi^2 - 1}} e^{-\frac{\xi - \sqrt{\xi^2 - 1}}{T_1} (t - T)} \sigma(t - T) -
$$
  
- 
$$
\frac{M(\sqrt{\xi^2 - 1} + \xi) - N T_1}{2\sqrt{\xi^2 - 1}} e^{-\frac{\xi + \sqrt{\xi^2 - 1}}{T_1} (t - T)} \sigma(t - T) + u_{2T}(t).
$$
 (A.27)

Celou rovnici lze vynásobit $2\sqrt{\xi^2-1}$ a vytknout některé exponenciální funkce

$$
2\sqrt{\xi^{2}-1}\sigma(t) - 2\sqrt{\xi^{2}-1}\sigma(t-\varepsilon T)+
$$
  
+  $e^{-\frac{\xi-\sqrt{\xi^{2}-1}}{T_{1}}}t\left[\left(\xi+\sqrt{\xi^{2}-1}\right)e^{\frac{\xi-\sqrt{\xi^{2}-1}}{T_{1}}\varepsilon T}\sigma(t-\varepsilon T) - \left(\xi+\sqrt{\xi^{2}-1}\right)\sigma(t)\right]+$   
+  $e^{-\frac{\xi+\sqrt{\xi^{2}-1}}{T_{1}}}t\left[\left(\sqrt{\xi^{2}-1}-\xi\right)e^{\frac{\xi+\sqrt{\xi^{2}-1}}{T_{1}}\varepsilon T}\sigma(t-\varepsilon T) - \left(\sqrt{\xi^{2}-1}-\xi\right)\sigma(t)\right]=$   
=  $e^{-\frac{\xi-\sqrt{\xi^{2}-1}}{T_{1}}}t\left[\left(M\sqrt{\xi^{2}-1}-M\xi+NT_{1}\right)\sigma(t)-\left(M\sqrt{\xi^{2}-1}-M\xi+NT_{1}\right)e^{\frac{\xi-\sqrt{\xi^{2}-1}}{T_{1}}}T_{\sigma(t-T)}\right]+$   
+  $e^{-\frac{\xi+\sqrt{\xi^{2}-1}}{T_{1}}}t\left[\left(M\xi+M\sqrt{\xi^{2}-1}-NT_{1}\right)\sigma(t)-\left(M\xi+M\sqrt{\xi^{2}-1}-NT_{1}\right)e^{\frac{\xi+\sqrt{\xi^{2}-1}}{T_{1}}}T_{\sigma(t-T)}\right]+2\sqrt{\xi^{2}-1}u_{2T}(t).$   
(A.28)

#### **A.2.1** Výpočet pro  $t \geq T$

V tomto časovém intervalu vyjádřím konstanty  $M$  a  $N$ . Pro čas  $t \geq T$  platí z (A.28),  $u_{2T}(t) = 0, \sigma(t - T) = \sigma(t - \varepsilon T) = \sigma(t - T) = 1.$  Rovnice (A.28) se pak zjednoduší

$$
e^{-\frac{\xi-\sqrt{\xi^2-1}}{T_1}t}\left[\left(\xi+\sqrt{\xi^2-1}\right)e^{\frac{\xi-\sqrt{\xi^2-1}}{T_1}\epsilon T}-\xi-\sqrt{\xi^2-1}\right]+\n+ e^{-\frac{\xi+\sqrt{\xi^2-1}}{T_1}t}\left[\left(\sqrt{\xi^2-1}+\xi\right)e^{\frac{\xi+\sqrt{\xi^2-1}}{T_1}\epsilon T}-\sqrt{\xi^2-1}+\xi\right]=\n e^{-\frac{\xi-\sqrt{\xi^2-1}}{T_1}t}\left[M\sqrt{\xi^2-1}-M\xi+NT_1-\left(M\sqrt{\xi^2-1}-M\xi+NT_1\right)e^{\frac{\xi-\sqrt{\xi^2-1}}{T_1}T}\right]+\n+ e^{-\frac{\xi+\sqrt{\xi^2-1}}{T_1}t}\left[M\sqrt{\xi^2-1}+M\xi-NT_1-\left(M\sqrt{\xi^2-1}+M\xi-CT_1\right)e^{\frac{\xi+\sqrt{\xi^2-1}}{T_1}T}\right].
$$
\n(A.29)

Jestliže má být splněna rovnost (A.29), musí se rovnat členy u e $-\frac{\xi-\sqrt{\xi^2-1}}{T_1}t$  a e $-\frac{\xi+\sqrt{\xi^2-1}}{T_1}t$ Vzniknou tak dvě rovnice pro dvě neznámé - *M* a *N* 

$$
\left(\sqrt{\xi^2 - 1} + \xi\right) e^{\frac{\xi - \sqrt{\xi^2 - 1}}{T_1} \epsilon T} - \xi - \sqrt{\xi^2 - 1} =
$$
\n
$$
= M\sqrt{\xi^2 - 1} - M\xi + NT_1 - \left(M\sqrt{\xi^2 - 1} - M\xi + NT_1\right) e^{\frac{\xi - \sqrt{\xi^2 - 1}}{T_1}T} \qquad (A.30)
$$
\n
$$
\left(\sqrt{\xi^2 - 1} - \xi\right) e^{\frac{\xi + \sqrt{\xi^2 - 1}}{T_1} \epsilon T} - \sqrt{\xi^2 - 1} + \xi =
$$
\n
$$
= M\sqrt{\xi^2 - 1} + M\xi - NT_1 - \left(M\sqrt{\xi^2 - 1} + M\xi - NT_1\right) e^{\frac{\xi + \sqrt{\xi^2 - 1}}{T_1}T} \qquad (A.31)
$$

Obě rovnice lze upravit na tvar

$$
\left(\xi + \sqrt{\xi^2 - 1}\right) e^{\frac{\xi - \sqrt{\xi^2 - 1}}{T_1} \varepsilon T} - \left(\xi + \sqrt{\xi^2 - 1}\right) =
$$
\n
$$
= M \left(\sqrt{\xi^2 - 1} - \xi - \sqrt{\xi^2 - 1} e^{\frac{\xi - \sqrt{\xi^2 - 1}}{T_1} T} + \xi e^{\frac{\xi - \sqrt{\xi^2 - 1}}{T_1} T}\right) + N \left(T_1 - T_1 e^{\frac{\xi - \sqrt{\xi^2 - 1}}{T_1} T}\right)
$$
\n(A.32)

$$
\left(\sqrt{\xi^2 - 1} - \xi\right) e^{\frac{\xi + \sqrt{\xi^2 - 1}}{T_1} \varepsilon T} - \left(\sqrt{\xi^2 - 1} - \xi\right) =
$$
\n
$$
= M \left(\sqrt{\xi^2 - 1} + \xi - \sqrt{\xi^2 - 1} e^{\frac{\xi + \sqrt{\xi^2 - 1}}{T_1} T} - \xi e^{\frac{\xi + \sqrt{\xi^2 - 1}}{T_1} T}\right) + N \left(T_1 e^{\frac{\xi + \sqrt{\xi^2 - 1}}{T_1} T} - T_1\right).
$$
\n(A.33)

A konečně

$$
\left(\xi + \sqrt{\xi^2 - 1}\right) \left(e^{\frac{\xi - \sqrt{\xi^2 - 1}}{T_1}\varepsilon T} - 1\right) =
$$
\n
$$
= M\left(\sqrt{\xi^2 - 1} - \xi\right) \left(1 - e^{\frac{\xi - \sqrt{\xi^2 - 1}}{T_1}}\right) + N T_1 \left(e^{\frac{\xi - \sqrt{\xi^2 - 1}}{T_1}} - 1\right) \tag{A.34}
$$

$$
\left(\sqrt{\xi^2 - 1} - \xi\right) \left(e^{\frac{\xi + \sqrt{\xi^2 - 1}}{T_1} \varepsilon T} - 1\right) =
$$
\n
$$
= M\left(\sqrt{\xi^2 - 1} + \xi\right) \left(1 - e^{\frac{\xi + \sqrt{\xi^2 - 1}}{T_1}T}\right) + N T_1 \left(e^{\frac{\xi + \sqrt{\xi^2 - 1}}{T_1}T} - 1\right). \tag{A.35}
$$

Pro další výpočty zavedu substituce  $\sqrt{\xi^2 - 1} = l$  a  $\xi = d$ . Rovnice (A.34) a (A.35) pak mají tento tvar

$$
(l+d)\left(e^{\frac{d-l}{T_1}\varepsilon T}-1\right) = M(l-d)\left(1 - e^{\frac{d-l}{T_1}T}\right) + N T_1\left(e^{\frac{d-l}{T_1}T}\right) \tag{A.36}
$$

$$
(l-d)\left(e^{\frac{d+l}{T_1}\varepsilon T}-1\right) = M(l+d)\left(1 - e^{\frac{d+l}{T_1}T}\right) + N T_1\left(e^{\frac{d+l}{T_1}T}\right). \tag{A.37}
$$

Nyní lze vyjádřit z (A.36) proměnnou A

$$
(l+d)\left(e^{\frac{d-l}{T_1}\varepsilon T}-1\right)-M(l-d)\left(1-e^{\frac{d-l}{T_1}T}\right)=N T_1\left(e^{\frac{d-l}{T_1}T}\right)
$$

$$
N=\frac{(d+l)\left(e^{\frac{d-l}{T_1}\varepsilon T}-1\right)-M(l-d)\left(1-e^{\frac{d-l}{T_1}T}\right)}{T_1\left(1-e^{\frac{d-l}{T_1}T}\right)}.
$$
(A.38)

Proměnnou N dosadím do (A.37)

$$
(l-d)\left(e^{\frac{d+l}{T_1}\varepsilon T}-1\right)-M(l+d)\left(1-e^{\frac{d+l}{T_1}T}\right)=
$$
  
=  $T_1\left(e^{\frac{d+l}{T_1}T}-1\right)\frac{(d+l)\left(e^{\frac{d-l}{T_1}\varepsilon T}-1\right)-M(l-d)\left(1-e^{\frac{d-l}{T_1}T}\right)}{T_1\left(1-e^{\frac{d-l}{T_1}T}\right)}.$  (A.39)

Konstantu T<sub>1</sub> lze zkrátit a celou rovnici vynásobím členem  $(1 - e^{T_1})$  $(l - d)$  (e<sup>T<sub>1</sub>  $\epsilon$ <sup>2</sup> - 1)(1-e<sup>T<sub>1</sub></sub>  $\epsilon$ <sub>1</sub> ) -  $M(l + d)$ (1-e<sup>T<sub>1</sub></sub> )(1-e<sup>T<sub>1</sub>))</sup> =</sup></sup></sup>  $(l + d)$   $(e^{T_1 t} - 1)$   $(e^{T_1 t} - 1) - M(l - d)$   $(1 - e^{T_1 t})$   $(e^{T_1 t} - 1)$ .  $(A.40)$  Nyní již lze vyjádřit proměnnou M:

$$
M = \frac{(l-d)\left(e^{\frac{d+l}{T_1}\varepsilon T} - 1\right)\left(1 - e^{\frac{d-l}{T_1}T}\right) - (l+d)\left(e^{\frac{d-l}{T_1}\varepsilon T} - 1\right)\left(e^{\frac{d+l}{T_1}T} - 1\right)}{(l+d)\left(1 - e^{\frac{d+l}{T_1}T}\right)\left(1 - e^{\frac{d-l}{T_1}T}\right) - (l-d)\left(1 - e^{\frac{d-l}{T_1}T}\right)\left(e^{\frac{d+l}{T_1}T} - 1\right)}.
$$
\n(A.41)

Jmenovatel lze ještě upravit

$$
M = \frac{(l-d)\left(e^{\frac{d+l}{T_1}\varepsilon T} - 1\right)\left(1 - e^{\frac{d-l}{T_1}T}\right) - (l+d)\left(e^{\frac{d-l}{T_1}\varepsilon T} - 1\right)\left(e^{\frac{d+l}{T_1}T} - 1\right)}{2l\left(1 - e^{\frac{d+l}{T_1}T}\right)\left(1 - e^{\frac{d-l}{T_1}T}\right)}.
$$
\n(A.42)

Takto vyjádřenou proměnnou *M* lze dosadit do (A.38) a vyjádřit *N.* Po zkrácení členu $\left(1 - e^{\frac{d-l}{\mathrm{T}_1}\mathrm{T}}\right)$ vyjde:

$$
(d+l)\left(e^{\frac{d-l}{T_1}\varepsilon T}-1\right)-\frac{\frac{(l-d)\left(e^{\frac{d+l}{T_1}\varepsilon T}-1\right)\left(1-e^{\frac{d-l}{T_1}T}\right)-(l+d)\left(e^{\frac{d-l}{T_1}\varepsilon T}-1\right)\left(e^{\frac{d+l}{T_1}T}-1\right)}{2l\left(1-e^{\frac{d+l}{T_1}T}\right)}(l-d)
$$

$$
N=\frac{T_1\left(1-e^{\frac{d-l}{T_1}T}\right)}{T_1\left(1-e^{\frac{d-l}{T_1}T}\right)}.
$$
(A.43)

Po odstranění složeného zlomku a vytknutím členu  $\left( e^{\frac{a-a}{T_1} \varepsilon T} - 1 \right) \left( 1 - e^{\frac{a+c}{T_1}T} \right)$  vyjde:

$$
N = \frac{(d+l)^2 \left(e^{\frac{d-l}{\Gamma_1} \varepsilon \mathbf{T}} - 1\right) \left(1 - e^{\frac{d+l}{\Gamma_1} \mathbf{T}}\right) - (l-d)^2 \left(e^{\frac{d+l}{\Gamma_1} \varepsilon \mathbf{T}} - 1\right) \left(1 - e^{\frac{d-l}{\Gamma_1} \mathbf{T}}\right)}{2l \Gamma_1 \left(1 - e^{\frac{d+l}{\Gamma_1} \mathbf{T}}\right) \left(1 - e^{\frac{d-l}{\Gamma_1} \mathbf{T}}\right)}.
$$
\n(A.44)

Nyní by již bylo možné dosadit konstanty M a N do (A.28). Nejprve však provedu dva mezivýpočty pro zjednodušení zápisu  $(A.28)$ . Jako první je mezivýpočet  $-M\xi +$  $M\sqrt{\xi^2-1} + N\mathcal{T}_1$ , což je podle dříve zavedené substituce  $-Md + Ml + N\mathcal{T}_1 =$   $M(l - d) + N$ <sub>T1</sub>. Prostým dosazením vyjde:

$$
M(l-d) + NT_1 =
$$
\n
$$
= (l-d)\frac{\left(e^{\frac{d+l}{T_1}\varepsilon T} - 1\right)\left(1 - e^{\frac{d-l}{T_1}T}\right) - (l+d)\left(e^{\frac{d-l}{T_1}\varepsilon T} - 1\right)\left(e^{\frac{d+l}{T_1}T} - 1\right)}{2l\left(1 - e^{\frac{d+l}{T_1}T}\right)\left(1 - e^{\frac{d-l}{T_1}T}\right)} +
$$
\n
$$
+ T_1 \frac{(d+l)^2\left(e^{\frac{d-l}{T_1}\varepsilon T} - 1\right)\left(1 - e^{\frac{d+l}{T_1}T}\right) - (l-d)^2\left(e^{\frac{d+l}{T_1}\varepsilon T} - 1\right)\left(1 - e^{\frac{d-l}{T_1}T}\right)}{2lT_1\left(1 - e^{\frac{d+l}{T_1}T}\right)\left(1 - e^{\frac{d-l}{T_1}T}\right)}.
$$
\n(A.45)

Po zkrácení konstanty  $T_1$  lze dát oba zlomky jednoduše na společný jmenovatel.  $\left( \begin{array}{cc} \frac{a-i}{\Gamma} \varepsilon T & 1 \end{array} \right)$ Ivasledné zjednoduším čitatel a vytknu výraz  $e^{i(1 - \frac{1}{\epsilon} - 1)}$ 

$$
M(l-d) + NT_1 = \frac{\left(e^{\frac{d-l}{T_1}\varepsilon T} - 1\right)\left(1 - e^{\frac{d+l}{T_1}T}\right)[(d+l)^2 + (l+d)(l-d)]}{2l\left(1 - e^{\frac{d+l}{T_1}T}\right)\left(1 - e^{\frac{d-l}{T_1}T}\right)}.
$$
 (A.46)

Výraz  $[(d+l)^2 + (l+d)(l-d)]$  lze zjednodušit na  $2l(d+l)$ . Clen 2l lze vykrátit, *í*  $\sum_{i=1}^{\infty}$  jako  $\binom{1}{i}$  –  $\binom{3}{i}$ . Výsledek tedy je

$$
M(l-d) + N\mathcal{T}_1 = \frac{(d+l)\left(e^{\frac{d-l}{\mathcal{T}_1}\varepsilon\mathcal{T}} - 1\right)}{1 - e^{\frac{d-l}{\mathcal{T}_1}\mathcal{T}}}
$$
\n(A.47)

Jako druhý mezivýpočet provedu  $M\sqrt{\xi^2} - 1 + M\xi - N\mathbb{T}_1$ . Po již zmíněné substituci má výraz tvar  $Ml + Md - NT_1 = M(l + d) - NT_1$ . Prostým dosazením konstant *M a, N* vyjde

$$
M(l+d) - NT_1 =
$$
\n
$$
(l-d)\left(e^{\frac{d+l}{T_1}\varepsilon T} - 1\right)\left(1 - e^{\frac{d-l}{T_1}T}\right) - (l+d)\left(e^{\frac{d-l}{T_1}\varepsilon T} - 1\right)\left(e^{\frac{d+l}{T_1}T} - 1\right)
$$
\n
$$
= (l+d)\frac{(l+d)\left(1 - e^{\frac{d+l}{T_1}T}\right)\left(1 - e^{\frac{d-l}{T_1}T}\right) - (l-d)\left(1 - e^{\frac{d-l}{T_1}T}\right)\left(e^{\frac{d+l}{T_1}T} - 1\right)}{(l+d)^2\left(e^{\frac{d-l}{T_1}\varepsilon T} - 1\right)\left(1 - e^{\frac{d+l}{T_1}T}\right) - (l-d)^2\left(e^{\frac{d+l}{T_1}\varepsilon T} - 1\right)\left(1 - e^{\frac{d-l}{T_1}T}\right)}
$$
\n
$$
-T_1\frac{2lT_1\left(1 - e^{\frac{d+l}{T_1}T}\right)\left(1 - e^{\frac{d-l}{T_1}T}\right)}{2lT_1\left(1 - e^{\frac{d+l}{T_1}T}\right)\left(1 - e^{\frac{d-l}{T_1}T}\right)}.
$$
\n(A.48)

Další postup je podobný jako u předchozího mezivýpočtu. Po zkrácení T<sub>1</sub> a úpravou na společný jmenovatel lze čitatel zjednodušit odečtením příslušných členů

$$
M(l+d) - NT_1 = \frac{\left(e^{\frac{d+l}{T_1}\varepsilon T} - 1\right)\left(1 - e^{\frac{d-l}{T_1}T}\right)[(l+d)(l-d) + (l-d)^2]}{2l\left(1 - e^{\frac{d+l}{T_1}T}\right)\left(1 - e^{\frac{d-l}{T_1}T}\right)}.
$$
 (A.49)

 $V$ ýraz  $[(l+d)(l-d)+(l-d)^2]$  lze zjednodušit na  $2l(l-d)$ . Člen  $2l$  lze zkrátit, stejně jako výraz  $\left(1 - e^{\frac{d-l}{T_1}t}\right)$ 

$$
M(l+d) - NT_1 = \frac{(l-d)\left(e^{\frac{d+l}{T_1}\varepsilon T} - 1\right)}{1 - e^{\frac{d+l}{T_1}T}}.\tag{A.50}
$$

Nyní dosadím příslušné mezivýpočty do (A.28) :

$$
2l\sigma(t) - 2l\sigma(t - \varepsilon T) + e^{-\frac{d-l}{T_1}t}(d+l) \left[e^{\frac{d-l}{T_1}\varepsilon T}\sigma(t - \varepsilon T) - \sigma(t)\right] +
$$
  
+  $e^{-\frac{d+l}{T_1}t}(l-d) \left[e^{\frac{d+l}{T_1}\varepsilon T}\sigma(t - \varepsilon T) - \sigma(t)\right] =$   
=  $e^{-\frac{d-l}{T_1}t} \left[\sigma(t) - \sigma(t - T)e^{\frac{d-l}{T_1}T}\right] \frac{(d+l)\left(e^{\frac{d-l}{T_1}\varepsilon T} - 1\right)}{1 - e^{\frac{d-l}{T_1}T}} +$   
+  $e^{-\frac{d+l}{T_1}t} \left[\sigma(t) - \sigma(t - T)e^{\frac{d+l}{T_1}T}\right] \frac{(l-d)\left(e^{\frac{d+l}{T_1}\varepsilon T} - 1\right)}{1 - e^{\frac{d+l}{T_1}T}} + 2l u_{2T}(t).$  (A.51)

### **A.2.2** Výpočet  $u_{2T}(t)$  pro  $t \in (0, \varepsilon T)$

V tomto časovém intervalu určím $u_{2T}(t)$  pro  $t \in <0; \varepsilon T$ ). Platí:  $\sigma(t) = 1, \sigma(t-\varepsilon T) =$  $\sigma(t-T) = 0$  a  $u_{2T}(t) \neq 0$ . Rovnice (A.28) se zjednoduší na tvar

$$
2l + (d+l)e^{-\frac{d-l}{\mathcal{T}_1}t}(-1) + (l-d)e^{-\frac{d+l}{\mathcal{T}_1}t}(-1) =
$$
  
= 
$$
\frac{(d+l)\left(e^{\frac{d-l}{\mathcal{T}_1}\varepsilon\mathcal{T}}-1\right)}{1 - e^{\frac{d-l}{\mathcal{T}_1}t}}e^{-\frac{d-l}{\mathcal{T}_1}t} + \frac{(l-d)\left(e^{\frac{d+l}{\mathcal{T}_1}\varepsilon\mathcal{T}}-1\right)}{1 - e^{\frac{d+l}{\mathcal{T}_1}t}}e^{-\frac{d+l}{\mathcal{T}_1}t} + 2lu_{2\mathcal{T}}(t). \quad (A.52)
$$

Z této rovnice lze vyjádřit  $2lu_{2T}(t)$ :

$$
2lw_{2T}(t) = 2l - (d+l)e^{-\frac{d-l}{T_1}t} - (l-d)e^{-\frac{d+l}{T_1}t} - \frac{(d+l)\left(e^{\frac{d-l}{T_1}\varepsilon T} - 1\right)}{1 - e^{\frac{d-l}{T_1}T}}e^{-\frac{d-l}{T_1}t} - \frac{(l-d)\left(e^{\frac{d+l}{T_1}\varepsilon T} - 1\right)}{1 - e^{\frac{d+l}{T_1}T}}e^{-\frac{d+l}{T_1}t} \tag{A.53}
$$

$$
2lu_{2T}(t) = 2l - (l - d)e^{-\frac{d + l}{T_1}t} \left(1 + \frac{e^{\frac{d + l}{T_1} \varepsilon T} - 1}{1 - e^{\frac{d + l}{T_1}T}}\right) - (d + l)e^{-\frac{d - l}{T_1}t} \left(1 + \frac{e^{\frac{d - l}{T_1} \varepsilon T} - 1}{1 - e^{\frac{d - l}{T_1}T}}\right).
$$
(A.54)

Členy v závorkách dám na společné jmenovatele

$$
2lu_{2T}(t) = 2l - (l - d)e^{-\frac{d + l}{T_1}t} \frac{1 - e^{\frac{d + l}{T_1}T} + e^{\frac{d + l}{T_1}\varepsilon T} - 1}{1 - e^{\frac{d + l}{T_1}T}} - (d + l)e^{-\frac{d - l}{T_1}t} \frac{1 - e^{\frac{d - l}{T_1}T} + e^{\frac{d - l}{T_1}\varepsilon T} - 1}{1 - e^{\frac{d - l}{T_1}T}}}{(A.55)
$$

Nakonec celou rovnici vydělím 2l a upravím do konečné podoby

$$
u_{2T}(t) = 1 - \frac{l - d}{2l} \cdot \frac{e^{\frac{d+l}{T_1} \varepsilon T} - e^{\frac{d+l}{T_1}T}}{1 - e^{\frac{d+l}{T_1}T}} e^{-\frac{d+l}{T_1}t} - \frac{d+l}{2l} \cdot \frac{e^{\frac{d-l}{T_1} \varepsilon T} - e^{\frac{d-l}{T_1}T}}{1 - e^{\frac{d-l}{T_1}T}} e^{-\frac{d-l}{T_1}t}.
$$
 (A.56)

Ta samá rovnice s původním značením veličin - před provedením substituce  $\sqrt{\xi^2-1} = l$  $a \xi = d$ 

$$
u_{2T}(t) = 1 - \frac{\sqrt{\xi^2 - 1} - \xi}{2\sqrt{\xi^2 - 1}} \cdot \frac{e^{\frac{\xi + \sqrt{\xi^2 - 1}}{T_1} \varepsilon T} - e^{\frac{\xi + \sqrt{\xi^2 - 1}}{T_1}T}}{1 - e^{\frac{\xi + \sqrt{\xi^2 - 1}}{T_1}T}} e^{-\frac{\xi + \sqrt{\xi^2 - 1}}{T_1}t} - \frac{\xi + \sqrt{\xi^2 - 1}}{2\sqrt{\xi^2 - 1}} \cdot \frac{e^{\frac{\xi - \sqrt{\xi^2 - 1}}{T_1} \varepsilon T} - e^{\frac{\xi - \sqrt{\xi^2 - 1}}{T_1}T}}{1 - e^{\frac{\xi - \sqrt{\xi^2 - 1}}{T_1}T}} e^{-\frac{\xi - \sqrt{\xi^2 - 1}}{T_1}t}.
$$
 (A.57)

#### Výpočet  $u_{2T}(t)$  pro  $t \in \langle \varepsilon T, T \rangle$  $A.2.3$

V tomto časovém intervalu určím  $u_{2T}(t)$  pro  $t \in \langle \varepsilon T; T \rangle$ . Platí:  $\sigma(t) = \sigma(t - \varepsilon T) = 1$ ,  $\sigma(t-T)=0$ a $u_{2T}(t)\neq 0$ a rovnice (A.28) se zjednoduší na tvar

$$
(d+l)e^{-\frac{d-l}{T_1}t}\left(e^{\frac{d-l}{T_1}\varepsilon T}-1\right)+(l-d)e^{-\frac{d+l}{T_1}t}\left(e^{\frac{d+l}{T_1}\varepsilon T}-1\right)=
$$

$$
\frac{(d+l)\left(e^{\frac{d-l}{T_1}\varepsilon T}-1\right)}{1-e^{\frac{d-l}{T_1}T}}e^{-\frac{d-l}{T_1}t}+\frac{(l-d)\left(e^{\frac{d+l}{T_1}\varepsilon T}-1\right)}{1-e^{\frac{d+l}{T_1}T}}e^{-\frac{d+l}{T_1}t}+2lu_{2T}(t).
$$
 (A.58)

Z této rovnice lze vyjádřit  $2lu_{2T}(t)$ :

$$
2lu_{2T}(t) = (d+l)\left(e^{\frac{d-l}{T_1}\varepsilon T} - 1\right)e^{-\frac{d-l}{T_1}t} + (l-d)\left(e^{\frac{d+l}{T_1}\varepsilon T} - 1\right)e^{-\frac{d+l}{T_1}t} - \frac{(d+l)\left(e^{\frac{d-l}{T_1}\varepsilon T} - 1\right)}{1 - e^{\frac{d-l}{T_1}T}}e^{-\frac{d-l}{T_1}t} - \frac{(l-d)\left(e^{\frac{d+l}{T_1}\varepsilon T} - 1\right)}{1 - e^{\frac{d+l}{T_1}T}}e^{-\frac{d+l}{T_1}t}.
$$
 (A.59)

Výraz lze dále upravit

$$
2lu_{2T}(t) = (d+l)\begin{pmatrix} e^{\frac{d-l}{T_1}\varepsilon T} - 1 - \frac{e^{\frac{d-l}{T_1}\varepsilon T} - 1}{1 - e^{\frac{d-l}{T_1}T}} \end{pmatrix} e^{-\frac{d-l}{T_1}t} + (l-d)\begin{pmatrix} e^{\frac{d+l}{T_1}\varepsilon T} - 1 - \frac{e^{\frac{d+l}{T_1}\varepsilon T} - 1}{1 - e^{\frac{d+l}{T_1}T}} \end{pmatrix} e^{-\frac{d+l}{T_1}t}.
$$
 (A.60)

Výrazy v závorkách dám na společné jmenovatele

$$
2lu_{2T}(t) = (d+l)\frac{\left(e^{\frac{d-l}{T_1}\varepsilon T} - 1\right)\left(-e^{\frac{d-l}{T_1}T}\right)}{1 - e^{\frac{d-l}{T_1}T}}e^{-\frac{d-l}{T_1}t} + \frac{1 - e^{\frac{d+l}{T_1}\varepsilon}}{1 - e^{\frac{d+l}{T_1}T}}e^{-\frac{d+l}{T_1}t} + \frac{1 - e^{\frac{d+l}{T_1}T}}{1 - e^{\frac{d+l}{T_1}T}}.
$$
\n(A.61)

Celou rovnici vydělím $2l$  a upravím do konečné podoby

$$
u_{2T}(t) = \frac{d+l}{2l} \cdot \frac{1 - e^{\frac{d-l}{T_1}\varepsilon T}}{1 - e^{\frac{d-l}{T_1}T}} e^{-\frac{d-l}{T_1}(t-T)} + \frac{l-d}{2l} \cdot \frac{1 - e^{\frac{d+l}{T_1}\varepsilon T}}{1 - e^{\frac{d+l}{T_1}T}} e^{-\frac{d+l}{T_1}(t-T)}.
$$
 (A.62)

Ta samá rovnice s původním značením veličin - před provedením substituce  $\sqrt{\xi^2-1} = l$ a  $\xi = d$ 

$$
u_{2T}(t) = \frac{\xi + \sqrt{\xi^2 - 1}}{2\sqrt{\xi^2 - 1}} \cdot \frac{1 - e^{-\frac{\xi - \sqrt{\xi^2 - 1}}{T_1}} e^{-\frac{\xi - \sqrt{\xi^2 - 1}}{T_1}(t - T)}}{1 - e^{-\frac{\xi + \sqrt{\xi^2 - 1}}{T_1}} r} + \frac{\sqrt{\xi^2 - 1} - \xi}{2\sqrt{\xi^2 - 1}} \cdot \frac{1 - e^{-\frac{\xi + \sqrt{\xi^2 - 1}}{T_1}} e^{-\frac{\xi + \sqrt{\xi^2 - 1}}{T_1}}}{1 - e^{-\frac{\xi + \sqrt{\xi^2 - 1}}{T_1}} r} (t - T) \tag{A.63}
$$

## A . 3 Vyjádření funkce *U2T(Í)* jako reálné funkce času

#### **A.3.1** Výpočet reálné složky  $u_{2\text{T}}(t)$  pro interval  $t \in (0, \varepsilon \text{T})$

 $u_{2T}(t)$  pro časový interval  $t \in (0, \varepsilon T)$  z hlavního textu platí (??):

$$
u_{2T}(t) = 1 - \frac{l - d}{2l} \cdot \frac{e^{\frac{d+l}{T_1}\varepsilon T} - e^{\frac{d+l}{T_1}T}}{1 - e^{\frac{d+l}{T_1}T}} e^{-\frac{d+l}{T_1}t} - \frac{d+l}{2l} \cdot \frac{e^{\frac{d-l}{T_1}\varepsilon T} - e^{\frac{d-l}{T_1}T}}{1 - e^{\frac{d-l}{T_1}T}} e^{-\frac{d-l}{T_1}t}.
$$
 (A.64)

Jelikož platí $l=\sqrt{\xi^2-1}$  a  $d=\xi,$ jsou oba zlomky pro $\xi<1$ komplexně sdružená čísla: *d+l* " d+Z

$$
a(t) = \frac{l - d}{2l} \cdot \frac{e^{\frac{d + l}{T_1} \varepsilon T} - e^{\frac{d + l}{T_1}T}}{1 - e^{\frac{d + l}{T_1}T}} e^{-\frac{d + l}{T_1}t} = x(t) + jy(t)
$$
 (A.65)

$$
\overline{a}(t) = \frac{d+l}{2l} \cdot \frac{e^{\frac{d-l}{T_1}\varepsilon T} - e^{\frac{d-l}{T_1}T}}{1 - e^{\frac{d-l}{T_1}T}} e^{-\frac{d-l}{T_1}t} = x(t) - jy(t)
$$
\n(A.66)

Lze tedy psát

$$
1 - a(t) - \overline{a}(t) = 1 - [x(t) + jy(t)] - [x(t) - jy(t)] = 1 - x(t) - jy(t) - x(t) + jy(t) =
$$
  
= 1 - 2x(t) = 1 - 2\text{Re}\{a(t)\}\n  
(A.67)

Pro vyjádření  $u_{2T}(t)$  jako reálné funkce času tedy stačí vypočítat reálnou část některého z členů (A.64).

$$
\operatorname{Re}\{a(t)\} = \operatorname{Re}\left\{\frac{l-d}{2l} \cdot \frac{e^{\frac{d+l}{T_1}\varepsilon T} - e^{\frac{d+l}{T_1}T}}{1 - e^{\frac{d+l}{T_1}T}}e^{-\frac{d+l}{T_1}t}\right\} \to \begin{vmatrix} l = \sqrt{\xi^2 - 1}, \xi < 1\\ \sqrt{(-1)(1 - \xi^2)} = jv\\ v = \sqrt{1 - \xi^2} \to l = jv \end{vmatrix} \to
$$
  
\n
$$
\operatorname{Re}\{a(t)\} = \operatorname{Re}\left\{\frac{jv - d}{2jv} \cdot \frac{e^{\frac{d+jv}{T_1}\varepsilon T} - e^{\frac{d+jv}{T_1}T}}{1 - e^{\frac{d+jv}{T_1}T}}e^{-\frac{d+jv}{T_1}t}\right\} \tag{A.68}
$$

V dalších výpočtech tedy budu postupovat standardně jako při rozdělení výrazu na reálnou a imaginární část. Začnu užitím Eulerových vzorců

$$
\frac{\mathrm{j}v - d}{2\mathrm{j}v} \cdot \frac{\mathrm{e}^{\frac{d+jv}{T_1}\varepsilon T} - \mathrm{e}^{\frac{d+jv}{T_1}T}}{1 - \mathrm{e}^{\frac{d+jv}{T_1}T}} \mathrm{e}^{-\frac{d+jv}{T_1}t} =
$$
\n
$$
\frac{v + \mathrm{j}d}{2v} \cdot \frac{\mathrm{e}^{\frac{d}{T_1}\varepsilon T} \left[\cos\left(\frac{v}{T_1}\varepsilon T\right) + \mathrm{j}\sin\left(\frac{v}{T_1}\varepsilon T\right)\right] - \mathrm{e}^{\frac{d}{T_1}T} \left[\cos\left(\frac{v}{T_1}T\right) + \mathrm{j}\sin\left(\frac{v}{T_1}T\right)\right]}{1 - \mathrm{e}^{\frac{d}{T_1}\varepsilon T} \left[\cos\left(\frac{v}{T_1}T\right) + \mathrm{j}\sin\left(\frac{v}{T_1}T\right)\right]}.
$$
\n
$$
\cdot \mathrm{e}^{-\frac{d}{T_1}t} \left[\cos\left(\frac{v}{T_1}t\right) - \mathrm{j}\sin\left(\frac{v}{T_1}t\right)\right] =
$$
\n(A.69)

Zlomek rozšířím komplexně sdruženým jmenovatelem.  $\,$ 

$$
= \frac{v + jd}{2v} \cdot \frac{1 - e^{\frac{d}{T_1}T}\cos\left(\frac{v}{T_1}T\right) + je^{\frac{d}{T_1}T}\sin\left(\frac{v}{T_1}T\right)}{1 - e^{\frac{d}{T_1}T}\cos\left(\frac{v}{T_1}T\right) + je^{\frac{d}{T_1}T}\sin\left(\frac{v}{T_1}T\right)}.
$$
\n
$$
\left\{\frac{e^{\frac{d}{T_1}(\varepsilon T - t)}\left[\cos\left(\frac{v}{T_1}\varepsilon T\right) + j\sin\left(\frac{v}{T_1}\varepsilon T\right)\right]\left[\cos\left(\frac{v}{T_1}t\right) - j\sin\left(\frac{v}{T_1}t\right)\right] - e^{\frac{d}{T_1}(T - t)}\left[\cos\left(\frac{v}{T_1}T\right) + j\sin\left(\frac{v}{T_1}t\right)\right]\left[\cos\left(\frac{v}{T_1}t\right) - j\sin\left(\frac{v}{T_1}t\right)\right]}{1 - e^{\frac{d}{T_1}T}\cos\left(\frac{v}{T_1}T\right) - je^{\frac{d}{T_1}T}\sin\left(\frac{v}{T_1}T\right)}\right\} =
$$
\n(A.70)

Dále již jen roznásobuji příslušné závorky.

$$
= \frac{v + jd}{2v} \frac{1 - e^{\frac{d}{T_1}T}\cos\left(\frac{v}{T_1}T\right) + je^{\frac{d}{T_1}T}\sin\left(\frac{v}{T_1}T\right)}{\left[1 - e^{\frac{d}{T_1}T}\cos\left(\frac{v}{T_1}T\right)\right]^2 + \left[e^{\frac{d}{T_1}T}\sin\left(\frac{v}{T_1}T\right)\right]^2}
$$
\n
$$
\left\{e^{\frac{d}{T_1}(\varepsilon T - t)}\left[\cos\left(\frac{v}{T_1}\varepsilon T\right)\cos\left(\frac{v}{T_1}t\right) - j\cos\left(\frac{v}{T_1}\varepsilon T\right)\sin\left(\frac{v}{T_1}t\right) + j\cos\left(\frac{v}{T_1}t\right)\sin\left(\frac{v}{T_1}\varepsilon T\right) + \sin\left(\frac{v}{T_1}\varepsilon T\right)\sin\left(\frac{v}{T_1}t\right)\right] - e^{\frac{d}{T_1}(T - t)}\left[\cos\left(\frac{v}{T_1}T\right)\cos\left(\frac{v}{T_1}t\right) - j\cos\left(\frac{v}{T_1}T\right)\sin\left(\frac{v}{T_1}t\right) + j\cos\left(\frac{v}{T_1}t\right)\sin\left(\frac{v}{T_1}T\right) + \sin\left(\frac{v}{T_1}T\right)\sin\left(\frac{v}{T_1}t\right)\right]\right\} = (A.71)
$$

$$
\begin{split} &\frac{v+{\rm j}d}{2v\left[1-2{\rm e}^{\frac{d}{\rm T_1}{\rm T}}\cos{\left(\frac{v}{\rm T_1}{\rm T}\right)}+{\rm e}^{\frac{d}{\rm T_1}{\rm T}{\rm T}}\cos{\left(\frac{v}{\rm T_1}{\rm T}\right)}+{\rm j}\cos{\left(\frac{v}{\rm T_1}{\rm T}\right)}\right]} \\ &\left\{{\rm e}^{\frac{d}{\rm T_1}(\varepsilon{\rm T}-t)}\left[\cos{\left(\frac{v}{\rm T_1}\varepsilon{\rm T}\right)}\cos{\left(\frac{v}{\rm T_1}t\right)}-\rm{j}\cos{\left(\frac{v}{\rm T_1}\varepsilon{\rm T}\right)}\sin{\left(\frac{v}{\rm T_1}t\right)}+{\rm j}\cos{\left(\frac{v}{\rm T_1}t\right)}\sin{\left(\frac{v}{\rm T_1}\varepsilon{\rm T}\right)}\sin{\left(\frac{v}{\rm T_1}\varepsilon{\rm T}\right)}\sin{\left(\frac{v}{\rm T_1}\varepsilon{\rm T}\right)}\sin{\left(\frac{v}{\rm T_1}\varepsilon{\rm T}\right)}\sin{\left(\frac{v}{\rm T_1}\varepsilon{\rm T}\right)}\sin{\left(\frac{v}{\rm T_1}\varepsilon{\rm T}\right)}\sin{\left(\frac{v}{\rm T_1}\varepsilon{\rm T}\right)}\cos{\left(\frac{v}{\rm T_1}{\rm T}\varepsilon{\rm T}\right)}\cos{\left(\frac{v}{\rm T_1}{\rm T}\varepsilon{\rm T}\right)}\cos{\left(\frac{v}{\rm T_1}{\rm T}\varepsilon{\rm T}\right)}\cos{\left(\frac{v}{\rm T_1}{\rm T}\varepsilon{\rm T}\right)}\sin{\left(\frac{v}{\rm T_1}\varepsilon{\rm T}\right)}\sin{\left(\frac{v}{\rm T_1}\varepsilon{\rm T}\right)}\sin{\left(\frac{v}{\rm T_1}\varepsilon{\rm T}\right)}\cos{\left(\frac{v}{\rm T_1}{\rm T}\varepsilon{\rm T}\right)}\cos{\left(\frac{v}{\rm T_1}{\rm T}\varepsilon{\rm T}\right)}\cos{\left(\frac{v}{\rm T_1}{\rm T}\varepsilon{\rm T}\right)}\sin{\left(\frac{v}{\rm T_1}{\rm T}\varepsilon{\rm T}\right)}\sin{\left(\frac{v}{\
$$

Nyní je ještě nutné roznásobit výraz $v + \mathrm{j} d.$ Při roznásobování uvažuji jen reálné členy.

$$
\frac{1}{2v\left[1-2e^{\frac{d}{T_1}T}\cos\left(\frac{v}{T_1}T\right)+e^{\frac{d}{T_1}2T}\right]}\n\left(\n\begin{array}{l} e^{\frac{d}{T_1}(eT-t)}\n\end{array}\n\left(v\left[\cos\left(\frac{v}{T_1}eT\right)\cos\left(\frac{v}{T_1}t\right)+\sin\left(\frac{v}{T_1}eT\right)\sin\left(\frac{v}{T_1}t\right)-\cos\left(\frac{v}{T_1}eT\right)\cos\left(\frac{v}{T_1}t\right)\cos\left(\frac{v}{T_1}T\right)e^{\frac{d}{T_1}T}-\n-\n\begin{array}{l} e^{\frac{u}{T_1}eT}\n\end{array}\n\right)\sin\left(\frac{v}{T_1}t\right)\n\begin{array}{l} e^{\frac{u}{T_1}eT}\n\end{array}\n\right) =\n\begin{array}{l} \cos\left(\frac{v}{T_1}eT\right)\sin\left(\frac{v}{T_1}eT\right)\sin\left(\frac{v}{T_1}t\right)\sin\left(\frac{v}{T_1}t\right)\sin\left(\frac{v}{T_1}t\right)\sin\left(\frac{v}{T_1}t\right)\n\end{array}
$$
\n
$$
-\cos\left(\frac{v}{T_1}t\right)\sin\left(\frac{v}{T_1}t\right)\sin\left(\frac{v}{T_1}t\right)\sin\left(\frac{v}{T_1}t\right)\n\end{array}
$$
\n
$$
-\cos\left(\frac{v}{T_1}t\right)\sin\left(\frac{v}{T_1}t\right)\sin\left(\frac{v}{T_1}t\right)\n\begin{array}{l} \cos\left(\frac{v}{T_1}t\right)\sin\left(\frac{v}{T_1}t\right)\n\end{array}
$$
\n
$$
-\cos\left(\frac{v}{T_1}t\right)\sin\left(\frac{v}{T_1}t\right)\cos\left(\frac{v}{T_1}t\right)\sin\left(\frac{v}{T_1}t\right)\n\end{array}
$$
\n
$$
-\cos\left(\frac{v}{T_1}t\right)\sin\left(\frac{v}{T_1}t\right)\cos\left(\frac{v}{T_1}t\right)\n\begin{array}{l} \sin
$$

$$
= \frac{1}{2v\left[1-2e^{\frac{d}{T_1}T}\cos\left(\frac{v}{T_1}T\right)+e^{\frac{d}{T_1}TT}\right]} \left[e^{\frac{d}{T_1}(eT-t)}\left(v\left\{\cos\left(\frac{v}{T_1}eT\right)\cos\left(\frac{v}{T_1}t\right)\left[1-\cos\left(\frac{v}{T_1}T\right)e^{\frac{d}{T_1}T}\right]+\sin\left(\frac{v}{T_1}eT\right)\sin\left(\frac{v}{T_1}t\right)\left[1-\cos\left(\frac{v}{T_1}\tau\right)e^{\frac{d}{T_1}T}\right]+ \right.\right.\right.
$$

$$
+\sin\left(\frac{v}{T_1}T\right)e^{\frac{d}{T_1}T}\left[\cos\left(\frac{v}{T_1}eT\right)\sin\left(\frac{v}{T_1}t\right)-\cos\left(\frac{v}{T_1}t\right)\sin\left(\frac{v}{T_1}eT\right)\right]\right\rbrace + d\left\{\cos\left(\frac{v}{T_1}eT\right)\sin\left(\frac{v}{T_1}t\right)\left[1-\cos\left(\frac{v}{T_1}T\right)e^{\frac{d}{T_1}T}\right]- \right.
$$

$$
-\cos\left(\frac{v}{T_1}t\right)\sin\left(\frac{v}{T_1}eT\right)\left[1-\cos\left(\frac{v}{T_1}T\right)e^{\frac{d}{T_1}T}\right]-\sin\left(\frac{v}{T_1}T\right)e^{\frac{d}{T_1}T}\left[\cos\left(\frac{v}{T_1}eT\right)\cos\left(\frac{v}{T_1}t\right)+\sin\left(\frac{v}{T_1}eT\right)\sin\left(\frac{v}{T_1}t\right)\right]\right\}
$$

$$
-e^{\frac{d}{T_1}(T-t)}\left(v\left\{\cos\left(\frac{v}{T_1}T\right)\cos\left(\frac{v}{T_1}t\right)\left[1-\cos\left(\frac{v}{T_1}T\right)e^{\frac{d}{T_1}T}\right]+\sin\left(\frac{v}{T_1}T\right)\sin\left(\frac{v}{T_1}t\right)\left[1-\cos\left(\frac{v}{T_1}t\right)e^{\frac{d}{T_1}T}\right]+ \right.
$$
<math display="block</math>

 ${\rm V}$ další úpravě použiji vzorce pro součet v argumentu goniometrické funkce

$$
\cos\left(\frac{v}{T_1}\epsilon T\right)\cos\left(\frac{v}{T_1}t\right) + \sin\left(\frac{v}{T_1}\epsilon T\right)\sin\left(\frac{v}{T_1}t\right) = \cos\left(\frac{v}{T_1}(\epsilon T - t)\right) \tag{A.75}
$$

$$
\cos\left(\frac{v}{T_1}\epsilon T\right)\sin\left(\frac{v}{T_1}t\right) - \cos\left(\frac{v}{T_1}t\right)\sin\left(\frac{v}{T_1}\epsilon T\right) = \sin\left(\frac{v}{T_1}(t-\epsilon T)\right) \tag{A.76}
$$

$$
\cos\left(\frac{v}{T_1}\right)\cos\left(\frac{v}{T_1}t\right) + \sin\left(\frac{v}{T_1}\right)\sin\left(\frac{v}{T_1}t\right) = \cos\left(\frac{v}{T_1}(T-t)\right) \tag{A.77}
$$

$$
\cos\left(\frac{v}{T_1}\right)\sin\left(\frac{v}{T_1}t\right) - \cos\left(\frac{v}{T_1}t\right)\sin\left(\frac{v}{T_1}\right) = \sin\left(\frac{v}{T_1}(t-T)\right) \tag{A.78}
$$

$$
= \frac{1}{2v\left[1-2e^{\frac{d}{T_1}T}\cos\left(\frac{v}{T_1}T\right)+e^{\frac{d}{T_1}2T}\right]} \cdot \left[e^{\frac{d}{T_1}(\varepsilon T-t)}\left(v\left\{\left[1-\cos\left(\frac{v}{T_1}T\right)e^{\frac{d}{T_1}T}\right]\cos\left(\frac{v}{T_1}(\varepsilon T-t)\right)+\sin\left(\frac{v}{T_1}T\right)e^{\frac{d}{T_1}T}\sin\left(\frac{v}{T_1}(t-\varepsilon T)\right)\right\}\right]+\right.\n+\left.d\left\{\left[1-\cos\left(\frac{v}{T_1}T\right)e^{\frac{d}{T_1}T}\right]\sin\left(\frac{v}{T_1}(t-\varepsilon T)\right)-\sin\left(\frac{v}{T_1}T\right)e^{\frac{d}{T_1}T}\cos\left(\frac{v}{T_1}(\varepsilon T-t)\right)\right\}\right)-\right.\n-\left.e^{\frac{d}{T_1}(T-t)}\left(v\left\{\left[1-\cos\left(\frac{v}{T_1}T\right)e^{\frac{d}{T_1}T}\right]\cos\left(\frac{v}{T_1}(\tau-t)\right)+\sin\left(\frac{v}{T_1}T\right)e^{\frac{d}{T_1}T}\sin\left(\frac{v}{T_1}(t-T)\right)\right\}\right.\right]+\right.\n+\left.d\left\{\left[1-\cos\left(\frac{v}{T_1}T\right)e^{\frac{d}{T_1}T}\right]\sin\left(\frac{v}{T_1}(t-T)\right)-\sin\left(\frac{v}{T_1}T\right)e^{\frac{d}{T_1}T}\cos\left(\frac{v}{T_1}(\tau-t)\right)\right\}\right)\right]=\right.\n\tag{A.79}
$$

Vytýkáním postupně zjednodušuji výraz. $\,$ 

$$
= \frac{1}{2v\left[1-2e^{\frac{d}{T_1}T}\cos\left(\frac{v}{T_1}T\right)+e^{\frac{d}{T_1}2T}\right]} \cdot \left(e^{\frac{d}{T_1}(\varepsilon T-t)}\left\{v\left[1-\cos\left(\frac{v}{T_1}T\right)e^{\frac{d}{T_1}T}\right]\cos\left(\frac{v}{T_1}(\varepsilon T-t)\right)+v\sin\left(\frac{v}{T_1}T\right)\sin\left(\frac{v}{T_1}(t-\varepsilon T)\right)e^{\frac{d}{T_1}T}+d\left[1-\cos\left(\frac{v}{T_1}T\right)e^{\frac{d}{T_1}T}\right]\sin\left(\frac{v}{T_1}(t-\varepsilon T)\right)-\right.\right.\left.-d\sin\left(\frac{v}{T_1}T\right)\cos\left(\frac{v}{T_1}(\varepsilon T-t)\right)e^{\frac{d}{T_1}T}\right\}-e^{\frac{d}{T_1}(T-t)}\left\{v\left[1-\cos\left(\frac{v}{T_1}T\right)e^{\frac{d}{T_1}T}\right]\cos\left(\frac{v}{T_1}(T-t)\right)+v\sin\left(\frac{v}{T_1}T\right)\sin\left(\frac{v}{T_1}(t-T)\right)e^{\frac{d}{T_1}T}+\right.\right.\left.+d\left[1-\cos\left(\frac{v}{T_1}T\right)e^{\frac{d}{T_1}T}\right]\sin\left(\frac{v}{T_1}(t-T)\right)-d\sin\left(\frac{v}{T_1}T\right)\cos\left(\frac{v}{T_1}(T-t)\right)e^{\frac{d}{T_1}T}\right\}\right)=\right(A.80)
$$

$$
= \frac{1}{2v\left[1-2e^{\frac{d}{T_1}T}\cos\left(\frac{v}{T_1}T\right)+e^{\frac{d}{T_1}T}\right]} \cdot \left(e^{\frac{d}{T_1}(\varepsilon T-t)}\cos\left(\frac{v}{T_1}(\varepsilon T-t)\right)\left\{v\left[1-\cos\left(\frac{v}{T_1}T\right)e^{\frac{d}{T_1}T}\right]-d\sin\left(\frac{v}{T_1}T\right)e^{\frac{d}{T_1}T}\right\}+e^{\frac{d}{T_1}(\varepsilon T-t)}\sin\left(\frac{v}{T_1}(\varepsilon T-t)\right)\left\{d\left[1-\cos\left(\frac{v}{T_1}T\right)e^{\frac{d}{T_1}T}\right]+v\sin\left(\frac{v}{T_1}T\right)e^{\frac{d}{T_1}T}\right\}-e^{\frac{d}{T_1}(T-t)}\cos\left(\frac{v}{T_1}(\tau-t)\right)\left\{v\left[1-\cos\left(\frac{v}{T_1}T\right)e^{\frac{d}{T_1}T}\right]-d\sin\left(\frac{v}{T_1}T\right)e^{\frac{d}{T_1}T}\right\}-\frac{d}{T_1}(\tau-t)\sin\left(\frac{v}{T_1}(\tau-t)\right)\left\{d\left[1-\cos\left(\frac{v}{T_1}T\right)e^{\frac{d}{T_1}T}\right]+v\sin\left(\frac{v}{T_1}T\right)e^{\frac{d}{T_1}T}\right\}\right\}= \tag{A.81}
$$

$$
= \frac{1}{2v\left[1-2e^{\frac{d}{T_1}T}\cos\left(\frac{v}{T_1}T\right)+e^{\frac{d}{T_1}2T}\right]} \cdot \left\{\left[v-v\cos\left(\frac{v}{T_1}T\right)-d\sin\left(\frac{v}{T_1}T\right)e^{\frac{d}{T_1}T}\right]\left[e^{\frac{d}{T_1}(\varepsilon T-t)}\cos\left(\frac{v}{T_1}(\varepsilon T-t)\right)-e^{\frac{d}{T_1}(T-t)}\cos\left(\frac{v}{T_1}(\varepsilon T-t)\right)\right]+\right. \\ \left.+\left[d-d\cos\left(\frac{v}{T_1}T\right)e^{\frac{d}{T_1}T}+v\sin\left(\frac{v}{T_1}T\right)e^{\frac{d}{T_1}T}\right]\left[e^{\frac{d}{T_1}(\varepsilon T-t)}\sin\left(\frac{v}{T_1}(\varepsilon T)\right)-e^{\frac{d}{T_1}(T-t)}\sin\left(\frac{v}{T_1}(\varepsilon T)\right)\right]\right\}=\right\}
$$
(A.82)

Platí $\rm{tedy:}$ 

$$
\operatorname{Re}\{a(t)\} = \frac{v - v\cos\left(\frac{v}{T_1}\right)\mathrm{e}^{\frac{d}{T_1}\mathbf{T}} - d\sin\left(\frac{v}{T_1}\right)\mathrm{e}^{\frac{d}{T_1}\mathbf{T}}}{2v\left[1 - 2\mathrm{e}^{\frac{d}{T_1}\mathbf{T}}\cos\left(\frac{v}{T_1}\right) + \mathrm{e}^{\frac{d}{T_1}\mathbf{T}}\right]} \left[\mathrm{e}^{\frac{d}{T_1}(\varepsilon\mathbf{T} - t)}\cos\left(\frac{v}{T_1}(\varepsilon\mathbf{T} - t)\right) - \mathrm{e}^{\frac{d}{T_1}(\mathbf{T} - t)}\cos\left(\frac{v}{T_1}(\mathbf{T} - t)\right)\right] + \frac{d - d\cos\left(\frac{v}{T_1}\mathbf{T}\right)\mathrm{e}^{\frac{d}{T_1}\mathbf{T}} + v\sin\left(\frac{v}{T_1}\mathbf{T}\right)\mathrm{e}^{\frac{d}{T_1}\mathbf{T}}}{2v\left[1 - 2\mathrm{e}^{\frac{d}{T_1}\mathbf{T}}\cos\left(\frac{v}{T_1}\mathbf{T}\right) + \mathrm{e}^{\frac{d}{T_1}\mathbf{T}}\right]} \left[\mathrm{e}^{\frac{d}{T_1}(\varepsilon\mathbf{T} - t)}\sin\left(\frac{v}{T_1}(\varepsilon - t)\right) - \mathrm{e}^{\frac{d}{T_1}(\mathbf{T} - t)}\sin\left(\frac{v}{T_1}(\varepsilon - t)\right)\right] \tag{A.83}
$$

 $\sqrt{25}$ 

Pro $u_{2\mathrm{T}}(t)$ z časového intervalu $t\in\langle 0, \varepsilon\mathrm{T})$ vyj<br/>de:

$$
u_{2T}(t) = 1 - 2\text{Re}\{a(t)\} =
$$
  
\n
$$
1 - \frac{v - v\cos\left(\frac{v}{T_1}\right)e^{\frac{d}{T_1}T} - d\sin\left(\frac{v}{T_1}\right)e^{\frac{d}{T_1}T}}{v - 2ve^{\frac{d}{T_1}T}\cos\left(\frac{v}{T_1}\right) + ve^{\frac{d}{T_1}2T}} \left[e^{\frac{d}{T_1}(\varepsilon T - t)}\cos\left(\frac{v}{T_1}(\varepsilon T - t)\right) - e^{\frac{d}{T_1}(T - t)}\cos\left(\frac{v}{T_1}(\varepsilon T - t)\right)\right] -
$$
  
\n
$$
-\frac{d - d\cos\left(\frac{v}{T_1}T\right)e^{\frac{d}{T_1}T} + v\sin\left(\frac{v}{T_1}T\right)e^{\frac{d}{T_1}T}}{v - 2ve^{\frac{d}{T_1}T}\cos\left(\frac{v}{T_1}\right) + ve^{\frac{d}{T_1}2T}} \left[e^{\frac{d}{T_1}(\varepsilon T - t)}\sin\left(\frac{v}{T_1}(\varepsilon T)\right) - e^{\frac{d}{T_1}(T - t)}\sin\left(\frac{v}{T_1}(\varepsilon T)\right)\right]
$$
(A.84)

#### **A.3.2** Výpočet reálné složky  $u_{2T}(t)$  pro interval  $t \in (\varepsilon T, T)$

 $u_{2T}(t)$  pro časový interval  $t \in \langle \varepsilon T, T \rangle$  z hlavního textu platí (??):

$$
u_{2T}(t) = \frac{d+l}{2l} \cdot \frac{1 - e^{\frac{d-l}{T_1}\varepsilon T}}{1 - e^{\frac{d-l}{T_1}T}} e^{-\frac{d-l}{T_1}(t-T)} + \frac{l-d}{2l} \cdot \frac{1 - e^{\frac{d+l}{T_1}\varepsilon T}}{1 - e^{\frac{d+l}{T_1}T}} e^{-\frac{d+l}{T_1}(t-T)}.
$$
 (A.85)

Opět platí $l = \sqrt{\xi^2 - 1}$  a  $d = \xi$ , jsou oba zlomky pro $\xi < 1$ komplexně sdružená čísla:  $\overline{J}$   $\overline{I}$ 

$$
b(t) = \frac{d+l}{2l} \cdot \frac{1 - e^{\frac{d-l}{T_1} \varepsilon T}}{1 - e^{\frac{d-l}{T_1}T}} e^{-\frac{d-l}{T_1}(t-T)} = r(t) + js(t)
$$
 (A.86)

$$
\overline{b}(t) = \frac{l - d}{2l} \cdot \frac{1 - e^{\frac{d + l}{\Gamma_1} \varepsilon}}{1 - e^{\frac{d + l}{\Gamma_1} T}} e^{-\frac{d + l}{\Gamma_1} (t - T)} = r(t) - js(t).
$$
\n(A.87)

Lze tedy psát

$$
b(t) + \overline{b}(t) = r(t) + js(t) + r(t) - js(t) = 2r(t) = 2\text{Re}\{b(t)\}\tag{A.88}
$$

Pro vyjádření  $u_{2T}(t)$  jako reálné funkce času tedy opět stačí vypočítat reálnou část některého z členů (A.85).

$$
\operatorname{Re}\{b(t)\} = \operatorname{Re}\left\{\frac{l-d}{2l} \cdot \frac{1 - e^{\frac{d+l}{T_1}\varepsilon}}{1 - e^{\frac{d+l}{T_1}T}}e^{-\frac{d+l}{T_1}(t-T)}\right\} \to \begin{vmatrix} l = \sqrt{\xi^2 - 1}, \xi < 1 \\ \sqrt{(-1)(1 - \xi^2)} = jv \\ v = \sqrt{1 - \xi^2} \to l = jv \end{vmatrix} \to
$$
\n
$$
\operatorname{Re}\{a(t)\} = \operatorname{Re}\left\{\frac{jv - d}{2jv} \cdot \frac{1 - e^{\frac{d+jv}{T_1}T}}{1 - e^{\frac{d+jv}{T_1}T}}e^{-\frac{d+jv}{T_1}(t-T)}\right\} \tag{A.89}
$$

V dalších výpočtech tedy budu postupovat standardně jako při rozdělení výrazu na reálnou a imaginární část. Začnu užitím Eulerových vzorců

$$
\frac{jv - d}{2jv} \cdot \frac{1 - e^{\frac{d+jv}{T_1}}}{1 - e^{\frac{d}{T_1} \varepsilon}} e^{-\frac{d+jv}{T_1}(t-T)} =
$$
\n
$$
\frac{v + jd}{2v} \cdot \frac{1 - e^{\frac{d}{T_1}\varepsilon}}{1 - e^{\frac{d}{T_1}} \Gamma} \left[ \cos\left(\frac{v}{T_1}\varepsilon T\right) + j \sin\left(\frac{v}{T_1}\varepsilon T\right) \right] e^{\frac{d}{T_1}(T-t)} \left[ \cos\left(\frac{v}{T_1}(t-T)\right) - j \sin\left(\frac{v}{T_1}(t-T)\right) \right] =
$$
\n
$$
\frac{2v}{1 - e^{\frac{d}{T_1}} \Gamma} \left[ \cos\left(\frac{v}{T_1}T\right) + j \sin\left(\frac{v}{T_1}T\right) \right]
$$
\n(A.90)

Zlomek rozšířím komplexně sdruženým jmenovatelem.  $\,$ 

$$
= \frac{v + jd}{2v} \cdot \frac{1 - e^{\frac{d}{T_1}T}\cos\left(\frac{v}{T_1}T\right) + j\sin\left(\frac{v}{T_1}T\right)}{1 - e^{\frac{d}{T_1}T}\cos\left(\frac{v}{T_1}T\right) + je^{\frac{d}{T_1}T}\sin\left(\frac{v}{T_1}T\right)} \cdot \frac{e^{\frac{d}{T_1}(T-t)}\left[\cos\left(\frac{v}{T_1}(t-T)\right) - j\sin\left(\frac{v}{T_1}(t-T)\right)\right] - e^{\frac{d}{T_1}\varepsilon T}e^{\frac{d}{T_1}(T-t)}\left[\cos\left(\frac{v}{T_1}(t-T)\right) - j\sin\left(\frac{v}{T_1}(t-T)\right)\right] \left[\cos\left(\frac{v}{T_1}\varepsilon T\right) + j\sin\left(\frac{v}{T_1}\varepsilon T\right)\right]}{1 - e^{\frac{d}{T_1}T}\left[\cos\left(\frac{v}{T_1}T\right) + j\sin\left(\frac{v}{T_1}T\right)\right]}
$$
(A.91)

Dále již jen roznásobuji příslušné závorky

$$
= \frac{v + id}{2v \left[1 - 2e^{\frac{d}{T_1}T}\cos\left(\frac{v}{T_1}\tau\right) + e^{\frac{d}{T_1}2T}\right]} \cdot \left\{ e^{\frac{d}{T_1}(T-t)} \left[\cos\left(\frac{v}{T_1}(t-T)\right) - j\sin\left(\frac{v}{T_1}(t-T)\right) \right] \left[1 - e^{\frac{d}{T_1}T}\cos\left(\frac{v}{T_1}\tau\right) + ie^{\frac{d}{T_1}T}\sin\left(\frac{v}{T_1}\tau\right) \right] - \left. - e^{\frac{d}{T_1}(T+\varepsilon T-t)} \left[\cos\left(\frac{v}{T_1}\varepsilon T\right)\cos\left(\frac{v}{T_1}(t-T)\right) + j\cos\left(\frac{v}{T_1}(t-T)\right)\sin\left(\frac{v}{T_1}\varepsilon T\right) - j\cos\left(\frac{v}{T_1}\varepsilon T\right)\sin\left(\frac{v}{T_1}(t-T)\right) + \sin\left(\frac{v}{T_1}(t-T)\right)\sin\left(\frac{v}{T_1}\varepsilon T\right) \right\} \cdot \left[1 - e^{\frac{d}{T_1}T}\cos\left(\frac{v}{T_1}\tau\right) + j\sin\left(\frac{v}{T_1}\tau\right) \right] \right\} = \tag{A.92}
$$

$$
= \frac{v + id}{2v\left[1 - 2e^{\frac{d}{T_1}T}\cos\left(\frac{v}{T_1}\tau\right) + e^{\frac{d}{T_1}2T}\right]}\n\left\{e^{\frac{d}{T_1}(T-t)}\left[\cos\left(\frac{v}{T_1}(t-T)\right) - \cos\left(\frac{v}{T_1}(t-T)\right)\cos\left(\frac{v}{T_1}\tau\right) + \sin\left(\frac{v}{T_1}(t-T)\right)\sin\left(\frac{v}{T_1}\tau\right)\right] + \cos\left(\frac{v}{T_1}\tau\right]\sin\left(\frac{v}{T_1}\tau\right)\sin\left(\frac{v}{T_1}\tau\right)\sin\left(\frac{v}{T_1}\tau\right)\sin\left(\frac{v}{T_1}\tau\right)\sin\left(\frac{v}{T_1}\tau\right)\sin\left(\frac{v}{T_1}\tau\right)\sin\left(\frac{v}{T_1}\tau\right)\sin\left(\frac{v}{T_1}\tau\right)\sin\left(\frac{v}{T_1}\tau\right)\sin\left(\frac{v}{T_1}\tau\right)\sin\left(\frac{v}{T_1}\tau\right)\cos\left(\frac{v}{T_1}\tau\right)\cos\left(\frac{v}{T_1}\tau\right)\n- \cos\left(\frac{v}{T_1}t - \tau\right)\cos\left(\frac{v}{T_1}\tau\right)\cos\left(\frac{v}{T_1}\tau\right)\cos\left(\frac{v}{T_1}\tau\right)\cos\left(\frac{v}{T_1}\tau\right)\cos\left(\frac{v}{T_1}\tau\right)\cos\left(\frac{v}{T_1}\tau\right)\cos\left(\frac{v}{T_1}\tau\right)\cos\left(\frac{v}{T_1}\tau\right)\cos\left(\frac{v}{T_1}\tau\right)\cos\left(\frac{v}{T_1}\tau\right)\cos\left(\frac{v}{T_1}\tau\right)\cos\left(\frac{v}{T_1}\tau\right)\cos\left(\frac{v}{T_1}\tau\right)\cos\left(\frac{v}{T_1}\tau\right)\sin\left(\frac{v}{T_1}\tau\right)\sin\left(\frac{v}{T_1}\tau\right)\sin\left(\frac{v}{T_1}\tau\right)\sin\left(\frac{v}{T_1}\tau\right)\sin\left(\frac{v}{T_1}\tau\right)\sin\left(\frac{v}{T_1}\tau\right)\sin\left(\frac{v}{T_1}\tau\right)\
$$

Nyní je ještě nutné roznásobit výraz $v + jd$ . Při roznásobování uvažuji jen reálné členy.

$$
\begin{split} &\frac{1}{2v\left[1-2e^{\frac{d}{T_1}T}\cos\left(\frac{v}{T_1}r\right)+e^{\frac{d}{T_1}2T}\right]} \cdot \\ &\left(e^{\frac{d}{T_1}(T-t)}\left\{v\left[\cos\left(\frac{v}{T_1}(\iota-\mathbf{r})\right)-\cos\left(\frac{v}{T_1}(\iota-\mathbf{r})\right)\cos\left(\frac{v}{T_1}\mathbf{r}\right)e^{\frac{d}{T_1}T}+\sin\left(\frac{v}{T_1}(\iota-\mathbf{r})\right)\sin\left(\frac{v}{T_1}\mathbf{r}\right)e^{\frac{d}{T_1}T}\right]+\\ &+d\left[\sin\left(\frac{v}{T_1}(\iota-\mathbf{r})\right)-\cos\left(\frac{v}{T_1}(\iota-\mathbf{r})\right)\sin\left(\frac{v}{T_1}\mathbf{r}\right)e^{\frac{d}{T_1}T}-\sin\left(\frac{v}{T_1}(\iota-\mathbf{r})\right)\cos\left(\frac{v}{T_1}\mathbf{r}\right)e^{\frac{d}{T_1}T}\right]\right\} -\\ &-e^{\frac{d}{T_1}(T+\varepsilon T-t)}\left\{v\left[\cos\left(\frac{v}{T_1}(\iota-\mathbf{r})\right)\cos\left(\frac{v}{T_1}\varepsilon\mathbf{r}\right)-\cos\left(\frac{v}{T_1}(\iota-\mathbf{r})\right)\cos\left(\frac{v}{T_1}\varepsilon\mathbf{r}\right)\cos\left(\frac{v}{T_1}\mathbf{r}\right)e^{\frac{d}{T_1}T}\right.\right. \\ &\left. \quad\left. -\cos\left(\frac{v}{T_1}(\iota-\mathbf{r})\right)\sin\left(\frac{v}{T_1}\varepsilon\mathbf{r}\right)\sin\left(\frac{v}{T_1}\mathbf{r}\right)e^{\frac{d}{T_1}T}+\sin\left(\frac{v}{T_1}(\iota-\mathbf{r})\right)\cos\left(\frac{v}{T_1}\varepsilon\mathbf{r}\right)\sin\left(\frac{v}{T_1}\mathbf{r}\right)\right.\right. \\ &\left. \quad\left. -\cos\left(\frac{v}{T_1}(\iota-\mathbf{r})\right)\sin\left(\frac{v}{T_1}\varepsilon\mathbf{r}\right)\sin
$$

$$
= \frac{1}{2v\left[1-2e^{\frac{d}{T_1}T}\cos\left(\frac{v}{T_1}r\right)+e^{\frac{d}{T_1}2T}\right]} \cdot \left[e^{\frac{d}{T_1}(T-t)}\left(v\left\{\cos\left(\frac{v}{T_1}(t-T)\right)\left[1-\cos\left(\frac{v}{T_1}\right)e^{\frac{d}{T_1}T}\right]+\sin\left(\frac{v}{T_1}(t-T)\right)\sin\left(\frac{v}{T_1}\right)e^{\frac{d}{T_1}T}\right\right]+d\left\{\sin\left(\frac{v}{T_1}(t-T)\right)\left[1-\cos\left(\frac{v}{T_1}\right)e^{\frac{d}{T_1}T}\right]-\right.\\ \left.-\cos\left(\frac{v}{T_1}(t-T)\right)\sin\left(\frac{v}{T_1}\right)e^{\frac{d}{T_1}T}\right\}\right)-e^{\frac{d}{T_1}T+\varepsilon T-t}\left(v\left\{\cos\left(\frac{v}{T_1}(t-T)\right)\cos\left(\frac{v}{T_1}\varepsilon\right)\left[1-\cos\left(\frac{v}{T_1}\right)e^{\frac{d}{T_1}T}\right]+\right.\\ \left.+\sin\left(\frac{v}{T_1}(t-T)\right)\sin\left(\frac{v}{T_1}\varepsilon\right)\left[1-\cos\left(\frac{v}{T_1}\right)e^{\frac{d}{T_1}T}\right]+ \sin\left(\frac{v}{T_1}\right)e^{\frac{d}{T_1}T}\left[\sin\left(\frac{v}{T_1}(t-T)\right)\cos\left(\frac{v}{T_1}\varepsilon\right)-\cos\left(\frac{v}{T_1}(t-T)\right)\sin\left(\frac{v}{T_1}\varepsilon\right)\right]\right\}+d\left\{-\cos\left(\frac{v}{T_1}(t-T)\right)\sin\left(\frac{v}{T_1}\varepsilon\right)\left[1-\cos\left(\frac{v}{T_1}\tau\right)e^{\frac{d}{T_1}T}\right]+ \sin\left(\frac{v}{T_1}(t-T)\right)\cos\left(\frac{v}{T_1}\varepsilon\right)\left[1-\cos\left(\frac{v}{T_1}\tau\right)e^{\frac{d}{T_1}T}\right]-\right.\\ \left.+\left.+\left(\frac{v}{T_1}(t-T)\right)\sin\left(\frac{v}{T_1}\varepsilon\right)\left[1-\cos\left
$$

 $8\,$ 

Pro zjednodušení některých členů využiji vzorce pro součet v argumentu goniometrické funkce:

$$
\sin\left(\frac{v}{T_1}(t-T)\right)\cos\left(\frac{v}{T_1}\epsilon T\right) - \cos\left(\frac{v}{T_1}(t-T)\right)\sin\left(\frac{v}{T_1}\epsilon T\right) = \sin\left(\frac{v}{T_1}(t-T-\epsilon T)\right) \tag{A.96}
$$

$$
\sin\left(\frac{v}{T_1}(t-T)\right)\sin\left(\frac{v}{T_1}\epsilon T\right) + \cos\left(\frac{v}{T_1}(t-T)\right)\cos\left(\frac{v}{T_1}\epsilon T\right) = \cos\left(\frac{v}{T_1}(\epsilon T+T-t)\right) \tag{A.97}
$$

$$
= \frac{1}{2v\left[1-2e^{\frac{d}{T_1}T}\cos\left(\frac{v}{T_1}\tau\right)+e^{\frac{d}{T_1}2T}\right]} \cdot \left(e^{\frac{d}{T_1}(T-t)}\left\{v\cos\left(\frac{v}{T_1}(t-T)\right)\left[1-\cos\left(\frac{v}{T_1}\tau\right)e^{\frac{d}{T_1}T}\right]+ \sin\left(\frac{v}{T_1}(t-T)\right)\sin\left(\frac{v}{T_1}\tau\right)e^{\frac{d}{T_1}T}+d\sin\left(\frac{v}{T_1}(t-T)\right)\left[1-\cos\left(\frac{v}{T_1}\tau\right)e^{\frac{d}{T_1}T}\right]- \right.\right.\left.-d\cos\left(\frac{v}{T_1}(t-T)\right)\sin\left(\frac{v}{T_1}\tau\right)e^{\frac{d}{T_1}T}\right\} - e^{\frac{d}{T_1}(T+\varepsilon T-t)}\left\{v\left[1-\cos\left(\frac{v}{T_1}\tau\right)e^{\frac{d}{T_1}T}\right]\left[\cos\left(\frac{v}{T_1}\varepsilon\tau\right)\cos\left(\frac{v}{T_1}(t-T)\right)+\sin\left(\frac{v}{T_1}\varepsilon\tau\right)\sin\left(\frac{v}{T_1}(t-T)\right)\right]\right.\right.\left.\left.v\sin\left(\frac{v}{T_1}\tau\right)\sin\left(\frac{v}{T_1}(t-T-\varepsilon T)\right)e^{\frac{d}{T_1}T}+d\left[1-\cos\left(\frac{v}{T_1}\tau\right)e^{\frac{d}{T_1}T}\right]\left[\sin\left(\frac{v}{T_1}(t-T)\right)\cos\left(\frac{v}{T_1}\varepsilon\tau\right)-\cos\left(\frac{v}{T_1}(t-T)\right)\sin\left(\frac{v}{T_1}\varepsilon\tau\right)\right]\right]- \right.\left.-d\sin\left(\frac{v}{T_1}\tau\right)e^{\frac{d}{T_1}T}\cos\left(\frac{v}{T_1}(T+\varepsilon T-t)\right)\right\}
$$

$$
\cos\left(\frac{v}{T_1}\epsilon T\right)\cos\left(\frac{v}{T_1}(t-T)\right) + \sin\left(\frac{v}{T_1}\epsilon T\right)\sin\left(\frac{v}{T_1}(t-T)\right) = \cos\left(\frac{v}{T_1}(\epsilon T+T-t)\right) \tag{A.99}
$$

$$
\sin\left(\frac{v}{T_1}(t-T)\right)\cos\left(\frac{v}{T_1}\epsilon T\right) - \cos\left(\frac{v}{T_1}(t-T)\right)\sin\left(\frac{v}{T_1}\epsilon T\right) = \sin\left(\frac{v}{T_1}(t-T-\epsilon T)\right) \tag{A.100}
$$

$$
= \frac{1}{2v\left[1-2e^{\frac{d}{T_1}T}\cos\left(\frac{v}{T_1}\tau\right)+e^{\frac{d}{T_1}T}\right]} \cdot \left(e^{\frac{d}{T_1}(T-t)}\left\{v\cos\left(\frac{v}{T_1}(t-T)\right)\left[1-\cos\left(\frac{v}{T_1}\tau\right)e^{\frac{d}{T_1}T}\right]+v\sin\left(\frac{v}{T_1}(t-T)\right)\sin\left(\frac{v}{T_1}\tau\right)e^{\frac{d}{T_1}T}+d\sin\left(\frac{v}{T_1}(t-T)\right)\left[1-\cos\left(\frac{v}{T_1}\tau\right)e^{\frac{d}{T_1}T}\right]-\right.\right.
$$

$$
-d\cos\left(\frac{v}{T_1}(t-T)\right)\sin\left(\frac{v}{T_1}\tau\right)e^{\frac{d}{T_1}T}\left\}-e^{\frac{d}{T_1}(T+\varepsilon T-t)}\left\{v\left[1-\cos\left(\frac{v}{T_1}\tau\right)e^{\frac{d}{T_1}T}\right]\cos\left(\frac{v}{T_1}(\varepsilon T+T-t)\right)+\right.\right.
$$

$$
+v\sin\left(\frac{v}{T_1}\tau\right)\sin\left(\frac{v}{T_1}(t-T-\varepsilon T)\right)e^{\frac{d}{T_1}T}+d\left[1-\cos\left(\frac{v}{T_1}\tau\right)e^{\frac{d}{T_1}T}\right]\sin\left(\frac{v}{T_1}(t-T-\varepsilon T)\right)-d\sin\left(\frac{v}{T_1}\tau\right)\cos\left(\frac{v}{T_1}(\varepsilon T+T-t)\right)e^{\frac{d}{T_1}T}\right\}\right) (A.101)
$$

$$
= \frac{1}{2v\left[1-2e^{\frac{d}{T_1}T}\cos\left(\frac{v}{T_1}T\right)+e^{\frac{d}{T_1}T}\right]}
$$

$$
\left(e^{\frac{d}{T_1}(T-t)}\left\{\cos\left(\frac{v}{T_1}t-T\right)\left[v-v\cos\left(\frac{v}{T_1}T\right)e^{\frac{d}{T_1}T}-d\sin\left(\frac{v}{T_1}T\right)e^{\frac{d}{T_1}T}\right]+\right.\newline+\sin\left(\frac{v}{T_1}(t-T)\right)\left[d-d\cos\left(\frac{v}{T_1}T\right)e^{\frac{d}{T_1}T}+v\sin\left(\frac{v}{T_1}(t-T)\right)e^{\frac{d}{T_1}T}\right]\right\}-\left.-e^{\frac{d}{T_1}(T+\epsilon T-t)}\left\{\cos\left(\frac{v}{T_1}(\epsilon T+T-t)\right)\left[v-v\cos\left(\frac{v}{T_1}T\right)e^{\frac{d}{T_1}T}-d\sin\left(\frac{v}{T_1}T\right)e^{\frac{d}{T_1}T}\right]+\right.\newline+\sin\left(\frac{v}{T_1}(t-T-\epsilon T)\right)\left[d-d\cos\left(\frac{v}{T_1}T\right)e^{\frac{d}{T_1}T}+v\sin\left(\frac{v}{T_1}T\right)e^{\frac{d}{T_1}T}\right]\right\}= \tag{A.102}
$$

$$
= \frac{1}{2v\left[1-2e^{\frac{d}{T_1}T}\cos\left(\frac{v}{T_1}T\right)+e^{\frac{d}{T_1}2T}\right]} \cdot \left\{\left[v-v\cos\left(\frac{v}{T_1}T\right)e^{\frac{d}{T_1}T}-d\sin\left(\frac{v}{T_1}T\right)e^{\frac{d}{T_1}T}\right]\left[\cos\left(\frac{v}{T_1}(t-T)\right)e^{\frac{d}{T_1}(T-t)}-\cos\left(\frac{v}{T_1}(\varepsilon T-t+T)\right)e^{\frac{d}{T_1}(\varepsilon T+T-t)}\right] + \left[d-d\cos\left(\frac{v}{T_1}T\right)e^{\frac{d}{T_1}T}+v\sin\left(\frac{v}{T_1}T\right)e^{\frac{d}{T_1}T}\right]\left[\sin\left(\frac{v}{T_1}t-T\right)e^{\frac{d}{T_1}(T-t)}-\sin\left(\frac{v}{T_1}(t-T-\varepsilon T)\right)e^{\frac{d}{T_1}(T+\varepsilon T-t)}\right]\right\}
$$
(A.103)

$$
\operatorname{Re}\left\{b(t)\right\} = \frac{v - v\cos\left(\frac{v}{T_1}\right)\mathrm{e}^{\frac{d}{T_1}\mathbf{T}} - d\sin\left(\frac{v}{T_1}\right)\mathrm{e}^{\frac{d}{T_1}\mathbf{T}}}{2v\left[1 - 2\mathrm{e}^{\frac{d}{T_1}\mathbf{T}}\cos\left(\frac{v}{T_1}\right) + \mathrm{e}^{\frac{d}{T_1}\mathbf{2T}}\right]} \left[\cos\left(\frac{v}{T_1}\right) + \mathrm{e}^{\frac{d}{T_1}(T-t)}\right] \mathrm{e}^{\frac{d}{T_1}(T-t)} - \cos\left(\frac{v}{T_1}\mathrm{e}^{\frac{d}{T_1}(T-t)}\right)\mathrm{e}^{\frac{d}{T_1}(\varepsilon T + T-t)}\right] + \frac{d - d\cos\left(\frac{v}{T_1}\mathbf{T}\right)\mathrm{e}^{\frac{d}{T_1}\mathbf{T}} + v\sin\left(\frac{v}{T_1}\mathbf{T}\right)\mathrm{e}^{\frac{d}{T_1}\mathbf{T}}}{2v\left[1 - 2\mathrm{e}^{\frac{d}{T_1}\mathbf{T}}\cos\left(\frac{v}{T_1}\mathbf{T}\right) + \mathrm{e}^{\frac{d}{T_1}\mathbf{T}}\right]} \left[\sin\left(\frac{v}{T_1}t - \mathrm{e}^{\frac{d}{T_1}(T-t)}\right) - \sin\left(\frac{v}{T_1}\right)\mathrm{e}^{\frac{d}{T_1}(T+\varepsilon)}\right] \mathrm{e}^{\frac{d}{T_1}(T+\varepsilon)}\right] \tag{A.104}
$$

Pro $u_{2\mathrm{T}}(t)$ časového intervalu $t\in\langle\varepsilon\mathrm{T},\mathrm{T}\rangle$ pak platí

$$
u_{2T}(t) = 2\operatorname{Re}\left\{b(t)\right\} =
$$
\n
$$
= \frac{v - v \cos\left(\frac{v}{T_1}\right) e^{\frac{d}{T_1}T} - d \sin\left(\frac{v}{T_1}\right) e^{\frac{d}{T_1}T}}{v - 2v e^{\frac{d}{T_1}T} \cos\left(\frac{v}{T_1}\right) + v e^{\frac{d}{T_1}2T}} \left[\cos\left(\frac{v}{T_1}(t-T)\right) e^{\frac{d}{T_1}(T-t)} - \cos\left(\frac{v}{T_1}(\varepsilon T - t) - \cos\left(\frac{v}{T_1}(\varepsilon T - t) - \cos\left(\frac{v}{T_1}(\varepsilon T - t)\right)\right)\right] + \frac{d}{T_1}(\varepsilon T + T - t) \left[\cos\left(\frac{v}{T_1}\right) e^{\frac{d}{T_1}T} + v \sin\left(\frac{v}{T_1}\right) e^{\frac{d}{T_1}T} \left[\sin\left(\frac{v}{T_1}(t-T)\right) e^{\frac{d}{T_1}(T-t)} - \sin\left(\frac{v}{T_1}(t-T - \varepsilon T)\right) e^{\frac{d}{T_1}(T + \varepsilon T - t)}\right] \right]
$$
\n
$$
v - 2v e^{\frac{d}{T_1}T} \cos\left(\frac{v}{T_1}T\right) + v e^{\frac{d}{T_1}2T} \left[\sin\left(\frac{v}{T_1}(t-T)\right) e^{\frac{d}{T_1}(T-t)} - \sin\left(\frac{v}{T_1}(t-T - \varepsilon T)\right) e^{\frac{d}{T_1}(T + \varepsilon T - t)}\right]
$$
\n(A.105)

Přičemž platí dříve zavedená substituce  $l=\sqrt{\xi^2-1}$ a $d=\xi.$ Výsledkem vyjádření $u_{2\mathrm{T}}(t)$ jako reálné funkce času tedy je

$$
u_{2T}(t)\Big|_{\xi < 1} = \begin{cases} 1 - 2\text{Re}\left\{a(t)\right\} & \text{pro } t \in \langle 0, \varepsilon T \rangle \\ 2\text{Re}\left\{b(t)\right\} & \text{pro } t \in \langle \varepsilon T, T \rangle \end{cases} \tag{A.106}
$$

$$
u_{2T}(t)\Big|_{\xi<1} =
$$
\n
$$
= 1 - \frac{v - v \cos\left(\frac{v}{T_1}T\right)e^{\frac{d}{T_1}T} - d \sin\left(\frac{v}{T_1}T\right)e^{\frac{d}{T_1}T}}{v - 2v e^{\frac{d}{T_1}T} \cos\left(\frac{v}{T_1}\right) + v e^{\frac{d}{T_1}T}} \left[e^{\frac{d}{T_1}(\varepsilon T - t)} \cos\left(\frac{v}{T_1}(\varepsilon T - t)\right) - e^{\frac{d}{T_1}(T - t)} \cos\left(\frac{v}{T_1}(\varepsilon T - t)\right)\right] -
$$
\n
$$
- \frac{d - d \cos\left(\frac{v}{T_1}T\right)e^{\frac{d}{T_1}T} + v \sin\left(\frac{v}{T_1}T\right)e^{\frac{d}{T_1}T}}{v - 2v e^{\frac{d}{T_1}T} \cos\left(\frac{v}{T_1}T\right) + v e^{\frac{d}{T_1}T}} \left[e^{\frac{d}{T_1}(\varepsilon T - t)} \sin\left(\frac{v}{T_1}(\varepsilon - t)\right) - e^{\frac{d}{T_1}(T - t)} \sin\left(\frac{v}{T_1}(\varepsilon - t)\right)\right] \quad \text{pro } t \in \infty, \quad \xi
$$
\n
$$
= \frac{v - v \cos\left(\frac{v}{T_1}T\right)e^{\frac{d}{T_1}T} - d \sin\left(\frac{v}{T_1}T\right)e^{\frac{d}{T_1}T}}{v - 2v e^{\frac{d}{T_1}T} \cos\left(\frac{v}{T_1}T\right) + v e^{\frac{d}{T_1}T}} \left[\cos\left(\frac{v}{T_1}t - t\right)e^{\frac{d}{T_1}(T - t)} - \cos\left(\frac{v}{T_1}t - t + \frac{d}{T_1}e^{\frac{d}{T_1}(\varepsilon - t)}\right)\right] +
$$
\n
$$
+ \frac{d - d \cos\left(\frac{v}{T_1}T\right)e^{\frac{d}{T_1}T} + v \sin\left(\frac{v}{T_1}T\right)e^{\frac{d}{T_1}T}}{v - 2v e^
$$

Periodická složka je opět dána vztahem: $\,$ 

$$
u_{2\text{per}}(t) = u_{2\text{T}}(t) + u_{2\text{T}}(t-\text{T}) + u_{2\text{T}}(t-2\text{T}) + u_{2\text{T}}(t-\text{3T}) + \dots = \sum_{n=0}^{\infty} u_{2\text{T}}(t-n\text{T})
$$
\n(A.108)

### **B** SPOJITOST FUNKCE  $U_{2\text{PER}}(T)$

Periodická složka výstupního signálu *U2per(t)* vzniká periodickým opakováním funkce jedné periody  $u_{2T}(t)$ .

$$
u_{2\text{per}}(t) = \sum_{n=0}^{\infty} u_{2\text{T}}(t - n\text{T})
$$
 (B.1)

Samotná funkce  $u_{2T}(t)$  je však v rámci jedné periody PWM definována pomocí dvou vztahů - jiný předpis platí pro interval  $t \in (0, \varepsilon T)$  a jiný pro  $t \in (\varepsilon T, T)$ :

$$
u_{2T}(t) =
$$
\n
$$
1 - \frac{l - d}{2l} \cdot \frac{e^{\frac{d+l}{T_1}\varepsilon T} - e^{\frac{d+l}{T_1}T}}{1 - e^{\frac{d+l}{T_1}T}} e^{-\frac{d+l}{T_1}t} - \frac{d+l}{2l} \cdot \frac{e^{\frac{d-l}{T_1}\varepsilon T} - e^{\frac{d-l}{T_1}T}}{1 - e^{\frac{d-l}{T_1}T}} e^{-\frac{d-l}{T_1}t} \quad \text{pro} \quad t \in (0, \varepsilon T)
$$
\n
$$
\frac{d+l}{2l} \cdot \frac{1 - e^{\frac{d-l}{T_1}\varepsilon T}}{1 - e^{\frac{d-l}{T_1}T}} e^{-\frac{d-l}{T_1}(t-T)} + \frac{l - d}{2l} \cdot \frac{1 - e^{\frac{d+l}{T_1}\varepsilon T}}{1 - e^{\frac{d+l}{T_1}T}} e^{-\frac{d+l}{T_1}(t-T)} \quad \text{pro} \quad t \in (\varepsilon T, T).
$$
\n
$$
(B.2)
$$

Body  $t = 0$  resp.  $t = T a t = \varepsilon T$  jsou tedy potenciálními body nespojitosti. V předcházejících výpočtech a simulacích se však žádná nespojitost neprojevila. Funkce by tedy měla být spojitá. Pokusím se tedy toto tvrzení dokázat matematicky.

## **B.1** Spojitost v bodě  $t = T$

Pokud je fukce v tomto bodě spojitá, splňuje podmínku

$$
\lim_{t \to 0^{-}} u_{2T}(t) = \lim_{t \to T^{+}} u_{2T}(t),
$$
\n(B.3)

což lze napsat jako

$$
\lim_{t \to 0^{-}} u_{2T}(t) - \lim_{t \to T^{+}} u_{2T}(t) = 0.
$$
\n(B.4)

V mém případě tedy platí

$$
\lim_{t \to 0^{-}} u_{2T}(t) = \lim_{t \to 0} u_{2T}(t) \Big|_{t \in (0, \varepsilon T)}
$$
\n(B.5)

$$
\lim_{t \to \text{T}^+} u_{2\text{T}}(t) = \lim_{t \to \text{T}} u_{2\text{T}}(t) \Big|_{t \in \langle \varepsilon \text{T}, \text{T} \rangle} \tag{B.6}
$$

 $\ensuremath{\text{Vyp\check{c}itam}}$ uvedené limity:

$$
\lim_{t \to 0} u_{2T}(t) \Big|_{t \in (0, \varepsilon T)} =
$$
\n
$$
= \lim_{t \to 0} 1 - \frac{l - d}{2l} \cdot \frac{e^{\frac{d+l}{T_1} \varepsilon T} - e^{\frac{d+l}{T_1}T}}{1 - e^{\frac{d+l}{T_1}T}} e^{-\frac{d+l}{T_1}t} - \frac{d+l}{2l} \cdot \frac{e^{\frac{d-l}{T_1} \varepsilon T} - e^{\frac{d-l}{T_1}T}}{1 - e^{\frac{d-l}{T_1}T}} e^{-\frac{d-l}{T_1}t} =
$$
\n
$$
= 1 - \frac{l - d}{2l} \cdot \frac{e^{\frac{d+l}{T_1} \varepsilon T} - e^{\frac{d+l}{T_1}T}}{1 - e^{\frac{d+l}{T_1}T}} - \frac{d+l}{2l} \cdot \frac{e^{\frac{d-l}{T_1} \varepsilon T} - e^{\frac{d-l}{T_1}T}}{1 - e^{\frac{d-l}{T_1}T}} \qquad (B.7)
$$
\n
$$
\lim_{t \to \infty} u_{2T}(t) \Big|_{t=1} =
$$

$$
\lim_{t \to \mathcal{T}} u_{2\mathcal{T}}(t) \Big|_{t \in \langle \varepsilon \mathcal{T}, \mathcal{T} \rangle} =
$$
\n
$$
= \lim_{t \to \mathcal{T}} \frac{d + l}{2l} \cdot \frac{1 - e^{\frac{d - l}{\mathcal{T}_1} \varepsilon \mathcal{T}}}{1 - e^{\frac{d - l}{\mathcal{T}_1} \mathcal{T}}} e^{-\frac{d - l}{\mathcal{T}_1} (t - \mathcal{T})} + \frac{l - d}{2l} \cdot \frac{1 - e^{\frac{d + l}{\mathcal{T}_1} \varepsilon \mathcal{T}}}{1 - e^{\frac{d + l}{\mathcal{T}_1} \mathcal{T}}} e^{-\frac{d + l}{\mathcal{T}_1} (t - \mathcal{T})} =
$$
\n
$$
= \frac{d + l}{2l} \cdot \frac{1 - e^{\frac{d - l}{\mathcal{T}_1} \varepsilon \mathcal{T}}}{1 - e^{\frac{d - l}{\mathcal{T}_1} \mathcal{T}}} + \frac{l - d}{2l} \cdot \frac{1 - e^{\frac{d + l}{\mathcal{T}_1} \varepsilon \mathcal{T}}}{1 - e^{\frac{d + l}{\mathcal{T}_1} \mathcal{T}}}. \tag{B.8}
$$

Následně určím rozdíl uvedených limit:

$$
\lim_{t \to 0} u_{2T}(t)\Big|_{t \in (0,\varepsilon T)} - \lim_{t \to T} u_{2T}(t)\Big|_{t \in (0,\varepsilon T,T)} = 1 - \frac{l - d}{2l} \cdot \frac{e^{\frac{d + l}{T_1}\varepsilon T} - e^{\frac{d + l}{T_1}T}}{1 - e^{\frac{d + l}{T_1}T}} - \frac{d + l}{2l} \cdot \frac{e^{\frac{d - l}{T_1}\varepsilon T} - e^{\frac{d - l}{T_1}T}}{1 - e^{\frac{d - l}{T_1}T}} - \frac{d + l}{2l} \cdot \frac{1 - e^{\frac{d - l}{T_1}\varepsilon T}}{1 - e^{\frac{d - l}{T_1}T}} - \frac{l - d}{2l} \cdot \frac{1 - e^{\frac{d + l}{T_1}\varepsilon T}}{1 - e^{\frac{d + l}{T_1}T}} = \frac{1 - \frac{d + l}{T_1}\varepsilon T}{(B.9)}
$$

 $\mbox{V} \dot \mbox{y}$ raz dám na společného jmenovatele

$$
= \frac{1}{2l\left(1 - e^{\frac{d-l}{T_1}T}\right)\left(1 - e^{\frac{d+l}{T_1}T}\right)}.
$$
  
\n
$$
\left[2l\left(1 - e^{\frac{d-l}{T_1}T}\right)\left(1 - e^{\frac{d+l}{T_1}T}\right) - (l-d)\left(e^{\frac{d+l}{T_1}\varepsilon T} - e^{\frac{d+l}{T_1}T}\right)\left(1 - e^{\frac{d-l}{T_1}T}\right) - (l+d)\left(e^{\frac{d-l}{T_1}\varepsilon T} - e^{\frac{d-l}{T_1}T}\right)\left(1 - e^{\frac{d-l}{T_1}T}\right) - (l+d)\left(e^{\frac{d-l}{T_1}\varepsilon T} - e^{\frac{d-l}{T_1}T}\right)\left(1 - e^{\frac{d+l}{T_1}T}\right) - (l-d)\left(1 - e^{\frac{d+l}{T_1}\varepsilon T}\right)\left(1 - e^{\frac{d-l}{T_1}\varepsilon T}\right)\right] =
$$
\n(B.10)

Vytknu člen $1-\mathrm{e}^{\frac{d-l}{\mathrm{T}_1}\mathrm{T}}$ a  $1-\mathrm{e}^{\frac{d+l}{\mathrm{T}_1}\mathrm{T}}$  před závorku

$$
= \frac{1}{2l\left(1 - e^{\frac{d-l}{T_1}T}\right)\left(1 - e^{\frac{d+l}{T_1}T}\right)} \cdot \left\{\left(1 - e^{\frac{d-l}{T_1}T}\right)\left[2l - 2le^{\frac{d+l}{T_1}T} - \left(le^{\frac{d+l}{T_1}\varepsilon T} - le^{\frac{d+l}{T_1}T} - de^{\frac{d+l}{T_1}\varepsilon T} + de^{\frac{d+l}{T_1}T}\right) - \left(l - le^{\frac{d+l}{T_1}\varepsilon T} - d + de^{\frac{d+l}{T_1}\varepsilon T}\right)\right] + \left(1 - e^{\frac{d+l}{T_1}\varepsilon T}\right)\left[-\left(le^{\frac{d-l}{T_1}\varepsilon T} - le^{\frac{d-l}{T_1}T} + de^{\frac{d-l}{T_1}\varepsilon T} - de^{\frac{d-l}{T_1}T}\right) - \left(l - le^{\frac{d-l}{T_1}\varepsilon T} + d - de^{\frac{d-l}{T_1}\varepsilon T}\right)\right]\right\}
$$
\n(B.11)

$$
= \frac{1}{2l\left(1 - e^{\frac{d-l}{T_1}T}\right)\left(1 - e^{\frac{d+l}{T_1}T}\right)}.
$$
  

$$
\left[\left(1 - e^{\frac{d-l}{T_1}T}\right)\left(2l - 2le^{\frac{d+l}{T_1}T} - le^{\frac{d+l}{T_1}\varepsilon T} + le^{\frac{d+l}{T_1}T} + de^{\frac{d+l}{T_1}\varepsilon T} - de^{\frac{d+l}{T_1}T} - l + le^{\frac{d+l}{T_1}\varepsilon T} + d - de^{\frac{d+l}{T_1}\varepsilon T}\right) + \left(1 - e^{\frac{d+l}{T_1}T}\right)\left(-le^{\frac{d-l}{T_1}\varepsilon T} + le^{\frac{d-l}{T_1}T} - de^{\frac{d-l}{T_1}\varepsilon T} + de^{\frac{d-l}{T_1}T} - l + le^{\frac{d-l}{T_1}\varepsilon T} - d + de^{\frac{d-l}{T_1}\varepsilon T}\right)\right]
$$
(B.12)

Některé členy se odečtou, výsledkem jsou výray

$$
\frac{\left(1 - e^{\frac{d-l}{T_1}T}\right)\left(l - le^{\frac{d+l}{T_1}T} + d - de^{\frac{d+l}{T_1}T}\right) + \left(1 - e^{\frac{d+l}{T_1}T}\right)\left(-l - d + le^{\frac{d-l}{T_1}T} + de^{\frac{d-l}{T_1}T}\right)}{2l\left(1 - e^{\frac{d-l}{T_1}T}\right)\left(1 - e^{\frac{d+l}{T_1}T}\right)}\tag{B.13}
$$

Závorky roznásobím $\,$ 

$$
= \frac{1}{2l\left(1 - e^{\frac{d-l}{T_1}T}\right)\left(1 - e^{\frac{d+l}{T_1}T}\right)}.
$$
  

$$
\left(l - le^{\frac{d+l}{T_1}T} + d - de^{\frac{d+l}{T_1}T} - le^{\frac{d-l}{T_1}T} + le^{\frac{d-l}{T_1}T}e^{\frac{d+l}{T_1}T} +
$$
  

$$
+ de^{\frac{d-l}{T_1}T}e^{\frac{d+l}{T_1}T} - l - d + le^{\frac{d-l}{T_1}T} + de^{\frac{d-l}{T_1}T} + le^{\frac{d+l}{T_1}T} + de^{\frac{d+l}{T_1}T} - le^{\frac{d-l}{T_1}T}e^{\frac{d+l}{T_1}T} - de^{\frac{d-l}{T_1}T}e^{\frac{d+l}{T_1}T} \right) =
$$
(B.14)

 ${\rm Je}$ vidět, že členy se liší pouze znaménkem, tak<br/>že se odečtou, vznikne tedy

$$
=\frac{0}{2l\left(1 - e^{\frac{d-l}{T_1}T}\right)\left(1 - e^{\frac{d+l}{T_1}T}\right)} = 0
$$
\n(B.15)

Rozdíl limit je nulový, funkce je tedy v bodě $t = T$ spojitá.

#### Spojitost v bodě  $t = \varepsilon T$  $B.2$

Pokud je funkce v tomto bodě spojitá, splňuje podmínku  $\hspace{.1em}$ 

$$
\lim_{t \to \varepsilon \mathcal{T}^{-}} u_{2\mathcal{T}}(t) = \lim_{t \to \varepsilon \mathcal{T}^{+}} u_{2\mathcal{T}}(t).
$$
\n(B.16)

 $V$ mém případě platí

$$
\lim_{t \to \varepsilon \mathcal{T}^{-}} u_{2\mathcal{T}}(t) = \lim_{t \to \varepsilon \mathcal{T}} u_{2\mathcal{T}}(t) \Big|_{t \in (0, \varepsilon \mathcal{T})} \tag{B.17}
$$

$$
\lim_{t \to \varepsilon \mathcal{T}^+} u_{2\mathcal{T}}(t) = \lim_{t \to \varepsilon \mathcal{T}} u_{2\mathcal{T}}(t) \Big|_{t \in \langle \varepsilon \mathcal{T}, \mathcal{T} \rangle} \tag{B.18}
$$

Určím jednotlivé limity

$$
\lim_{t \to \varepsilon T} u_{2T}(t)|_{t \in (0, \varepsilon T)} =
$$
\n
$$
= \lim_{t \to \varepsilon T} 1 - \frac{l - d}{2l} \cdot \frac{e^{\frac{d+l}{T_1} \varepsilon T} - e^{\frac{d+l}{T_1} T}}{1 - e^{\frac{d+l}{T_1} T}} e^{-\frac{d+l}{T_1} t} - \frac{d+l}{2l} \cdot \frac{e^{\frac{d-l}{T_1} \varepsilon T} - e^{\frac{d-l}{T_1} T}}{1 - e^{\frac{d-l}{T_1} T}} e^{-\frac{d-l}{T_1} t} =
$$
\n
$$
= 1 - \frac{l - d}{2l} \cdot \frac{e^{\frac{d+l}{T_1} \varepsilon T} - e^{\frac{d+l}{T_1} T}}{1 - e^{\frac{d+l}{T_1} T}} e^{-\frac{d+l}{T_1} \varepsilon T} - \frac{d+l}{2l} \cdot \frac{e^{\frac{d-l}{T_1} \varepsilon T} - e^{\frac{d-l}{T_1} T}}{1 - e^{\frac{d-l}{T_1} T}} e^{-\frac{d-l}{T_1} \varepsilon T}
$$
\n
$$
\lim_{t \to \varepsilon T} u_{2T}(t)|_{t \in (0, T, T)} =
$$
\n
$$
= \lim_{t \to \varepsilon T} \frac{d + l}{2l} \cdot \frac{1 - e^{\frac{d-l}{T_1} \varepsilon T}}{1 - e^{\frac{d-l}{T_1} T}} e^{-\frac{d-l}{T_1} (t - T)} + \frac{l - d}{2l} \cdot \frac{1 - e^{\frac{d+l}{T_1} \varepsilon T}}{1 - e^{\frac{d+l}{T_1} T}} e^{-\frac{d+l}{T_1} (t - T)} =
$$
\n
$$
= \frac{d + l}{2l} \cdot \frac{1 - e^{\frac{d-l}{T_1} \varepsilon T}}{1 - e^{\frac{d-l}{T_1} T}} e^{-\frac{d+l}{T_1} (t - T)} + \frac{l - d}{2l} \cdot \frac{1 - e^{\frac{d+l}{T_1} \varepsilon T}}{1 - e^{\frac{d+l}{T_1} T}} e^{-\frac{d-l}{T_1} (t - T)}.
$$
\n(B.20)

Provedu některé mezivýpočty

$$
\left(e^{\frac{d+l}{T_1}\varepsilon T} - e^{\frac{d+l}{T_1}T}\right)e^{-\frac{d+l}{T_1}\varepsilon T} = e^{\frac{d+l}{T_1}\varepsilon T}e^{-\frac{d+l}{T_1}\varepsilon T} - e^{\frac{d+l}{T_1}\varepsilon T}e^{-\frac{d+l}{T_1}\varepsilon T} = 1 - e^{\frac{d+l}{T_1}(T-\varepsilon T)}
$$
\n(B.21)\n
$$
\left(e^{\frac{d-l}{T_1}\varepsilon T} - e^{\frac{d-l}{T_1}T}\right)e^{-\frac{d-l}{T_1}\varepsilon T} = e^{\frac{d-l}{T_1}\varepsilon T}e^{-\frac{d-l}{T_1}\varepsilon T} - e^{\frac{d-l}{T_1}T}e^{-\frac{d-l}{T_1}\varepsilon T} = 1 - e^{\frac{d-l}{T_1}(T-\varepsilon T)}
$$
\n(B.22)

$$
\left(1 - e^{\frac{d+l}{T_1}\varepsilon T}\right) e^{-\frac{d+l}{T_1}(\varepsilon T - T)} = e^{-\frac{d+l}{T_1}(\varepsilon T - T)} - e^{\frac{d+l}{T_1}\varepsilon T} e^{-\frac{d+l}{T_1}(\varepsilon T - T)} = e^{\frac{d+l}{T_1}(T - \varepsilon T)} - e^{\frac{d+l}{T_1}T}
$$
\n(B.23)

$$
\left(1 - e^{\frac{d-l}{T_1}\varepsilon T}\right) e^{-\frac{d-l}{T_1}(\varepsilon T - T)} = e^{-\frac{d-l}{T_1}(\varepsilon T - T)} - e^{\frac{d-l}{T_1}\varepsilon T} e^{-\frac{d-l}{T_1}(\varepsilon T - T)} = e^{\frac{d+l}{T_1}(T - \varepsilon T)} - e^{\frac{d-l}{T_1}T}
$$
\n(B.24)
Pokud je funkce spojitá, měly by se dle (B.16) oba výrazy sobě rovnat. Zároveň dosadím mezivýpočty:

$$
1 - \frac{l - d}{2l} \cdot \frac{1 - e^{\frac{d + l}{T_1}(T - \varepsilon T)}}{1 - e^{\frac{d + l}{T_1}T}} - \frac{l + d}{2l} \cdot \frac{1 - e^{\frac{d - l}{T_1}(T - \varepsilon T)}}{1 - e^{\frac{d - l}{T_1}T}} = \frac{l - d}{2l} \cdot \frac{e^{\frac{d + l}{T_1}(T - \varepsilon T)} - e^{\frac{d + l}{T_1}T}}{1 - e^{\frac{d + l}{T_1}T}} + \frac{l + d}{2l} \cdot \frac{e^{\frac{d - l}{T_1}(T - \varepsilon T)} - e^{\frac{d - l}{T_1}T}}{1 - e^{\frac{d - l}{T_1}T}}
$$
(B.25)

Rovnici vynásobím $2l\left(1-\mathrm{e}^{\frac{d+l}{\mathrm{T}_1}\mathrm{T}}\right)\left(1-\mathrm{e}^{\frac{d-l}{\mathrm{T}_1}\mathrm{T}}\right)$ a zbavím se tak zlomků

$$
2l\left(1 - e^{\frac{d+l}{T_1}T}\right)\left(1 - e^{\frac{d-l}{T_1}T}\right) - (l-d)\left(1 - e^{\frac{d+l}{T_1}(T-\varepsilon T)}\right)\left(1 - e^{\frac{d-l}{T_1}T}\right) - (l+d)\left(1 - e^{\frac{d-l}{T_1}(T-\varepsilon T)}\right)\left(1 - e^{\frac{d+l}{T_1}T}\right) =
$$
\n
$$
= (l-d)\left(e^{\frac{d+l}{T_1}(T-\varepsilon T)} - e^{\frac{d+l}{T_1}T}\right)\left(1 - e^{\frac{d-l}{T_1}T}\right) + (l+d)\left(e^{\frac{d-l}{T_1}(T-\varepsilon T)} - e^{\frac{d-l}{T_1}T}\right)\left(1 - e^{\frac{d+l}{T_1}T}\right) \tag{B.26}
$$

Závorky roznásobím, přičemž některé členy se odečtou

$$
2l\left(1 - e^{\frac{d-l}{T_1}T} - e^{\frac{d+l}{T_1}T} + e^{\frac{d+l}{T_1}T}e^{\frac{d-l}{T_1}T}\right) - (l-d)\left(1 - e^{\frac{d-l}{T_1}T} - e^{\frac{d+l}{T_1}(T-\epsilon T)} + e^{\frac{d+l}{T_1}(T-\epsilon T)}e^{\frac{d-l}{T_1}T}\right) - (l-d)\left(1 - e^{\frac{d+l}{T_1}T} - e^{\frac{d+l}{T_1}(T-\epsilon T)} + e^{\frac{d+l}{T_1}(T-\epsilon T)}\right) - (l-d)\left(e^{\frac{d+l}{T_1}(T-\epsilon T)} - e^{\frac{d+l}{T_1}(T-\epsilon T)}\right) - (l-d)\left(e^{\frac{d+l}{T_1}(T-\epsilon T)} - e^{\frac{d-l}{T_1}T}e^{\frac{d+l}{T_1}(T-\epsilon T)}\right) - (l-d)\left(e^{\frac{d+l}{T_1}(T-\epsilon T)} - e^{\frac{d+l}{T_1}T}e^{\frac{d+l}{T_1}(T-\epsilon T)}\right) + (l+d)\left(e^{\frac{d-l}{T_1}(T-\epsilon T)} - e^{\frac{d+l}{T_1}T}e^{\frac{d-l}{T_1}(T-\epsilon T)}\right) - e^{\frac{d+l}{T_1}T}e^{\frac{d-l}{T_1}(T-\epsilon T)} - e^{\frac{d-l}{T_1}T} + e^{\frac{d-l}{T_1}T}e^{\frac{d+l}{T_1}T}\right)
$$
\n(B.27)

Roznásobím zbytek závorek

$$
2l - 2le^{\frac{d-l}{T_1}}T - 2le^{\frac{d+l}{T_1}}T + 2le^{\frac{d+l}{T_1}}r e^{\frac{d-l}{T_1}}T - l + le^{\frac{d-l}{T_1}}T + d - de^{\frac{d-l}{T_1}}T - l + le^{\frac{d+l}{T_1}}T - d + de^{\frac{d+l}{T_1}}T =
$$
  
=  $le^{\frac{d+l}{T_1}}r e^{\frac{d-l}{T_1}}T - le^{\frac{d+l}{T_1}} - de^{\frac{d+l}{T_1}}r e^{\frac{d-l}{T_1}}T + de^{\frac{d-l}{T_1}}r e^{\frac{d-l}{T_1}}T - le^{\frac{d-l}{T_1}}T + de^{\frac{d-l}{T_1}}T + de^{\frac{d-l}{T_1}}T - de^{\frac{d-l}{T_1}}T - de^{\frac{d-l}{T_1}}T$  (B.28)

Je vidět, že i zbytek členů se odečte a vyjde  $0 = 0$ . Rovnice je opět splněna, funkce je v bodě  $t = \varepsilon T$  spojitá.

### ÚPLNÝ VÝPOČET ZVLNĚNÍ VÝSTUPNÍHO  $\overline{C}$ SIGNÁLU

#### $C.1$ Stacionární body v intervalu  $t \in (0, \varepsilon T)$

V tomto intervalu má $u_{2\mathrm{T}}(t)$ tvar:

$$
u_{2T}(t) = 1 - \frac{l - d}{2l} \cdot \frac{e^{\frac{d+l}{T_1} \varepsilon T} - e^{\frac{d+l}{T_1}T}}{1 - e^{\frac{d+l}{T_1}T}} e^{-\frac{d+l}{T_1}t} - \frac{d+l}{2l} \cdot \frac{e^{\frac{d-l}{T_1} \varepsilon T} - e^{\frac{d-l}{T_1}T}}{1 - e^{\frac{d-l}{T_1}T}} e^{-\frac{d-l}{T_1}t}.
$$
 (C.1)

Pro výpočet stacionárního bodu (vzhledem k času) nejprve určím časovou derivaci funkce  $(??)$ 

$$
\frac{d u_{2T}(t)}{dt}\Big|_{t \in (0,\varepsilon T)} = \frac{d}{dt} \left[1 - \frac{l - d}{2l} \cdot \frac{e^{\frac{d+l}{T_1} \varepsilon T} - e^{\frac{d+l}{T_1} T}}{1 - e^{\frac{d+l}{T_1} T}} e^{-\frac{d+l}{T_1} t} - \frac{d+l}{2l} \cdot \frac{e^{\frac{d-l}{T_1} \varepsilon T} - e^{\frac{d-l}{T_1} T}}{1 - e^{\frac{d-l}{T_1} T}} e^{-\frac{d-l}{T_1} t} \right] = \frac{d}{dt} \left[1 - \frac{l - d}{2l}\right) \frac{e^{\frac{d+l}{T_1} \varepsilon T} - e^{\frac{d+l}{T_1} T}}{1 - e^{\frac{d+l}{T_1} T}} \left(-\frac{d+l}{T_1}\right) e^{-\frac{d+l}{T_1} t} - \frac{d+l}{2l} \cdot \frac{e^{\frac{d-l}{T_1} \varepsilon T} - e^{\frac{d-l}{T_1} T}}{1 - e^{\frac{d-l}{T_1} T}} \left(-\frac{d+l}{T_1}\right) e^{-\frac{d-l}{T_1} t} \qquad (C.2)
$$

Zderivovaný výraz ještě upravím.

$$
-\frac{d^2 - l^2}{2lT_1} \frac{e^{\frac{d+l}{T_1}\varepsilon T} - e^{\frac{d+l}{T_1}T}}{1 - e^{\frac{d+l}{T_1}T}} e^{-\frac{d+l}{T_1}t} + \frac{d^2 - l^2}{2lT_1} \cdot \frac{e^{\frac{d-l}{T_1}\varepsilon T} - e^{\frac{d-l}{T_1}T}}{1 - e^{\frac{d-l}{T_1}T}} e^{-\frac{d-l}{T_1}t} =
$$
  

$$
=\frac{d^2 - l^2}{2lT_1} \left( \frac{e^{\frac{d-l}{T_1}\varepsilon T} - e^{\frac{d-l}{T_1}T}}{1 - e^{\frac{d-l}{T_1}T}} e^{-\frac{d-l}{T_1}t} - \frac{e^{\frac{d+l}{T_1}\varepsilon T} - e^{\frac{d+l}{T_1}T}}{1 - e^{\frac{d+l}{T_1}T}} e^{-\frac{d+l}{T_1}t} \right)
$$
(C.3)

Nalezený vztah položím roven 0 a vyjádřím čas minima

$$
= \frac{d^2 - l^2}{2lT_1} \left( \frac{e^{\frac{d-l}{T_1} \varepsilon T} - e^{\frac{d-l}{T_1}T}}{1 - e^{\frac{d-l}{T_1}T}} e^{-\frac{d-l}{T_1}t} - \frac{e^{\frac{d+l}{T_1} \varepsilon T} - e^{\frac{d+l}{T_1}T}}{1 - e^{\frac{d+l}{T_1}T}} e^{-\frac{d+l}{T_1}t} \right) = 0 \tag{C.4}
$$

$$
\frac{e^{\frac{d-l}{T_1}\varepsilon T} - e^{\frac{d-l}{T_1}T}}{1 - e^{\frac{d-l}{T_1}T}}e^{-\frac{d-l}{T_1}t} = \frac{e^{\frac{d+l}{T_1}\varepsilon T} - e^{\frac{d+l}{T_1}T}}{1 - e^{\frac{d+l}{T_1}T}}e^{-\frac{d+l}{T_1}t}
$$
(C.5)

$$
\frac{\left(e^{\frac{d-l}{T_1}\varepsilon T} - e^{\frac{d-l}{T_1}T}\right)\left(1 - e^{\frac{d+l}{T_1}T}\right)}{\left(e^{\frac{d+l}{T_1}\varepsilon T} - e^{\frac{d+l}{T_1}T}\right)\left(1 - e^{\frac{d-l}{T_1}T}\right)} = \frac{e^{-\frac{d+l}{T_1}t}}{e^{-\frac{d-l}{T_1}t}} = e^{-\frac{2l}{T_1}t}
$$
\n(C.6)

Rovnici zlogaritmuji

$$
\ln\left[\frac{\left(e^{\frac{d-l}{\mathcal{T}_1}\varepsilon\mathcal{T}}-e^{\frac{d-l}{\mathcal{T}_1}\mathcal{T}}\right)\left(1-e^{\frac{d+l}{\mathcal{T}_1}\mathcal{T}}\right)}{\left(e^{\frac{d+l}{\mathcal{T}_1}\varepsilon\mathcal{T}}-e^{\frac{d+l}{\mathcal{T}_1}\mathcal{T}}\right)\left(1-e^{\frac{d-l}{\mathcal{T}_1}\mathcal{T}}\right)}\right]=-\frac{2l}{\mathcal{T}_1}t_{s1}.\tag{C.7}
$$

Výsledný vztah pro čas minima je

$$
t_{s1} = -\frac{T_1}{2l} \ln \left[ \frac{\left( e^{\frac{d-l}{T_1}\varepsilon T} - e^{\frac{d-l}{T_1}T} \right) \left( 1 - e^{\frac{d+l}{T_1}T} \right)}{\left( e^{\frac{d+l}{T_1}\varepsilon T} - e^{\frac{d+l}{T_1}T} \right) \left( 1 - e^{\frac{d-l}{T_1}T} \right)} \right]
$$
(C.8)

Pokud je tlumení systému  $\xi < 1$ , výraz v hranatých závorkách je obecně komplexní číslo a je nutné počítat logaritmus tohoto komplexního čísla, který je definovaný jako [9]

$$
\text{Ln}z = \ln|z| + j\arg z + j2k\pi,\tag{C.9}
$$

kde  $z \in \mathbb{C}$  a  $k \in \mathbb{N}$ . Výsledkem je tedy obecně řada komplexních čísel. Ve skutečnosti je však poloha stacinárního bodu číslo reálné. Dalšími matematickými úpravami se nyní pokusím rovnici (??) opět převést na reálnou funkci. Nejprve roznásobím závorky

$$
t_{s1} = -\frac{T_1}{2l} \operatorname{Ln} \left[ \frac{e^{\frac{d-l}{T_1}\varepsilon T} - e^{\frac{d+l}{T_1}T} e^{\frac{d-l}{T_1}\varepsilon T} - e^{\frac{d-l}{T_1}T} + e^{\frac{d-l}{T_1}T} e^{\frac{d+l}{T_1}T}}{e^{\frac{d+l}{T_1}\varepsilon T} - e^{\frac{d-l}{T_1}T} e^{\frac{d+l}{T_1}\varepsilon T} - e^{\frac{d+l}{T_1}T} + e^{\frac{d+l}{T_1}T} e^{\frac{d-l}{T_1}T}} \right] = \tag{C.10}
$$

$$
= -\frac{T_1}{2l} \operatorname{Ln} \left[ \frac{e^{\frac{d-l}{T_1} \varepsilon T} - e^{\frac{d(T+\varepsilon T) + l(T-\varepsilon T)}{T_1}} - e^{\frac{d-l}{T_1}T} + e^{\frac{d}{T_1}2T}}{e^{\frac{d+l}{T_1} \varepsilon T} - e^{\frac{d(T+\varepsilon T) - l(T-\varepsilon T)}{T_1}} - e^{\frac{d+l}{T_1}T} + e^{\frac{d}{T_1}2T}} \right] = \tag{C.11}
$$

Úpravu počítám pro  $\xi < 1$ , použiji tedy substituci (1.38)

$$
= -\frac{T_1}{2jv} \operatorname{Ln} \left[ \frac{e^{\frac{d-jv}{T_1}\varepsilon T} - e^{\frac{d(T+\varepsilon T) + jv(T-\varepsilon T)}{T_1}} - e^{\frac{d-jv}{T_1}T} + e^{\frac{d}{T_1}2T}}{e^{\frac{d+jv}{T_1}\varepsilon T} - e^{\frac{d(T+\varepsilon T) - jv(T-\varepsilon T)}{T_1}} - e^{\frac{d+jv}{T_1}T} + e^{\frac{d}{T_1}2T} \right] = \tag{C.12}
$$

Komplexní exponenciály rozdělím na reálnou a imaginární část pomocí Eulerových vzorců [8]

$$
= -\frac{T_1}{2j\upsilon} \text{Ln} \left[ e^{\frac{d}{T_1} \varepsilon T} \cos\left(\frac{\upsilon}{T_1} \varepsilon T\right) - j e^{\frac{d}{T_1} \varepsilon T} \sin\left(\frac{\upsilon}{T_1} \varepsilon T\right) - e^{\frac{d}{T_1} (T + \varepsilon T)} \cos\left(\frac{\upsilon}{T_1} (T - \varepsilon T)\right) - 2j\upsilon \text{Ln} \left[ e^{\frac{d}{T_1} \varepsilon T} \cos\left(\frac{\upsilon}{T_1} \varepsilon T\right) + j e^{\frac{d}{T_1} \varepsilon T} \sin\left(\frac{\upsilon}{T_1} \varepsilon T\right) - e^{\frac{d}{T_1} (T + \varepsilon T)} \cos\left(\frac{\upsilon}{T_1} (T - \varepsilon T)\right) + 2j e^{\frac{d}{T_1} (T + \varepsilon T)} \sin\left(\frac{\upsilon}{T_1} (T - \varepsilon T)\right) - e^{\frac{d}{T_1} T} \cos\left(\frac{\upsilon}{T_1} T\right) + j e^{\frac{d}{T_1} T} \sin\left(\frac{\upsilon}{T_1} T\right) + e^{\frac{d}{T_1} 2T} \right] \cdot \left(C.13\right) + j e^{\frac{d}{T_1} (T + \varepsilon T)} \sin\left(\frac{\upsilon}{T_1} (T - \varepsilon T)\right) - e^{\frac{d}{T_1} T} \cos\left(\frac{\upsilon}{T_1} T\right) - j e^{\frac{d}{T_1} T} \sin\left(\frac{\upsilon}{T_1} T\right) + e^{\frac{d}{T_1} 2T} \right] \cdot \left(C.13\right)
$$

Reálné části čitatele i jmenovatele v hranatých závorkách jsou stejné. Imaginární části jsou komplexně sdružené. Pro zpřehlednění zavedu výrazy

$$
p = e^{\frac{d}{T_1} \varepsilon T} \cos\left(\frac{v}{T_1} \varepsilon T\right) - e^{\frac{d}{T_1} (T + \varepsilon T)} \cos\left(\frac{v}{T_1} (T - \varepsilon T)\right) - e^{\frac{d}{T_1} T} \cos\left(\frac{v}{T_1} T\right) + e^{\frac{d}{T_1} 2T}
$$
\n(C.14)

$$
q = je^{\frac{d}{T_1}T} \sin\left(\frac{v}{T_1}T\right) - je^{\frac{d}{T_1}(T+\varepsilon T)} \sin\left(\frac{v}{T_1}(T-\varepsilon T)\right) - je^{\frac{d}{T_1}\varepsilon T} \sin\left(\frac{v}{T_1}\varepsilon T\right). \tag{C.15}
$$

Vztah (C.13) se pak zjednoduší na tvar

$$
t_{s1} = -\frac{T_1}{2jv} \operatorname{Ln} \left[ \frac{p - jq}{p + jq} \right] \tag{C.16}
$$

Dle definice logaritmu (C.9) tedy platí

$$
t_{s1} = -\frac{T_1}{2jv} \left[ \ln \left| \frac{p - jq}{p + jq} \right| + j \arg \left\{ \frac{p - jq}{p + jq} \right\} + j2k\pi \right]
$$
 (C.17)

Provedu mezivýpočty

$$
\left|\frac{p - jq}{p + jq}\right| = \frac{|p - jq|}{|p + jq|} = \frac{\sqrt{p^2 + q^2}}{\sqrt{p^2 + q^2}} = 1\tag{C.18}
$$

$$
\frac{p - jq}{p + jq} \cdot \frac{p - jq}{p - jq} = \frac{(p - jq)^2}{p^2 + q^2} = \frac{p^2 - q^2 - 2jpq}{p^2 + q^2} = \frac{p^2 - q^2}{p^2 + q^2} - j\frac{2pq}{p^2 + q^2}
$$
(C.19)

$$
\operatorname{Re}\left\{\frac{p-\mathrm{j}q}{p+\mathrm{j}q}\right\} = \frac{p^2-q^2}{p^2+q^2}
$$
\n(C.20)

$$
\operatorname{Im}\left\{\frac{p-\mathrm{j}q}{p+\mathrm{j}q}\right\} = -\frac{2pq}{p^2+q^2} \tag{C.21}
$$

$$
\arg\left\{\frac{p - jq}{p + jq}\right\} = \arctan\frac{-\frac{2pq}{p^2 + q^2}}{\frac{p^2 - q^2}{p^2 + q^2}} = -\arctan\frac{2pq}{p^2 - q^2} \tag{C.22}
$$

Mezivýpočty dosadím

$$
t_{s1} = -\frac{T_1}{2jv} \left( \ln|1| - j \arctan\frac{2pq}{p^2 - q^2} + j2k\pi \right) = \frac{T_1}{2v} \left( \arctan\frac{2pq}{p^2 - q^2} - 2k\pi \right)
$$
\n(C.23)

Výsledkem je tedy opět reálné číslo. Pokud výsledek ještě mírně upravím, dostanu

$$
t_{\rm s1} = \frac{T_1}{2v} \arctan\left(\frac{2pq}{p^2 - q^2}\right) - \frac{T_1 k \pi}{v} \tag{C.24}
$$

Výsledná rovnice udává polohy stacionárních bodů výstupního signálu systému. Pokud dosadím zpět za  $v = \sqrt{1 - d^2}$ , dostanu pro poslední člen výrazu:

$$
\frac{T_1 k \pi}{v} = \frac{T_1 k \pi}{\sqrt{1 - d^2}}\tag{C.25}
$$

### $C.2$ Stacionární body v intervalu $\langle \varepsilon T, T \rangle$

V tomto intervalu má $u_{2T}(t)$ tvar:

$$
u_{2T}(t) = \frac{d+l}{2l} \cdot \frac{1 - e^{\frac{d-l}{T_1}\varepsilon T}}{1 - e^{\frac{d-l}{T_1}T}} e^{-\frac{d-l}{T_1}(t-T)} + \frac{l-d}{2l} \cdot \frac{1 - e^{\frac{d+l}{T_1}\varepsilon T}}{1 - e^{\frac{d+l}{T_1}T}} e^{-\frac{d+l}{T_1}(t-T)}.
$$
 (C.26)

Výraz na pravé straně zderivuji

$$
\frac{d u_{2T}(t)}{dt}\Big|_{t \in (\varepsilon T, T)} = \frac{d}{dt} \left[ \frac{d+l}{2l} \cdot \frac{1 - e^{\frac{d-l}{T_1} \varepsilon T}}{1 - e^{\frac{d-l}{T_1} T}} e^{-\frac{d-l}{T_1} (t - T)} + \frac{l - d}{2l} \cdot \frac{1 - e^{\frac{d+l}{T_1} \varepsilon T}}{1 - e^{\frac{d+l}{T_1} T}} e^{-\frac{d+l}{T_1} (t - T)} \right] = \frac{d+l}{2l} \cdot \frac{1 - e^{\frac{d-l}{T_1} \varepsilon T}}{1 - e^{\frac{d-l}{T_1} T}} \left( -\frac{d-l}{T_1} \right) e^{-\frac{d-l}{T_1} (t - T)} + \frac{l - d}{2l} \cdot \frac{1 - e^{\frac{d+l}{T_1} \varepsilon T}}{1 - e^{\frac{d+l}{T_1} T}} \left( -\frac{d+l}{T_1} \right) e^{-\frac{d+l}{T_1} (t - T)}.
$$
\n(C.27)

Zderivovaný výraz ještě upravím

$$
\frac{1}{2lT_1} \frac{1 - e^{\frac{d+l}{T_1} \varepsilon T}}{1 - e^{\frac{d+l}{T_1}T}} e^{-\frac{d+l}{T_1}(t-T)} - \frac{1}{2lT_1} \frac{1 - e^{\frac{d-l}{T_1} \varepsilon T}}{1 - e^{\frac{d-l}{T_1}T}} e^{-\frac{d-l}{T_1}(t-T)} =
$$
\n
$$
= \frac{1}{2lT_1} \left( \frac{1 - e^{\frac{d+l}{T_1} \varepsilon T}}{1 - e^{\frac{d+l}{T_1}T}} e^{-\frac{d+l}{T_1}(t-T)} - \frac{1 - e^{\frac{d-l}{T_1} \varepsilon T}}{1 - e^{\frac{d-l}{T_1}T}} e^{-\frac{d-l}{T_1}(t-T)} \right) \tag{C.28}
$$

Nalezený výraz položím roven $0$ a vyjádřím čas stacionárního bodu

$$
\frac{1}{2lT_1} \left( \frac{1 - e^{\frac{d+l}{T_1} \varepsilon T}}{1 - e^{\frac{d+l}{T_1}T}} e^{-\frac{d+l}{T_1}(t-T)} - \frac{1 - e^{\frac{d-l}{T_1} \varepsilon T}}{1 - e^{\frac{d-l}{T_1}T}} e^{-\frac{d-l}{T_1}(t-T)} \right) = 0 \tag{C.29}
$$

$$
\frac{1 - e^{\frac{d+l}{T_1}\varepsilon T}}{1 - e^{\frac{d+l}{T_1}T}}e^{-\frac{d+l}{T_1}(t-T)} = \frac{1 - e^{\frac{d-l}{T_1}\varepsilon T}}{1 - e^{\frac{d-l}{T_1}T}}e^{-\frac{d-l}{T_1}(t-T)}
$$
(C.30)

$$
\frac{\left(1 - e^{\frac{d+l}{T_1}\varepsilon T}\right)\left(1 - e^{\frac{d-l}{T_1}T}\right)}{\left(1 - e^{\frac{d+l}{T_1}T}\right)\left(1 - e^{\frac{d-l}{T_1}\varepsilon T}\right)} = \frac{e^{-\frac{d-l}{T_1}(t-T)}}{e^{-\frac{d+l}{T_1}(t-T)}} = e^{-\frac{2l}{T_1}(t-T)}
$$
(C.31)

Rovnici zlogaritmuji a upravím

$$
\ln\left[\frac{\left(1-e^{\frac{d+l}{T_1}\varepsilon T}\right)\left(1-e^{\frac{d-l}{T_1}T}\right)}{\left(1-e^{\frac{d+l}{T_1}T}\right)\left(1-e^{\frac{d-l}{T_1}\varepsilon T}\right)}\right] = \frac{e^{-\frac{d-l}{T_1}(t-T)}}{e^{-\frac{d+l}{T_1}(t-T)}} = \frac{2l}{T_1}t_{\text{max}} - \frac{2l}{T_1}T\tag{C.32}
$$

Výsledný vztah pro čas maxima je

$$
t_{s2} = \frac{T_1}{2l} \ln \left[ \frac{\left(1 - e^{\frac{d+l}{T_1}\varepsilon T}\right) \left(1 - e^{\frac{d-l}{T_1}T}\right)}{\left(1 - e^{\frac{d+l}{T_1}T}\right) \left(1 - e^{\frac{d-l}{T_1}\varepsilon T}\right)} \right] + T
$$
(C.33)

Pokud je tlumení systému  $\xi$  < 1, výraz v hranatých závorkách je obecně komplexní číslo a je nutné počítat logaritmus tohoto komplexního čísla. Za $l$ dosadím j $v$ 

$$
t_{s2} = \frac{T_1}{2jv} \operatorname{Ln} \left[ \frac{\left(1 - e\frac{d + jv}{T_1} \varepsilon T\right) \left(1 - e\frac{d - jv}{T_1} T\right)}{\left(1 - e\frac{d + jv}{T_1} \varepsilon T\right) \left(1 - e\frac{d - jv}{T_1} \varepsilon T\right)} \right] + T = \tag{C.34}
$$

(2.26) roznásobím závorky a dosadím dle vztahu (1.38)

$$
= \frac{T_1}{2jv} \text{Ln} \left[ \frac{1 - e^{\frac{d-jv}{T_1}T} - e^{\frac{d+jv}{T_1}\varepsilon T} + e^{\frac{d+jv}{T_1}\varepsilon T + \frac{d-jv}{T_1}T}}{1 - e^{\frac{d-jv}{T_1}\varepsilon T} - e^{\frac{d+jv}{T_1}T} - e^{\frac{d+jv}{T_1}T + \frac{d-jv}{T_1}\varepsilon T}} \right] + T = \tag{C.35}
$$

Užitím Eulerových vzorců:

$$
= \frac{T_1}{2jv} \text{Ln} \left[ \frac{1 - e^{\frac{d}{T_1}T} \cos\left(\frac{v}{T_1}T\right) + je^{\frac{d}{T_1}T} \sin\left(\frac{v}{T_1}T\right) - e^{\frac{d}{T_1}\varepsilon T} \cos\left(\frac{v}{T_1}\varepsilon T\right) - \frac{d}{T_1}\varepsilon T \cos\left(\frac{v}{T_1}\varepsilon T\right) + je^{\frac{d}{T_1}\varepsilon T} \sin\left(\frac{v}{T_1}\varepsilon T\right) - e^{\frac{d}{T_1}T} \cos\left(\frac{v}{T_1}T\right) - \frac{e^{\frac{d}{T_1}\varepsilon T} \sin\left(\frac{v}{T_1}\varepsilon T\right) + e^{\frac{d}{T_1}(\varepsilon T + T)} \cos\left(\frac{v}{T_1}(\varepsilon T - T)\right) + je^{\frac{d}{T_1}(\varepsilon T + T)} \sin\left(\frac{v}{T_1}(\varepsilon T - T)\right)} - je^{\frac{d}{T_1}T} \sin\left(\frac{v}{T_1}T\right) + e^{\frac{d}{T_1}(\varepsilon T + T)} \cos\left(\frac{v}{T_1}(\varepsilon T - T)\right) - je^{\frac{d}{T_1}(\varepsilon T + T)} \sin\left(\frac{v}{T_1}(\varepsilon T - T)\right)}\right] + T
$$
\n( C.36)

Čitatel a jmenovatel jsou opět komplexně sdružená čísla. Zavedu tedy výrazy:

$$
r = 1 - e^{\frac{d}{T_1}T} \cos\left(\frac{v}{T_1}T\right) - e^{\frac{d}{T_1}\varepsilon T} \cos\left(\frac{v}{T_1}\varepsilon T\right) + e^{\frac{d}{T_1}(\varepsilon T + T)} \cos\left(\frac{v}{T_1}(\varepsilon T - T)\right) \tag{C.37}
$$

$$
s = je^{\frac{d}{T_1}T} \sin\left(\frac{v}{T_1}T\right) - je^{\frac{d}{T_1}T} \sin\left(\frac{v}{T_1}T\right) - je^{\frac{d}{T_1}(\varepsilon T + T)} \sin\left(\frac{v}{T_1}(\varepsilon T - T)\right)
$$
(C.38)

Vztah (C.36) se pak zjednoduší na tvar

$$
t_{s2} = -\frac{T_1}{2jv} \text{Ln}\left[\frac{r + js}{r - js}\right] + T
$$
 (C.39)

Dle definice logaritmu (C.9) tedy platí

$$
t_{s2} = \frac{T_1}{2jv} \left[ \ln \left| \frac{r + js}{r - js} \right| + j \arg \left\{ \frac{r + js}{r - js} \right\} + j2k\pi \right] + T \tag{C.40}
$$

Provedu mezivýpočty

$$
\left|\frac{r+js}{r-js}\right| = \frac{|r+js|}{|r-js|} = \frac{\sqrt{r^2+s^2}}{\sqrt{r^2+s^2}} = 1\tag{C.41}
$$

$$
\frac{r + js}{r - js} \cdot \frac{r + js}{r + js} = \frac{(r + js)^2}{r^2 + s^2} = \frac{r^2 - s^2 + 2jrs}{r^2 + s^2} = \frac{r^2 - s^2}{r^2 + s^2} + j\frac{2rs}{r^2 + s^2}
$$
(C.42)

$$
\operatorname{Re}\left\{\frac{r+{\rm j}s}{r-{\rm j}s}\right\} = \frac{r^2-s^2}{r^2+s^2}
$$
\n(C.43)

$$
\operatorname{Im}\left\{\frac{r+\mathrm{j}s}{r-\mathrm{j}s}\right\} = \frac{2rs}{r^2+s^2} \tag{C.44}
$$

$$
\arg\left\{\frac{r+js}{r-js}\right\} = \arctan\frac{\frac{2rs}{r^2+s^2}}{\frac{r^2-s^2}{r^2+s^2}} = \arctan\frac{2rs}{r^2-s^2}
$$
\n(C.45)

Mezivýpočty dosadím

$$
t_{s2} = \frac{T_1}{2jv} \left( \ln|1| + j \arctan\left(\frac{2rs}{r^2 - s^2}\right) + j2k\pi \right) + T = \frac{T_1}{2v} \left( \arctan\left(\frac{2rs}{r^2 - s^2}\right) + 2k\pi \right) + T
$$
\n(C.46)

Výsledkem je tedy opět reálné číslo. Pokud výsledek ještě mírně upravím, dostanu

$$
t_{s2} = \frac{T_1}{2v} \arctan\left(\frac{2ps}{r^2 - s^2}\right) + \frac{T_1 k \pi}{v} + T
$$
 (C.47)

Výsledná rovnice udává polohy stacionárních bodů výstupního signálu systému. Pokud dosadím zpět za  $v = \sqrt{1 - d^2}$ , dostanu pro poslední člen výrazu:

$$
\frac{T_1 k \pi}{v} = \frac{T_1 k \pi}{\sqrt{1 - d^2}}\tag{C.48}
$$

Výraz je stejný jeko při výpčtu pro interval  $t \in \langle \varepsilon T, T \rangle$ 

### C.3 Hodnota minima

Hodnotu minima získám dosazením hodnoty  $t_{\text{min}}$  (2.10) do (C.1).

$$
u_{2\min} = u_{2\text{T}}(t = t_{\min})\tag{C.49}
$$

Po dosazení:

$$
u_{2\min} = 1 - \frac{l - d}{2l} \cdot \frac{e^{\frac{d+l}{T_1}\varepsilon T} - e^{\frac{d+l}{T_1}T}}{1 - e^{\frac{d+l}{T_1}T}} e^{-\frac{d+l}{T_1}t_{\min}} - \frac{d+l}{2l} \cdot \frac{e^{\frac{d-l}{T_1}\varepsilon T} - e^{\frac{d-l}{T_1}T}}{1 - e^{\frac{d-l}{T_1}T}} e^{-\frac{d-l}{T_1}t_{\min}}.
$$
 (C.50)

Provedu některé mezivýpočty

$$
e^{-\frac{d+l}{T_1}t_{\min}} = e^{-\frac{d+l}{T_1}t_{\min}} = e^{-\frac{d-l}{T_1}t_{\min}} = e^{-\frac{d-l}{T_1}t_{\min}} = e^{-\
$$

 $115$ 

Mezivýpočty dosadím do (C.50).

$$
u_{2\min} = 1 - \frac{l - d}{2l} \frac{e^{\frac{d+l}{T_1}\varepsilon T} - e^{\frac{d+l}{T_1}T}}{1 - e^{\frac{d+l}{T_1}T}} \left[ \frac{\left( e^{\frac{d-l}{T_1}\varepsilon T} - e^{\frac{d-l}{T_1}T} \right) \left( 1 - e^{\frac{d+l}{T_1}T} \right)}{\left( e^{\frac{d+l}{T_1}\varepsilon T} - e^{\frac{d+l}{T_1}T} \right) \left( 1 - e^{\frac{d-l}{T_1}T} \right)} \right]^{-\frac{d+l}{2l}} - \frac{d+l}{2l} \frac{e^{\frac{d-l}{T_1}\varepsilon T} - e^{\frac{d-l}{T_1}T}}{1 - e^{\frac{d-l}{T_1}T}} \left[ \frac{\left( e^{\frac{d-l}{T_1}\varepsilon T} - e^{\frac{d-l}{T_1}T} \right) \left( 1 - e^{\frac{d+l}{T_1}T} \right)}{\left( e^{\frac{d+l}{T_1}\varepsilon T} - e^{\frac{d+l}{T_1}T} \right) \left( 1 - e^{\frac{d-l}{T_1}T} \right)} \right]^{-\frac{d+l}{2l}} \tag{C.53}
$$

Dále využiji toho, že

$$
\frac{d-l}{2l} + 1 = \frac{d-l+2l}{2l} = \frac{d+l}{2l}
$$
\n(C.54)

$$
u_{2\min} = 1 - \frac{l - d}{2l} \cdot \frac{\frac{d+l}{e^{T_1}}\varepsilon\mathbf{F} - e^{\frac{d+l}{T_1}}\mathbf{T}}{1 - e^{\frac{d+l}{T_1}}\mathbf{T}} \left(\frac{e^{\frac{d-l}{T_1}\varepsilon\mathbf{T}} - e^{\frac{d-l}{T_1}}\mathbf{T}}{\left(e^{\frac{d+l}{T_1}\varepsilon\mathbf{T}} - e^{\frac{d+l}{T_1}}\mathbf{T}}\right) \left(1 - e^{\frac{d-l}{T_1}\mathbf{T}}\right) \left(\frac{e^{\frac{d-l}{T_1}\varepsilon\mathbf{T}} - e^{\frac{d-l}{T_1}}\mathbf{T}}{\left(e^{\frac{d+l}{T_1}\varepsilon\mathbf{T}} - e^{\frac{d+l}{T_1}}\mathbf{T}}\right) \left(1 - e^{\frac{d-l}{T_1}\mathbf{T}}\right) \left(\frac{e^{\frac{d+l}{T_1}\varepsilon\mathbf{T}} - e^{\frac{d+l}{T_1}}\mathbf{T}}{\left(e^{\frac{d+l}{T_1}\varepsilon\mathbf{T}} - e^{\frac{d-l}{T_1}}\mathbf{T}}\right) \left(1 - e^{\frac{d-l}{T_1}\mathbf{T}}\right) \left(1 - e^{\frac{d-l}{T_1}\mathbf{T}}\right)\right)^{\frac{d-l}{2l}} - \frac{d+l}{2l} \cdot \frac{e^{\frac{d-l}{T_1}\varepsilon\mathbf{T}} - e^{\frac{d-l}{T_1}\mathbf{T}}}{1 - e^{\frac{d-l}{T_1}\mathbf{T}}}\left[\frac{\left(e^{\frac{d-l}{T_1}\varepsilon\mathbf{T}} - e^{\frac{d-l}{T_1}\mathbf{T}}\right)\left(1 - e^{\frac{d+l}{T_1}\mathbf{T}}\right)}{\left(e^{\frac{d+l}{T_1}\varepsilon\mathbf{T}} - e^{\frac{d+l}{T_1}\mathbf{T}}\right)\left(1 - e^{\frac{d-l}{T_1}\mathbf{T}}\right)}\right]^{4-l} \tag{C.55}
$$

$$
u_{2\min} = 1 - \frac{l - d}{2l} \cdot \frac{e^{\frac{d - l}{T_1}\varepsilon T} - e^{\frac{d - l}{T_1}T}}{1 - e^{\frac{d - l}{T_1}T}} \left[ \frac{\left( e^{\frac{d - l}{T_1}\varepsilon T} - e^{\frac{d - l}{T_1}T} \right) \left( 1 - e^{\frac{d + l}{T_1}T} \right)}{\left( e^{\frac{d + l}{T_1}\varepsilon T} - e^{\frac{d + l}{T_1}T} \right) \left( 1 - e^{\frac{d - l}{T_1}T} \right)} \right]^{\frac{d - l}{2l}} \frac{d + l}{2l} \cdot \frac{e^{\frac{d - l}{T_1}\varepsilon T} - e^{\frac{d - l}{T_1}T}}{1 - e^{\frac{d - l}{T_1}T}} \left[ \frac{\left( e^{\frac{d - l}{T_1}\varepsilon T} - e^{\frac{d - l}{T_1}T} \right) \left( 1 - e^{\frac{d + l}{T_1}T} \right)}{\left( e^{\frac{d + l}{T_1}\varepsilon T} - e^{\frac{d + l}{T_1}T} \right)} \right]^{\frac{d - l}{2l}} \cdot \frac{1 - e^{\frac{d - l}{T_1}T}}{1 - e^{\frac{d - l}{T_1}T}} \left[ \frac{\left( e^{\frac{d + l}{T_1}\varepsilon T} - e^{\frac{d + l}{T_1}T} \right) \left( 1 - e^{\frac{d - l}{T_1}T} \right)}{\left( e^{\frac{d + l}{T_1}\varepsilon T} - e^{\frac{d + l}{T_1}T} \right)} \right] \tag{C.56}
$$

 $\rm Po$ vytknutí:

$$
u_{2\min} = 1 - \frac{l - d}{2l} \cdot \frac{e^{\frac{d-l}{T_1}\varepsilon T} - e^{\frac{d-l}{T_1}T}}{1 - e^{\frac{d-l}{T_1}T}} \left[ \frac{\left( e^{\frac{d-l}{T_1}\varepsilon T} - e^{\frac{d-l}{T_1}T} \right) \left( 1 - e^{\frac{d+l}{T_1}T} \right)}{\left( e^{\frac{d+l}{T_1}\varepsilon T} - e^{\frac{d+l}{T_1}T} \right) \left( 1 - e^{\frac{d-l}{T_1}T} \right)} \right]^{\frac{d-l}{2l}} \left( \frac{l - d}{2l} + \frac{l + d}{2l} \right)
$$
(C.57)

Výraz v kulatých závorkách lze zjednodušit

$$
\frac{l-d}{2l} + \frac{l+d}{2l} = \frac{l-d+l+d}{2l} = \frac{2l}{2l} = 1
$$
\n(C.58)

Výsledkem je:

$$
u_{2\min} = 1 - \frac{e^{\frac{d-l}{T_1}\varepsilon T} - e^{\frac{d-l}{T_1}T}}{1 - e^{\frac{d-l}{T_1}T}} \left[ \frac{\left( e^{\frac{d-l}{T_1}\varepsilon T} - e^{\frac{d-l}{T_1}T} \right) \left( 1 - e^{\frac{d+l}{T_1}T} \right)}{\left( e^{\frac{d+l}{T_1}\varepsilon T} - e^{\frac{d+l}{T_1}T} \right) \left( 1 - e^{\frac{d-l}{T_1}T} \right)} \right]^{\frac{d-l}{2l}} \tag{C.59}
$$

#### $C.4$ Hodnota maxima

Hodnotu maxima získám dosazením hodnoty  $t_{\text{max}}$  (2.26) do (C.26).

$$
u_{2\text{max}} = u_{2\text{T}}(t = t_{\text{max}}) \tag{C.60}
$$

 $Po$ dosazení $% \left[ \cdot \right]$ 

$$
u_{2\max} = \frac{d+l}{2l} \cdot \frac{1 - e^{\frac{d-l}{T_1}\varepsilon T}}{1 - e^{\frac{d-l}{T_1}T}} e^{-\frac{d+l}{T_1}(t_{\max} - T)} + \frac{l-d}{2l} \cdot \frac{1 - e^{\frac{d+l}{T_1}\varepsilon T}}{1 - e^{\frac{d+l}{T_1}T}} e^{-\frac{d-l}{T_1}(t_{\max} - T)}.
$$
 (C.61)

Nyní opět provedu některé mezivýpočty

$$
e^{-\frac{d+l}{T_1}(t_{\max}-T)} = e^{-\frac{d+l}{T_1}\left\{\frac{T_1}{2l}\ln\left[\frac{\left(1-e^{\frac{d+l}{T_1}\varepsilon T}\right)\left(1-e^{\frac{d-l}{T_1}T}\right)}{\left(1-e^{\frac{d+l}{T_1}T}\right)\left(1-e^{\frac{d-l}{T_1}\varepsilon T}\right)}\right] + T - T\right\}} = \left[\frac{\left(1-e^{\frac{d+l}{T_1}\varepsilon T}\right)\left(1-e^{\frac{d-l}{T_1}T}\right)\right\}^{-\frac{d+l}{2l}}}{\left(1-e^{\frac{d+l}{T_1}T}\right)\left(1-e^{\frac{d-l}{T_1}T}\right)}\right]^{-\frac{d+l}{2l}}}
$$
(C.62)

$$
e^{-\frac{d-l}{T_1}(t_{\max}-T)} = e^{-\frac{d-l}{T_1}\left\{\frac{T_1}{2l}\ln\left[\frac{\left(1-e^{\frac{d+l}{T_1}\varepsilon T}\right)\left(1-e^{\frac{d-l}{T_1}T}\right)}{\left(1-e^{\frac{d+l}{T_1}T}\right)\left(1-e^{\frac{d-l}{T_1}\varepsilon T}\right)}\right]^{+T-T}\right\}} = \left[\frac{\left(1-e^{\frac{d+l}{T_1}\varepsilon T}\right)\left(1-e^{\frac{d-l}{T_1}T}\right)}{\left(1-e^{\frac{d-l}{T_1}T}\right)\left(1-e^{\frac{d-l}{T_1}\varepsilon T}\right)}\right]^{-\frac{d-l}{2l}}}
$$
(C.63)

Mezivýpočty dosadím

$$
u_{2\max} = \frac{d+l}{2l} \cdot \frac{1 - e^{\frac{d-l}{T_1}\varepsilon T}}{1 - e^{\frac{d-l}{T_1}T}} \left[ \frac{\left(1 - e^{\frac{d+l}{T_1}\varepsilon T}\right)\left(1 - e^{\frac{d-l}{T_1}T}\right)}{\left(1 - e^{\frac{d+l}{T_1}T}\right)\left(1 - e^{\frac{d-l}{T_1}\varepsilon T}\right)}\right]^{-\frac{d+l}{2l}} + \frac{l-d}{2l} \cdot \frac{1 - e^{\frac{d+l}{T_1}\varepsilon T}}{1 - e^{\frac{d+l}{T_1}T}} \left[ \frac{\left(1 - e^{\frac{d+l}{T_1}\varepsilon T}\right)\left(1 - e^{\frac{d-l}{T_1}T}\right)}{\left(1 - e^{\frac{d+l}{T_1}T}\right)\left(1 - e^{\frac{d-l}{T_1}\varepsilon T}\right)}\right]^{-\frac{d-l}{2l}} \tag{C.64}
$$

V dalším zjednodušení využiji toho, že

$$
-\frac{d+l}{2l} + 1 = \frac{-d-l+2l}{2l} = \frac{-d+l}{2l} = -\frac{d-l}{2l}
$$
 (C.65)

$$
u_{2\text{max}} = \frac{d+l}{2l} \cdot \frac{1 - e^{\frac{d-l}{T_1} \varepsilon T}}{1 - e^{\frac{d-l}{T_1} \varepsilon}} \left(1 - e^{\frac{d+l}{T_1} \varepsilon T}\right) \left(1 - e^{\frac{d-l}{T_1} \varepsilon T}\right) \left(1 - e^{\frac{d-l}{T_1} \varepsilon T}\right) \left(1 - e^{\frac{d+l}{T_1} \varepsilon T}\right) \left(1 - e^{\frac{d+l}{T_1} \varepsilon T}\right) \left(1 - e^{\frac{d-l}{T_1} \varepsilon T}\right) \left(1 - e^{\frac{d-l}{T_1} \varepsilon T}\right) \left(1 - e^{\frac{d-l}{T_1} \varepsilon T}\right) \left(1 - e^{\frac{d-l}{T_1} \varepsilon T}\right) \left(1 - e^{\frac{d-l}{T_1} \varepsilon T}\right) \left(1 - e^{\frac{d-l}{T_1} \varepsilon
$$

Po vytknutí:

$$
u_{2\max} = \frac{d+l}{2l} \cdot \frac{1 - e^{\frac{d+l}{T_1}\varepsilon T}}{1 - e^{\frac{d+l}{T_1}T}} \left[ \frac{\left(1 - e^{\frac{d+l}{T_1}\varepsilon T}\right)\left(1 - e^{\frac{d-l}{T_1}T}\right)}{\left(1 - e^{\frac{d+l}{T_1}T}\right)\left(1 - e^{\frac{d-l}{T_1}\varepsilon T}\right)} \right]^{-\frac{d+l}{2l}} \left(\frac{l-d}{2l} + \frac{l+d}{2l}\right)
$$
(C.67)

Výraz v kulatých závorkách lze zjednodušit

$$
\frac{l-d}{2l} + \frac{l+d}{2l} = \frac{l-d+l+d}{2l} = \frac{2l}{2l} = 1
$$
\n(C.68)

Výsledkem je

$$
u_{2\max} = \frac{1 - e^{\frac{d+l}{T_1}\varepsilon T}}{1 - e^{\frac{d+l}{T_1}T}} \left[ \frac{\left(1 - e^{\frac{d+l}{T_1}\varepsilon T}\right)\left(1 - e^{\frac{d-l}{T_1}T}\right)}{\left(1 - e^{\frac{d+l}{T_1}T}\right)\left(1 - e^{\frac{d-l}{T_1}\varepsilon T}\right)} \right]^{-\frac{d+l}{2l}} \tag{C.69}
$$

## C.5 Zvlnění výstupního signálu

Zvlnění v mém případě definuji jako rozdíl maximální a minimální hodnoty výstupního signálu systému

$$
R = u_{2\text{max}} - u_{2\text{min}} \tag{C.70}
$$

Po dosazení vzorců (C.69) a (C.59):

$$
R=\frac{1-\mathrm{e}^{\frac{d+l}{\mathrm{T}_1}\varepsilon\mathrm{T}}}{1-\mathrm{e}^{\frac{d+l}{\mathrm{T}_1}\mathrm{T}}}\left[\frac{\left(1-\mathrm{e}^{\frac{d+l}{\mathrm{T}_1}\varepsilon\mathrm{T}}\right)\left(1-\mathrm{e}^{\frac{d-l}{\mathrm{T}_1}\mathrm{T}}\right)}{1-\mathrm{e}^{\frac{d+l}{\mathrm{T}_1}\mathrm{T}}}\right]^{\frac{-\frac{d+l}{2l}}{2l}}-1+\frac{\mathrm{e}^{\frac{d-l}{\mathrm{T}_1}\varepsilon\mathrm{T}}-\mathrm{e}^{\frac{d-l}{\mathrm{T}_1}\mathrm{T}}}{1-\mathrm{e}^{\frac{d-l}{\mathrm{T}_1}\mathrm{T}}}\left[\frac{\left(\mathrm{e}^{\frac{d-l}{\mathrm{T}_1}\varepsilon\mathrm{T}}-\mathrm{e}^{\frac{d-l}{\mathrm{T}_1}\mathrm{T}}\right)\left(1-\mathrm{e}^{\frac{d+l}{\mathrm{T}_1}\mathrm{T}}\right)}{1-\mathrm{e}^{\frac{d-l}{\mathrm{T}_1}\mathrm{T}}}\right]^{\frac{d-l}{2l}}\right]^{\frac{d-l}{2l}}
$$

Výraz lze mírně upravit

$$
R = \frac{1 - e^{\frac{d+l}{T_1}\varepsilon T}}{1 - e^{\frac{d+l}{T_1}T}} \left[ \frac{\left(1 - e^{\frac{d+l}{T_1}T}\right)\left(1 - e^{\frac{d-l}{T_1}\varepsilon T}\right)}{\left(1 - e^{\frac{d+l}{T_1}\varepsilon T}\right)\left(1 - e^{\frac{d-l}{T_1}T}\right)} + \frac{e^{\frac{d-l}{T_1}\varepsilon T} - e^{\frac{d-l}{T_1}T}}{1 - e^{\frac{d-l}{T_1}T}} \left[ \frac{\left(e^{\frac{d-l}{T_1}\varepsilon T} - e^{\frac{d-l}{T_1}T}\right)\left(1 - e^{\frac{d+l}{T_1}T}\right)}{\left(e^{\frac{d+l}{T_1}\varepsilon T} - e^{\frac{d+l}{T_1}T}\right)\left(1 - e^{\frac{d-l}{T_1}T}\right)}\right]^{4-l} - 1 \qquad (C.71)
$$

Dále využiji toho, že platí

$$
\frac{d-l}{2l} + 1 = \frac{d-l+2l}{2l} = \frac{d+l}{2l} = (-1)\left(-\frac{d+l}{2l}\right)
$$
\n(C.72)

$$
R=\frac{\frac{d+l}{1-e^{\frac{d+l}{T_1}}\varepsilon\mathrm{T}}}{1-e^{\frac{d+l}{T_1}}\mathrm{T}}\cdot\frac{\left(1-e^{\frac{d+l}{T_1}}\mathrm{T}\right)\left(1-e^{\frac{d-l}{T_1}\varepsilon\mathrm{T}}\right)}{\left(1-e^{\frac{d+l}{T_1}\varepsilon\mathrm{T}}\right)\left(1-e^{\frac{d-l}{T_1}\varepsilon\mathrm{T}}\right)\left(1-e^{\frac{d+l}{T_1}\varepsilon\mathrm{T}}\right)}\left(\frac{4-l}{1-e^{\frac{d+l}{T_1}\varepsilon\mathrm{T}}}\right)\left(1-e^{\frac{d+l}{T_1}\varepsilon\mathrm{T}}\right)\left(1-e^{\frac{d-l}{T_1}\varepsilon\mathrm{T}}\right)\left(1-e^{\frac{d-l}{T_1}\varepsilon\mathrm{T}}\right)\right]^{d-l}\varepsilon
$$

$$
\frac{e^{\frac{d-l}{T_1}\varepsilon\mathrm{T}}-e^{\frac{d-l}{T_1}\mathrm{T}}}{1-e^{\frac{d-l}{T_1}\mathrm{T}}}\left[\frac{\left(e^{\frac{d-l}{T_1}\varepsilon\mathrm{T}}-e^{\frac{d-l}{T_1}\mathrm{T}}\right)\left(1-e^{\frac{d+l}{T_1}\mathrm{T}}\right)\right]^{\frac{d-l}{2l}}}{\left(e^{\frac{d+l}{T_1}\varepsilon\mathrm{T}}-e^{\frac{d+l}{T_1}\mathrm{T}}\right)\left(1-e^{\frac{d-l}{T_1}\mathrm{T}}\right)}\right]^{d-l}\left.\begin{array}{c} \\ \end{array}\right.
$$

 $\rm Po$ zjednodušení

$$
R = \frac{1 - e^{\frac{d-l}{T_1}\varepsilon T}}{1 - e^{\frac{d-l}{T_1}T}} \left[ \frac{\left(1 - e^{\frac{d+l}{T_1}T}\right)\left(1 - e^{\frac{d-l}{T_1}\varepsilon T}\right)}{\left(1 - e^{\frac{d+l}{T_1}\varepsilon T}\right)\left(1 - e^{\frac{d-l}{T_1}T}\right)}\right]^{\frac{d-l}{2l}} + \frac{e^{\frac{d-l}{T_1}\varepsilon T} - e^{\frac{d-l}{T_1}T}}{1 - e^{\frac{d-l}{T_1}T}} \left[ \frac{\left(e^{\frac{d-l}{T_1}\varepsilon T} - e^{\frac{d-l}{T_1}T}\right)\left(1 - e^{\frac{d+l}{T_1}T}\right)}{\left(e^{\frac{d+l}{T_1}\varepsilon T} - e^{\frac{d+l}{T_1}T}\right)\left(1 - e^{\frac{d-l}{T_1}T}\right)}\right]^{\frac{d-l}{2l}} - 1 \tag{C.73}
$$

Závorky roznásobím $\,$ 

$$
R = \frac{\left(1 - e^{\frac{d-l}{T_1}\varepsilon T}\right)^{\frac{d-l}{2l}+1}}{\left(1 - e^{\frac{d-l}{T_1}T}\right)^{\frac{d-l}{2l}+1}} \cdot \frac{\left(1 - e^{\frac{d+l}{T_1}T}\right)^{\frac{d-l}{2l}}}{\left(1 - e^{\frac{d+l}{T_1}\varepsilon T}\right)^{\frac{d-l}{2l}}} + \frac{\left(e^{\frac{d-l}{T_1}\varepsilon T} - e^{\frac{d-l}{T_1}T}\right)^{\frac{d-l}{2l}+1}}{\left(1 - e^{\frac{d-l}{T_1}T}\right)^{\frac{d-l}{2l}+1}} \cdot \frac{\left(1 - e^{\frac{d+l}{T_1}T}\right)^{\frac{d-l}{2l}}}{\left(e^{\frac{d+l}{T_1}\varepsilon T} - e^{\frac{d+l}{T_1}T}\right)^{\frac{d-l}{2l}}}\right)
$$
(C.74)

Po vytknutí vyjde vztah pro zvlnění výstupního signálu v závislosti na parametrech systému i velikosti periody a střídy vstupní **PWM**  $d-l$   $d-l$  1  $d-l$ 

$$
R = R\left(\varepsilon, \text{T}, \text{T}_1, \xi\right) = \frac{\left(1 - e^{\frac{d+l}{\text{T}_1}\text{T}}\right)^{\frac{d-l}{2l}}}{\left(1 - e^{\frac{d-l}{\text{T}_1}\text{T}}\right)^{\frac{d-l}{2l}+1}} \left[\frac{\left(1 - e^{\frac{d-l}{\text{T}_1}\varepsilon\text{T}}\right)^{\frac{d-l}{2l}+1}}{\left(1 - e^{\frac{d+l}{\text{T}_1}\varepsilon\text{T}}\right)^{\frac{d-l}{2l}}} + \frac{\left(e^{\frac{d-l}{\text{T}_1}\varepsilon\text{T}} - e^{\frac{d-l}{\text{T}_1}\text{T}}\right)^{\frac{d-l}{2l}+1}}{\left(e^{\frac{d+l}{\text{T}_1}\varepsilon\text{T}} - e^{\frac{d+l}{\text{T}_1}\text{T}}\right)^{\frac{d-l}{2l}}} - 1\right]
$$
\n(C.75)

Výraz se dále pokusím zjednodušit pro hodnotu střídy PWM  $\varepsilon = 0.5$ , kdy je zvlnění největší. Závorky tedy opět roznásobím:

$$
R_{0.5} = \frac{\left(1 - e^{\frac{d+l}{T_1}T}\right)^{\frac{d-l}{2l}}}{\left(1 - e^{\frac{d-l}{T_1}T}\right)^{\frac{d+l}{2l}}} \cdot \frac{\left(1 - e^{\frac{d-l}{T_1}\frac{1}{2}T}\right)^{\frac{d+l}{2l}}}{\left(1 - e^{\frac{d+l}{T_1}\frac{1}{2}T}\right)^{\frac{d-l}{2l}}} + \frac{\left(1 - e^{\frac{d+l}{T_1}T}\right)^{\frac{d-l}{2l}}}{\left(1 - e^{\frac{d-l}{T_1}T}\right)^{\frac{d+l}{2l}}} \cdot \frac{\left(e^{\frac{d-l}{T_1}\frac{1}{2}T} - e^{\frac{d-l}{T_1}T}\right)^{\frac{d+l}{2l}}}{\left(e^{\frac{d+l}{T_1}\frac{1}{2}T} - e^{\frac{d+l}{T_1}T}\right)^{\frac{d-l}{2l}}} - 1
$$
\n(C.76)

Některé podíly lze výrazně zjednodušit. Provedu tedy příslušné mezivýpočty:

$$
\frac{\left(1 - e^{\frac{d+l}{T_1}T}\right)^{\frac{d-l}{2l}}}{\left(1 - e^{\frac{d+l}{T_1}\frac{1}{2}T}\right)^{\frac{d-l}{2l}}} = \left[\frac{1 - \left(e^{\frac{d+l}{T_1}\frac{1}{2}T}\right)^2}{1 - e^{\frac{d+l}{T_1}\frac{1}{2}T}}\right]^{\frac{d-l}{2l}} = \left[\frac{\left(1 - e^{\frac{d+l}{T_1}\frac{1}{2}T}\right)\left(1 + e^{\frac{d+l}{T_1}\frac{1}{2}T}\right)}{1 - e^{\frac{d+l}{T_1}\frac{1}{2}T}}\right]^{\frac{d-l}{2l}} = \left(1 + e^{\frac{d+l}{T_1}\frac{1}{2}T}\right)^{\frac{d-l}{2l}} \tag{C.77}
$$

$$
\frac{\left(1 - e^{\frac{d-l}{T_1} \frac{1}{2}T}\right)^{\frac{d+l}{2l}}}{\left(1 - e^{\frac{d-l}{T_1}T}\right)^{\frac{d+l}{2l}}} = \left[\frac{1 - e^{\frac{d-l}{T_1} \frac{1}{2}T}}{1 - \left(e^{\frac{d-l}{T_1} \frac{1}{2}T}\right)^2}\right]^{1/2} = \left[\frac{1 - e^{\frac{d-l}{T_1} \frac{1}{2}T}}{\left(1 - e^{\frac{d-l}{T_1} \frac{1}{2}T}\right)^2}\right]^{1/2} = \frac{1}{\left(1 + e^{\frac{d-l}{T_1} \frac{1}{2}T}\right)^{\frac{d+l}{2l}}}
$$
\n
$$
\frac{\left(1 - e^{\frac{d+l}{T_1} \frac{1}{2}T}\right)^{\frac{d-l}{2l}}}{\left(e^{\frac{d+l}{T_1} \frac{1}{2}T} - e^{\frac{d+l}{T_1} \frac{1}{2}T}\right)^{\frac{d-l}{2l}}} = \left[\frac{1 - \left(e^{\frac{d+l}{T_1} \frac{1}{2}T}\right)^2}{e^{\frac{d+l}{T_1} \frac{1}{2}T}\right)^{\frac{d-l}{2l}}} = \frac{\left[ \frac{1 - \left(e^{\frac{d+l}{T_1} \frac{1}{2}T}\right)^2}{e^{\frac{d+l}{T_1} \frac{1}{2}T}\right)^{\frac{d-l}{2l}}}{e^{\frac{d+l}{T_1} \frac{1}{2}T}\left(1 - e^{\frac{d+l}{T_1} \frac{1}{2}T}\right)}\right]^{\frac{d-l}{2l}} = \frac{\left(1 + e^{\frac{d+l}{T_1} \frac{1}{2}T}\right)^{\frac{d-l}{2l}}}{\left(e^{\frac{d-l}{T_1} \frac{1}{2}T} - e^{\frac{d-l}{T_1} \frac{1}{2}T}\right)^{\frac{d+l}{2l}}} = \frac{\left[ \frac{d-l}{T_1 \frac{1}{2}T}\right]^{\frac{d-l}{2l}}}{e^{\frac{d-l}{T_1} \frac{1}{2}T}\left(1 - e^{\frac{d-l}{T_1} \frac{1}{2}T}\right)}\right]^{\frac{d+l}{2l}} = \frac{\left(\frac{d-l}{T_1 \frac{1}{
$$

Mezivýpočty dosadím

$$
R_{0.5} = \left(1 + e^{\frac{d+l}{T_1}\frac{1}{2}T}\right)^{\frac{d-l}{2l}} \cdot \frac{1}{\left(1 + e^{\frac{d-l}{T_1}\frac{1}{2}T}\right)^{\frac{d+l}{2l}}} + \frac{\left(1 + e^{\frac{d+l}{T_1}\frac{1}{2}T}\right)^{\frac{d-l}{2l}}}{\left(e^{\frac{d+l}{T_1}\frac{1}{2}T}\right)^{\frac{d-l}{2l}}} \cdot \frac{\left(e^{\frac{d-l}{T_1}\frac{1}{2}T}\right)^{\frac{d+l}{2l}}}{\left(1 + e^{\frac{d-l}{T_1}\frac{1}{2}T}\right)^{\frac{d+l}{2l}} - 1
$$
\n(C.81)

Některé členy lze vytknout

$$
R_{0.5} = \frac{\left(1 + e^{\frac{d+l}{T_1}\frac{1}{2}T}\right)^{\frac{d-l}{2l}}}{\left(1 + e^{\frac{d-l}{T_1}\frac{1}{2}T}\right)^{\frac{d+l}{2l}}} \left(1 + \frac{\left(e^{\frac{d-l}{T_1}\frac{1}{2}T}\right)^{\frac{d+l}{2l}}}{\left(e^{\frac{d+l}{T_1}\frac{1}{2}T}\right)^{\frac{d-l}{2l}}} - 1\right)
$$
(C.82)

Platí:

$$
\frac{d-l}{\mathcal{T}_1} \cdot \frac{\mathcal{T}}{2} \cdot \frac{d+l}{2l} = \frac{(d-l)(d+l)\mathcal{T}}{4l\mathcal{T}_1} = \frac{\mathcal{T}}{4l\mathcal{T}_1}
$$
(C.83)

$$
\frac{d+l}{\mathcal{T}_1} \cdot \frac{\mathcal{T}}{2} \cdot \frac{d-l}{2l} = \frac{(d+l)(d-l)\mathcal{T}}{4l\mathcal{T}_1} = \frac{\mathcal{T}}{4l\mathcal{T}_1}
$$
(C.84)

$$
R_{0.5} = \frac{\left(1 + e^{\frac{d+l}{T_1}\frac{1}{2}T}\right)^{\frac{d-l}{2l}}}{\left(1 + e^{\frac{d-l}{T_1}\frac{1}{2}T}\right)^{\frac{d+l}{2l}}}\left(1 + \frac{e^{\frac{T}{4lT_{\text{A}}}}}{e^{\frac{T}{4lT_{\text{A}}}}}\right) - 1\tag{C.85}
$$

Výsledné zvlnění pro *e =* 0.5:

$$
R_{0.5} = 2 \frac{\left(1 + e^{\frac{d+l}{T_1} \frac{1}{2}T}\right)^{\frac{d-l}{2l}}}{\left(1 + e^{\frac{d-l}{T_1} \frac{1}{2}T}\right)^{\frac{d+l}{2l}} - 1}
$$
(C.86)

## C.6 Převedení zvlnění na reálnou funkci

Jak je vidět ze vztahu  $(C.86)$ , je pro  $\xi < 1$  čitatel i jmenovatel komplexní číslo. Ve skutečnosti je však velikost zvlnění reálná i pro systémy s  $\xi < 1$  Následujícími matematickými úpravami tedy převedu výraz (C.86) na reálné číslo. Nejprve výraz rozdělím na reálnou a imaginární část dle definice (??).

$$
R_{0.5} = 2 \frac{\left(1 + e^{\frac{d+jv}{2T_1}T}\right)^{\frac{d-jv}{2jv}}}{\left(1 + e^{\frac{d-jv}{2T_1}T}\right)^{\frac{d+jv}{2jv}}} - 1 =
$$
\n(C.87)

Použitím Eulerových vzorců čitatele i jmenovatele převedu na složkový tvar

$$
R_{0.5} = 2 \frac{\left(1 + e^{\frac{d}{T_1} \frac{T}{2}} \cos\left(\frac{v}{T_1} \frac{T}{2}\right) + je^{\frac{d}{T_1} \frac{T}{2}} \sin\left(\frac{v}{T_1} \frac{T}{2}\right)\right)^{\frac{-v - jd}{2v}}}{\left(1 + e^{\frac{d}{T_1} \frac{T}{2}} \cos\left(\frac{v}{T_1} \frac{T}{2}\right) - je^{\frac{d}{T_1} \frac{T}{2}} \sin\left(\frac{v}{T_1} \frac{T}{2}\right)\right)^{\frac{v - jd}{2v}} - 1 = 2 \frac{z_1^{c_1}}{z_2^{c_2}} - 1 \quad (C.88)
$$

Je vidět, že čitatel i jmenovatel jsou komplexní čísla, navíc umocněná na jiné komplexní číslo. Jedná se tedy o obecnou exponenciální funkci v komplexním oboru. Dle [9] platí:

$$
z^{c} = e^{c\text{Ln}(z)} = e^{c(\ln|z| + j\arg z + j2m\pi)}
$$
(C.89)

kde  $z, c \in \mathbb{C}$  a  $m \in \mathbb{N}$ .

$$
Re\left\{z_1\right\} = 1 + e^{\frac{d}{T_1}\frac{T}{2}} \cos\left(\frac{v}{T_1}\frac{T}{2}\right) \tag{C.90}
$$

$$
Im\left\{z_1\right\} = e^{\frac{d}{T_1}\frac{T}{2}} \sin\left(\frac{v}{T_1}\frac{T}{2}\right) \tag{C.91}
$$

$$
Re\left\{z_2\right\} = 1 + e^{\frac{d}{T_1}\frac{T}{2}} \cos\left(\frac{v}{T_1}\frac{T}{2}\right) \tag{C.92}
$$

$$
Im\left\{z_2\right\} = -e^{\frac{d}{T_1}\frac{T}{2}}\sin\left(\frac{v}{T_1}\frac{T}{2}\right) \tag{C.93}
$$

$$
z_1 = 1 + e^{\frac{d}{T_1} \frac{T}{2}} \cos\left(\frac{v}{T_1} \frac{T}{2}\right) + je^{\frac{d}{T_1} \frac{T}{2}} \sin\left(\frac{v}{T_1} \frac{T}{2}\right)
$$
(C.94)

$$
z_2 = 1 + e^{\frac{d}{T_1} \frac{T}{2}} \cos\left(\frac{v}{T_1} \frac{T}{2}\right) + je^{\frac{d}{T_1} \frac{T}{2}} \sin\left(\frac{v}{T_1} \frac{T}{2}\right)
$$
(C.95)

$$
c_1 = \frac{-v - \mathrm{j}d}{2v} \tag{C.96}
$$

$$
c_2 = \frac{v - \mathrm{j}d}{2v} \tag{C.97}
$$

V mém případě tedy platí

$$
R = 2\frac{z_1^{c_1}}{z_2^{c_2}} - 1 = 2\frac{e^{\frac{-v - jd}{2v}(\ln|z_1| + j\arg z_1 + j2m\pi)}}{e^{\frac{v - jd}{2v}(\ln|z_2| - j\arg z_2 + j2m\pi)}} - 1
$$
(C.98)

<sup>V</sup> dalším kroku tedy vypočítám absolutní hodnoty a argumenty čísel *zi, z<sup>2</sup>*

$$
|z_1| = \sqrt{1 + 2e^{\frac{d}{T_1}\frac{T}{2}}\cos\left(\frac{v}{T_1}\frac{T}{2}\right) + e^{\frac{d}{T_1}T}}
$$
(C.99)

$$
\arg z1 = \arctan \frac{e^{\frac{\overline{T_1}^{\frac{1}{2}} \sin\left(\frac{v}{T_1}^{\frac{v}{2}}\right)}}{1 + \cos\left(\frac{v}{T_1}^{\frac{v}{2}}\right)}
$$
(C.100)

$$
|z_2| = \sqrt{1 + 2e^{\frac{d}{T_1}\frac{T}{2}}\cos\left(\frac{v}{T_1}\frac{T}{2}\right) + e^{\frac{d}{T_1}T}} = |z_1|
$$
 (C.101)

$$
\arg z_2 = -\arctan\frac{e^{\frac{w}{T_1}\frac{T}{2}}\sin\left(\frac{v}{T_1}\frac{T}{2}\right)}{1+\cos\left(\frac{v}{T_1}\frac{T}{2}\right)} = -\arg z_1\tag{C.102}
$$

Je vidět, že čísla *Z\,z<sup>2</sup>* jsou vzájemně komplexně sdružená, upravím tedy vztah (C.98)

$$
R = 2e^{-\frac{1}{2} - j\frac{d}{2v}(\ln|z_1| + j\arg z_1 + j2k\pi) - (\frac{1}{2} - j\frac{d}{2v}(\ln|z_1| - j\arg z_1 + j2k\pi)} - 1
$$
 (C.103)

Po roznásobení se odečtou imaginární části a zbyde pouze

$$
R = 2e^{-\ln|z_1| + \frac{d}{v}\arg z_1 - j2m\pi} - 1.
$$
 (C.104)

Pokud uvažuji pouze hlavní hodnotu logaritmu, tedy *m =* 0, pak platí

$$
R = 2e^{-\ln|z_1| + \frac{d}{v}\arg z_1} - 1 = 2e^{-\ln|z_1|}e^{\frac{d}{v}\arg z_1} - 1 = 2\frac{e^{\frac{d}{v}\arg z_1}}{|z_1|} - 1
$$
 (C.105)

Po dosazení mezivýpočtů dostanu výsledný vztah

$$
R = 2 \frac{e^{\frac{d}{\sqrt{1}} \frac{T}{2}} \sin\left(\frac{v}{T_1} \frac{T}{2}\right)}{\sqrt{1 + 2e^{\frac{d}{T_1} \frac{T}{2}} \cos\left(\frac{v}{T_1} \frac{T}{2}\right)}} \tag{C.106}
$$

# D ZDROJOVÉ KÓDY

Některé řádky kódu jsem musel rozepsat na více řádků, aby se vešly na šířku stránky.

# D.1 Skript pro porovnání teoretického výpočtu a simulace časového průběhu

```
% autor: Martin Petera,
% program pro vygenerovani casového průběhu vystupniho signálu
clear all;
close all;
clc;
%% Konstanty programu
T1 = 4e-3; % casova konstanta systemu [s]
d = 0.9; % tlumeni systemu [-]
zesileni = 1; \frac{1}{2} & zesileni soustavy [-]
U0 = 1; % vyska impulzu PWM [-]T = 9e-3; \frac{1}{8} perioda PWM [s]
epsilon = 0.3; % strida signalu PWM [-]PocetPeriod = 4; \frac{1}{2} \frac{1}{2} \frac{1}{2} \frac{1}{2} \frac{1}{2} \frac{1}{2} \frac{1}{2} \frac{1}{2} \frac{1}{2} \frac{1}{2} \frac{1}{2} \frac{1}{2} \frac{1}{2} \frac{1}{2} \frac{1}{2} \frac{1}{2} \frac{1}{2} \frac{1}{2} \frac{1}{2} \frac{1}{2} \PocetVzorkuNaPeriodu = 400; %%% Priprava promennych
epsT = epsilon*T; % strida v [s]
PocetVzorkuNaPerioduSim = unit16(PocetVzorkuNaPeriodu);KrokCasu = T/PocetVzorkuNaPeriodu;PocetVzorku = PocetVzorkuNaPeriodu*PocetPeriod;
Tvzork = PocetVzorkuNaPeriodu;epsTvz = epsT/T*PocetVzorkuNaPeriodu;
epsTvzSim = unit16(epsTvz);DelkaSimulace = KrokCasu* (PocetVzorku - 1);
HodnotyCasu = zeros(1,PocetVzorku) ; 
VystupniSignal = zeros(1, PoctVzorku);
VstupniSignal = zeros(1, PocetVzorku);
j = double(0);
n = double(0);Perioda = uint16(0);
PeriodaPWM = uint16(0);
pocet = uint16(0);
```

```
%% Vypocet vstupniho signalu
```

```
for i=1:1:PocetVzorku
    i f ( i > PeriodaPWM*Tvzork)&&( i <= PeriodaPWM*Tvzork + epsTvz) 
       VstupniSignal(i) = U0;
    els e % nebo interva l (fi,beta ) 
       VstupniSignal(i) = 0; % podle toho se rozhodne,
                             % zda ma vzorek hodnotu U0 nebo 0
    e nd 
    počet = počet + 1; % pri kazdem průchodu cyklem se zvysi o jednu
    if pocet == PocetVzorkuNaPeriodu
        % jakmile pocitadlo dosahne hodnoty beta ve "vzorkove oblasti"
        počet = 0;% pocitadlo se vynuluje pro dalsi nacitani
       PeriodaPWM = PeriodaPWM + 1; 
        % a zvysi se o jedna pocitadlo period
    e nd 
e nd 
%% Vypocet vystupniho signalu
if isreal(sqrt(d^2-1)) % test zda je ksi vetsi nez 1
    % pokud je, vypočet se provede pro 1 realne system ma ksi > 1
    1 = \text{sqrt}(d^2 - 1):
    % Predvypocet konstant nazavislych na case
   KonstlIntervalOepsT = (1-d)/(2*1)*(exp((d+1)*epsT/T1) -exp((d+1)*T/T1) )/( 1 - exp((d+1)*T/T1) );
   Konst2Interval0epsT = (d+1)/(2*1)*(exp((d-1)*epsT/T1) -exp((d-1)*T/T1) )/( 1 - exp((d-1)*T/T1) );
   KonstlIntervalepsTT = (1-d)/(2*1)*(1 - exp((d+1)*epsT/T1) )/(1 - \exp((d+1)*T/T1)) );
   Konst2IntervalepsTT = (d+1)/(2+1)*(1 - exp((d-1)*epsT/T1))/(1 - \exp((d-1)*T/T1) );
    % Vypocet casoveho průběhu vystupniho signálu systému dle (1.36) v DP
    for i=1:1:PocetVzorku
        j = j + 1; % pro praci s promennymi typu double
       n = n + 1; % pro praci s celociselnymi hodnotami
       HodnotyCasu(i) = n*KrokCasu; % hodnoty vodorovne osy pro graf
        if (i > Perioda*Tvzork) & (i < = Perioda*Tvzork + epsTvz)Mezivypocet1 = exp(-(d+1)/T1*1*KrokCasu);Mezivypocet 2 = exp(-(d-1)/T1*j*KrokCasu);VystupniSignal(i) = zesileni*U0*(1 - Konst1Interval0epsT*
                        Mezivypocet1 - Konst2IntervalOepsT*Mezivypocet2);els e 
           MeziVypocet1 = exp(-(d+1)/T1*(j*KrokCasu - T));
           MeziVypocet2 = exp(-(d-l)/T1*(j*KrokCasu - T));
           Vystupnisignal(i) = zesileni*U0*(Konst1IntervalepsTT*MeziVypocet1 + Konst2IntervalepsTT*MeziVypocet2);
        e nd
```

```
počet = počet + 1;
        if pocet == PocetVzorkuNaPeriodu
             pocet = 0;j = 0;Perioda = Perioda + 1;
         e nd 
    e nd 
else % l vyslo komplexni, system ma ksi < 1
    % predvypocet konstant nazavislyvh na case
    v = sqrt(1 - d^2);Konst1 = v - v*cos(v*T/T1)*exp(d*T/T1) - d*sin(v*T/T1)*exp(d*T/T1);
    Konst 2 = d - d*cos(v*T/Tl)*exp(d*T/Tl) + v*sin(v*T/Tl)*exp(d*T/Tl);
    jmenovatel = v - v*2*cos(v*T/T1)*exp(d*T/T1) + v*exp(2*d*T/T1) ;
    % Vypocet casoveho průběhu vystupniho signálu systému dle (1.70) v DP
    for i=1:1:PocetVzorku
         j = j + 1;n = n + 1;HodnotyCasu(i) = n*KrokCasu;if (i > Perioda*Tvzork) & (i < = Perioda*Tvzork + epsTvz)Mezivypocet1 = exp(d*(epsT - j*KrokCasu)/T1)*\cos(v*(\text{epsT - } i*KrockCasu)/T1) -
                      \exp\left(d \star (T - j \starKrokCasu)/T1) \starcos(v\star(T - j\starKrokCasu)/T1);
             MeziVypocet2 = exp(d*(epsT - j*KrokCasu)/T1)*sin(v*(j*KrokCasu
                     - epsT)/T1) - exp(d*(T - \frac{1}{1}*KrokCasu)/T1)*
                                               sin(v*(i*KrokCasu - T)/T1);VystupniSignal(i) = U0 \times zesileni\times(1 - ( Konstl\timesMeziVypocet1 +
                                             Konst2*MeziVypocet2)/jmenovatel) ; 
         els e 
             MeziVypocet1 = exp(d*(T - j*KrokCasu)/T1)*\cos(\nu * (j * K \cdot \text{rkCasu} - T) / T1) - \exp(\text{d} * (T + \text{epsT} - T))\frac{1}{K}KrokCasu)/T1)*cos(v*(T + epsT - \frac{1}{K}KrokCasu)/T1);
             MeziVypocet2 = exp(d*(T - j*KrokCasu)/T1)*sin(v*(j*KrokCasu -
                          T)/T1) - \exp(\det(T + \epsilon) - j \cdot K \csc \tan) / T1)*
                                           sin(v*(i*KrokCasu - T - epsT)/T1);Vystupnisignal(i) = zesileni*U0*(Konst1*MeziVypocet1 +Konst2*MeziVypocet2)/jmenovatel;
        e nd 
        počet = počet + 1;
         if pocet == PocetVzorkuNaPeriodu
             počet = 0;\dot{\tau} = 0;
             Perioda = Perioda + 1;
         e nd 
    e nd 
e nd
```

```
%% Spusteni simulacniho schema v SIMULINK
sim ('SimSchemaW.slx');
%% Kresleni vygenerovanych dat
maxy = max (Vystupnisignal);
miny = min(Vystupnisignal);
if maxy < 00maxy = U0;e nd 
if miny > 0miny = -0.05;
e nd 
figure() ; 
plot(HodnotyCasu,VstupniSignal, 'Color', [0 0.6 0], 'LineWidth', 1.5);
hold on;
plot(HodnotyCasu, vystupSyst.signals.values, 'Color', 'red', 'LineWidth', 1.5);
grid on;
plot(HodnotyCasu,real(VystupniSignal), 'Color', 'blue', 'LineWidth', 1.5);
vlim([min v 1.2*max v]);
xlim ([0 PocetPeriod*T]);
xlabel('t[s]');ylabel('u_{1,2}[-]');
legend('PWM','Simulace','u_{2per}(t)');
legend('Orientation','Horizontal');
```
## D.2 Skript pro vygenerování grafů velikosti zvlnění

```
% Autor: Martin Petera
% Skript pro vygenerovani grafu pro grafickou metodu zjisteni pozadovane
% periody PWM
% Tento skript cyklicky vola schema 'SimSchemaR.slx'
% Data ze simulace i z teoretickeho vypoctu jsou kreslena do jednoho grafu
clear all;
close all;
clc;
%% Konstanty programu
ksi = 1:0.5:3;a = 0.6:0.05:3;% rada koeficientu - pro vodorovnou osu T/T1
%% Alokace promennych
cc = hsv(length(ksi)); % definuji se barvy pro krivky
T1 = 1; <br> \text{F1} ie zvoleno na 1
```

```
R1 = zeros(1, length(ksi)); \frac{1}{6} predpripravi se pole pro zvlneni ze simulace
fig=figure(1); $ novy figure
set(gca, 'FontSize', 16) % Creates an axes and sets its FontSize to 18
disp('celkovy pocet cyklu:'); %
disp(length(ksi));
                                      % vypise pocet cyklu - pro informaci
%% Generovani grafu zvlneni
for i = 1:1:length(ksi)% hlavni cyklus - pro ruzne ksi
    disp(i); \frac{1}{2} = \frac{1}{2} & zobrazovani aktualniho cyklu simulace
    d = ksi(i);for j = 1:1: length (a)
                                   % vedlejsi cyklus - pro pomer T/T1
       T = a(i) * T1; & vypocet periody PWM
       StopTime = 100*T; % doba simulace v simulinku
       Step = T/300; \text{% krok solveru simultaneously}sim ('SimSchemaR.slx'); % volani simulinkovskeho schema
       % vysledkem simulace je pole hodnot vystupniho signalu systemu
       h = 0; \frac{1}{2} \frac{1}{2} e pocitadlo maxim a minim z odsimulovanych prubehu
       k = length (vystup.signals.values); \frac{1}{6} z jisteni delky pole ze simulace
       maxindex = 0; \frac{1}{2} % index maxima v poli ze simulace
       minindex = 0;% index minima v poli ze simulace
       maxvalue = 0:
                                     % maximalni hodnota ze simulace
       minvalue = 0;% minimalni hodnota ze simulace
       while h \approx 2% prochazi se pole vracene ze simulace
                         % dokud se nenajde jedno maximum a jedno minimum
            if (vystup.signals.values (k-2) < vystup.signals.values (k-1)) & &
                 (vystup.\sigmaignals.\varkappaules (k-1) > vystup.\sigmaignals.\varkappaules (k))% pole se prochazi od konce a hleda se maximum
                 maxindex = k-1; % ulozi se index maxima z pole
                 maxvalue = vystup.signals.values (k-1); \frac{1}{6} hodnota maxima
                 h = h + 1; % inkrementace pocitadla maxim a minim
            e nd 
            if (vystup.signals.values (k-2) > vystup.signals.values (k-1)) & &
                 (vystup .signals.values (k-1 ) < vystup .signals.values (k) ) 
                                    % prochazi se odkonce pole ze simulace a
                                    % hledá se minimum 
                 minindex = k - 1; ulozi se index minima z pole
                 minvalue = vystup.signals.values (k-1); % hodnota minima
                 h = h + 1; % inkrementace pocitadla maxim a minim
            e nd 
            k = k - 1; \frac{1}{2} \frac{1}{2} \frac{1}{2} \frac{1}{2} \frac{1}{2} \frac{1}{2} \frac{1}{2} \frac{1}{2} \frac{1}{2} \frac{1}{2} \frac{1}{2} \frac{1}{2} \frac{1}{2} \frac{1}{2} \frac{1}{2} \frac{1}{2} \frac{1}{2} \frac{1}{2} \frac{1}{2} \frac{1}{2} \frac{1}{2} e nd 
       Rl(j) = maxvalue - minvalue; \frac{1}{2} zvlneni signalu
   e nd 
   loglog(a, R1, 'Color', cc(i, :), 'LineWidth', 1.3);% krivka do grafu pro dane ksi
   hold on;
```

```
e nd 
vlim([0.007 0.7]) ;
grid minor;
xlabel('T/T_1 [-]');
vlabel('R [-1<sub></sub>
popi s = cell(length(ksi),1 ) 
% predpriprav y se pol e buněk pr o tex t 
for i = 1:1:length(ksi)
    popis(i) = struct('\\xi = ',num2str( round(ksi(i)/0.01)*0.01));
e nd 
leqend( popis{:});
                                % zobrazeni vedlejsi mrizky
                                 % popisek osy x
                                  % vytvoreni textu pro legendu
                                 % prvni polovina legendy - ze simulace
                                 % vyobrazeni legendy do grafu
legend ('Orientation', 'Vertical', 'Location', 'EastOutside');
```
## D.3 Skript pro porovnání teoretického výpočtu a simulace velikosti zvlnění

```
% Autor: Martin Petera
% Skript pro porovnáni teoretického vypoctu a simulace v SIMULINKu
% Tento skript cyklicky vola schema 'SimSchemaR.slx'
% Data ze simulace i z teoretickeho vypoctu jsou kreslena do jednoho grafu
clear all;
close all;
cle ; 
%% Konstanty programu
ksi = 1:0.5:3.5;a = 0.5:0.1:3; \text{\textdegree{*}} rada koeficientu - pro vodorovnou osu T/T1
%% Alokace promennych
cc = hsv(2*length(ksi));  % definuji se barvy pro krivky
T1 = 1;R = zeros(1,length(a)); % predpripravi se pole pro zvlneni z teor. vypoctu
R1 = zeros(1,length(a));% predpripravi se pole pro zvlneni ze simulace
fig=figure(1);
set(gca, 'FontSize', 18);
disp('celkovy pocet cyklu:');
disp(length(ksi));
for i = 1:1:length(ksi)disp(i);for j = 1:1:length(a)T = a(j) * T1;d = ksi(i);StopTime = 100*T;Step = T/300;
       sim('SimSchemaR.slx'); % volani simulinkovskeho schema
                      % T1 je zvoleno na 1
                       % novy figure
                                 % vypise pocet cyklu - pro informaci
                                 % hlavni cyklus - pro ruzne ksi
                               % zobrazovani aktualniho cyklu simulace
                              % vedlejsi cyklus - pro pomer T/T1
                                % vypocet periody PWM
                             % vypoctet druhe casove konstanty systemu
                                % doba simulace v simulinku
                                % krok solveru simulinku
```

```
% vysledkem simulace je pole hodnot vystupniho signalu systemu
          h = 0: \frac{1}{2} \frac{1}{2} \frac{1}{2} \frac{1}{2} \frac{1}{2} \frac{1}{2} \frac{1}{2} \frac{1}{2} \frac{1}{2} \frac{1}{2} \frac{1}{2} \frac{1}{2} \frac{1}{2} \frac{1}{2} \frac{1}{2} \frac{1}{2} \frac{1}{2} \frac{1}{2} \frac{1}{2} \frac{1}{2} \frac{1}{2} \frack = length(vystup.signals.values);% zjisteni delky pole ze simulace
          maxindex = 0; <br>b \frac{1}{2} \frac{1}{2} \frac{1}{2} \frac{1}{2} and \frac{1}{2} and \frac{1}{2} and \frac{1}{2} and \frac{1}{2} and \frac{1}{2} and \frac{1}{2} and \frac{1}{2} and \frac{1}{2} and \frac{1}{2} and \frac{1}{2} and \frac{1}{2} and \frac{1minindex = 0:
                                              % index minima v poli ze simulace
         maxvalue = 0;% maximalni hodnota ze simulace
         minvalue = 0;% minimalni hodnota ze simulace
          while h \sim= 2<sup>8</sup> prochazi se pole vracene ze simulace
                               % dokud se nenajde jedno maximum a jedno minimum
               if (vystup.signals.values(k-2) < vystup.signals.values(k-1)) \&\&(vystup.signals.values(k-1) > vystup.signals.values(k))% pole se prochazi od konce a hleda se maximum
                     maxindex = k-1; % ulozi se index maxima z pole
                     maxvalue = vystup.signals.values(k-1); \frac{1}{2} hodnota maxima
                     h = h + 1; % inkrementace pocitadla maxim a minim
                e nd 
               if (vystup.signals.values(k-2) > vystup.signals.values(k-1)) & &
                      (vystup.signals.values(k-1) < vystup.signals.values(k))
                                              % prochazi se odkonce pole ze simulace a
                                              % hledá se minimum 
                     minindex = k - 1; ulozi se index minima z pole
                     minvalue = vystup.signals.values(k-1); % hodnota minima
                     h = h + 1; % inkrementace pocitadla maxim a minim
               e nd 
               k = k - 1; \frac{1}{k} \frac{1}{k} \frac{1}{k} \frac{1}{k} \frac{1}{k} \frac{1}{k} \frac{1}{k} \frac{1}{k} \frac{1}{k} \frac{1}{k} \frac{1}{k} \frac{1}{k} \frac{1}{k} \frac{1}{k} \frac{1}{k} \frac{1}{k} \frac{1}{k} \frac{1}{k} \frac{1}{k} \frac{1}{k} \frac{1}{k} e nd 
          Rl(j) = maxvalue - minvalue; \frac{1}{2} zvlneni signalu
    e nd 
    loglog(a, R1, 'Color', cc(i,:)); % krivka do grafu pro dane ksi
    hold on;
e nd 
grid minor;
ylim([0.006 0.3]);% zobrazeni vedlejsi mrizky
xlabel('T/T_1 [-]''); \frac{1}{x} \frac{1}{x} \frac{1}{x} \frac{1}{x} \frac{1}{x} \frac{1}{x} \frac{1}{x} \frac{1}{x} \frac{1}{x} \frac{1}{x} \frac{1}{x} \frac{1}{x} \frac{1}{x} \frac{1}{x} \frac{1}{x} \frac{1}{x} \frac{1}{x} \frac{1}{x} \frac{1}{x} \frac{1}{x} \frac{1}{xylabel('R [-]'); <br> % popisek osy y
popis = cell (2*length(ksi), 1); % predpripravy se pole bunek pro text
for i = 1:1: length (ksi) % vytvoreni textu pro legendu
     popis\{i\} = strcat('\xi sim = ',num2str( round (ksi(i)/0.01) *0.01));
end \alpha and \alpha is the set of \alpha is prvni polovina legendy - ze simulace
hodnota = i; \frac{1}{3} % ulozeni indexu posledniho textu v poli bunek
disp ('numericky vypocet...'); \frac{1}{2} informace - konec simulace
for i = 1:1: length (ksi) % nyni numericky vypocet zvlnenim, cyklus pro ksi
     d = ksi(i);for j = 1:1: length(a) % cyklus pro T/T1T = a(j);1 = \sqrt{3} = sqrt\frac{d}{d} = 1);
```

```
exp1 = (d-1)/(2*1);
        exp2 = (d+1)/(2*1);
        epsT = 0.5*T;R(j) = 2*(1 + exp((d+1) * epsT/T1))^esp1/(1 + exp((d-1) * epsT/T1))^esp2 - 1;e nd 
    loglog(a, R, 'Color', cc(hodnota+i,:)); % prikresleni hodnot do grafu
    hold on;
e nd 
    % druha polovina legendy - numericky vypocet
for i = (hodnota+1):1:(hodnota + length (ksi)) \frac{1}{6} text pro numericky vypocet
popis\{i\} = strcat('\xi vyp = ',num2str( round (ksi (i-hodnota) /0.01) *0.01 ));
e nd 
legend ( popis{:}) ; % vyobrazen i legend y do graf u 
legend ('Orientation', 'Vertical', 'Location', 'EastOutside');
```
## D.4 Funkce pro výpočet zvlnění

```
function [R] = Zvlneni( U0, k, T1, d, T)% Funkce pro vypočet zvlneni vystupniho signálu
1 = \sqrt{3} = sqrt(d^2 - 1);
exp1 = (d-1)/(2*1);
exp2 = (d+1)/(2*1);
R = U0*k * 2*(1 + exp((d+1)*0.5*T/T1)) \exp\frac{1}{(1 + exp((d-1)*0.5*T/T1))} \exp- U0*k;
epsT = 0.5*T;v = sqrt(1-d^2);r = 1 - \exp(\frac{d*T}{T)}, \star \cos(\frac{V*T}{T}) - \exp(\frac{d*eps}{T}). \star \cos(\frac{V*eps}{T}) +exp(d*(T+epsT)/T1). xcos(v*(epsT-T)/T1);
s = exp(d*T/T1) .*sin(v*T/T1) - exp(d*epsT/T1) .*sin(v*epsT/T1) +exp(d*(T+epsT)/T1). *sin(v*(epsT-T)/T1);
p = exp(d * epsT/T1) \cdot *cos(v * epsT/T1) - exp(d * (T+ epsT)/T1) \cdot *cos(v * (T-epsT)/T1)- exp(d*T/T1).*cos(v*T/T1) + exp(2*d*T/T1);
q = exp(d*epsT/T1) \cdot *sin(v*epsT/T1) + exp(d*(T+epsT)/T1) \cdot *sin(v*(T-epsT)/T1)- exp(d*T/T1). *sin(v*T/T1);
if (2*p*q/(p^2-q^2) > 0) && (2*r*s/(r^2-s^2) < 0)disp('OK');els e 
    disp('podminka nesplnenna');
e nd 
e nd
```